Université de Strasbourg

**UNIVERSITE´ DE STRASBOURG**

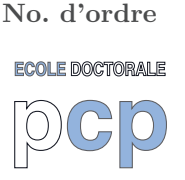

## **Ecole Doctorale de Physique et Chimie-Physique ´**

**Institut Pluridisciplinaire Hubert Curien - UMR CNRS 7178**

Département de Recherche Subatomique

**THÈSE** présentée par :

**Mateo Valdes Dupuy**

soutenue le : **29 septembre 2017**

pour obtenir le grade de : **Docteur de l'universite´ de Strasbourg**

Discipline/ Spécialité : Physique théorique

### Calcul de sections efficaces du système

 $\hat{\mathbf{a}}$  trois corps  $(e^-, e^+, \bar{p})$  avec les

**´equations de Faddeev-Merkuriev.**

**THE`SE dirig´ee par : Mme. Marianne Dufour** Maître de conférences, Université de Strasbourg

### **RAPPORTEURS :**

(Co-Directeur) **M. Paul-Antoine Hervieux** Professeur, Université de Strasbourg (Co-Directeur) **M. Rimantas Lazauskas** Chargé de recherches CNRS, Université de Strasbourg (Co-encadrant)

**M. Jaume Carbonell** Directeur de recherches CNRS, Université d'Orsay **M. Hervé Jouin** Professeur, Université de bordeaux

**AUTRES MEMBRES DU JURY : Mme. Francesca Gulminelli** Professeur, Université de Caen Basse-Normandie **M. Patrice Perez CEA-ingénieur, Université d'Orsay.** 

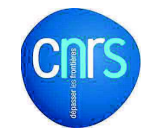

**ECOLE DOCTORALE** 

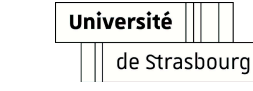

# **Remerciements**

Dans un premier temps, je souhaiterais remercier la directrice de l'IPHC, Madame C. Roy, de m'avoir permis de réaliser ma thèse au sein de ce laboratoire.

Je voudrais exprimer ma profonde gratitude à mes directeurs de thèse : Madame Marianne Dufour, Maître de conférence à l'Université de Strasbourg, Monsieur Rimantas Lazauskas, Charg´e de recherches CNRS et Monsieur Paul-Antoine Hervieux, Professeur à l'Université de Strasbourg. Je tiens à les remercier pour la patience et la disponibilité dont ils ont fait preuve à mon égard, tout aussi bien pour les longues discussions liées à mes nombreuses questions que pour l'aide apportée pour la rédaction de ce manuscrit.

Je remercie également les personnes qui ont accepté de faire partie de mon jury : Monsieur J. Carbonell, Directeur de recherches CNRS et rapporteur externe, Monsieur H. Jouin, Professeur à l'Université de Bordeaux et rapporteur externe, Madame F. Gulminelli, Professeur `a l'Universite de Caen Basse-Normandie et examinatrice externe et Monsieur P. Perez, Ingénieur CEA et examinateur externe. Qu'ils trouvent ici l'expression de ma vive reconnaissance.

J'adresse mes remerciements à l'ensemble du personnel de l'IPHC. Premièrement, aux chercheurs et enseignants-chercheurs, qui se sont intéressés à mon travail, avec qui j'ai eu l'occasion de discuter et qui m'ont permis ainsi de trouver ma place au sein du laboratoire. Un grand merci notamment `a Monsieur J. Bartel et Monsieur H. Molique pour leur acceuil particulièrement chaleureux et leurs précieux conseils. Dans le cadre de mon monitorat et avec l'aide de Madame Marianne Dufour, ils ont su me montrer les différentes facettes de l'enseignement, notamment le plaisir de faire découvrir cette si belle discipline qu'est la physique. Deuxièmement, merci également au personnel administratif pour leur compétence et leur gentillesse.

Je tiens à remercier les doctorants de l'IPHC avec qui je me suis lié d'amitié. J'ai partag´e avec eux les pauses caf´e pendant lesquelles nous pouvions oublier nos soucis de travail à travers de nombreux rires et parties de cartes. Merci, notamment, à Irene Dedes, Damien Tant et Guillaume Fleury pour leur soutien tout au long de cette aventure.

Je voudrais enfin, tout particulièrement, remercier toutes les personnes qui m'ont apporté leur affection et leur soutien moral durant ces trois années, et grâce auxquelles je n'aurais pas réussi à mener à bien ce projet : ma fiancée, Alice Perrier, mes deux familles et mes amis les plus proches, Pauline Gervaiseau, Roxana De Andres, Clément Lamy et Thomas Lebas.

# Table des matières

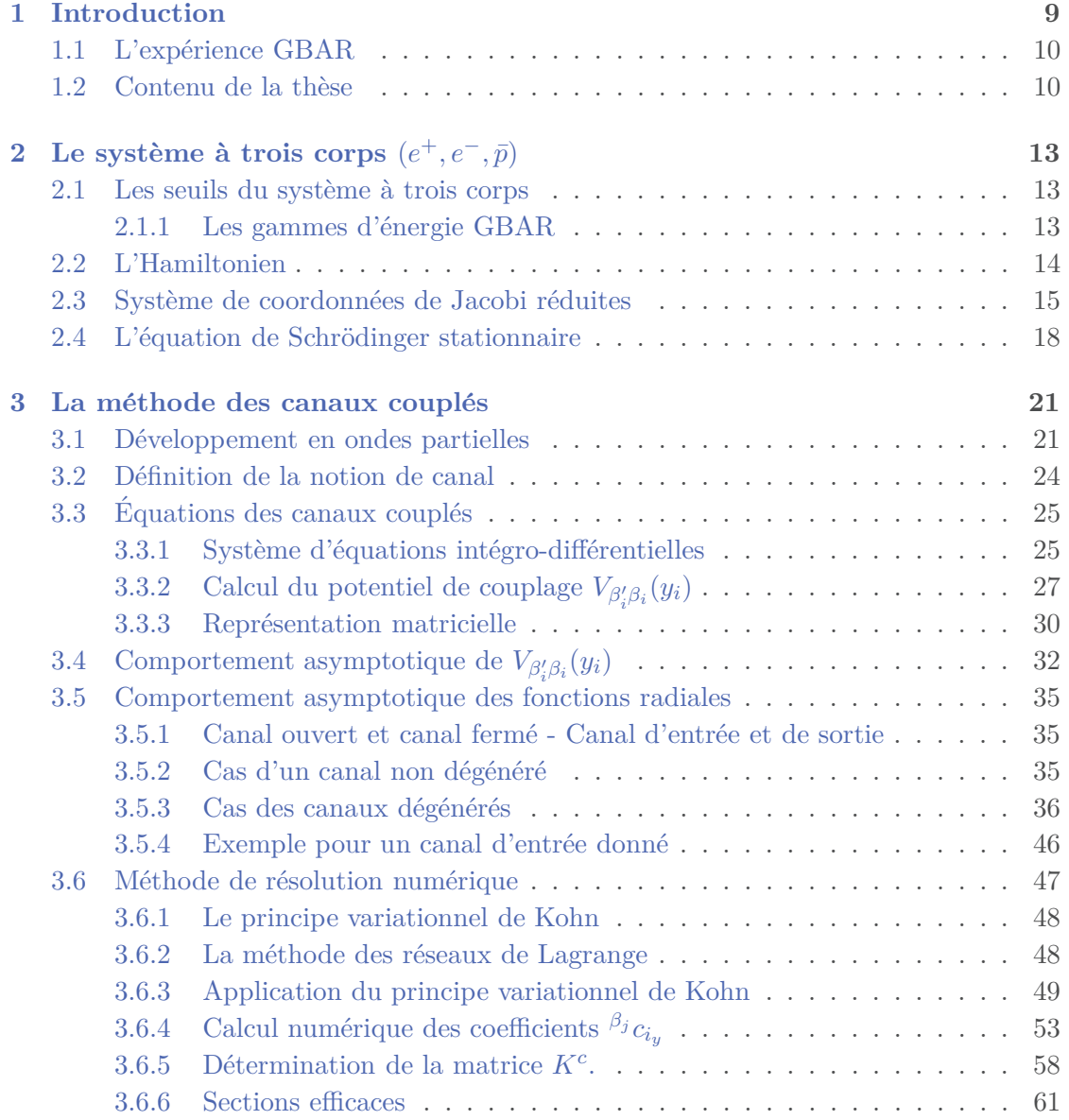

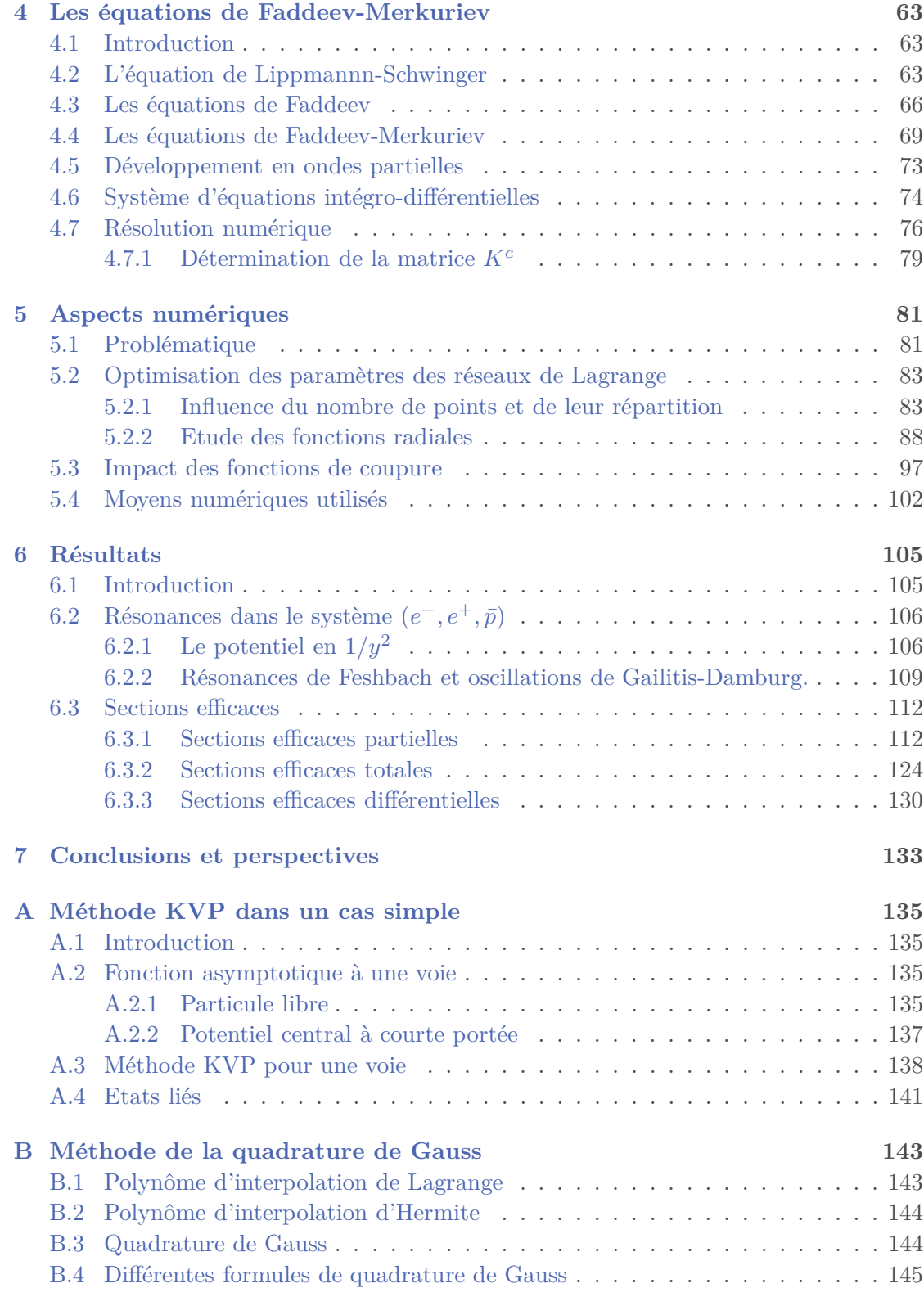

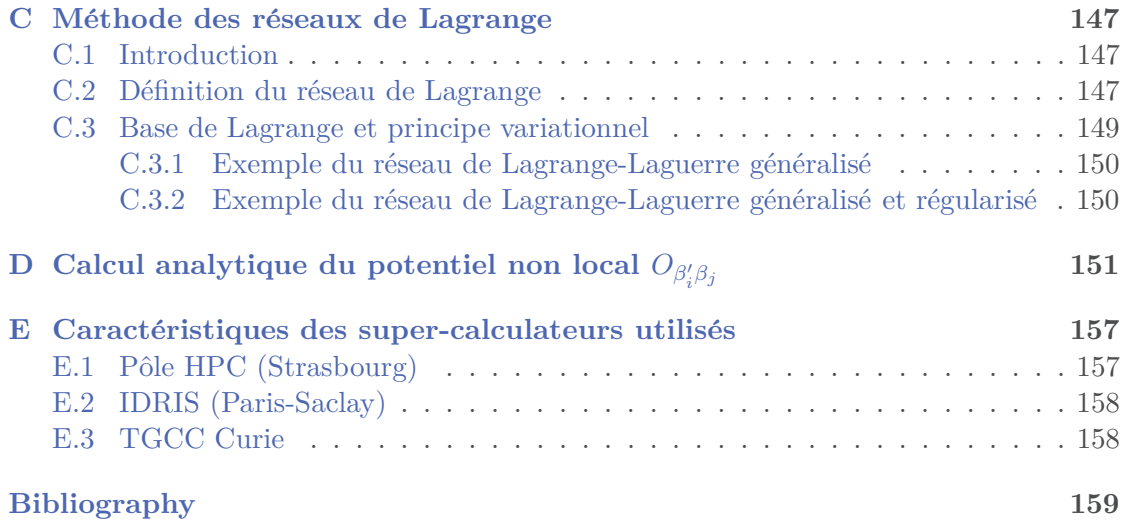

# **Chapitre 1 Introduction**

Les méthodes pour résoudre les problèmes à *N*-corps sont étudiées dans différents domaines de la physique quantique. Ces études sont notamment essentielles pour comprendre la nature des interactions entre particules ou encore la structure nucléaire. Elles permettent également de calculer les sections efficaces de réactions les impliquant.

Dans ce contexte, la plupart des méthodes développées sont des méthodes dites variationnelles. En physique atomique et nucléaire, il en existe plusieurs bien connues. Citons par exemple la m´ethode Hartree-Fock initialement introduite par D.R. Hartree dans les années 1920 pour déterminer la fonction d'onde et les énergies de certains atomes [1]. Dans ce cadre, les fonctions d'onde du système sont construites grâce aux déterminants de Slater. Un autre exemple bien connu en physique nucléaire est le modèle en couches pour lequel plusieurs méthodes variationelles ont été développées. Il fut proposé initialement par E. Gapon en 1932 et développé par E. P. Wigner, M. G. Mayer et J. Hans D. Jensen en 1949 [1], Ces méthodes sont particulièrement bien adaptées pour étudier des systèmes où le nombre de corps est élevé.

Plus récemment, dans le cas de systèmes à peu de corps, des méthodes ab-initio se sont développées. Elles permettent d'étudier ces systèmes rigoureusement. C'est en 1961 que L.D. Faddeev a proposé pour la première fois un formalisme mathématique rigoureux permettant de traiter le problème à trois corps quantique  $[2]$ . Cependant, cette première formulation des équations de Faddeev est limitée aux interactions à deux corps et à courte portée. En 1967 et 1980, ce formalisme a été généralisé par J.V. Noble et S.P. Merkuriev pour des systèmes à trois corps possédant des interactions à longue portée [3–5]. La généralisation à des systèmes à *N*-corps est faite par O.A. Yakubovksi en 1967 [6].

Les progrès des méthodes mathématiques, numériques et des moyens informatiques permettent désormais d'étudier de nombreux systèmes. Néanmoins, la résolution de ces  $\alpha$  equations pour  $N \geq 5$  ou-et à haute energie reste encore très difficile à réaliser. Les méthodes variationnelles sont donc encore d'actualité car ce sont les seules permettant d'étudier des systèmes constitués d'un nombre plus élevé de corps.

Le but de cette thèse est de calculer rigoureusement les sections efficaces de réactions impliquant le système à trois corps ( $e^-$ , $e^+$ , $\bar{p}$ ) dans la gamme d'énergie de l'expérience GBAR (Gravitational Behaviour of Antihydrogen at Rest) tout en mettant en évidence et en interprétant les phénomènes résonnants associés.

### 1.1 L'expérience GBAR

Le but de l'expérience GBAR est de mesurer l'accélération d'atomes ultrafroids d'antihydrogène en mouvement de chute libre dans le champ gravitationnel terrestre. Cette expérience, qui s'effectue au CERN, va donc permettre de tester le principe d'équivalence faible pour l'antimatière. Ce principe stipule que la trajectoire d'une particule dans un champ gravitationnel est ind´ependante de sa composition et de sa structure interne. En effet, des travaux récents sur le vide quantique et la gravité quantique semblent indiquer que l'antigravité pourrait fournir une explication à l'existence de l'énergie noire et de la matière noire  $[7]$ . Le projet GBAR est soutenu par le CERN depuis 2012  $[8]$ . Le succès de ce programme expérimental est lié à la connaissance précise du taux de production de l'ion antihydrogène qui s'effectue selon la séquence des deux réactions suivantes

$$
\bar{p} + Ps \rightarrow \bar{H} + e^-, \tag{1.1.1}
$$

$$
\bar{H} + Ps \rightarrow \bar{H}^+ + e^-, \qquad (1.1.2)
$$

où  $\bar{p}$  désigne l'antiproton, *Ps* le positronium,  $\bar{H}$  l'antihydrogène et *e*<sup>−</sup> l'électron.

Aux énergies de GBAR, il y a peu d'information sur les sections efficaces. Un calcul théorique est donc requis afin d'améliorer le choix des énergies expérimentales de collision. En effet, selon la valeur de la section efficace, il est important de choisir les énergies permettant un taux de production maximal. C'est pourquoi la présence de résonances peut être d'un grand intérêt. Dans le système étudié, deux types de phénomènes résonnants sont prévus, les résonances de Feshbach  $[9, 10]$  et les oscillations de Gailitis-Damburg [11, 12].

Les premières expériences de cette collaboration sont prévues pour  $2017$  au CEA à Saclay pour des collisions proton-positronium.

### **1.2** Contenu de la thèse

Pendant mes trois années de doctorat, j'ai utilisé deux approches théoriques pour calculer ces sections efficaces. La première, appelée méthode des canaux couplés, permet de traiter le système dans un cadre théorique plus simple. La deuxième, est basée sur les  $équations$  de Faddeev-Merkuriev qui permettent d'étudier de façon mathématiquement rigoureuse le système à trois corps.

Une des difficultés majeurs de la thèse a été le traitement des canaux dégénérés. La méthode des canaux couplés permet de développer le traitement de ces canaux dans un cadre théorique moins complexe pour l'utiliser ensuite dans le cadre des équations de Faddeev-Merkuriev.

Le principe variationnel de Kohn couplé avec la méthode des réseaux de Lagrange est utilisé pour résoudre les équations intégro-différentielles recontrées [13, 14]. La résolution de ces équations implique celle de systèmes linéaires de très grandes tailles. Afin de les résoudre numériquement avec un temps de calcul raisonnable, nous avons réalisé nos calculs en utilisant des super-calculateurs.

Cette thèse est composée de 7 chapitres et 5 annexes dont un bref résumé est donné ci-dessous,

- Dans le **chapitre** 1, le sujet et le but de la thèse sont présentés.
- − Dans le **chapitre 2**, nous introduisons l'Hamiltonien du système trois corps  $(e^-, e^+, \bar{p})$ , les systèmes de coordonnées et les unités avec lesquelles nous travaillons.
- Le **chapitre 3** est d'une grande importance. Dans celui-ci, la m´ethode des canaux couplés est décrite, ainsi que les deux méthodes méthodes utilisées pour résoudre les systèmes d'équations intégro-différentielles, le principe variationnel de Kohn [13] et la méthode des réseaux de Lagrange  $[14]$ . Le traitement des canaux dégénérés, qui est au centre de cette thèse, est également détaillé.
- Dans le **chapitre** 4, la méthode des équations de Faddeev-Merkuriev est présentée.  $L'$ application des méthodes de résolution utilisées dans le chapitre 3 y est également détaillée.
- Dans le **chapitre** 5, quelques aspects numériques importants sont discutés. Pour comprendre la difficulté du choix des paramètres optimaux de calcul, nous étudions les fonctions radiales et les fonctions de coupure qui interviennent dans le calcul.
- Le **chapitre** 6 contient tous les résultats obtenus avec les équations de Faddeev-Merkuriev. Ils concernent les sections efficaces obtenues entre les seuils  $e^- + \bar{H}(n=$ 2) et  $e^- + \bar{H}(n = 3)$  et les discussions sur les résonances de Feshbach et les oscillations de Gailitis-Damburg. L'ensemble des résultats obtenus fait l'objet d'une publication [15].
- Dans le **chapitre 7**, nous concluons ce travail et introduisons quelques perspectives.
- Dans **l'annexe A**, le principe variationnel de Kohn est appliqué au cas simple de la diffusion à une voie.
- Dans l'annexe B, quelques rappels sont données sur la méthode de la quadrature de Gauss.
- Dans **l'annexe** C, quelques compléments sont fournis sur la méthode des réseaux de Lagrange.
- L'annexe D contient le calcul du potentiel non-local de la méthode des canaux couplés.
- Dans **l'annexe E**, sont rassemblées les caractéristiques des super-calculateurs utilisés pour réaliser les calculs présentés dans ce travail.

## **Chapitre 2**

# $\mathbf{L}$ e système à trois corps  $(e^+, e^-, \bar{p})$

*Dans ce chapitre, nous introduisons l'Hamiltonien du système trois corps*  $(e^-, e^+, \bar{p})$ *,* les systèmes de coordonnées et les unités avec lesquelles nous travaillons.

### 2.1 Les seuils du système à trois corps

Il n'existe pas d'état lié du système à trois corps ( $e^+, e^-, \bar{p}$ ). En revanche, les systèmes  $\lambda$  deux corps que sont l'antihydrogène  $\bar{H} = (\bar{p}, e^+)$  et le positronium  $Ps = (e^+, e^-)$  en possèdent une infinité.

La figure 2.1 présente les premiers seuils du système à trois corps ( $e^+, e^-, \bar{p}$ ). L'énergie  $E_{3b}$ , exprimée en unité atomique, correspond à l'énergie du système à trois corps dans le référentiel de son centre de masse. L'origine  $E_{3b} = 0$  est prise au seuil de dissociation (break up) des trois particules.

Le premier seuil,  $e^- + \bar{H}(n=1)$ , où *n* est le nombre quantique principal, correspond à l'électron et à l'antihydrogène dans son état fondamental. Le second seuil,  $\bar{p}+Ps(n=1)$ , correspond à l'antiproton et au positronium dans son état fondamental. Les seuils suivants correspondent soit aux états excités de l'antihydrogène soit à ceux du positronium. Ils s'alternent respectivement.

Les calculs présentés dans ce travail considèrent uniquement des collision binaires qui impliquent au maximum les quatres premiers seuils du système à trois corps. Il est à noter que l'état fondamental de l'antihydrogène et du positronium ne sont pas dégénérés. En revanche, les premiers états excités respectifs le sont deux fois. Cette propriété implique des difficultés théoriques dans le traitement des collisions qui sont au centre de ce travail de thèse.

#### 2.1.1 Les gammes d'énergie GBAR

Ces énergies sont rappelées sur la figure 2.1. Sur cette Les énergies de GBAR se situent au dessus du seuil  $\bar{p} + Ps(n = 1)$ . Il est à noter que jusqu'à présent, les calculs existants prédisent que les sections efficaces de production d'antihydrogène sont les plus importantes au dessus du seuil  $e^- + \bar{H}(n=3)$  [16]. La collaboration GBAR se propose

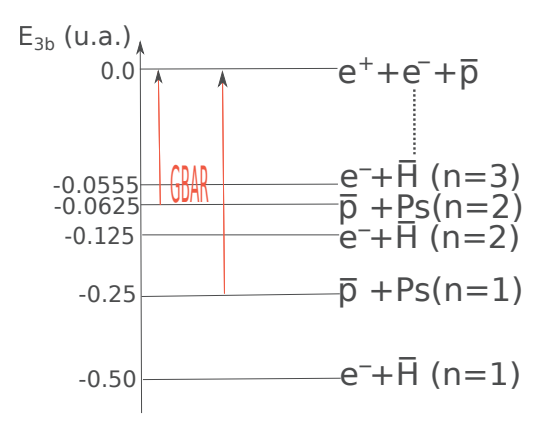

FIGURE 2.1 – Schéma illustrant les cinq premiers seuils du système ( $\bar{p}, e^- , e^+$ ) et les domaines d'intérêt pour le projet GBAR. Les énergie sont données en unités atomiques,  $1 u.a. = 27, 2 eV.$ 

de réaliser l'expérience en utilisant du positronium dans son état 2p avec des énergies au dessus de ce seuil. D'autre part, d'importants phénomènes résonnants tels que les oscillations de Gailitis-Damburg sont prédits au dessus des seuils  $e^- + \bar{H}(n = 2)$  et  $\bar{p}$ +*Ps*( $n = 2$ ) [11, 12]. Dans ce contexte, il est pertinent de réaliser des calculs rigoureux pour savoir si les oscillations de Gailitis-Damburg sont en mesure d'augmenter de façon significative la production d'antihydrogène au dessus des seuils  $e^- + \bar{H}(n = 2)$  et  $\bar{p}$  +  $Ps(n = 2)$ .

### **2.2 L'Hamiltonien**

Dans le référentiel du laboratoire, l'Hamiltonien  $\hat{H}_{lab}$  du système à trois corps  $(e^-, e^+, \bar{p})$ est défini sous la forme

$$
\hat{H}_{lab} = \frac{\hat{\mathbf{p}}_p^2}{2m_{\bar{p}}} + \frac{\hat{\mathbf{p}}_{e^-}^2}{2m_{e^-}} + \frac{\hat{\mathbf{p}}_{e^+}^2}{2m_{e^+}} + \frac{\hbar c \alpha}{|\hat{\mathbf{r}}_{\bar{p}} - \hat{\mathbf{r}}_{e^-}|} - \frac{\hbar c \alpha}{|\hat{\mathbf{r}}_{\bar{p}} - \hat{\mathbf{r}}_{e^+}|} - \frac{\hbar c \alpha}{|\hat{\mathbf{r}}_{e^+} - \hat{\mathbf{r}}_{e^-}|},\tag{2.2.1}
$$

où  $\hat{\mathbf{p}}_{\bar{p}}, \hat{\mathbf{p}}_{e}$  −  $\hat{\mathbf{p}}_{e}$  sont les opérateurs impulsion,  $\hat{\mathbf{r}}_{\bar{p}}, \hat{\mathbf{r}}_{e}$   $\hat{\mathbf{r}}_{e}$  are position et *m*<sup>*p*</sup>, *m*<sup>*e*</sup> – *, m*<sup>*e*+</sup> les masses de, respectivement, l'antiproton, l'électron et le positron. Les masses de l'électron et du positron étant supposées identiques, nous les notons simplement  $m_e$  dans la suite. Les interactions à deux corps entre les particules sont modélisées par des potentiels coulombiens où  $\alpha$  est la constante de structure fine.

Nous adoptons le système d'unités atomiques où

$$
e = 4\pi\epsilon_0 = \hbar = m_e = \alpha c = 1.
$$
 (2.2.2)

L'unité atomique de distance est le rayon de Bohr  $a_0 = \frac{\hbar}{\alpha m}$  $\frac{h}{\alpha m_e c}$  et l'unité atomique d'énergie est le Hartree,  $E_H = \alpha^2 m_e c^2 = 27.2 \text{ eV} = 1 \text{ u.a.}$ 

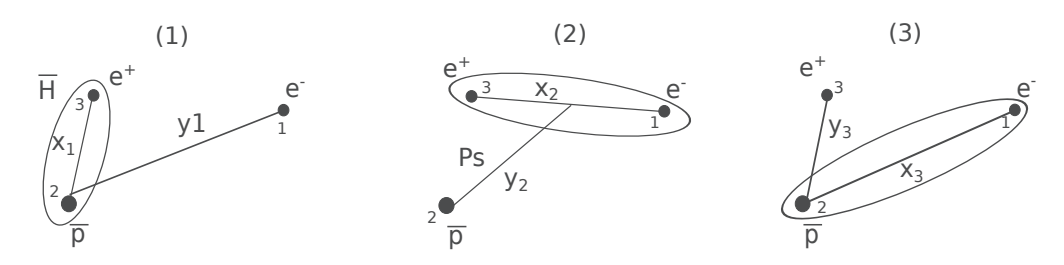

FIGURE 2.2 – Les trois configurations possibles, où  $\{x_i, y_i\}$  sont les trois ensembles de coordonnées de Jacobi définis en  $(2.3.1)$ .

Dans la suite, nous utilisons à plusieurs occasions des termes à courte et longue portée. Dans ce contexte on dit qu'un potentiel est à courte portée s'il vérifie

$$
\lim_{r \to \infty} r^2 V(r) = 0. \tag{2.2.3}
$$

Par exemple, un potentiel en  $1/r^3$  est à courte portée alors que des potentiels en  $1/r^2$ ou en 1*/r* ne le sont pas.

Afin de traiter rigoureusement le système à trois corps, il est nécessaire de pouvoir réécrire  $\hat{H}_{lab}$  sous la forme

$$
\hat{H}_{lab} = \hat{H}_{CM} + \hat{H},\tag{2.2.4}
$$

où  $\hat{H}_{CM}$  est l'Hamiltonien du centre de masse du système à trois corps et  $\hat{H},$  l'Hamiltonien intrinsèque du système.

### 2.3 Système de coordonnées de Jacobi réduites

La séparation du centre de masse du système à trois corps peut se faire rigoureusement en utilisant trois systèmes de coordonnées de Jacobi réduites bien adaptés à nos calculs. Pour les d´efinir, nous convenons de num´eroter l'´electron par 1, l'antiproton par  $2$  et le positron par 3. La figure  $2.2$  schématise la situation. Nous définissons de façon générale les trois systèmes de coordonnées par

$$
\mathbf{x}_{i} = \tau_{i}(\mathbf{r}_{j} - \mathbf{r}_{k}),
$$
\n
$$
\mathbf{p}_{x_{i}} = \frac{1}{\tau_{i}} \left( \frac{m_{k} \mathbf{p}_{j} - m_{j} \mathbf{p}_{k}}{m_{k} + m_{j}} \right),
$$
\n
$$
\mathbf{y}_{i} = \mu_{i} \left( \mathbf{r}_{i} - \frac{m_{j} \mathbf{r}_{j} + m_{k} \mathbf{r}_{k}}{m_{j} + m_{k}} \right),
$$
\n
$$
\mathbf{p}_{y_{i}} = \frac{1}{\mu_{i}} \left( \frac{m_{i} (\mathbf{p}_{j} + \mathbf{p}_{k}) - (m_{j} + m_{k}) \mathbf{p}_{i}}{M} \right)
$$
\n(2.3.1)

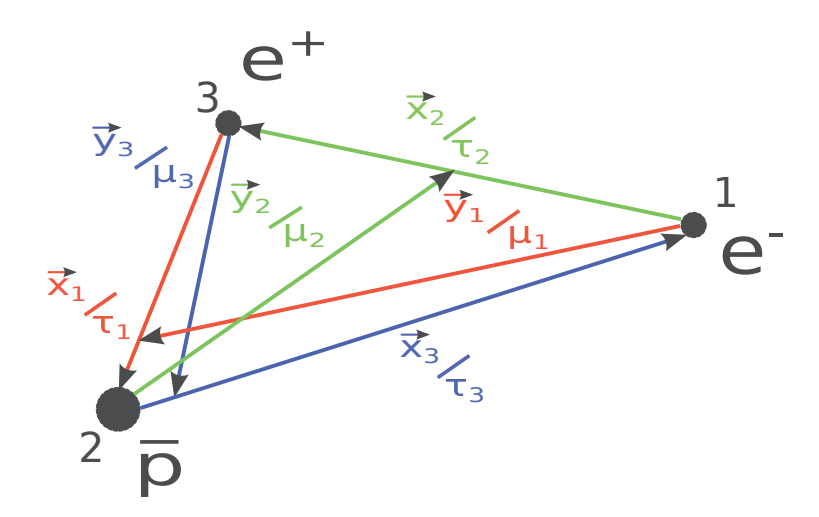

FIGURE  $2.3$  – Les trois systèmes de coordonnées de Jacobi défins en  $(2.3.1)$ .

o`u

$$
\tau_i = \sqrt{2 \frac{m_j m_k}{m_j + m_k}}, \qquad \mu_i = \sqrt{2m_i \left(1 - \frac{m_i}{M}\right)},
$$
  

$$
M = m_i + m_j + m_k, \quad \text{avec} \quad (i, j, k) = \text{cyclicque}(1, 2, 3). \tag{2.3.2}
$$

Dans ces expressions, les constantes  $\mu_i$  et  $\tau_i$  sont associées respectivement aux masses réduites des systèmes à 2 et 3 corps dans la configuration *i*. *M* est la masse totale du système. Nous voyons aisément que les coordonnées indicées par  $i = 1$  sont bien adaptées pour décrire le système dans une configuration  $(\bar{H}, e^-)$ , tandis que les coordonnées indicées par  $i = 2$  sont bien adaptées pour décrire le système dans une configuration  $(Ps, \bar{p})$ . En revanche, les coordonnées indicées par  $i = 3$  ne sont pas associées à un état lié du système à deux corps ( $\bar{p}, e^-$ ) puisqu'il n'en existe aucun.

Les trois systèmes de coordonnées définis en  $(2.3.1)$  ne sont pas indépendants les uns des autres. On le voit facilement sur la figure 2.3. Le passage d'un système de coordonnées à un autre est donné par la transformation orthogonale suivante

$$
\begin{pmatrix} \mathbf{x}_j \\ \mathbf{y}_j \end{pmatrix} = \begin{pmatrix} c_{ji} & s_{ji} \\ -s_{ji} & c_{ji} \end{pmatrix} \begin{pmatrix} \mathbf{x}_i \\ \mathbf{y}_i \end{pmatrix}
$$
 (2.3.3)

avec

$$
c_{ji} = -\left[\frac{m_j m_i}{(M - m_j)(M - m_i)}\right]^{1/2},
$$
  
\n
$$
s_{ji} = (-)^{j-i} \text{sgn}(i - j)(1 - c_{ji}^2)^{1/2},
$$
\n(2.3.4)

où sgn $(i – j)$  est le signe  $i − j$ .

Notons que, dans les calculs qui suivent, les coordonnées définies en  $(2.3.1)$  sont souvent exprimées en coordonnées sphériques. Si, par exemple, on considère le vecteur

**r**, alors dans ce cas  $r = ||\mathbf{r}||$  s'appelle la coordonnée radiale, l'angle  $\theta$ , la colatidude et l'angle  $\varphi$ , l'angle azimutal. Dans les calculs d'intégrales, on utilise systématiquement l'écriture de l'élément de volume

$$
d\mathbf{r} = r^2 dr \, d\hat{r}.\tag{2.3.5}
$$

Comme

$$
d\mathbf{r} = r^2 dr \sin(\theta) d\theta d\varphi, \qquad (2.3.6)
$$

on voit que *dr*ˆ repr´esente la partie angulaire

$$
d\hat{r} = \sin(\theta)d\theta d\varphi. \tag{2.3.7}
$$

En admettant ici la correspondance entre les couples de coordonnées de Jacobi  $(\mathbf{x}_i, \mathbf{p}_{x_i})$  et  $(\mathbf{y}_i, \mathbf{p}_{y_i})$  et les couples d'opérateurs position et impulsion  $(\hat{\mathbf{x}}_i, \hat{\mathbf{p}}_{x_i})$  et  $(\hat{\mathbf{y}}_i, \hat{\mathbf{p}}_{y_i})$  $\hat{\mathbf{p}}_{y_i}$ ), l'Hamiltonien  $\hat{H}_{lab}$  peut se réécrire de trois manières équivalentes

$$
\hat{H}_{lab} = \hat{H}_{CM} + \hat{H}_i,\tag{2.3.8}
$$

où  $\hat{H}_{CM}$  est l'Hamiltonien du centre de masse et  $\hat{H}_i$ , l'Hamiltonien intrinsèque du système à trois corps exprimés en fonctions des opérateurs indicées par  $i = 1, 2, 3$  tels que

$$
\hat{H}_i = \hat{\mathbf{p}}_{x_i}^2 + \hat{\mathbf{p}}_{y_i}^2 - \frac{\tau_1}{\hat{x}_1} - \frac{\tau_2}{\hat{x}_2} + \frac{\tau_3}{\hat{x}_3},\tag{2.3.9}
$$

Il est important de remarquer que l'Hamiltonien du centre de masse  $\hat{H}_{CM}$  ne dépend pas de la configuration *i* choisie. Le choix de cette dernière se fait en fonction de la configuration étudiée. A noter qu'en définissant

$$
\hat{V}_j = \frac{\hat{q}_j}{x_j},\tag{2.3.10}
$$

où le signe de  $q_i = \pm \tau_i$  dépend des charges en jeu dans l'interaction, on peut avoir une ´ecriture plus compacte de l'Hamiltonien (2.3.9) qui devient

$$
\hat{H}_i = \hat{\mathbf{p}}_{x_i}^2 + \hat{\mathbf{p}}_{y_i}^2 + \sum_{j=1}^3 \hat{V}_j.
$$
\n(2.3.11)

Il est intéressant d'écrire l'Hamiltonien intrinsèque (2.3.9), en faisant apparaître explicitement l'Hamiltonien de l'antihydrogène $\hat{H}_{\bar{H}}$ lorsque i=1 et du positronien  $\hat{H}_{Ps}$  $\alpha$ lorsque  $i=2$ . On obtient les deux écritures

$$
\hat{H} = \hat{H}_{\bar{H}} + \hat{\mathbf{p}}_{y_1}^2 - \frac{\tau_2}{\hat{x}_2} + \frac{\tau_3}{\hat{x}_3},\tag{2.3.12}
$$

$$
\hat{H} = \hat{H}_{Ps} + \hat{\mathbf{p}}_{y_2}^2 - \frac{\tau_1}{\hat{x}_1} + \frac{\tau_3}{\hat{x}_3},\tag{2.3.13}
$$

$$
\hat{H}_{\bar{H}} = \hat{\mathbf{p}}_{x_1}^2 - \frac{\tau_1}{\hat{x}_1},\tag{2.3.14}
$$

$$
\hat{H}_{Ps} = \hat{\mathbf{p}}_{x_2}^2 - \frac{\tau_2}{\hat{x}_2}.
$$
\n(2.3.15)

Par ailleurs, on peut définir un moment cinétique orbital à partir de chacun des trois ensembles de coordonnées de Jacobi définies en  $(2.3.1)$  à savoir

$$
l_{x_i} = x_i \wedge p_{x_i},
$$
  
\n
$$
l_{y_i} = y_i \wedge p_{y_i}.
$$
\n(2.3.16)

 $\mathbf{l}_{x_i}$  représente le moment cinétique orbital entre les particules *j* et *k* d'après (2.3.1). Ainsi, dans les configurations  $i = 1$  et  $i = 2$ ,  $\mathbf{l}_{x_i}$  correspond respectivement au moment cinétique orbital de l'antihydrogène et du positronium.  $l_{y_i}$  représente le moment cinétique orbital relatif entre le système à deux corps dans la configuration  $i$  et la troisième particule.

En utilisant le principe de correspondance, on peut définir les opérateurs de moment cinétique orbital nécessaire à la description quantique du problème à trois corps. On a ainsi

$$
\hat{\mathbf{l}}_{x_i} = \hat{\mathbf{x}}_i \wedge \hat{\mathbf{p}}_{x_i}, \n\hat{\mathbf{l}}_{y_i} = \hat{\mathbf{y}}_i \wedge \hat{\mathbf{p}}_{y_i}.
$$
\n(2.3.17)

En tenant compte de ces définitions, l'opérateur moment cinétique orbital total du système à trois corps est défini par

$$
\hat{\mathbf{L}} = \hat{\mathbf{l}}_{x_i} + \hat{\mathbf{l}}_{y_i}, \quad \forall i. \tag{2.3.18}
$$

Cet opérateur joue un rôle majeur dans nos calculs. En effet, les interactions coulombiennes étant centrales, les opérateurs  $\hat{L}^2$  et  $\hat{L}_z$  commutent avec l'Hamiltonien intrinsèque  $\hat{H}$  du système. Ainsi, les développements en ondes partielles envisagées dans la suite ne font intervenir que les nombres quantiques  $L$  et  $M$  vérifiant

$$
\hat{L}^2 | LM \rangle = \hbar^2 L(L+1) | LM \rangle ,
$$
  

$$
\hat{L}_z | LM \rangle = \hbar M | LM \rangle ,
$$
 (2.3.19)

où  $|LM| >$  sont les solutions du problème aux valeurs propres correspondant.

### **2.4** L'équation de Schrödinger stationnaire

L'équation de Schrödinger stationnaire associée à l'Hamiltonien  $\hat{H}_{lab}$ s'écrit

$$
\hat{H}_{lab} |\Psi_T\rangle = (\hat{H}_{CM} + \hat{H}) |\Psi_T\rangle = E_T |\Psi_T\rangle, \qquad (2.4.1)
$$

avec

où  $E_T$  est l'énergie totale du système et  $|\Psi_T\rangle$ , le ket correspondant. Comme l'Hamiltonien du centre de masse  $\hat{H}_{CM}$  commute avec l'Hamiltonien intrinsèque  $\hat{H}$ , on peut séparer  $|\Psi_T\rangle$  en un produit

$$
|\Psi_T\rangle = |\Psi_{CM}\rangle |\Psi\rangle. \tag{2.4.2}
$$

Les kets  $|\Psi_{CM}\rangle$  et  $|\Psi\rangle$  vérifient les équations

$$
\hat{H}_{CM} |\Psi_{CM}\rangle = E_{CM} |\Psi_{CM}\rangle, \qquad (2.4.3)
$$

$$
\hat{H} | \Psi \rangle = E_{3b} | \Psi \rangle , \qquad (2.4.4)
$$

où  $E_{CM}$  est l'énergie du centre de masse et  $E_{3b}$ , l'énergie intrinsèque du système. Les énergies vérifient l'égalité

$$
E_T = E_{CM} + E_{3b}.
$$
\n(2.4.5)

La seule équation non triviale à résoudre est  $(2.4.4)$  que l'on réécrit sous la forme

$$
\hat{H} | \Psi \rangle = E_{3b} | \Psi \rangle = (E_T - E_{CM}) | \Psi \rangle. \tag{2.4.6}
$$

C'est ce qui fait l'objet des chapitres suivants.

## **Chapitre 3**

# La méthode des canaux couplés

*Dans ce chapitre, je décris la méthode des canaux couplés (CC). Elle a été très utile pour effectuer des tests pr´eliminaires avant de passer `a la m´ethode des ´equations de Faddeev. Il n'y a pas de calcul de sections efficaces dans ce chapitre. Cependant, le forma*lisme énoncé ici est très utile lors du passage à celui des équations de Faddeev-Merkuriev *qui est plus complexe. En particulier, j'ai test´e le calcul des fonctions asymptotiques des ´etats d´eg´en´er´es dans ce cadre th´eorique avant de l'adapter au formalisme des ´equations de Faddeev-Merkuriev.*

*J'ai entièrement développé le code permettant de résoudre les équations obtenues avec la méthode de canaux couplés.* 

### **3.1 D´eveloppement en ondes partielles**

Nous cherchons à résoudre l'équation de Schrödinger stationnaire  $(2.4.6)$  en représentation de coordonnées

$$
\hat{H}\Psi = E_{3b}\Psi,\tag{3.1.1}
$$

où Ψ est la fonction d'onde stationnaire qui correspond à l'énergie  $E_{3b}$  dans le référentiel du centre de masse du système à trois corps.

Nous allons utiliser une méthode bien connue en théorie quantique des collisions qui consiste à exploiter la symétrie de rotation et de parité du système en développant l'état stationnaire de diffusion sur une base d'ondes partielles,  $\Psi^{LM\pi}$ , possédant *L, M* et la parité  $\pi$  comme bons nombres quantiques (voir discussion en section 2.3)

$$
\Psi = \sum_{LM\pi} \Psi^{LM\pi}.
$$
\n(3.1.2)

Les fonctions  $\Psi^{LM\pi}$  deviennent alors les inconnues du problème. Il en existe a priori une infinité. Cependant, comme les collisions étudiées sont à basse énergie, seul un petit nombre d'ondes partielles sont prises en compte dans le calcul des sections efficaces.

En exprimant les coordonnées de Jacobi  $(2.3.1)$  en coordonnées sphériques et en tenant compte des moments cinétiques orbitaux définis en  $(2.3.16)$ , il est possible de décomposer à nouveau chaque onde partielle  $\Psi^{LM\pi}$  de la manière suivante

$$
\Psi^{LM\pi} = \sum_{n_1, \ell_{x_1}, \ell_{y_1}} \Psi^{LM\pi}_{n_1, \ell_{x_1}, \ell_{y_1}} + \sum_{n_2, \ell_{x_2}, \ell_{y_2}} \Psi^{LM\pi}_{n_2, \ell_{x_2}, \ell_{y_2}} \n= \sum_{n_1, \ell_{x_1}, \ell_{y_1}} \frac{\Phi^{H}_{n_1, \ell_{x_1}}(x_1) F^{L\pi}_{\ell_{y_1}}(y_1)}{x_1 y_1} \{Y_{\ell_{x_1}}(\hat{x_1}) \otimes Y_{\ell_{y_1}}(\hat{y_1})\}_{LM} \n+ \sum_{n_2, \ell_{x_2}, \ell_{y_2}} \frac{\Phi^{Ps}_{n_2, \ell_{x_2}}(x_2) F^{L\pi}_{\ell_{y_2}}(y_2)}{x_2 y_2} \{Y_{\ell_{x_2}}(\hat{x_2}) \otimes Y_{\ell_{y_2}}(\hat{y_2})\}_{LM}, \quad (3.1.3)
$$

que l'on peut écrire également de façon plus compacte sous la forme

$$
\Psi^{LM\pi} = \sum_{i=1,2} \sum_{n_i, \ell_{x_i}, \ell_{y_i}} \frac{\Phi_{n_i, \ell_{x_i}}^{2b}(x_i) F_{\ell_{y_i}}^{L\pi}(y_i)}{x_i y_i} \{Y_{\ell_{x_i}}(\hat{x_i}) \otimes Y_{\ell_{y_i}}(\hat{y_i})\}_{LM}.
$$
(3.1.4)

Dans cette expression,

• nous convenons de d´esigner par *fonction de canal*, l'expression

$$
\frac{\Phi_{n_i,\ell_{x_i}}^{2b}(x_i)}{x_i} \{Y_{\ell_{x_i}}(\hat{x_i}) \otimes Y_{\ell_{y_i}}(\hat{y_i})\}_{LM}.\tag{3.1.5}
$$

Elle résulte du produit d'une fonction propre d'un état lié du système à 2 corps (antihydrogène si  $i = 1$  ou positronium si  $i = 2$ ),  $\Phi_{n_i,\ell_{x_i}}^{2b}(x_i)/x_i$ , avec une fonction appelée *une harmonique sphérique bipolaire*  $\{Y_{\ell_{x_i}}(\hat{x_i}) \otimes Y_{\ell_{y_i}}(\hat{y_i})\}_{LM}$ , dont on peut trouver la définition dans la référence  $[17]$ .

De manière générale, les fonctions  $\Phi_{n,\ell}^{2b}(r)$  de l'état fondamental et des deux premiers états excités dégénérés de l'antihydrogène ou du positronium sont données par

$$
\Phi_{n=1,\ell=0}^{2b}(r) = 2r \left(\frac{1}{a_{\mu}}\right)^{3/2} e^{-\frac{r}{a_{\mu}}},
$$
\n
$$
\Phi_{n=2,\ell=0}^{2b}(r) = 2r \left(\frac{1}{2a_{\mu}}\right)^{3/2} \left(1 - \frac{r}{2a_{\mu}}\right) e^{-\frac{r}{2a_{\mu}}},
$$
\n
$$
\Phi_{n=2,\ell=1}^{2b}(r) = \frac{r}{\sqrt{3}} \left(\frac{1}{2a_{\mu}}\right)^{3/2} \frac{r}{a_{\mu}} e^{-\frac{r}{2a_{\mu}}},
$$
\n(3.1.6)

où  $a_\mu$  est défini par

$$
a_{\mu} = \frac{m_e}{\mu} a_0,\tag{3.1.7}
$$

 $\mu$  étant la masse réduite du système à deux corps considéré. Il en résulte que pour l'antihydrogème,  $\mu \approx m_e$  et  $a_{\mu} \approx a_0$ , et que pour le positronium,  $\mu = m_e/2$  et  $a_{\mu} = 2a_0$ . Les fonctions  $\phi_{n,\ell}^{2b}(r)$  sont orthonormées, ce qui se traduit par

$$
\int_{0}^{\infty} dr \, \Phi_{n',\ell'}^{2b}(r) \Phi_{n,\ell}^{2b}(r) = \delta_{\ell'\ell} \delta_{n'n}.
$$
\n(3.1.8)

Les harmoniques sphériques bipolaires servent à décrire la partie angulaire de la fonction d'onde. En adaptant la définition donnée dans la référence  $[17]$  aux notations de notre travail, on a

$$
\{Y_{\ell_{x_i}}(\hat{x_i}) \otimes Y_{\ell_{y_i}}(\hat{y_i})\}_{LM} = \sum_{m_{x_i}=-\ell_{x_i}}^{\ell_{x_i}} \sum_{m_{y_i}=-\ell_{y_i}}^{\ell_{y_i}} C_{\ell_{x_i}m_{x_i}\ell_{y_i}m_{y_i}}^{LM} Y_{\ell_{x_i}m_{x_i}}(\hat{x_i}) Y_{\ell_{y_i}m_{y_i}}(\hat{y_i}),
$$
(3.1.9)

où les  $C_{\ell x_i m x_i \ell y_i m y_i}^{LM}$  sont des coefficients de Clebsh-Gordan dont on peut trouver la définition et les propriétés générales dans la référence [17]. Les harmoniques sphériques bipolaires définissent une base orthonormée et vérifient

$$
\int d\hat{x}_i \, d\hat{y}_i \, \{ Y_{\ell'_{x_i}}(\hat{x}_i) \otimes Y_{\ell'_{y_i}}(\hat{y}_i) \}_{L'M'} \{ Y_{\ell_{x_i}}(\hat{x}_i) \otimes Y_{\ell_{y_i}}(\hat{y}_i) \}_{LM} = \delta \ell'_{x_i} \ell_{x_i} \delta \ell'_{y_i} \ell_{y_i} \delta_{L'L} \delta_{M'M'}.
$$
\n(3.1.10)

- les fonctions  $F_{\ell_{y_i}}^{L\pi}(y_i)$  sont appelées *les fonctions radiales relatives*. Ce sont des fonctions de la coordonnée relative  $y_i$ . Elles décrivent le comportement relatif entre l'état à deux corps et la troisième particule. Ce sont les inconnues de notre problème.
- nous convenons de d´esigner par *fonction de voie* l'expression

$$
\frac{\Phi_{n_i,\ell_{x_i}}^{2b}(x_i)F_{\ell_{y_i}}^{L,\pi}(y_i)}{x_iy_i} \{Y_{\ell_{x_i}}(\hat{x_i}) \otimes Y_{\ell_{y_i}}(\hat{y_i})\}_{LM}.\tag{3.1.11}
$$

Il est important de rappeler que les deux moments cinétiques orbitaux satisfont la relation  $\hat{\mathbf{L}} = \hat{\mathbf{l}}_{x_i} + \hat{\mathbf{l}}_{y_i}$ . Il en résulte que

$$
|\ell_{x_i} - \ell_{y_i}| \le L \le \ell_{x_i} + \ell_{y_i}.\tag{3.1.12}
$$

De plus, la valeur de la parité est donnée par

$$
\pi = (-1)^{\ell_{x_i} + \ell_{y_i}}.\tag{3.1.13}
$$

On parle d'un état de parité naturelle lorsque  $\pi = (-1)^L$  et d'un état de parité nonnaturelle dans le cas contraire.

### **3.2 Définition de la notion de canal**

Dans ce travail, un *canal* est défini par la donnée de la répartition asymptotique des trois corps, d´esign´ee aussi par le mot *configuration*, et par les nombres quantiques associés. On rappelle que la configuration  $i = 1$  est composée de l'antihydrogène et de l'électron  $(H, e^-)$  et que la configuration  $i = 2$  du positronium et de l'antiproton  $(P_s, \bar{p})$ . Nous ne considérons ici que des canaux à deux corps composés d'un état lié de l'antihydrogène et d'un électron ou du positronium et d'un antiproton. Le canal de dissociation des trois corps  $(e^+, e^-, \bar{p})$ , trop haut en énergie, n'est jamais pris en compte.

Nous notons  $\beta_i$  le canal associé aux nombres quantiques  $\{n_i^{\beta_i}, \ell_{x_i}^{\beta_i}, \ell_{y_i}^{\beta_i}\}$  dans la configuration *i*, avec  $1 \le \beta_i \le N = N_{\beta_1} + N_{\beta_2}$ , où  $N_{\beta_i}$  est le nombre de canaux considérés pour la configuration *i*. Avec notre notation, le premier canal de la deuxième configuration n'est pas  $\beta_2 = 1$  mais,  $\beta_2 = 1 + N_{\beta_1}$ .

Les calculs effectués avec la méthode des canaux couplés impliquant au maximum les quatre premiers seuils (figure 2.1), nous dressons la liste , comme exemple, des canaux obtenus pour une valeur fixée de *L* et π. Pour alléger l'écriture, nous supprimons l'indice  $\beta_i$  des nombres quantiques,  $\{n_i^{\beta_i}, \ell_{x_i}^{\beta_i}, \ell_{y_i}^{\beta_i}\}$  qui s'écrivent alors simplement  $\{n_i, \ell_{x_i}, \ell_{y_i}\}.$ Une parité est dite *naturelle* lorsque la parité est " − " avec un moment orbital impair  $et$  lorsque la parité est  $+$  avec un moment orbital pair. Dans les cas contraires, la parité est dite *non-naturelle*

• Dans le cas d'une parité naturelle,

\n
$$
\text{canal } \beta_1 = 1 \quad n_1 = 1 \quad \ell_{x_1} = 0 \quad \ell_{y_1} = L,
$$
\n

\n\n
$$
\text{canal } \beta_1 = 2 \quad n_1 = 2 \quad \ell_{x_1} = 0 \quad \ell_{y_1} = L,
$$
\n

\n\n
$$
\text{canal } \beta_1 = 3 \quad n_1 = 2 \quad \ell_{x_1} = 1 \quad \ell_{y_1} = L - 1,
$$
\n

\n\n
$$
\text{canal } \beta_2 = 5 \quad n_2 = 1 \quad \ell_{x_2} = 0 \quad \ell_{y_2} = L,
$$
\n

\n\n
$$
\text{canal } \beta_2 = 6 \quad n_2 = 2 \quad \ell_{x_2} = 0 \quad \ell_{y_2} = L,
$$
\n

\n\n
$$
\text{canal } \beta_2 = 7 \quad n_2 = 2 \quad \ell_{x_2} = 1 \quad \ell_{y_2} = L - 1,
$$
\n

\n\n
$$
\text{canal } \beta_2 = 8 \quad n_2 = 2 \quad \ell_{x_2} = 1 \quad \ell_{y_2} = L + 1,
$$
\n

\n\n
$$
\text{canal } \beta_2 = 8 \quad n_2 = 2 \quad \ell_{x_2} = 1 \quad \ell_{y_2} = L + 1,
$$
\n

\n\n
$$
\text{(3.2.1)}
$$
\n

 $\bullet$  Dans le cas d'une parité non-naturelle,

\n
$$
\text{canal } \beta_1 = 1 \qquad n_1 = 2 \quad \ell_{x_1} = 1 \quad \ell_{y_1} = L,
$$
\n

\n\n $\text{canal } \beta_2 = 2 \qquad n_2 = 2 \quad \ell_{x_2} = 1 \quad \ell_{y_2} = L.$ \n

\n\n $\text{(3.2.2)}$ \n

Nous voyons que le nombre de canaux varie en fonction de L et de la parité. Lorsque  $L > 1$ , il s'élève au nombre de 8 dans le cas d'une parité naturelle et de 2 dans celui d'une parité non-naturelle. Lorsque  $L = 0$ , les canaux  $\beta_1 = 3$  et  $\beta_2 = 7$  n'existent pas

puisque le moment orbital *ℓy<sup>i</sup>* ne peut pas prendre la valeur −1. Dans ce cas, le nombre de canaux se limite à 6 pour une parité naturelle et aucun pour une parité non-naturelle.

Avec cette convention de numérotation des canaux, la relation  $(3.1.3)$  devient

$$
\Psi^{LM} = \sum_{\beta_1}^{N_{\beta_1}} \frac{\Phi_{\beta_1}^{\bar{H}}(x_1) F_{\beta_1}^{L\pi}(y_1)}{x_1 y_1} \{Y_{\beta_1}(\hat{x_1}) \otimes Y_{\beta_1}(\hat{y_1})\}_{LM} + \sum_{\beta_2}^{N_{\beta_2}} \frac{\Phi_{\beta_2}^{Ps}(x_2) F_{\beta_2}^{L\pi}(y_2)}{x_2 y_2} \{Y_{\beta_2}(\hat{x_2}) \otimes Y_{\beta_2}(\hat{y_2})\}_{LM}.
$$
(3.2.3)

En pratique, cette somme est toujours finie car on ne tient compte que d'un nombre fini de canaux choisi en fonction de la description physique que l'on désire faire.

#### • **Remarques**

Dans le texte, les expressions que nous utilisons impliquent souvent de nombreux indices. Afin d'en faciliter la lecture et lorsqu'il n'y a pas d'ambiguité, nous omettons de les écrire tous. Ainsi, comme nous travaillons pour des valeurs de L et *π* fixées, les fonctions radiales sont simplement notées  $F_{\ell_{y_i}}$ . De même, pour une fonction  $q$  quelconque, les écritures équivalentes suivantes sont considérées

$$
g_{\beta_i}(x_i) = g_{n_i, \ell_{x_i}}(x_i),
$$
  
\n
$$
g_{\beta_i}(y_i) = g_{\ell_{y_i}}(y_i),
$$
  
\n
$$
g_{\beta_i}(x_i, y_i) = g_{n_i, \ell_{x_i}, \ell_{y_i}}(x_i, y_i).
$$
\n(3.2.4)

C'est à dire que lorsqu'une fonction ne dépend que de  $x_i$ , elle est associée aux nombres quantiques  $n_i$  et  $\ell_{x_i}$ . Lorsqu'elle ne dépend que de  $y_i$ , elle est associée à  $\ell_{y_i}$ , etc. Enfin, l'harmonique sphérique bipolaire est écrite sous les deux formes équivalentes

$$
\{\beta_i\}_{LM} = \{Y_{\beta_i}(\hat{x_i}) \otimes Y_{\beta_i}(\hat{y_i})\}_{LM}.
$$
\n(3.2.5)

### **3.3 Equations des canaux coupl´es ´**

### **3.3.1 Système d'équations intégro-différentielles**

Dans le but de déterminer les fonctions radiales relatives  $F_{\beta_i}$  (éq. (3.1.3)), nous devons résoudre l'équation de Schrödinger stationnaire associée à l'Hamiltonien intrinsèque  $\hat{H}$ 

$$
\hat{H} \sum \Psi^{LM} = E_{3b} \sum \Psi^{LM}, \qquad (3.3.1)
$$

où  $E_{3b}$  est l'énergie du système à trois corps dans le référentiel du centre de masse. Il s'ensuit que chaque onde partielle Ψ*LM* est solution de

$$
\hat{H}\Psi^{LM} = E_{3b}\Psi^{LM}.\tag{3.3.2}
$$

En tenant compte de la décomposition donnée en  $(3.2.3)$ , on obtient

$$
\sum_{\beta_1} \frac{1}{x_1 y_1} \left[ -\frac{d^2}{dy_1^2} + \frac{\ell_{y_1}(\ell_{y_1} + 1)}{y_1^2} + \frac{q_2}{x_2} + \frac{q_3}{x_3} - k_{\beta_1}^2 \right] \Phi_{\beta_1}^{\bar{H}}(x_1) F_{\beta_1}(y_1) \{\beta_1\}_{LM} + \sum_{\beta_2} \frac{1}{x_2 y_2} \left[ -\frac{d^2}{dy_2^2} + \frac{\ell_{y_2}(\ell_{y_2} + 1)}{y_2^2} + \frac{q_1}{x_1} + \frac{q_3}{x_3} - k_{\beta_2}^2 \right] \Phi_{\beta_2}^{Ps}(x_2) F_{\beta_2}(y_2) \{\beta_2\}_{LM} = 0,
$$
\n(3.3.3)

o`u

$$
k_{\beta_i}^2 = E_{3b} - E_{2b}^{\beta_i},\tag{3.3.4}
$$

est le module du vecteur d'onde au carré associé au mouvement relatif dans la configuration *i* et  $E_{2b}^{\beta_i}$  $\frac{\rho_i}{2b}$ , l'énergie du système à deux corps dans le canal  $β_i$ .

Pour déterminer les fonctions radiales relatives  $F_{\beta_i}(y_i)$ , l'équation (3.3.3) est projetée sur les fonctions des canaux définis en  $(3.1.5)$ , ce qui revient à calculer pour tous les  $\beta_i'$ 

$$
\int d^3x_i d\hat{y}_i \frac{\Phi_{\beta'_i}^{2b}(x_i)}{x_i} \{\beta'_i\}_{LM} (\hat{H} - E_{3b}) \Psi^{LM} = 0, \tag{3.3.5}
$$

où  $d^3x_i = x_i^2 dx_i d\hat{x}_i$ . Il est important de constater que cette projection ne fait pas intervenir la coordonnée radiale  $y_i$ . Il s'ensuit que le calcul de l'intégrale (3.3.5) ne donne pas un nombre mais une fonction de *y<sup>i</sup>* .

Plus précisemment, en projetant sur les fonctions des canaux associées à la configuration (*i* = 1), ( $\bar{H}$ ,  $e^-$ ), et en tenant compte des relations d'orthonormalité (3.1.8) et  $(3.1.10)$ , on obtient  $N_{\beta_1}$  équations radiales intégro-différentielles couplées sous la forme

$$
\frac{1}{x_1y_1} \left[ \left( -\frac{d^2}{dy_1^2} + \frac{\ell'_{y_1}(\ell'_{y_1} + 1)}{y_1^2} - k_{\beta'_1}^2 \right) \delta_{\beta'_1\beta_1} + \sum_{\beta_1} V_{\beta'_1, \beta_1} \right] F_{\beta_1}(y_1) + \sum_{\beta_2} O_{\beta'_1, \beta_2} F_{\beta_2}(y_2) = 0.
$$
\n(3.3.6)

De même, en projetant sur les fonctions des canaux de la configuration  $(i = 2)$ ,  $(Ps, \bar{p})$ , et en tenant compte des relations d'orthonormalité (3.1.8) et (3.1.10), on obtient  $N_{\beta_2}$  $équations$  radiales intégro-différentielles couplées sous la forme

$$
\frac{1}{x_2y_2} \left[ \left( -\frac{d^2}{dy_2^2} + \frac{\ell'_{y_2}(\ell'_{y_2} + 1)}{y_2^2} - k_{\beta'_2}^2 \right) \delta_{\beta'_2\beta_2} + \sum_{\beta_2} V_{\beta'_2,\beta_2} \right] F_{\beta_2}(y_2) + \sum_{\beta_1} O_{\beta'_2,\beta_1} F_{\beta_1}(y_1) = 0.
$$
\n(3.3.7)

Dans les deux équations, (3.3.6) et (3.3.7), le terme de couplage  $V_{\beta'_i,\beta_i}(y_i)$  entre des états d'une même configuration *i* correspond à un potentiel local. Il est fonction de  $y_i$  et a pour expression

$$
V_{\beta_i',\beta_i}(y_i) = \int d^3x_i \, d\hat{y}_i \, \Phi_{\beta_i'}^{2b}(x_i) \{ \beta_i' \}_{LM} \left( \frac{q_j}{x_j} + \frac{q_k}{x_k} \right) \Phi_{\beta_i}^{2b}(x_i) \{ \beta_i \}_{LM}.
$$
 (3.3.8)

Ce potentiel joue un rôle central dans notre travail. Son calcul explicite est détaillé à la sous-section 3.3.2.

De même, le terme de couplage  $O_{\beta'_i,\beta_j}(y_i)$  entre des états de configurations différentes  $correspond \n\hat{a}$  un potentiel non-local. Il a pour expression

$$
O_{\beta_i',\beta_j}(y_i)F_{\beta_j}(y_j) = \int d^3x_i d\hat{y}_i \Phi_{\beta_i'}^{2b}(x_i) {\beta_i'} L_M \frac{1}{y_j} \left[ -\frac{d^2}{dy_j^2} + \frac{\ell_{y_j}(\ell_{y_j}+1)}{y_j^2} + \frac{q_i}{x_i} + \frac{q_k}{x_k} - k_{\beta_j}^2 \right]
$$
  

$$
\Phi_{\beta_j}^{2b}(x_j) {\beta_j} L_M F_{\beta_j}(y_j).
$$
 (3.3.9)

Le détail du calcul est donné en Annexe D. Son expression explicite est donnée en  $(3.6.4)$ .

### **3.3.2** Calcul du potentiel de couplage  $V_{\beta_i^{\prime} \beta_i}(y_i)$

Nous explicitons dans cette sous-section le calcul du potentiel de couplage  $V_{\beta'_i\beta_i}(y_i)$ . On considère

$$
V_{\beta'_i, \beta_i}(y_i) = V_{\beta'_i, \beta_i}^j(y_i) + V_{\beta'_i, \beta_i}^k(y_i)
$$
\n(3.3.10)

avec

$$
V_{\beta_i'\beta_i}^j(y_i) = \int d^3x_i d\hat{y}_i \Phi_{\beta_i'}^{2b}(x_i) \{\beta_i'\}_{LM} \left(\frac{q_j}{x_j}\right) \Phi_{\beta_i}^{2b}(x_i) \{\beta_i\}_{LM},\tag{3.3.11}
$$

$$
V_{\beta_i'\beta_i}^k(y_i) = \int d^3x_i d\hat{y}_i \Phi_{\beta_i'}^{2b}(x_i) \{ \beta_i' \}_{LM} \left( \frac{q_k}{x_k} \right) \Phi_{\beta_i}^{2b}(x_i) \{ \beta_i \}_{LM}.
$$
 (3.3.12)

Nous ne détaillons ici que le calcul de l'intégrale (3.3.11) où apparait le terme en  $\left(\frac{q_j}{r}\right)$ *xj* . Le calcul de l'intégrale (3.3.12) où apparait le terme en  $\left(\frac{q_k}{r}\right)$ *xk* est identique en remplaçant *j* par *k*.

D'après la définition des coordonnées de Jacobi (2.3.1), les vecteurs  $\mathbf{x}_i$  et  $\mathbf{x}_k$  peuvent s'exprimer en fonction des vecteurs **x***<sup>i</sup>* et **y***<sup>i</sup>* . En utilisant la transformation (2.3.3) et la relation générale issue de la référence [17] qui dit que si deux vecteurs  $\mathbf{r}_1$  et  $\mathbf{r}_2$  sont tels que  $r = \mathbf{r}_1 - \mathbf{r}_2$  | et  $r_1 < r_2$ , alors

$$
\frac{1}{r} = \frac{4\pi}{r_2} \sum_{\ell=0}^{\infty} \frac{1}{2\ell+1} \left(\frac{r_1}{r_2}\right)^{\ell} (Y_{\ell}(\hat{r_1}).Y_{\ell}(\hat{r_2})),
$$
\n(3.3.13)

avec

$$
(Y_{\ell}(\hat{r}).Y_{\ell}(\hat{r})) = (-1)^{\ell} \sqrt{2\ell + 1} \{ Y_{\ell}(\hat{r}) \otimes Y_{\ell}(\hat{r}) \}_{00}.
$$
 (3.3.14)

A partir de la relation (3.3.13), on distingue deux cas

• lorsque  $c_{ji}x_i \leq s_{ji}y_i$ 

$$
\frac{1}{x_j} = \frac{4\pi}{|s_{ji}|y_i} \sum_{\ell=0}^{\infty} \left(\frac{c_{ji}}{s_{ji}}\right)^{\ell} \frac{(-1)^{\ell}}{2\ell+1} \left[\frac{x_i}{y_i}\right]^{\ell} \left(Y_{\ell}(\hat{x}_i).Y_{\ell}(\hat{y}_i)\right),\tag{3.3.15}
$$

• lorsque  $c_{ji}x_i > s_{ji}y_i$ 

$$
\frac{1}{x_j} = \frac{4\pi}{|c_{ji}|x_i} \sum_{\ell=0}^{\infty} \left(\frac{s_{ji}}{c_{ji}}\right)^{\ell} \frac{(-1)^{\ell}}{2\ell+1} \left[\frac{y_i}{x_i}\right]^{\ell} (Y_{\ell}(\hat{x}_i).Y_{\ell}(\hat{y}_i)).
$$
\n(3.3.16)

Pour une valeur fixe de  $y_i$ , il est donc possible de séparer l'intégrale en deux termes

$$
V_{\beta_i'\beta_i}^j(y_i) = V_{\beta_i'\beta_i}^{inf,j}(y_i) + V_{\beta_i'\beta_i}^{sup,j}(y_i),
$$
\n(3.3.17)

o`u

$$
V_{\beta_i'\beta_i}^{inf,j}(y_i) = \int_{x_i=0}^{x_i = -\frac{s_{ji}}{c_{ji}}} d^3x_i d\hat{y}_i \Phi_{\beta_i'}^{2b}(x_i) \{\beta_i'\}_{LM} \left(\frac{q_j}{x_j}\right) \Phi_{\beta_i}^{2b}(x_i) \{\beta_i\}_{LM}, \quad (3.3.18)
$$

$$
V_{\beta_i'\beta_i}^{sup,j}(y_i) = \int_{x_i = \frac{-s_{ji}}{c_{ji}} y_i}^{\infty} d^3x_i d\hat{y}_i \Phi_{\beta_i'}^{2b}(x_i) \{\beta_i'\}_{LM} \left(\frac{q_j}{x_j}\right) \Phi_{\beta_i}^{2b}(x_i) \{\beta_i\}_{LM}.
$$
 (3.3.19)

On introduit alors les relations (3.3.15) ou (3.3.16) qui expriment le potentiel  $\left(\frac{q_j}{r}\right)$ *xj*  $\overline{ }$ dans, respectivement, les intégrales  $(3.3.18)$  et  $(3.3.19)$ . Les expressions obtenues sont complexes et ne sont pas reproduites ici. On peut constater cependant qu'il exite une partie angulaire commune dans les intégrales définissant  $V_{\beta}^{inf,j}$  $\beta_i^{\prime}, \beta_i$  et  $V_{\beta_i^{\prime}, \beta_i}^{sup, j}$ <sup>*rsup*,*j*</sup> qui s'écrit

$$
I_{\beta_i'\beta_i}^{\ell} = \int d\hat{x}_i d\hat{y}_i \{ Y_{\ell'_{x_i}}(\hat{x}_i) \otimes Y_{\ell'_{y_i}}(\hat{y}_i) \}_{LM} (Y_{\ell}(\hat{x}_i).Y_{\ell}(\hat{y}_i)) \{ Y_{\ell_{x_i}}(\hat{x}_i) \otimes Y_{\ell_{y_i}}(\hat{y}_i) \}_{LM}.
$$
\n(3.3.20)

Pour calculer  $I^{\ell}_{\beta_i^{\ell} \beta_i}$ , on utilise la relation (3.3.14) et la relation mathématique suivante, extraite de la référence  $[17]$ ,

$$
\{Y_{\ell}(\hat{x_i}) \otimes Y_{\ell}(\hat{y_i})\}_{00}\{Y_{\ell_{x_i}}(\hat{x_i}) \otimes Y_{\ell_{y_i}}(\hat{y_i})\}_{LM} = \sum_{\bar{L}\bar{M}} C_{00LM}^{\bar{L}\bar{M}} \sum_{\ell_1\ell_2} B_{\ell\ell 0\ell_{x_i}\ell_{y_i}L}^{\ell_1\ell_2\bar{L}} \{Y_{\ell_1}(\hat{x_i}) \otimes Y_{\ell_2}(\hat{y_i})\}_{\bar{L}\bar{M}},
$$
\n(3.3.21)

o`u

$$
C_{00LM}^{\bar{L}\bar{M}} = \langle LM00|\bar{L}\bar{M}\rangle = \delta_{\bar{L}L}\delta_{\bar{M}M},\tag{3.3.22}
$$

et

$$
B_{\ell\ell 0\ell_{x_i}\ell_{y_i}L}^{\ell_1\ell_2L} = \sqrt{\frac{(2\ell+1)(2\ell_{x_i}+1)(2\ell_{y_i}+1)}{(4\pi)^2}} (-1)^{\ell_{y_i}+\ell_1+\ell+L} C_{\ell 0\ell_{x_i}0}^{\ell_1 0} C_{\ell 0\ell_{y_i}0}^{\ell_2 0} \left\{ \begin{array}{ll} \ell_2 & \ell_{y_i} & \ell \\ \ell_1 & \ell_{x_i} & L \end{array} \right\},\tag{3.3.23}
$$

 $\int$  $\ell_2$  $\ell_{y_i}$  $\ell$  $\ell_1$   $\ell_{x_i}$   $L$  $\mathcal{L}$  $\acute{e}$ tant un coefficient  $6j$  dont la définition générale peut être trouvée dans la référence  $[17]$ . On obtient

$$
I_{\beta_i'\beta_i}^{\ell} = \int d\hat{x}_i d\hat{y}_i (-1)^{\ell} \sqrt{2\ell+1} \sum_{\bar{L}\bar{M}} C_{00LM}^{\bar{L}\bar{M}} \sum_{\ell_1\ell_2} B_{\ell\ell 0\ell x_i\ell y_i}^{\ell_1\ell_2 \bar{L}} I_{\{\gamma_{\ell_1}(\hat{x}_i) \otimes Y_{\ell_2}(\hat{y}_i)\} \bar{L}\bar{M}} + \{Y_{\ell_{x_i}}(\hat{x}_i) \otimes Y_{\ell_{y_i}}(\hat{y}_i)\}_{LM} \{Y_{\ell_1}(\hat{x}_i) \otimes Y_{\ell_2}(\hat{y}_i)\}_{\bar{L}\bar{M}}.
$$
\n(3.3.24)

D'autre part, en tenant compte de la relation d'orthonormalité des harmoniques bipolaires (3.1.10), on obtient

$$
I_{\beta_i'\beta_i}^{\ell} = (-1)^{\ell_{y_i} + \ell'_{x_i} + L} (2\ell + 1) \sqrt{\frac{(2\ell_{x_i} + 1)(2\ell_{y_i} + 1)}{(4\pi)^2}} C_{\ell 0\ell_{x_i} 0}^{\ell'_{x_i} 0} C_{\ell 0\ell_{y_i} 0}^{\ell'_{y_i} 0} \begin{Bmatrix} \ell'_{y_i} & \ell_{y_i} & \ell \\ \ell'_{x_i} & \ell_{x_i} & L \end{Bmatrix}.
$$
\n(3.3.25)

Au final, ce résultat permet d'écrire l'expression des deux parties du potentiel de couplage  $V^j_{\beta}$  $\beta_i', \beta_i(y_i)$ 

• lorsque  $c_{ii}x_i \leq s_{ii}y_i$ 

$$
V_{\beta_i'\beta_i}^{inf,j}(y_i) = \frac{q_j}{|s_{ji}|} \sum_{\ell=0}^{\infty} \left(\frac{c_{ji}}{s_{ji}}\right)^{\ell} (-1)^{\ell+\ell_{y_i}+\ell'_{x_i}+L} \sqrt{(2\ell_{x_i}+1)(2\ell_{y_i}+1)} C_{\ell 0\ell_{x_i}0}^{\ell'_{x_i}0} C_{\ell 0\ell_{y_i}0}^{\ell'_{y_i}0}
$$
  

$$
= \begin{cases} \ell'_{y_i} & \ell_{y_i} & \ell \\ \ell'_{x_i} & \ell_{x_i} & L \end{cases} \begin{cases} \frac{1}{y_i} \end{cases}^{\ell+1} \int_{x_i=0}^{x_i=\frac{-s_{ji}}{c_{ji}}y_i} dx_i \Phi_{n'_i,\ell'_{x_i}}^{2b}(x_i) x_i^{\ell} \Phi_{n_i,\ell_{x_i}}^{2b}(x_i). \tag{3.3.26}
$$

• lorsque  $c_{ji}x_i > s_{ji}y_i$ 

$$
V_{\beta_{i}'\beta_{i}}^{sup,j}(y_{i}) = \frac{q_{j}}{|c_{ji}|} \sum_{\ell=0}^{\infty} \left(\frac{s_{ji}}{c_{ji}}\right)^{\ell} (-1)^{\ell+\ell_{y_{i}}+\ell'_{x_{i}}+L} \sqrt{(2\ell_{x_{i}}+1)(2\ell_{y_{i}}+1)} C_{\ell 0\ell_{x_{i}}}^{\ell'_{x_{i}}} 0 C_{\ell 0\ell_{y_{i}}}^{\ell'_{y_{i}}} 0
$$

$$
\left\{\begin{array}{c} \ell'_{y_{i}} & \ell_{y_{i}} & \ell \\ \ell'_{x_{i}} & \ell_{x_{i}} & L \end{array}\right\} y_{i}^{\ell} \int_{x_{i}=\frac{-s_{ji}}{c_{ji}} y_{i}}^{x_{i}} dx_{i} \Phi_{n'_{i},\ell'_{x_{i}}}^{2b}(x_{i}) \left(\frac{1}{x_{i}}\right)^{\ell+1} \Phi_{n_{i},\ell_{x_{i}}}^{2b}(x_{i}).
$$
\n(3.3.27)

En pratique, l'intégrale sur la variable  $x_i$  est calculée numériquement grâce à la méthode de la quadrature de Gauss *(Annexe B)*.

Pour obtenir  $V_{\beta'\beta}^{inf,k}$ *f*<sup>*i*</sup></sup> $\beta_i^{\prime} \beta_i$  et  $V_{\beta_i^{\prime} \beta_i}^{sup,k}$  $\beta_{\beta}^{sup,k}$ , il suffit de reprendre les expressions (3.3.26) et (3.3.27) en remplaçant *j* par *k*. En revenant maintenant à l'expression totale du potentiel de couplage, on obtient

$$
V_{\beta'_i \beta_i}(y_i) = V_{\beta'_i \beta_i}^{inf,j}(y_i) + V_{\beta'_i \beta_i}^{sup,j}(y_i) + V_{\beta'_i \beta_i}^{inf,k}(y_i) + V_{\beta'_i \beta_i}^{sup,k}(y_i)
$$
  
= 
$$
V_{\beta'_i \beta_i}^{inf}(y_i) + V_{\beta'_i \beta_i}^{sup}(y_i),
$$
 (3.3.28)

$$
V_{\beta_i'\beta_i}^{inf}(y_i) = V_{\beta_i'\beta_i}^{inf,j}(y_i) + V_{\beta_i'\beta_i}^{inf,k}(y_i),
$$
  
\n
$$
V_{\beta_i'\beta_i}^{sup}(y_i) = V_{\beta_i'\beta_i}^{sup,j}(y_i) + V_{\beta_i'\beta_i}^{sup,k}(y_i).
$$
\n(3.3.29)

En examinant les termes  $V_{\beta' \beta}^{inf}$  $\beta_i^i \beta_i^j(y_i)$  et  $V^{sup}_{\beta_i^j \beta_i^j}$  $\beta_i^{\text{sup}}(y_i)$ , nous voyons que la somme sur  $\ell$ dans les équations  $(3.3.26)$  et  $(3.3.27)$  est contrainte par la présence des coefficients de Clebsch-Gordan qui imposent l'importante règle de sélection suivante

$$
\max(|\ell_{y_i} - \ell'_{y_i}|, |\ell_{x_i} - \ell'_{x_i}|) \le \ell \le \min(\ell_{y_i} + \ell'_{y_i}, \ell_{x_i} + \ell'_{x_i}).\tag{3.3.30}
$$

La somme sur *ℓ*, (3.3.27), ne fait donc intervenir qu'un nombre fini de termes. On peut aussi constater que le terme  $V_{\beta\beta}^{inf}$  $\int_{\beta'_i \beta_i}^{inf}(y_i)$  implique des termes en  $\left(\frac{1}{y_i}\right)$ *yi*  $\int_{0}^{\ell+1}$  alors que le terme  $V^{sup}_{\beta'\beta}$  $\beta_i^{sup}(y_i)$  implique des termes en  $y_i^{\ell}$ . Nous revenons sur les conséquences de ces comportements à la section 3.4.

Dans le cas général, le calcul numérique de  $V_{\beta'_i, \beta_i}(y_i)$ , pour un  $y_i$  fixé, implique celui des deux termes  $V_{\beta' \beta}^{inf}$  $\beta_i^{inf}(\mathcal{Y}_i)$  et  $V_{\underline{\beta_i^{\prime}},\beta_i}^{sup}$  $\frac{\beta}{\beta'_i,\beta_i}(y_i)$ . Il exite cependant une exception lorsque l'on travaille avec la configuration  $(\bar{H}, e^-)$ 

$$
V_{\beta'_1\beta_1}(y_1) = V_{\beta'_1\beta_1}^{inf,2}(y_1) + V_{\beta'_1\beta_1}^{sup,2}(y_1) + V_{\beta'_1\beta_1}^{inf,3}(y_1) + V_{\beta'_1\beta_1}^{sup,3}(y_1).
$$
 (3.3.31)

Dans ce cas,  $c_{13} = c_{31} \approx 0$  et  $s_{13} = s_{31} \approx 1$  (figure 2.2) et le rapport vaut

$$
\frac{s_{13}}{c_{13}} = \frac{s_{31}}{c_{31}} \to \infty.
$$
\n(3.3.32)

On peut donc considérer l'approximation  $V_{\beta}^{sup,3}$  $\beta_1^{\text{sup},S}(y_i) \approx 0$ . Cette simplification diminue notablement le temps de calcul.

### **3.3.3 Représentation matricielle**

Il est intéressant de noter que le système d'équations intégro-différentielles des canaux couplés composé des équations  $(3.3.6)$  et  $(3.3.7)$  peut se mettre sous la forme d'un produit d'une matrice  $[C]$ , de dimension  $N = N_{\beta_1} + N_{\beta_2}$ , et d'un vecteur  $[F]$  dont les composantes

o`u

sont les $N$  fonctions radiales  $F_{\beta_i}$ 

$$
[C].[F] = \n\begin{array}{ccccccccc}\n & & & & & & \\
& & & & & & & \\
& & & & & & & \\
& & & & & & & \\
& & & & & & & \\
& & & & & & & \\
& & & & & & & \\
& & & & & & & \\
& & & & & & & \\
& & & & & & & \\
& & & & & & & \\
& & & & & & & \\
& & & & & & & \\
& & & & & & & & \\
& & & & & & & & \\
& & & & & & & & \\
& & & & & & & & \\
& & & & & & & & \\
& & & & & & & & \\
& & & & & & & & & \\
& & & & & & & & & \\
& & & & & & & & & \\
& & & & & & & & & \\
& & & & & & & & & \\
& & & & & & & & & \\
& & & & & & & & & \\
& & & & & & & & & \\
& & & & & & & & & \\
& & & & & & & & & & \\
& & & & & & & &
$$

Examinons les éléments de la matrice  $[C],$ 

• les termes diagonaux sont donnés par

$$
C_{\beta_1 \beta_1} = -\frac{d^2}{dy_1^2} + \frac{\ell_{y_1}(\ell_{y_1} + 1)}{y_1^2} + V_{\beta_1 \beta_1} - k_{\beta_1}^2,
$$
  
\n
$$
C_{\beta_2 \beta_2} = -\frac{d^2}{dy_2^2} + \frac{\ell_{y_2}(\ell_{y_2} + 1)}{y_2^2} + V_{\beta_2 \beta_2} - k_{\beta_2}^2.
$$
\n(3.3.34)

Ils contiennent notamment le terme d'énergie centrifuge  $\frac{\ell_{y_i}(\ell_{y_i}+1)}{y_i^2}$  $\frac{y_i+1}{y_i^2}$  et le terme de couplage local diagonal  $V_{\beta_i\beta_i}$  calculé à la sous-section 3.3.2.

• les termes non diagonaux vérifiant  $\beta'_1 \neq \beta_1$  et  $\beta'_2 \neq \beta_2$  sont donnés par

$$
C_{\beta'_1 \beta_1} = V_{\beta'_1 \beta_1},
$$
  
\n
$$
C_{\beta'_2 \beta_2} = V_{\beta'_2 \beta_2}.
$$
\n(3.3.35)

Ils contiennent le potentiel local calculé à la sous-section  $3.3.2$ .

• les termes non diagonaux impliquant des configurations différentes sont donnés par

$$
C_{\beta'_1 \beta_2} = O_{\beta'_1 \beta_2},
$$
  
\n
$$
C_{\beta'_2 \beta_1} = O_{\beta'_2 \beta_1}.
$$
\n(3.3.36)

Ils contiennent le potentiel non-local (3.3.9).

### $\textbf{3.4} \quad \textbf{Comportement asymptotique de } V_{\beta'_i \beta_i}(y_i)$

Nous allons discuter le comportement de  $V_{\beta'_i\beta_i}(y_i)$  dans la limite où  $y_i \to \infty$ . On le note  $V_{\beta'_i\beta_i}^{as}(y_i)$ , pour signifier que c'est son expression dans la région de la collision, dite asymptotique. Dans le calcul des sections efficaces, cette limite est essentielle. Il est nécessaire de connaître les propriétés physiques du potentiel afin de raccorder correctement les fonctions radiales  $F_{\beta_i}$ .

Dans ces conditions, le potentiel de couplage est essentiellement décrit par  $V_{\beta\beta}^{inf}$  $\beta_i^{\prime} \beta_i^{\prime} (y_i)$ . En factorisant les termes communs aux deux potentiels (3.3.20), on obtient

$$
V_{\beta_i'\beta_i}^{as}(y_i) = V_{\beta_i',\beta_i}^{inf}(y_i) = \sum_{\ell=0}^{\infty} \frac{A_{\beta_i'\beta_i,\ell}}{y_i^{\ell+1}},
$$
\n(3.4.37)

avec

$$
A_{\beta_i'\beta_i,\ell} = \left[\sum_{j\neq i}^3 \frac{q_j}{|s_{ji}|} \left(\frac{c_{ji}}{s_{ji}}\right)^\ell\right] (-1)^{\ell+\ell_{y_i}+\ell'_{x_i}+L} \sqrt{(2\ell_{x_i}+1)(2\ell_{y_i}+1)} C_{\ell 0\ell_{x_i}0}^{\ell'_{x_i}0} C_{\ell 0\ell_{y_i}0}^{\ell'_{y_i}0}
$$

$$
\left\{\begin{array}{c} \ell'_{y_i} & \ell_{y_i} & \ell \\ \ell'_{x_i} & \ell_{x_i} & L \end{array}\right\} \int_{x_i=0}^{x_i=\frac{-s_{ji}}{c_{ji}} y_i} dx_i \phi_{n'_i,\ell'_{x_i}}^{2b}(x_i) x_i^{\ell} \phi_{n_i,\ell_{x_i}}^{2b}(x_i). \tag{3.4.38}
$$

Nous rappelons (section 3.3.2) que, seules quelques valeurs de  $\ell$  sont autorisées par la règle de sélection (3.3.30). La propriété importante à étudier pour l'étude des collisions est la dépendance en  $\left(\frac{1}{u}\right)$ *yi*  $\int^{\ell}$  des éléments de couplage dans la région asymptotique.

En nous limitant au cas particulier des 8 canaux (section 3.2) obtenus pour  $L \geq 1$  et une parité naturelle nous définissons une matrice  $[\tilde{C}]$  comme la matrice  $[C]$  ne contenant que les termes *V<sup>β</sup>* ′ *i βi* et *O<sup>β</sup>* ′ *i βj* . En pratique, seuls les termes diagonaux de la matrice [*C*] changent et deviennent

$$
\tilde{C}_{\beta_1 \beta_1} = V_{\beta_1 \beta_1}, \n\tilde{C}_{\beta_2 \beta_2} = V_{\beta_2 \beta_2}.
$$
\n(3.4.39)

Nous écrivons maintenant la matrice  $[\tilde{C}]$  en n'indiquant que la dépendance en  $\ell$  des

termes  $\left(\frac{1}{u}\right)$ *yi*  $\big)^{\ell+1}$  autorisés par la règle de sélection  $(3.3.30)$ ,

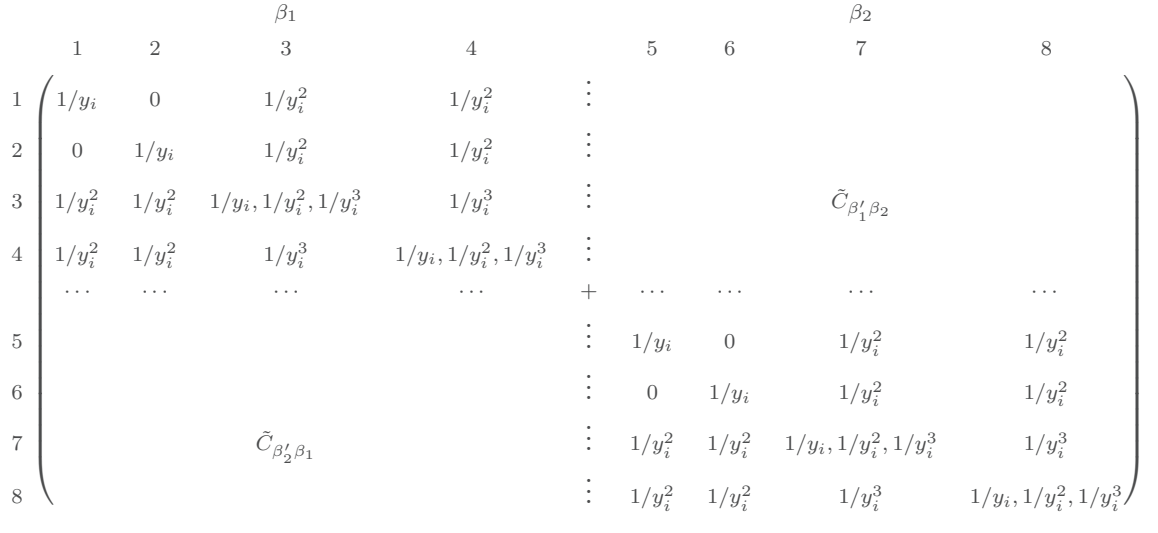

(3.4.40)

(3.4.41)

En prenant la limite asymptotique, et pour différentes raisons que nous explicitons plus bas, la matrice précédente (3.4.40) se simplifie et devient  $[\tilde{C}^{as}]$ 

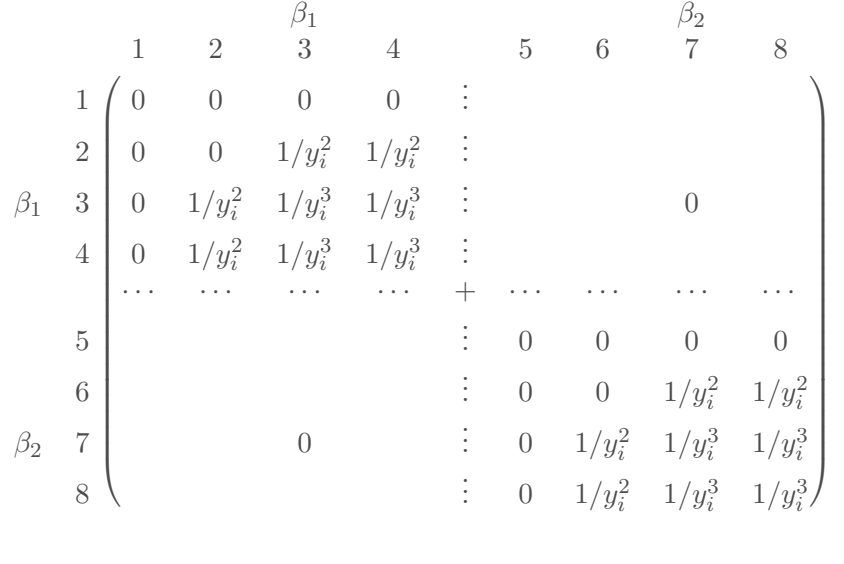

En effet,

• Concernant les termes diagonaux, le potentiel est nul lorsque  $\ell = 0$  dans la région asymptotique car la somme sur *j* des coefficients du terme  $A_{\beta_i\beta_i,0}$  (3.4.38) s'annule. Lorsque  $\ell = 1$ , c'est la propriété des coefficients de Clebsh-Gordan présents dans les relations (3.3.26) et (3.3.27)

$$
\langle j_1 m_1 j_2 m_2 | J M \rangle = (-1)^{j_1 + j_2 - J} \langle j_1 - m_1 j_2 - m_2 | J - M \rangle, \qquad (3.4.42)
$$

qui annule le terme puisque qu'elle implique

$$
\langle 1010|10\rangle = 0. \tag{3.4.43}
$$

Par ailleurs, on constate que les éléments diagonaux  $V_{\beta_i\beta_i}^{as}$  sont soit nuls soit présentent un comportement à courte portée en  $1/y_i^3$ .

- Lorsque l'on considère les éléments de matrice du potentiel de couplage entre deux canaux d'une même configuration  $\tilde{C}_{\beta_i^{\prime} \beta_i}$ , les seuls éléments non nuls correspondent à  $\ell = 1$  ou à  $\ell = 2$  selon les canaux  $\beta'_i$  et  $\beta_i$  considérés.  $\tilde{C}_{\beta'_i \beta_i}$  présente donc un comportement asymptotique en  $1/y_i^2$  dit dipolaire ou en  $1/y_i^3$ . Ce couplage entre les canaux non dégénérés et les canaux dégénérés devient en réalité très rapidement négligeable. En effet, l'intégrale sur  $x_i$  fait intervenir les états orthogonaux de l'état fondamental et d'un état excité. De plus, les canaux associés aux états fondamentaux possèdent un module du vecteur d'onde élevé. La fonction radiale associée est alors très oscillante. Ceci implique que l'intégrale tend vers zéro. Par exemple, ce potentiel de couplage présente approximativement un facteur 10 en  $comparaison$  avec celui entre les canaux  $2$  et  $3$ . Ce couplage ne peut être négligé lorsque l'on considère deux canaux dégénérés. Ainsi, les canaux dégénérés d'une même configuration présentent un couplage à longue portée entre eux en  $1/y_i^2$  ou  $1/y_i^3$ .
- D'autre part, les éléments de la matrice de couplage  $\tilde{C}_{\beta_i' \beta_j}$  entre des canaux appartenant à deux configurations différentes peuvent être négligés dans la région asymptotique. En effet, dans l'expression  $(3.3.9)$ , on intègre sur les coordonnées de la configuration *i* alors que la fonction radiale du système à deux corps de la configuration *j* intervient également. En exprimant  $x_j$  en fonction de  $\mathbf{x}_i$  et  $\mathbf{y}_i$  (2.3.3) et grâce aux relations (3.1.6), on s'aperçoit que la fonction d'onde à deux corps de la configuration *j* fait intervenir une exponentielle décroissante  $e^{-\frac{y_i}{2a\mu}}$ . Ainsi lorsque  $y_i \rightarrow \infty$ , le potentiel non-local peut-être considéré comme étant un potentiel à courte portée. Il s'annule donc à l'infini.

$$
\tilde{C}_{\beta_i'\beta_j}(y_i \to \infty) = O_{\beta_i'\beta_j}(y_i \to \infty) = 0 \text{ avec } \beta_i' \neq \beta_j.
$$
\n(3.4.44)

La représentation matricielle  $(3.4.41)$  met clairement en évidence une structure en blocs diagonaux identiques pour les deux configurations  $(H, e^-)$  et  $(Ps, \bar{p})$ . Les deux blocs non diagonaux impliquant les potentiels non-locaux tendent vers zéro asymptotiquement. On constate que les termes de couplage d'une même configuration impliquant un état à deux corps non dégénéré sont soit nuls soit tendent rapidement vers zéro comme  $1/y_i^3$ . En revanche, ce n'est pas le cas pour tous les termes de couplage impliquant un état à deux corps dégénéré. La présence du terme dipolaire en  $1/y_i^2$  a des conséquences importantes dans le traitement de la collision. En effet, asymptotiquement, il se comporte comme le terme centrifuge en fonction de  $y_i$ . Nous allons voir que sa présence conduit à une distorsion des ondes dans la région asymptotique que nous étudions à la section  $3.5$ .

### **3.5 Comportement asymptotique des fonctions radiales**

Dans cette section, nous donnons l'expression asymptotique des fontions radiales relatives,  $F_{\beta_i}$ . La structure en bloc obtenue dans la section précédente, permet d'étudier séparément le système d'équations des configurations  $(H, e^-)$  et  $(Ps, \bar{p})$  dans la région asymptotique. Nous allons examiner séparément le cas du canal d'un état non dégénéré  $(H(n = 1)$  ou  $Ps(n = 1))$  du système à deux corps et celui du canal d'un état dégénéré  $(\bar{H}(n=2)$  ou  $Ps(n=2))$  du système à deux corps. Le deuxième cas est techniquement plus difficile à traiter à cause des termes de couplage dipolaire en  $\left(\frac{1}{n^2}\right)$  $y_i^2$  $\setminus$ .

Pour des raisons dues à la méthode de résolution numérique utilisée dans ce travail et décrite dans la section 3.6, nous devons calculer les fonctions radiales  $F_{\beta_i}$  en tout point de l'axe *y<sup>i</sup>* .

### **3.5.1 Canal ouvert et canal fermé - Canal d'entrée et de sortie**

En se rappelant la définition donnée à la référence  $(3.3.4)$ ,

$$
k_{\beta_i}^2 = E_{3b} - E_{2b}^{\beta_i},\tag{3.5.1}
$$

un canal est dit *fermé* si  $k_{\beta_i}^2 < 0$ , c'est à dire si l'énergie du système à trois corps est insuffisante pour former les états décrits par le canal  $\beta_i$ . Dans le cas contraire,  $k_{\beta_i}^2 > 0$ , le canal est dit *ouvert*. Selon l'énergie  $E_{3b}$  considérée, un canal peut donc être soit ouvert soit ferm´e. Dans la suite, les fonctions radiales des canaux ferm´es sont raccord´ees asymptotiquement à zéro.

Pour discuter correctement de la collision, il est nécessaire de préciser quel est le canal d'entrée et de sortie, dans la région asymptotique. Dans la suite, nous notons la fonction radiale avec un indice supplémentaire pour préciser le canal d'entrée. Ainsi, si  $\beta_j$  est le canal d'entrée, la fonction radiale relative s'écrit  $\beta_j F^{as}_{\beta_i}(y_i)$ . Lorsque le canal est fermé, sa fonction radiale est alors considérée comme nulle dans la région asymptotique.

#### • **Remarque importante**

Dans tous les calculs effectués avec la méthode des canaux couplés, les canaux en dessous du seuil  $e^- + \bar{H}(n=3)$  sont pris en compte. Ceci implique que la dimension de la matrice  $[C]$ , de la référence (3.3.33), reste inchangée. Elle est de 6 si  $L = 0$ et de 8 si  $L \geq 1$ .

#### 3.5.2 Cas d'un canal non dégénéré

Lorsque la fonction de l'état lié à deux corps n'est pas dégénérée, la fonction radiale relative est solution de l'équation différentielle de Bessel-Ricatti

$$
\left[ -\frac{d^2}{dy_i^2} + \frac{\ell_{y_i}(\ell_{y_i} + 1)}{y_1^2} - k_{\beta_i}^2 \right] \beta_j F_{\beta_i}^{as}(y_i) = 0.
$$
 (3.5.2)

Les solutions sont bien connues [18]. On peut en choisir deux indépendantes dont l'une est régulière à l'origine,

$$
\hat{j}_{\ell_{y_i}}(k_{\beta_i}y_i) = k_{\beta_i} y_i \; j_{\ell_{y_i}}(k_{\beta_i}y_i),\tag{3.5.3}
$$

et l'autre, irrégulière à l'origine,

$$
\hat{\eta}_{\ell_{y_i}}(k_{\beta_i}y_i) = k_{\beta_i} y_i \eta_{\ell_{y_i}}(k_{\beta_i}y_i). \tag{3.5.4}
$$

Les fonctions  $\hat{j}_{\ell_{y_i}}$  et  $\hat{\eta}_{\ell_{y_i}}$  sont appelées, respectivement, les fonctions de Bessel-Riccati et de Neumann-Riccati. Elles sont définies directement à partir des fonctions  $j_{\ell_{y_i}}$  et  $\eta_{\ell_{y_i}}$ appelées, respectivement, les fonctions de Bessel et Neumann sphériques. Dans la suite, ces fonctions sont notées également  $\hat{j}_{\ell_{y_i}}(k_{\beta_i}y_i) = \hat{j}_{\beta_i}(y_i)$ ,  $\hat{\eta}_{\ell_{y_i}}(k_{\beta_i}y_i) = \hat{\eta}_{\beta_i}(y_i)$ .

Dans la région asymptotique, lorsque l'on considère  $\beta_j$  comme le canal d'entrée, l'expression de la fonction radiale relative des canaux ouverts non dégénérés s'écrit

$$
\beta_j F_{\beta_i}^{as}(y_i) = \hat{j}_{\ell_{y_i}} \delta_{\beta_j \beta_i} + K_{\beta_i \beta_j} \hat{\eta}_{\ell_{y_i}}.
$$
\n(3.5.5)

où  $K_{\beta_i\beta_j}$  est l'élément de la matrice *K* caractérisant la transition entre le canal  $\beta_j$  et le canal  $\beta_i$  obtenue via le calcul numérique. Cette expression peut également être donnée en fonction des éléments de la matrice de diffusion *S*,

$$
\beta_j F_{\beta_i}^{as}(y_i) = \hat{h}_{\beta_i} \delta_{\beta_j \beta_i} + S_{\beta_i \beta_j} \hat{h}_{\beta_i}^+.
$$
\n(3.5.6)

Dans ce cas, on utilise les fonctions de Haenkel qui s'expriment directement à partir des fonctions de Bessel-Ricatti et Bessel-Neumann,

$$
\hat{h}_{\beta_i}^{\pm} = \hat{\eta}_{\beta_i} \pm i\hat{j}_{\beta_i}.\tag{3.5.7}
$$

On rappelle également le lien entre la matrice  $S$  et la matrice  $K$ ,

$$
K = (S - \hat{1}) \left[ i(S + \hat{1}) \right]^{-1}.
$$
 (3.5.8)

#### **3.5.3** Cas des canaux dégénérés

Comme nous l'avons vu dans la section 3.4, dans la région asymptotique, nous pouvons considérer séparément le système d'équations que doivent satisfaire les fonctions relatives des canaux des états dégénérés. Dans cette partie, nous nous intéressons uniquement à ce système d'équations.

La détermination des fonctions asymptotiques des états dégénérés est faite pour une valeur fixée du moment orbital total *L* dans le cas d'une parité naturelle. Dans le cas d'une parité non-naturelle, l'état concerné n'étant pas dégénéré, son comportement est donc décrit avec les fonctions de Bessel-Neumann-Riccati comme pour les états nondégénérés.
En nous limitant à une configuration donnée, la fonction d'onde partielle  $(3.1.3)$ devient,

$$
\Psi^{LM} = \sum_{n_i, \ell_{x_i}, \ell_{y_i}} \Psi^{LM}_{n_i, \ell_{x_i}, \ell_{y_i}},\tag{3.5.9}
$$

où  $i = 1$  si on s'intéresse aux canaux associés à  $\bar{H}(n = 2)$  et  $i = 2$  si on s'intéresse aux canaux associés à  $Ps(n = 2)$ . Il est important de noter que  $n<sub>i</sub> = 2$ . Dans la région asymptotique, on a

$$
\Psi_{n_i,\ell_{x_i},\ell_{y_i}}^{LM,as}(\mathbf{x}_i,\mathbf{y}_i) = \psi_{\beta_i}^{LM,as}(\mathbf{x}_i,\mathbf{y}_i) = \frac{\Phi_{\beta_i}^{2b}(x_i)F_{\beta_i}^{as}(y_i)}{x_iy_i} \{\beta_i\}_{LM}.
$$
 (3.5.10)

Pour obtenir le comportement asymptotique de  $F_{\beta_i}$ , nous devons résoudre les équations intégro-différentielles (3.3.6) en considérant l'expression asymptotique du potentiel de couplage. Nous allons illustrer la méthode de résolution pour  $1 \leq L$  avec une parité naturelle. Dans ce cas, le nombre de canaux ouverts  $N_{\beta_i}$  est égale à trois (3.2.1),

$$
\beta_i = 1 \quad n_i = 2 \quad \ell_{x_i} = 0 \qquad \ell_{y_i} = L, \n\beta_i = 2 \quad n_i = 2 \quad \ell_{x_i} = 1 \quad \ell_{y_i} = L - 1, \n\beta_i = 3 \quad n_i = 2 \quad \ell_{x_i} = 1 \quad \ell_{y_i} = L + 1.
$$
\n(3.5.11)

Désignons par  $\tilde{V}^{as}$  la matrice contenant uniquement les éléments de potentiel entre les canaux dégénérés, c'est donc une sous-matrice de  $[\tilde{C}]$ . Dans la région asymptotique elle s'écrit

$$
\tilde{V}^{as} = \begin{pmatrix}\n0 & A_{12,1}/y_i^2 & A_{13,1}/y_i^2 \\
A_{21,1}/y_i^2 & A_{22,2}/y_i^3 & A_{23,2}/y_i^3 \\
A_{31,1}/y_i^2 & A_{32,2}/y_i^3 & A_{33,2}/y_i^3\n\end{pmatrix},
$$
\n(3.5.12)

où les coefficients  $A_{\beta_i^{\prime} \beta_i, \ell}$  sont donnés par la relation (3.4.38). Le système d'équations intégro-différentielles couplées défini en  $(3.3.6)$  et  $(3.3.7)$  devient un système de trois équations différentielles qui s'écrit

$$
\left(-\frac{d^2}{dy_i^2} + \frac{\ell'_{y_i}(\ell'_{y_i} + 1)}{y_i^2} - k_i^2\right)g_{\beta'_i}(y_i) + \sum_{\beta_i}^{N_{\beta_i}} \tilde{V}_{\beta'_i\beta_i}g_{\beta_i}(y_i) = 0, \quad (3.5.13)
$$

avec

$$
k_i^2 = E - E_{2b,i},\tag{3.5.14}
$$

où les fonctions  $g_{\beta_i}$  sont solutions de cette équation. La forme matricielle de ce système est,

$$
\begin{pmatrix}\n-\frac{d^2}{dy_i^2} + \frac{L(L+1)}{y_i^2} + \tilde{V}_{11} - k_i^2 & \tilde{V}_{12} & \tilde{V}_{13} \\
\tilde{V}_{21} & -\frac{d^2}{dy_i^2} + \frac{L(L-1)}{y_i^2} + \tilde{V}_{22} - k_i^2 & \tilde{V}_{23} \\
\tilde{V}_{31} & \tilde{V}_{32} & -\frac{d^2}{dy_i^2} + \frac{(L+1)(L+2)}{y_i^2} + \tilde{V}_{33} - k_i^2\n\end{pmatrix}[g] = 0
$$
\n(3.5.15)

où [*g*] est un vecteur dont les éléments sont les fonctions  $g_{\beta_i}$  solutions du système d'´equations diff´erentielles. L'expression asymptotique des fonctions radiales est construite à partir des solutions obtenues pour *g*. Résumons les étapes qui nous permettent de réaliser cela.

- Nous résolvons le système d'équations  $(3.5.13)$  pour différentes conditions limites. celles-ci étant définies par rapport au canal considéré en entrée ou en sortie.
- A partir des solutions obtenues, nous construisons des fonctions régulières et irrégulières `a l'origine. Par analogie avec la relation (3.5.5), l'expression de la fonction radiale dans la région asymptotique peut être donnée comme une combinaison linéaire des fonctions régulières et irrégulières obtenues.
- Pour résoudre le système d'équations des canaux couplés, nous allons utiliser le principe variationnel de Kohn qui est d´etaill´e par la suite (section 3.6.1). Pour pouvoir l'appliquer, il est nécessaire de connaître l'expression des fonctions asymptotiques sur l'ensemble de l'axe *y<sup>i</sup>* .
- Pour déterminer les fonctions régulières et irrégulières permettant de réaliser le raccordement asymptotique, nous devons connaître l'expression du potentiel *V* sur tout l'axe, le comportement asymptotique décrit par la relation  $(3.5.12)$  ne suffit pas. Le potentiel  $\tilde{V}$  que nous utilisons est égal au potentiel  $|V|$  lorsque l'on ne tient pas en compte les éléments diagonaux en  $1/y_i$  et  $1/y_i^2$ . Les éléments non-diagonaux sont donnés par les termes obtenus en  $1/y_i^2$  et  $1/y_i^3$ .<br>Nous rappelons que les éléments de  $[V]$  sont donnés par la relation  $(3.3.31)$ .
- Nous résolvons le système d'équations  $(3.5.13)$  dans le sens décroissant de l'axe, c'est-à-dire de l'infini pour finir notre résolution à l'origine. Lorsque l'on se rapproche de l'origine les termes diagonaux et les termes de couplage avec les autres canaux ne doivent pas réapparaître. Si ces termes réapparaissent cela reviendrait  $\alpha$  résoudre directement le système d'équations de canaux couplés (3.3.33).

On effectue le changement de variable suivant afin de faire apparaître explicitement le comportement d'une onde plane lorsque  $y_i \to \infty$ 

$$
g_{\beta_i}^{\pm}(y_i) = e^{\pm ik_{\beta_i}y_i} \chi_{\beta_i}^{\pm}(y_i). \tag{3.5.16}
$$

En effet, lorsque l'on se place dans la limite  $y_i \to \infty$ ,  $V_{\beta'_i \beta_i} \to 0$ , le système d'équations couplées (3.5.13) devient alors un système d'équations découplées qui admet comme solutions les ondes planes  $e^{\pm ik_{\beta_i}y_i}$  dans la limite  $y_i \to \infty$ . La fonction *g* est indexée " + " lorsque l'onde est sortante et " − " lorsque l'onde est entrante.

Le système dont les équations sont données par  $(3.5.13)$  peut s'écrire sous la forme matricielle

$$
\left[\frac{d^2}{dy_i^2}\left[1\right] \pm 2ik_i\frac{d}{dy_i}\left[1\right] + \frac{\ell_{y_i}(\ell_{y_i}+1)}{y_i^2}\left[1\right] + \tilde{V}\right]\left[\chi\right]^{\pm} = 0,\tag{3.5.17}
$$

avec

$$
[\chi]^{\pm} (y_i) = \begin{pmatrix} \chi_1^{\pm}(y_i) \\ \chi_2^{\pm}(y_i) \\ \chi_3^{\pm}(y_i) \end{pmatrix},
$$
 (3.5.18)

$$
\begin{bmatrix} \mathbf{I} \end{bmatrix} = \begin{pmatrix} 1 & 0 & 0 \\ 0 & 1 & 0 \\ 0 & 0 & 1 \end{pmatrix}, \tag{3.5.19}
$$

et  $\tilde{V}$  la matrice du potentiel effectif dont les éléments sont définis par  $\tilde{V}_{\beta_i'\beta_i}$ .  $[\chi]^\pm$  est un vecteur dont les éléments  $\chi^{\pm}_{\beta_i}$  sont les fonctions pour le canal  $\beta_i$  définies en (3.5.16). Pour considérer toutes les conditions limites possibles, on résout ce système en considérant chaque canal comme le canal d'entrée ou le canal de sortie. Dans la suite, pour éviter de préciser si le canal est considéré en entrée − ou sortie +, nous le désignons comme le *canal initial*. Nous le notons avec un nouvel indice  $\tilde{\beta}_i$  qui vient s'ajouter dans la notation du vecteur  $[\chi]^{\pm}$  et de ses éléments. Dans la limite  $y_i \to \infty$ , on écrit

$$
[\chi]_{\tilde{\beta}_i}^{\pm} (y_i \to \infty) = \begin{pmatrix} \chi_{\tilde{\beta}_i 1}^{\pm} = \delta_{\tilde{\beta}_i 1} \\ \chi_{\tilde{\beta}_i 2}^{\pm} = \delta_{\tilde{\beta}_i 2} \\ \chi_{\tilde{\beta}_i 3}^{\pm} = \delta_{\tilde{\beta}_i 3} \end{pmatrix} .
$$
 (3.5.20)

Pour résoudre le système d'équations  $(3.5.17)$ , les conditions initiales sont prises à l'infini,

$$
\left[\chi\right]_1^{\pm}(y_i \to \infty) = \begin{pmatrix} \chi_{11}^{\pm} = 1 \\ \chi_{12}^{\pm} = 0 \\ \chi_{13}^{\pm} = 0 \end{pmatrix}, \left[\chi\right]_2^{\pm}(y_i \to \infty) = \begin{pmatrix} \chi_{21}^{\pm} = 0 \\ \chi_{22}^{\pm} = 1 \\ \chi_{23}^{\pm} = 0 \end{pmatrix}, \left[\chi\right]_3^{\pm}(y_i \to \infty) = \begin{pmatrix} \chi_{31}^{\pm} = 0 \\ \chi_{32}^{\pm} = 0 \\ \chi_{33}^{\pm} = 1 \end{pmatrix}.
$$
\n(3.5.21)

Ainsi, lorsque l'on considère  $\tilde{\beta}_i = 1$  comme le canal initial, les conditions initiales sont données par  $[\chi]_1^{\pm}(y_i \to \infty)$ , etc.  $\chi_{\tilde{\beta}_i\beta_i}^{\pm}$  est donc la fonction du canal  $\beta_i$  lorsque le canal initial considéré est  $\tilde{\beta}_i$ .

Pour faciliter la résolution numérique, nous effectuons le changement de variable

$$
z = \frac{y_i/y_0}{1 + y_i/y_0},\tag{3.5.22}
$$

où  $y_0$  est un paramètre permettant de contrôler la distribution des points de la grille numérique sur l'axe  $y_i$ . Lorsque  $y_i \to \infty$ , on a  $z \to 1$ . Avec ce changement de variable, on obtient les dérivées

$$
\frac{d\chi^{\pm}_{\tilde{\beta}_{i}\beta_{i}}(y_{i})}{dy_{i}} = \frac{(1-z)^{2}}{y_{0}} \frac{d\chi^{\pm}_{\tilde{\beta}_{i}\beta_{i}}(z)}{dz}, \n\frac{d^{2}\chi^{\pm}_{\tilde{\beta}_{i}\beta_{i}}(y_{i})}{dy_{i}^{2}} = \frac{(1-z)^{4}}{y_{0}^{2}} \frac{d^{2}\chi^{\pm}_{\tilde{\beta}_{i}\beta_{i}}(z)}{dz^{2}} - \frac{2(1-z)^{3}}{y_{0}^{2}} \frac{d\chi^{\pm}_{\tilde{\beta}_{i}\beta_{i}}(z)}{dz}.
$$
\n(3.5.23)

Le système d'équations  $(3.5.17)$  devient alors,

$$
\left[ -\frac{(1-z)^4}{y_0^2} \frac{d^2}{dz^2} \left[ I \right] + \left( \frac{2(1-z)^3}{y_0^2} \pm 2ik_i \frac{(1-z)^2}{y_0} \right) \frac{d}{dy} \left[ I \right] + \frac{\ell_{y_i}(\ell_{y_i}+1)}{(y_0 z/(1-z))^2} \left[ I \right] - \tilde{V}(z) \right] \left[ \chi \right]_{\beta_i}^{\pm}(z) = 0. \tag{3.5.24}
$$

Pour résoudre cette équation, nous utilisons la méthode de Numérov [19]. Le principe de cette méthode repose sur la décomposition de l'axe  $z$  en  $N+1$  points équirépartis avec un pas *h*. Le développement en série de Taylor-Young de  $\chi^{\pm}_{\beta_i\beta_i}(z_i+h)$  et  $\chi^{\pm}_{\beta_i\beta_i}(z_i-h)$ permet d'obtenir l'expression des dérivées,

$$
\frac{d\chi^{\pm}_{\tilde{\beta}_{i}\beta_{i}}(z_{i})}{dz} = \frac{\chi^{\pm}_{\tilde{\beta}_{i}\beta_{i}}(z_{i+1}) - \chi^{\pm}_{\tilde{\beta}_{i}\beta_{i}}(z_{i-1})}{2h} + O(h^{2}),
$$
\n
$$
\frac{d^{2}\chi^{\pm}_{\tilde{\beta}_{i}\beta_{i}}(z_{i})}{dz^{2}} = \frac{\chi^{\pm}_{\tilde{\beta}_{i}\beta_{i}}(z_{i+1}) - 2\chi^{\pm}_{\tilde{\beta}_{i}\beta_{i}}(z_{i}) + \chi^{\pm}_{\tilde{\beta}_{i}\beta_{i}}(z_{i-1})}{h^{2}} + O(h^{3}).
$$
\n(3.5.25)

Nous pouvons alors calculer les fonctions  $\chi^{\pm}_{\beta_i\tilde{\beta}_i}$  en tout point de discrétisation de l'axe,

$$
\chi_{\tilde{\beta}_{i}\beta_{i}}^{\pm}(z_{i-1}) = \frac{\hat{C}_{\pm}(z_{i})}{\hat{D}_{\pm}(z_{i})} \chi_{\tilde{\beta}_{i}\beta_{i}}^{\pm}(z_{i+1}) + \frac{\hat{M}_{\pm}(z_{i})}{\hat{D}_{\pm}(z_{i})} \chi_{\tilde{\beta}_{i}\beta_{i}}^{\pm}(z_{i}),
$$
\n(3.5.26)

avec,

$$
\hat{C}_{\pm}(z) = \frac{(1-z)^2}{y_0^2 h} - \frac{(1-z)^4}{y_0^2 h^2} \pm \frac{ik(1-z)^2}{y_0 h},
$$
\n(3.5.27)

$$
\hat{D}_{\pm}(z) = \frac{(1-z)^3}{y_0^2h} + \frac{(1-z)^4}{y_0^2h^2} \mp \frac{ik(1-z)^2}{y_0h},
$$
\n(3.5.28)

$$
\hat{M}(z) = \left(\frac{2(1-z)^4}{y_0^2 h^2} + \frac{\ell_{y_i}(\ell_{y_i}+1)}{(y_0 z/(1-z))^2}\right) + \tilde{V}_{\beta'_i \beta_i}(z). \tag{3.5.29}
$$

Les deux premiers points nécessaires pour l'initialisation sont pris à l'infini. Leur valeur est donnée par la relation (3.5.20). Nous obtenons, finalement, trois ensembles de fonctions asymptotiques, un pour chaque valeur de $\tilde{\beta}_i$ 

$$
[G]_{\tilde{\beta}_{i}}^{\pm}(y_{i}) = \bar{\chi}_{\tilde{\beta}_{i}}^{\pm}(y_{i})e^{\pm ik_{\beta_{i}}y_{i}} = \begin{pmatrix} g_{\tilde{\beta}_{i}}^{\pm}(y_{i}) = \chi_{\tilde{\beta}_{i}}^{\pm}(z)e^{\pm ik_{i}y_{i}} \\ g_{\tilde{\beta}_{i}}^{\pm}(y_{i}) = \chi_{\tilde{\beta}_{i}}^{\pm}(z)e^{\pm ik_{i}y_{i}} \\ g_{\tilde{\beta}_{i}}^{\pm}(y_{i}) = \chi_{\tilde{\beta}_{i}}^{\pm}(z)e^{\pm ik_{i}y_{i}} \end{pmatrix}.
$$
(3.5.30)

Nous pouvons donc construire une matrice des fonctions asymptotiques à partir de ces vecteurs que nous avons déterminés avec les trois conditions initiales possibles,

$$
G^{\pm} = \begin{pmatrix} g_{1,1}^{\pm} & g_{1,2}^{\pm} & g_{1,3}^{\pm} \\ g_{2,1}^{\pm} & g_{2,2}^{\pm} & g_{2,3}^{\pm} \\ g_{3,1}^{\pm} & g_{3,2}^{\pm} & g_{3,3}^{\pm} \end{pmatrix} .
$$
 (3.5.31)

Pour utiliser un raccordement asymptotique impliquant la matrice *K*, nous devons construire à partir de  $G^{\pm}$  de nouvelles fonctions cohérentes avec la relation (3.5.5). Pour cela, nous construisons des matrices de fonctions régulières,  $\tilde{J}$ , et de fonctions irrégulières,  $\tilde{N}$ , à l'origine.

Par analogie au cas à une voie, on pose

$$
G^{+} = A\tilde{J} + B\tilde{N}
$$
  
\n
$$
G^{-} = A^{\dagger}\tilde{J} + B^{\dagger}\tilde{N},
$$
\n(3.5.32)

où  $\tilde{J}$  et  $\tilde{N}$  sont les matrices dont les éléments sont les fonctions régulières  $\tilde{J}_{\tilde{\beta}_i\beta_i}$ , et irrégulières,  $\tilde\eta_{\tilde\beta_i\beta_i}$ , recherchées. Ce sont donc les fonctions régulières et irrégulières pour le canal  $\beta_i$  en considérant le canal  $\tilde{\beta}_i$  comme canal initial. *A* et *B* sont deux matrices complexes constantes dont les éléments sont notés  $A_{\tilde{\beta}_i \beta_i}$  et  $B_{\tilde{\beta}_i \beta_i}.$ 

Les fonctions régulières et irrégulières se définissent comme une combinaison linéaire de *G*<sup>+</sup> et *G*<sup>−</sup>. Par analogie avec l'état stationnaire de diffusion obtenu dans le cas particulier où un seul canal est pris en compte, nous cherchons à construire des fonctions sous la forme

$$
G^- - \tilde{S}G^+, \tag{3.5.33}
$$

où  $\tilde{S}$  est une matrice analogue à la matrice  $S$  qui traduit la distorsion des ondes planes en présence du potentiel  $\tilde{V}$ . La matrice  $\tilde{S}$  possède les propriétés d'unitarité et de symétrie de la matrice *S*, c'est une matrice symétrique et unitaire. Nous choisissons d'utiliser cette forme pour déterminer les fonction régulières. Nous devons trouver  $\tilde{S}$  telle que cette expression soit régulière à l'origine.

$$
G^{-} - \tilde{S}G^{+} = A^{\dagger}\tilde{J} + B^{\dagger}\tilde{N} - \tilde{S}(A\tilde{J} + B\tilde{N}),
$$
  
=  $(A^{\dagger} - \tilde{S}A)\tilde{J} + (B^{\dagger} - \tilde{S}B)\tilde{N}.$  (3.5.34)

Pour obtenir une fonction régulière à partir de cette relation, la partie irrégulière doit s'annuler. On en déduit que

$$
(B^{\dagger} - \tilde{S}B)\tilde{N} = 0.
$$

 $\tilde{N}$  étant non nulle, il est nécessaire que

$$
(B^{\dagger} - \tilde{S}B) = 0.
$$

On en déduit la condition

$$
\tilde{S} = B^{\dagger} B^{-1} \tag{3.5.35}
$$

Nous construisons alors des fonctions pouvant s'interpréter comme une combinaison linéaire d'ondes entrantes et sortantes. De plus, pour obtenir la matrice des fonctions irrégulières  $\tilde{N}$ , nous cherchons une matrice  $\tilde{J}$  construite de façon particulière. Soit  $U_{+}$ et *U*<sub>−</sub>, deux matrices à partir des quelles nous construisons nos fonctions régulières

$$
\tilde{J} = \frac{U_+ - U_-}{2i}.\tag{3.5.36}
$$

Si *U*<sup>+</sup> et *U*<sup>−</sup> satisfont

$$
(U_{+})^{\dagger} = U_{-},\tag{3.5.37}
$$

alors, par analogie avec la construction de fonction de Neumann-Riccati irrégulières à partir des fonctions de Haenkel (3.5.7), nous pouvons construire la matrice des fonctions irrégulières associées à  $\tilde{J}$  en utilisant la relation

$$
\tilde{N} = \frac{U_+ + U_-}{2}.\tag{3.5.38}
$$

Or avec l'expression de la matrice des fonctions régulières construites sous la forme  $(3.5.33)$ , nous ne pouvons pas encore construire la matrice des fonctions irrégulières car,

$$
(\tilde{S}G^+)^\dagger \neq G^-.
$$
\n
$$
(3.5.39)
$$

 $\tilde{S}$  satisfait la relation (3.5.37). Afin d'obtenir une expression de la matrice  $\tilde{J}$  semblable à la relation  $(3.5.36)$ , nous cherchons donc un opérateur *X* tel que,

$$
(X\tilde{S}G^+)^\dagger = XG^-. \tag{3.5.40}
$$

Cette relation est vérifiée si  $X = \tilde{S}^{-1/2}$ . Pour obtenir la matrice  $\tilde{S}^{1/2}$ , nous diagonalisons la matrice  $\tilde{S}$ , prenons la racine carrée de ses valeurs propres puis l'exprimons à nouveau dans l'espace non diagonal. La matrice  $\tilde{S}^{-1/2}$  est obtenue par inversion numérique de la matrice  $\tilde{S}^{1/2}$ . Grâce à cet opérateur, il est maintenant possible de déterminer les matrices des fonctions asymptotiques,

$$
\tilde{J} = \frac{\tilde{S}^{1/2} G^{+} - \tilde{S}^{-1/2} G^{-}}{2i},
$$
\n(3.5.41)

$$
\tilde{N} = \frac{\tilde{S}^{1/2}G^{+} + \tilde{S}^{-1/2}G^{-}}{2}.
$$
\n(3.5.42)

#### • Détermination de  $\tilde{S}$

Afin de déterminer la matrice  $\tilde{S}$ , il est nécessaire de déterminer les matrices constantes  $B^{\dagger}$  et *B* définies dans la relation (3.5.32). Pour cela, il est nécessaire de revenir aux propriétés du potentiel asymptotique  $\tilde{V}_{\beta'_i \beta_i}$  (section 3.4).

Nous rappelons que dans la détermination des fonctions asymptotiques, nous tenons uniquement compte des termes de  $\tilde{V}_{\beta'_i\beta_i}$  obtenus avec  $\ell = 1$  et  $\ell = 2$ . D'après la relation  $(3.3.27)$ , ces termes tendent vers zéro à l'origine (figure 3.1). L'équation  $(3.5.13)$  correspond alors à l'équation de Bessel-Riccati. C'est pourquoi, nous cherchons à déterminer la matrice  $\tilde{S}$  en effectuant un raccordement entre les fonctions  $g_{\tilde{\beta}_i \beta_i}$  déterminées précédemment et les fonctions de Bessel-Neumann-Riccati. On note *y<sup>a</sup>* le point de raccordement.

Pour  $L = 0$ , le raccordement doit être fait près de l'origine pour s'assurer que les termes du potentiel  $\tilde{V}_{\beta'_i\beta_i}$  sont nuls.

En revanche, en ce qui concerne les ondes partielles supérieures, le potentiel de couplage devient négligeable par rapport au terme centrifuge lorsque l'on se rapproche de l'origine. Dans ce cas, on doit effectuer le raccordement plus loin de l'origine. Cela est même nécessaire car si l'on se place trop près de l'origine, les valeurs du terme centrifuge sont trop importantes pour être traitées correctement par notre méthode. Pour que nos fonctions se rapprochent le plus possible des fonctions de Bessel-Neumann-Riccati, le potentiel de couplage doit être entièrement négligeable face au terme centrifuge près du point de raccordement dans le cas  $L \geq 1$ . Pour gérer ce problème, nous multiplions le potentiel de couplage par une fonction de coupure  $f_V^{cut}$  choisie de manière à annuler le potentiel près du point de raccordement. On pose

$$
\tilde{V}_{\beta_i'\beta_i}(y_i) = f_V^{cut}(y_i)\tilde{V}_{\beta_i'\beta_i}(y_i). \tag{3.5.43}
$$

Après plusieurs tests, nous avons choisi la fonction de coupure suivante

$$
f_V^{cut}(y_i) = \left(1 + e^{\frac{r_0}{m_c}}\right) / \left(1 + e^{\left[\left(\frac{r_0}{y_i}\right)^{n_c} + \frac{r_0}{m_c}\right]}\right),\tag{3.5.44}
$$

où  $r_0$  est une constante appelée le rayon de coupure,  $n_c$  et  $m_c$  sont respectivement un entier et un réel servant à déterminer la rapidité de la coupure. Les résultats ont été testés pour différentes valeurs du rayon de coupure. Une discussion complémentaire est faite dans le chapitre 5. Sur la figure 3.1, nous représentons le potentiel de couplage entre les canaux  $\{n_2 = 2, \ell_{x_2} = 0, \ell_{y_2} = 0\}$  et $\{n_2 = 2, \ell_{x_2} = 1, \ell_{y_2} = 1\}$  pour l'onde *S*, ainsi que, ce potentiel multiplié par la fonction de coupure pour deux rayons de coupure différents. On constate que le comportement asymptotique du potentiel n'est pas modifi´e par l'introduction de la fonction de coupure. Le comportement des fonctions dans la région asymptotique est par conséquent rigoureusement déterminé.

Sur la figure 3.1, on constate également que, lorsque  $y_i \to 0$ , le potentiel de couplage

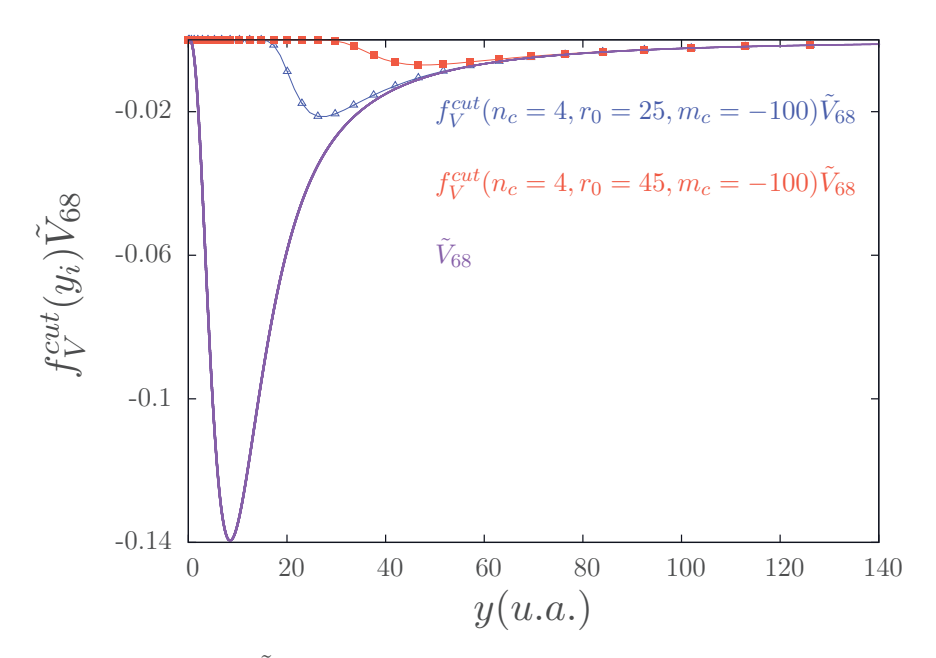

FIGURE 3.1 – Potentiel  $\tilde{V}_{68}$  de couplage entre les canaux  $\{n_2 = 2, \ell_{x_2} = 0, \ell_{y_2} = 0\}$  $\text{et}\{n_2 = 2, \ell_{x_2} = 1, \ell_{y_2} = 1\}$  pour  $L = 0$ . Ligne continue :  $\tilde{V}_{68}$ , triangles :  $\tilde{f}_V^{cut}\tilde{V}_{68}$  ( $r_0 = 25$ ) *u.a.*), carrés :  $f_V^{cut} \tilde{V}_{68}$  ( $r_0 = 45$  *u.a.*)

s'annule. Les équations différentielles radiales deviennent alors celles d'une onde libre

$$
\left(-\frac{d^2}{dy_i^2} + \frac{\ell_{y_i}(\ell_{y_i} + 1)}{y_i^2} - k_{\beta_i}^2\right)g_{\beta_i} = 0.
$$
\n(3.5.45)

Les solutions des équations différentielles sont de la forme

$$
G^{+}(y_i \to 0) = AJ + BN,
$$
\n
$$
G^{-}(y_i \to 0) = A^{\dagger}J + B^{\dagger}N.
$$
\n(3.5.46)\n
$$
(3.5.47)
$$

Dans cette expression,  $G^{\pm}$  sont les matrices des fonctions déterminées en (3.5.31) et les matrices  $J$  et  $N$  sont des matrices diagonales dont les éléments diagonaux sont les fonctions de Bessel-Neumann-Riccati,  $J_{\beta_i\beta_i} = \hat{j}_{\beta_i}(y_i)$  et  $N_{\beta_i\beta_i} = \hat{\eta}_{\beta_i}(y_i)$ . On utilise ce cas limite pour déterminer les coefficients  $B, B^{\dagger}, A$  et  $A^{\dagger}$ , en se plaçant au point de raccordement  $y_a$  où les termes  $\tilde{V}_{\beta'_i \beta_i}$  sont supposés nuls.

Comme nous l'avons vu, la méthode de Numerov permet de déterminer les valeurs de  $g_{\beta_i,\beta_i}^+$  et  $\frac{dg_{\beta_i,\beta_i}^+}{dy_i}$  au point *y<sub>a</sub>* (3.5.26). De cette façon, on peut établir un système linéaire permettant de déterminer les coefficients  $A_{\tilde{\beta}_i,\beta_i}$  et  $B_{\tilde{\beta}_i,\beta_i}$ 

$$
g_{\tilde{\beta}_i\beta_i}^+(y_a) = A_{\tilde{\beta}_i\beta_i}j_{\beta_i}(y_a) + B_{\tilde{\beta}_i\beta_i}\eta_{\beta_i}(y_a),
$$
  
\n
$$
\frac{\mathrm{d}g_{\tilde{\beta}_i\beta_i}^+}{\mathrm{d}y_i}|_{y_i=y_a} = A_{\tilde{\beta}_i\beta_i}\frac{\mathrm{d}j_{\beta_i}}{\mathrm{d}y_i}|_{y_i=y_a} + B_{\tilde{\beta}_i\beta_i}\frac{\mathrm{d}\eta_{\beta_i}}{\mathrm{d}y_i}|_{y_i=y_a}.
$$
\n(3.5.48)

Lorsque  $\ell_{y_i}$  augmente, le terme centrifuge devient fortement dominant près de l'origine. Le potentiel effectif  $\tilde{V}_{\beta'_i \beta_i}$  devient alors négligeable dans cette région. Lorsque  $\ell_{y_i}$  augmente, le potentiel de couplage peut être négligé plus loin de l'origine.

D'autre part, lorsque l'on se rapproche de l'origine, le terme centrifuge varie rapidement. A cause des valeurs importantes prises par ce terme et leur variation rapide près de l'origine, l'erreur introduite par la méthode de Numérov augmente dans cette région. C'est pourquoi lorsque le moment cinétique orbital total *L* est important, il devient n´ecessaire d'effectuer le raccordement plus loin de l'origine.

A titre d'exemple nous donnons les valeurs utilisées dans la détermination des fonctions asymptotiques des canaux dégénérés de l'hydrogène,

- pour  $0 \le L \le 1$ ,  $y_a = 0.005$  *u.a.*
- pour  $2 \le L \le 4$ ,  $y_a = 1.5$  *u.a.*
- pour  $5 \le L \le 7$ ,  $y_a = 3.5$  *u.a.*

#### • **D´etermination de la matrice** *S*

La matrice  $S<sup>c</sup>$ , obtenue lors de la résolution des équations différentielles, est définie pour les ondes distordues par le potentiel de couplage  $\tilde{V}$  présent dans la région asymptotique. En revanche, la matrice *S* est d´efinie pour des ondes planes. Pour l'obtenir, on doit donc corriger la matrice  $S^c$  avec la matrice  $\tilde{S}$ . La correction est faite de la façon suivante, lorsque  $y_i \to \infty$ , les solutions obtenues sont de la forme,

$$
\tilde{S}^{-1/2}G^{-} - S^{c}\tilde{S}^{1/2}G^{+}, \qquad (3.5.49)
$$

où *S<sup>c</sup>* est la matrice calculée.  $\tilde{S}^{-1/2}G^-$  et  $\tilde{S}^{1/2}G^+$  sont les ondes entrantes et sortantes distordues par la présence du potentiel à longue portée. Or, les solutions recherchées doivent s'écrire sous la forme

$$
G^- - SG^+, \tag{3.5.50}
$$

o`u *S* est la vraie matrice de diffusion, *G*<sup>+</sup> et *G*<sup>−</sup> sont des matrices diagonales dont les  $\acute{e}$ léments sont  $G_{\beta}^+$  $\beta_{i}$ , $\beta_{i}$  $(y_{i} \to \infty) = e^{ik\beta_{i}y_{i}}$  et  $G_{\beta_{i}}^{-}$  $\bar{B}_{i,\beta_i}(y_i \to \infty) = e^{-ik_{\beta_i}y_i}$ . En multipliant la relation (3.5.49) par  $\tilde{S}^{1/2}$ , nous pouvons identifier l'expression de la vraie matrice *S*,

$$
S = \tilde{S}^{1/2} S^c \tilde{S}^{1/2} \tag{3.5.51}
$$

Naturellement, les matrice  $S^c$  et  $\tilde{S}$  dépendent de la forme du potentiel asymptotique  $\tilde{V}$ utilisé dans le calcul. De plus, comme la fonction de coupure  $f_{cut}^V$  est introduite dans la définition de  $\tilde{V}$ , ces matrices dépendent du rayon de coupure choisi. Néanmoins, la matrice *S* doit être indépendante des paramètres définissant la forme du potentiel de couplage  $\tilde{V}$ . Les résultats obtenus pour le calcul de la matrice  $S$  ont été testés de manière  $\alpha$  vérifier ce point.

Le travail précédent nous permet de donner la forme générale pour l'expression de la fonction radiale relative des canaux ouverts dans la région asymptotique,

$$
^{\beta_{j}}F_{\beta_{i}}^{as} = \sum_{\beta_{o}}^{N_{\beta_{o}}} \left( \tilde{j}_{\beta_{o}\beta_{i}} \delta_{\beta_{j},\beta_{o}} + K_{\beta_{o},\beta_{j}}^{c} \tilde{\eta}_{\beta_{o}\beta_{i}} \right) \delta_{n_{o} \subset \beta_{o}, n_{i} \subset \beta_{i}},
$$
\n(3.5.52)

où  $\tilde{j}$  et  $\tilde{\eta}$  sont respectivement les fonctions asymptotiques régulières et irrégulières. Ce sont les fonctions de Bessel-Riccati pour le canaux non dégénérés et les fonctions déterminées dans cette section pour les canaux dégénérés. La somme sur *β*<sup>*o*</sup> se fait uniquement sur les canaux ouverts, on désigne donc par *N<sub>βo</sub> le nombre de canaux ouverts* à l'énergie donnée pour l'étude du système.  $\delta_{\beta_j, \beta_o}$  est une fonction de Kronecker qui s'annule lorsque les canaux  $\beta_j$  et  $\beta_o$  ne sont pas identiques.  $\delta_{n_o \subset \beta_o, n_i \subset \beta_i}$  est une fonction de Kronecker qui s'annule lorsque le nombre quantique principal *n<sup>o</sup>* du canal *β<sup>o</sup>* n'a pas la même valeur que le nombre quantique principal  $n_i$  du canal  $\beta_i$  et que les configurations *o* et *j* ne sont pas les mêmes. Autrement dit,  $\delta_{n_o \subset \beta_o, n_i \subset \beta_i}$  est une fonction de Kronecker qui ne s'annule pas lorsque lorsque les canaux  $β<sub>o</sub>$  et  $β<sub>i</sub>$  sont des canaux dégénérés appartenant à la même configuration.  $K^c_{\beta_o,\beta_j}$  est l'élément de la matrice  $K^c$  traduisant la transition du canal  $\beta_j$  au canal  $\beta_o$ . <sup> $\beta_j F^{as}_{\beta_i}$ </sup> est l'expression de la fonction radiale du canal  $\beta_i$  lorsque le canal initial considéré est  $\beta_j$ .

#### **3.5.4 Exemple pour un canal d'entrée donné**

Lorsque nous considérons le comportement asymptotique d'un canal non-dégénéré, sa fonction radiale est raccordée à la fonction de Bessel-Riccati si le canal est considéré comme celui d'entrée et la fonction de Neumann-Riccati s'il est considéré comme celui de sortie. Les fonctions radiales de canaux fermés sont raccordées à 0.

Pour les états dégénérés, il en va différemment. Lorsque  $y_i \to \infty$ , nous avons introduit trois conditions limites,

$$
\bar{\chi}_{\tilde{\beta}_{i}}^{\pm}(y_{i}\to\infty) = \begin{pmatrix} \chi_{\tilde{\beta}_{i}}^{\pm} = \delta_{\tilde{\beta}_{i}} \\ \chi_{\tilde{\beta}_{i}}^{\pm} = \delta_{\tilde{\beta}_{i}} \\ \chi_{\tilde{\beta}_{i}}^{\pm} = \delta_{\tilde{\beta}_{i}} \end{pmatrix}
$$
\n(3.5.53)

Lorsque l'on considère le premier canal en entrée ou en sortie, l'indice  $\tilde{\beta}_i$  prend 1 pour valeur,

$$
\bar{\chi}_1^{\pm}(y_i \to \infty) = \begin{pmatrix} \chi_{11}^{\pm} = 1 \\ \chi_{12}^{\pm} = 0 \\ \chi_{13}^{\pm} = 0 \end{pmatrix} . \tag{3.5.54}
$$

Ceci engendre un ensemble de trois fonctions asymptotiques régulières et trois fonctions asymptotiques irrégulières pour les trois canaux dégénérés,

$$
\begin{pmatrix}\n1_{F_1}^{(as)}(y_i) \\
1_{F_2}^{(as)}(y_i) \\
1_{F_3}^{(as)}(y_i)\n\end{pmatrix} = \begin{pmatrix}\n\tilde{j}_{11}(y_i) \\
\tilde{j}_{12}(y_i) \\
\tilde{j}_{13}(y_i)\n\end{pmatrix} + \sum_{\beta_o}^{N_{\beta_o}} K_{\beta_o 1}^c \begin{pmatrix}\n\tilde{\eta}_{\beta_o 1}(y_i) \\
\tilde{\eta}_{\beta_o 2}(y_i) \\
\tilde{\eta}_{\beta_o 3}(y_i)\n\end{pmatrix}
$$
\n(3.5.55)

dans cet exemple, pour le canal d'entrée 1 et comme canal de sortie tous les canaux des états dégénérés. Ainsi, contrairement au cas des canaux non-dégénérés, lorsque l'on considère un des canaux dégénérés comme le canal d'entrée ou de sortie, on raccorde simultanément les fonctions radiales des trois états dégénérés.

Reprenons les canaux introduits dans la première partie, dans le cas où on se place entre le seuil  $e^- + \bar{H}(n=1)$  et le seuil  $\bar{p} + Ps(n=2)$  et que l'on ne considère que les canaux en dessous du quatrième seuil,

\n
$$
\text{Voie } \beta_1 = 1
$$
     \n  $E_1 = -0.5 \, a.u.$      \n  $\ell_{x_1} = 0$      \n  $\ell_{y_1} = L,$ \n

\n\n $\text{Voie } \beta_1 = 2$      \n  $E_3 = -0.125 \, a.u.$      \n  $\ell_{x_1} = 0$      \n  $\ell_{y_1} = L,$ \n

\n\n $\text{Voie } \beta_1 = 3$      \n  $E_4 = -0.125 \, a.u.$      \n  $\ell_{x_1} = 1$      \n  $\ell_{y_1} = L - 1,$ \n

\n\n $\text{Voie } \beta_1 = 4$      \n  $E_5 = -0.125 \, a.u.$      \n  $\ell_{x_1} = 1$      \n  $\ell_{y_1} = L + 1,$ \n

\n\n $\text{Voie } \beta_2 = 5$      \n  $E_2 = -0.25 \, a.u.$      \n  $\ell_{x_2} = 0$      \n  $\ell_{y_2} = L.$ \n

\n\n (3.5.56)\n

Nous nous intéressons au cas d'une parité naturelle. Dans ce cas, en prenant le canal d'entrée 2, le raccordement se fait de la manière suivante.

$$
\begin{pmatrix}\n^2 F_1^{(as)}(y_1) \\
^2 F_2^{(as)}(y_1) \\
^2 F_3^{(as)}(y_1) \\
^2 F_4^{(as)}(y_1) \\
^2 F_5^{(as)}(y_2)\n\end{pmatrix} = \begin{pmatrix}\n0 \\
\tilde{j}_{22}(y_1) \\
\tilde{j}_{23}(y_1) \\
\tilde{j}_{24}(y_1) \\
0\n\end{pmatrix} + \sum_{\beta_o}^{N_{\beta_o}} K_{\beta_o 2}^c \begin{pmatrix}\n\tilde{\eta}_{\beta_o 1}(y_i) \delta_{n_o \subset \beta_o, n_1 \subset 1} \\
\tilde{\eta}_{\beta_o 2}(y_i) \delta_{n_o \subset \beta_o, n_1 \subset 2} \\
\tilde{\eta}_{\beta_o 3}(y_1) \delta_{n_o \subset \beta_o, n_1 \subset 3} \\
\tilde{\eta}_{\beta_o 4}(y_1) \delta_{n_o \subset \beta_o, n_1 \subset 4} \\
\tilde{\eta}_{\beta_o 5}(y_1) \delta_{n_o \subset \beta_o, n_2 \subset 5}\n\end{pmatrix}
$$
\n(3.5.57)

Dans cet exemple, nous avons effectué le raccordement pour la méthode des canaux couplés. Pour les équations de Faddeev-Merkuriev, le raccordement est différent.

# **3.6 Méthode de résolution numérique**

Dans les sections précédentes, nous avons introduit le formalisme de la méthode des canaux couplés et déterminé l'expression asymptotique des fonctions radiales des canaux ouverts. Nous nous intéressons à présent à la méthode de résolution numérique du système d'équations (3.3.33) qui implique  $N = N_{\beta_1} + N_{\beta_2}$  équations radiales couplées. Pour ce faire, nous utilisons la méthode du principe variationnel de Kohn (KVP) [13, 20] qui est une méthode bien connue dans la physique à peu de corps.

• Notons que jusqu'à présent, la notation  $\tilde{j}_{\beta_i\beta_i}(y_i)$  est utilisée pour mieux traduire l'aspect matriciel exploité dans la résolution illustrée dans cette partie. Dans la suite une notation différente est introduite afin d'améliorer la lisibilité des équations qui suivent. Ces fonctions asymptotiques sont notées  $\tilde{j}_{\beta_i}^{\beta_j}$  $\frac{\beta_j}{\beta_i}(y_i)$  et  $\tilde{\eta}_{\beta_i}^{\beta_j}$  $\beta^{ij}_{\beta_i}(y_i)$ , où  $\beta_j$ représente le canal d'entrée ou de sortie considéré et  $β<sub>i</sub>$  le canal pour lequel la fonction est donnée. La relation  $(3.5.52)$  devient,

$$
\beta_j F_{\beta_i}^{as} = \sum_{\beta_o}^{N_{\beta_o}} \left( \tilde{j}_{\beta_i}^{\beta_o} \delta_{\beta_j, \beta_o} + K_{\beta_o, \beta_j}^c \tilde{\eta}_{\beta_i}^{\beta_o} \right) \delta_{n_o \subset \beta_o, n_i \subset \beta_i},\tag{3.6.1}
$$

#### **3.6.1 Le principe variationnel de Kohn**

Cette méthode, notée simplement méthode KVP, consiste à écrire la fonction radiale relative comme la somme de deux fonctions

$$
^{\beta_{j}}F_{\beta_{i}}(y_{i}) = {^{\beta_{j}}F_{\beta_{i}}^{core}(y_{i})} + {^{\beta_{j}}F_{\beta_{i}}^{as}(y_{i})}.
$$
\n(3.6.2)

Les deux fonctions sont définies sur tout l'axe  $y_i \in [0, \infty]$ . Elles possèdent les caractéristiques suivantes

• la fonction (coeur),  $\beta_j F^{core}$ , décrit la fonction radiale dans la région non asymptotique que nous appelons la région de la collision. En particulier, elle doit correspondre à  $\beta$ <sup>*β*</sup>*j* $F_{\beta_i}(y_i)$  près de l'origine. Elle doit s'annuler dans la région asymptotique.

• la fonction asymptotique,  $\beta_j F^{as}_{\beta_i}$ , qui décrit le comportement de la fonction radiale dans la région asymptotique. Elle doit s'annuler ou être négligeable près de l'origine. Son expression générale est donnée par la relation  $(3.6.2)$ . Nous voyons cependant que le terme  $F^{as}$  diverge lorsque  $y_i \to 0$  à cause du terme  $\tilde{\eta}$ , qui est une fonction irrégulière à l'origine. Il est donc nécessaire de régulariser  $\tilde{\eta}$  en introduisant une fonction de coupure  $f^{cut}(y_i)$ . L'expression (3.6.1) devient

$$
^{\beta_j}F_{\beta_i}^{as}(y_i) = \sum_{\beta_o} \left( \tilde{j}_{\beta_i}^{\beta_o}(y_i) \delta_{\beta_j, \beta_o} + K_{\beta_o, \beta_j}^c f^{cut}(y_i) \tilde{\eta}_{\beta_i}^{\beta_o}(y_i) \right) \delta_{n_o \subset \beta_o, n_i \subset \beta_i}.
$$
 (3.6.3)

Apr`es plusieurs tests, nous avons choisi la fonction de coupure suivante

$$
f^{cut}(y_i) = \left(1 - e^{-\left(\frac{y_i}{y_0}\right)}\right)^{2i_c + 1}, \qquad (3.6.4)
$$

où  $y_0$  est le rayon de coupure et  $i_c$  est un indice entier qui permet de contrôler la raideur de la coupure. Au final, la physique obtenue ne doit pas dépendre du choix de la fonction de coupure. Nous discutons les propriétés des différentes fonctions de coupure introduites, (3.5.45) et (3.6.4), dans le chapitre 5.

#### **3.6.2** La méthode des réseaux de Lagrange

Pour déterminer la fonction <sup>β</sup><sup>*j*</sup> F<sup>core</sup>, nous utilisons la méthode des réseaux de Lagrange développée par D. Baye  $[14]$ . Il s'agit d'une méthode variationnelle approchée qui a été utilisée, avec efficacité, dans de nombreux travaux impliquant la résolution numérique de l'équation de Schrödinger stationnaire de systèmes physiques à peu de corps [14, 21–23].

Elle est fond´ee sur l'utilisation d'une base de fonctions appel´ees *les fonctions de Lagrange*, qui possèdent des propriétés mathématiques spécifiques pour un ensemble de points caractéristiques appelés *les points du réseau*. A chacun de ces points est associé un poids. L'ensemble de ces points et poids permet de définir une formule de quadrature de Gauss qui assure, en particulier, une simplicité d'écriture et une bonne précision lors du calcul des éléments de matrice de l'Hamiltonien du système physique considéré. Des explications complémentaires sont données en Annexes B et C.

Dans ce travail, nous utilisons un réseau de Lagrange basé sur la quadrature de Gauss-Laguerre. La base est définie par les fonctions Lagrange-Laguerre généralisées, définies sur un intervalle  $[0, \infty[$ . On les note  $a_{i_y}$ . Elles sont définies par

$$
a_{i_y}(y) = (-1)^{i_y} D_{i_y}^{1/2} \frac{L_{N_y}(y/\eta_y)}{y/\eta_y - y_{i_y}} y_{i_y}^{1/2} \left(\frac{y/\eta_y}{y_{i_y}}\right)^{1/2} \exp^{-y/2\eta_y}, \qquad (3.6.5)
$$

où  $L_{N_y}$  est le polynôme de Laguerre d'ordre  $N_y$  et  $\{y^{i_y}\} = \{y^1, y^2, y^3, ..., y^{N_y}\}$  sont les points du réseaux également appelés *noeuds* ou *points de quadrature*. *η<sub>ν</sub>* est un paramètre utilisé pour ajuster la répartition des points de quadrature sur l'axe  $y_i$ . Les coefficients  $D_{i_y}$  sont définis de façon à construire une base orthonormée au sens de l'intégrale,

$$
\int_{0}^{\infty} a_{i_y}(y) a_{i'_y}(y) dy = \delta_{i_y, i'_y}.
$$
\n(3.6.6)

La méthode des réseaux de Lagrange permet de calculer simplement les intégrales. Par exemple, si on considère une fonction intégrable  $V(y)$ , alors on a le résultat simple

$$
\int_{0}^{\infty} a_{i_y}(y) V(y) a_{i'_y}(y) dy \approx V(y^{i_y}) \delta_{i_y, i'_y}.
$$
\n(3.6.7)

#### **3.6.3 Application du principe variationnel de Kohn**

Les fonctions de Lagrange-Laguerre généralisées sont des fonctions de carré sommable. Elles sont bien adaptées pour décrire la fonction radiale dans la région de collision mais ne peuvent pas d´ecrire le comportement asymptotique de l'´etat stationnaire.

En pratique, la fonction  $\beta_j F^{core}$ , est développée sur la base des fonctions de Lagrange-Laguerre généralisées

$$
\beta_j \operatorname{Fcore}(y_i) = \sum_{i_y=1}^{N_y} \beta_j c_{i_y} a_{i_y}^i(y_i). \tag{3.6.8}
$$

L'indice *i* est ajouté à la fonction de quadrature  $a_{i_y}^i$  pour indiquer la configuration. On rappelle que dans l'expression <sup>β</sup><sup>*j*</sup>*F*<sup>core</sup>, β<sup>*j*</sup> désigne le canal d'entrée. Dans la méthode KVP, la fonction asymptotique est rajoutée directement comme l'indique l'équation (3.6.2). En tenant compte de (3.6.3), la fonction radiale  $\beta_j F^{as}$  s'écrit au final

$$
\beta_j F_{\beta_i}(y_i) = \sum_{iy=1}^{N_y} \beta_j c_{i_y} a_{i_y}^i(y_i) + \sum_{\beta_o}^{N_{\beta_o}} \left( \tilde{j}_{\beta_i}^{\beta_o}(y_i) \delta_{\beta_j, \beta_o} + K_{\beta_o, \beta_j}^c f^{cut}(y_i) \tilde{\eta}_{\beta_i}^{\beta_o}(y_i) \right) \delta_{n_o \subset \beta_o, n_i \subset \beta_i}.
$$
\n(3.6.9)

Les coefficients  ${}^{\beta_j}c_{i_y}$  et les éléments de la matrice  $K^c$  sont les  $N_y + N_{\beta_o}inconnues$  du problème.

La détermination des inconnues du problème dans la méthode KVP demande plusieurs étapes. Nous commençons par décomposer la fonction radiale  $(3.6.9)$  sous la forme suivante,

$$
^{\beta_j}F_{\beta_i}(y_i) = \sum_{\beta_o} \left[ F_{\beta_i}^{\beta_o, R}(y_i) \delta_{\beta_o \beta_j} + K_{\beta_o \beta_j}^c F_{\beta_i}^{\beta_o, I}(y_i) \right]
$$
(3.6.10)

où les fonctions  $F_{\beta_i}^{\beta_o, R}$ <sup>*p*</sup><sup>*o*</sup>,  $\alpha$ </sup>( $y$ <sub>*i*</sub>) sont associées aux fonctions régulières à l'origine (R) et définies par

$$
F^{\beta_o, R}_{\beta_i}(y_i) = \sum_{i_y=1}^{N_y} c^{\beta_o, R}_{i_y, \beta_i} a^i_{i_y}(y_i) + \tilde{j}^{\beta_o}_{\beta_i}(y_i) \delta_{n_o \subset \beta_o, n_i \subset \beta_i},
$$
\n(3.6.11)

et les fonctions  $F_{\beta_i}^{\beta_o,I}$ <sup>*p*</sup><sup>*o*</sup>,<sup>*t*</sup></sup>(*y*<sub>*i*</sub>) sont associées aux fonctions irrégulières à l'origine (I) et définies par

$$
F^{\beta_o, I}_{\beta_i}(y_i) = \sum_{i_y=1}^{N_y} c^{\beta_o, I}_{i_y, \beta_i} a^i_{i_y}(y_i) + f^{cut}(y_i) \tilde{\eta}^{\beta_o}_{\beta_i}(y_i) \delta_{n_o \subset \beta_o, n_i \subset \beta_i}.
$$
 (3.6.12)

Dans cette expression,  $F_{\beta_i}^{\beta_o, R}$  $\beta$ <sup>*ρ*</sup><sub>*o*</sub>,  $\alpha$  est donc la fonction radiale du canal  $\beta$ <sup>*i*</sup> lorsque l'on considère uniquement *le raccordement aux fonctions régulières obtenues pour le canal* β<sup>*o*</sup> *en entrée.* Dans la relation (3.6.12),  $F_{\beta_i}^{\beta_o, I}$  $\beta_i^{\rho_o, t}$  est la fonction radiale du canal  $\beta_i$  lorsque l'on considère uniquement le raccordement aux fonctions irrégulières obtenues pour le canal  $\beta_o$  en sortie. Le coefficient  $c_{i_0,\beta_i}^{\beta_o,R}$  $i_{y, \beta_i}^{\beta_o, R}$  est associé aux fonctions de Lagrange-Laguerre  $a_{i_y}^i$  pour le canal  $\beta_i$  dans le cas d'un raccordement aux fonctions régulières obtenues pour le canal d'entr´ee *βo*. Le terme *c βo,I*  $\hat{f}_{i_y,\beta_i}^{o_0,I}$  représente le coefficient associé aux fonctions de Lagrange-Laguerre  $a_{i_y}^i$  pour le canal  $\beta_i$  dans le cas d'un raccordement aux fonctions irrégulières *I* obtenues pour le canal de sortie  $β$ <sup>*o*</sup>. Ainsi, il existe un ensemble de coefficients pour les 2*N* raccordements possibles. La relation (3.6.10) peut être remise sous la forme de l'expression (3.6.2),

$$
\beta_j F_{\beta_i}(y_i) = \beta_j F_{\beta_i}^{core}(y_i) + \beta_j F_{\beta_i}^{as}(y_i),
$$
\n(3.6.13)

avec

$$
\beta_j F_{\beta_i}^{core}(y_i) = \sum_{\beta_o} \left[ \sum_{i_y=1}^{N_y} c_{i_y,\beta_i}^{\beta_o, R} a_{i_y}^i(y_i) \delta_{\beta_j, \beta_o} + K_{\beta_o \beta_j}^c \sum_{i_y=1}^{N_y} c_{i_y,\beta_i}^{\beta_o, I} a_{i_y}^i(y_i) \right],
$$
\n(3.6.14)

et

$$
\beta_j F_{\beta_i}^{as}(y_i) = \sum_{\beta_o} \left[ \tilde{j}_{\beta_i}^{\beta_o}(y_i) \delta_{\beta_j, \beta_o} + K_{\beta_o \beta_j}^c f^{cut}(y_i) \tilde{\eta}_{\beta_i}^{\beta_o}(y_i) \right] \delta_{n_o \subset \beta_o, n_i \subset \beta_i}.
$$
 (3.6.15)

A partir de cette expression, nous pouvons donner l'expression des coefficients  ${}^{\beta_j}c_{i_y}$ ,

$$
^{\beta_j}c_{i_y} = \sum_{\beta_o} \left( c_{i_y,\beta_i}^{\beta_o, R} \delta_{\beta_j, \beta_o} + K_{\beta_o \beta_j}^c c_{i_y,\beta_i}^{\beta_o, I} \right). \tag{3.6.16}
$$

Pour déterminer  ${}^{\beta_j}c_{i_y}$ , il est donc nécessaire de déterminer les coefficients  $c_{i_n,\beta_i}^{\beta_o,R}$  $\frac{\beta_o R}{\beta_i}$  et  $c_{i_y,\beta}^{\beta_o,I}$ *iy,β<sup>i</sup>* associés à chaque raccordement possible.

Soit  ${}^{\beta_j}F$  le vecteur des fonctions radiales dont les composantes sont  ${}^{\beta_j}F_{\beta_i}(y_i)$ . Lorsque l'on applique un tel vecteur au système d'équations intégro-différentielles définies en (3.3.33), on obtient

$$
[C].[^{\beta_j}F] = \sum_{\beta_o} \left[ [C].[F^{\beta_o,R}] \delta_{\beta_o\beta_j} + K^c_{\beta_o\beta_j} [C].[F^{\beta_o,I}] \right] = 0. \tag{3.6.17}
$$

Les éléments de la matrice  $K^c$  étant non nuls, cette équation matricielle peut se ramener dans un premier temps à une seule équation matricielle

$$
[C].[F^{\beta_j, R}] = 0,\t\t(3.6.18)
$$

et *Nβ<sup>o</sup>* ´equations matricielles

$$
[C].[F^{\beta_o, I}] = 0,\t\t(3.6.19)
$$

qui peuvent être résolues séparément. Pour déterminer la matrice  $K^c$ , il est nécessaire de résoudre ce système pour toutes les canaux en entrée possibles. Les problème linéaires  $(3.6.18)$  et  $(3.6.19)$  sont indépendants de la réaction considérée. Ainsi, il est seulement nécessaire de résoudre une fois chaque problème linéaire pour chacun des canaux ouverts considérés. Cela nous mène à résoudre  $2N<sub>β<sub>o</sub></sub>$  systèmes linéaires pour obtenir les coefficients associés aux  $2N_{\beta_o}$  raccordements possibles pour une énergie donnée.

### **Exemple : décomposition sur la base de Lagrange-Laguerre avec raccordement asymptotique**

Dans les relations  $(3.6.11)$  et  $(3.6.12)$ , lorsque nous considérons la fonction radiale d'un canal qui n'est pas considéré comme le canal initial de calcul,  $\delta_{n_o \subset \beta_o, n_i \subset \beta_i} = 0$ , la

fonction radiale n'est pas nulle, seul son comportement asymptotique l'est  $F_{\beta_i}^{as,\beta_c}$  $\beta_i^{as,p_c}(y_i) = 0,$ la partie interne ne l'est pas  $F_{\beta_i}^{core,\beta_c}$ <sup>*core,β<sub>c</sub>*</sup> ≠ 0. Par exemple, plaçons-nous entre les seuils  $e^-$  + *H*<sup> $H$ </sup> (= 2) et  $\bar{p}$ +*Ps*(*n* = 2), en considérant 8 canaux en dessous du seuil  $\bar{H}$ (*n* = 3)+*e*<sup>−</sup>, avec un moment cinétique orbital quelconque diffèrent de  $0$  et une parité naturelle  $(3.5.56)$ . Si nous résolvons le système lorsque l'on considère la canal 1 associé à l'Hydrogène fondamental comme canal de calcul avec un raccordement régulier, les fonctions radiales à considérer sont définies comme,

$$
\begin{pmatrix}\nF_1^{1,R}(y_1) \\
F_2^{1,R}(y_1) \\
F_3^{1,R}(y_2) \\
F_4^{1,R}(y_2) \\
F_5^{1,R}(y_3)\n\end{pmatrix} = \begin{pmatrix}\n\sum_{i_y=1}^{N_y} c_{i_y,2}^{1,R} a_{i_y}^1(y_1) \\
\sum_{i_y=1}^{N_y} c_{i_y,3}^{1,R} a_{i_y}^1(y_1) \\
\sum_{i_y=1}^{N_y} c_{i_y,3}^{1,R} a_{i_y}^1(y_1) \\
\sum_{i_y=1}^{N_y} c_{i_y,4}^{1,R} a_{i_y}^1(y_1) \\
\sum_{i_y=1}^{N_y} c_{i_y,4}^{1,R} a_{i_y}^1(y_1) \\
\sum_{i_y=1}^{N_y} c_{i_y,5}^{1,R} a_{i_y}^2(y_1) \\
\sum_{i_y=1}^{N_y} c_{i_y,6}^{1,R} a_{i_y}^2(y_1) \\
\sum_{i_y=1}^{N_y} c_{i_y,6}^{1,R} a_{i_y}^2(y_1) \\
\sum_{i_y=1}^{N_y} c_{i_y,7}^{1,R} a_{i_y}^2(y_1) \\
\sum_{i_y=1}^{N_y} c_{i_y,8}^{1,R} a_{i_y}^2(y_2)\n\end{pmatrix}
$$
\n(3.6.20)

Par contre, si nous résolvons le système lorsque l'on considère le canal 3 correspondant à états excités de l'antihydrogène comme canal de calcul avec un raccordement irrégulier,

les fonctions radiales à considérer sont définies comme,

$$
\begin{pmatrix}\nF_1^{3,I}(y_1) \\
F_2^{3,I}(y_1) \\
F_3^{3,I}(y_1) \\
F_4^{3,I}(y_2) \\
F_5^{3,I}(y_2) \\
F_5^{3,I}(y_2) \\
F_6^{3,I}(y_2)\n\end{pmatrix} = \begin{pmatrix}\n\sum_{i_y=1}^{N_y} c_{i_y,2}^{3,I} a_{i_y}^1(y_1) \\
\sum_{i_y=1}^{N_y} c_{i_y,3}^{3,I} a_{i_y}^1(y_1) \\
\sum_{i_y=1}^{N_y} c_{i_y,4}^{3,I} a_{i_y}^1(y_1) \\
\sum_{i_y=1}^{N_y} c_{i_y,4}^{3,I} a_{i_y}^1(y_1) \\
\sum_{i_y=1}^{N_y} c_{i_y,4}^{3,I} a_{i_y}^1(y_1) \\
\sum_{i_y=1}^{N_y} c_{i_y,5}^{3,I} a_{i_y}^2(y_2) \\
\sum_{i_y=1}^{N_y} c_{i_y,5}^{3,I} a_{i_y}^2(y_2) \\
\sum_{i_y=1}^{N_y} c_{i_y,6}^{3,I} a_{i_y}^2(y_2) \\
\sum_{i_y=1}^{N_y} c_{i_y,7}^{3,I} a_{i_y}^2(y_2) \\
\sum_{i_y=1}^{N_y} c_{i_y,7}^{3,I} a_{i_y}^2(y_2) \\
\sum_{i_y=1}^{N_y} c_{i_y,8}^{3,I} a_{i_y}^2(y_2)\n\end{pmatrix}
$$
\n(3.6.21)

Revenons maintenant à la résolution de notre système intégro-différentiel d'équations couplées  $(3.3.6),(3.3.7)$  avec l'expression introduite pour les fonctions radiales.

# **3.6.4** Calcul numérique des coefficients  $\beta_j c_{i_y}$

Nous projetons les  $N$  équations intégro-différentielles  $(3.3.6)$  et  $(3.3.7)$  sur la base des fonctions de Lagrange-Laguerre généralisées

$$
\int_{0}^{\infty} dy_1 y_1^2 \frac{a_{i_y}^1(y_1)}{y_1} \left\{ \frac{1}{y_1} \left[ \left( -\frac{d^2}{dy_1^2} + \frac{\ell'_{y_1}(\ell'_{y_1} + 1)}{y_1^2} - k_{\beta'_1}^2 \right) \delta_{\beta'_1 \beta_1} + \sum_{\beta_1} V_{\beta'_1 \beta_1} \right] F_{\beta_1}(y_1) + \sum_{\beta_2} O_{\beta'_1 \beta_2} F_{\beta_2}(y_2) \right\} = 0
$$
\n(3.6.22)

et

$$
\int_{0}^{\infty} dy_2 y_2^2 \frac{a_{j_y}^2(y_2)}{y_2} \left\{ \frac{1}{y_2} \left[ \left( -\frac{d^2}{dy_2^2} + \frac{\ell_{y_2}'(\ell_{y_2}'+1)}{y_2^2} - k_{\beta_2'}^2 \right) \delta_{\beta_2'\beta_2} + \sum_{\beta_2} V_{\beta_2'\beta_2} \right] F_{\beta_2}(y_2) + \sum_{\beta_1} O_{\beta_2'\beta_1} F_{\beta_1}(y_1) \right\} = 0.
$$
\n(3.6.23)

Nous détaillons le calcul dans le cas de la relation (3.6.11). Nous décrivons ici le calcul pour une seule des équations différentielles, 3.3.6. Le calcul pour les équations différentielles des deux configurations est strictement identique en permutant les indices  $i, j, i, j = 1, 2 \rightarrow i, j = 2, 1$ . Posons

$$
I = \int_{0}^{\infty} dy_i a_{i'_y}^i(y_i) \left( -\frac{d^2}{dy_i^2} + \frac{\ell'_{y_i}(\ell'_{y_i} + 1)}{y_i^2} - k_{\beta'_i}^2 \right) F_{\beta'_i}^{\beta_o, R}.
$$
 (3.6.24)

En tenant compte des relations  $(3.6.11), (3.6.6)$  et  $(3.5.13),$  on obtient

$$
I = \sum_{i_y=0}^{N_y} T_{i'_y i_y} c_{i_y, \beta'_i}^{\beta_o, R} + \left( \frac{\ell'_y_i(\ell'_y_i + 1)}{(y_i^{i'_y})^2} - k_{\beta'_i}^2 \right) c_{i'_y, \beta'_i}^{\beta_o, R} - \sum_{\beta''_i} \tilde{V}_{\beta'_i \beta''_i} (y_i^{i'_y}) \frac{\tilde{j}_{\beta''_i}^{\beta_o}(y_i^{i'_y})}{a_{i'_y}^{i'_y}(y_i^{i'_y})} \delta_{n_o \subset \beta_o, n''_i \subset \beta''_i},
$$
\n(3.6.25)

o`u,

$$
T_{i'_y i_y} = \frac{1}{a_{i'_y}^i (y_i^{i'_y})} \frac{-d^2 a_{i_y}^i}{dy_i^2} \Big|_{y_i = y_i^{i'_y}}.
$$
\n(3.6.26)

Posons ensuite,

$$
Q = \int_{0}^{\infty} dy_i a_{i'_y}^i(y_i) \sum_{\beta_i} V_{\beta'_i \beta_i} F_{\beta_i}^{\beta_o, R}(y_i),
$$
 (3.6.27)

en tenant compte des relations (3.6.11)et (3.6.6) on obtient

$$
Q = \sum_{\beta_i} V_{\beta'_i \beta_i} (y_i^{i'_y}) \left[ c_{i'_y, \beta_i}^{\beta_o, R} + \frac{\tilde{j}_{\beta_i}^{\beta_o} (y_i^{i'_y})}{a_{i'_y}^i (y_i^{i'_y})} \delta_{n_o \subset \beta_o, n_i \subset \beta_i} \right].
$$
 (3.6.28)

Finalement, nous pouvons calculer le terme contenant le potentiel non-local,

$$
P = \int_{0}^{\infty} dy_i a_{i'_y}^i(y_i) \sum_{\beta_j} O_{\beta'_i \beta_j} F_{\beta_j}^{\beta_o, R}(y_j).
$$
 (3.6.29)

Revenons maintenant sur le calcul du potentiel non-local débuté au début de chapitre, (3.3.9). En effet, afin de réaliser correctement ce calcul, il est nécessaire de prendre en compte la projection sur la base des fonctions de Lagrange-Laguerre généralisées. Le calcul est détaillé en annexe D, mais nous en résumons ici les résultats utiles pour la suite. La fonction  $a_{i'_y}^i$  est maintenant incluse dans l'expression du potentiel non-local. Ainsi l'expression de ce potentiel non-local devient,

$$
O_{\beta_i'\beta_j}^{i'_y}(y_j) = \int dx_i^3 d\hat{y}_i a_{i'_y}^i(y_i) \Phi_{\beta_i'}^{2b}(x_i) \{\beta_i'\}_{LM} \frac{y_j^2}{y_i y_j} \left[ -\frac{d^2}{dy_j^2} + \frac{\ell_{y_j}(\ell_{y_j} + 1)}{y_j^2} + \frac{q_i}{x_i} + \frac{q_k}{x_k} - k_{\beta_j}^2 \right] \Phi_{\beta_j}^{2b}(x_j) \{\beta_j\}_{LM}.
$$
\n(3.6.30)

Ceci ramène l'expression de la relation  $(3.6.29)$  a

$$
P = \int_{0}^{\infty} dy_j \sum_{\beta_j} \left[ O_{\beta'_i, \beta_j}^{i'_y, S}(y_j) \left( -\frac{d^2}{dy_j^2} + \frac{\ell_{y_j}(\ell_{y_j} + 1)}{y_j^2} - k_{\beta_j}^2 \right) + O_{\beta'_i \beta_j}^{i'_y, V}(y_j) \right] F_{\beta_j}(y_j). (3.6.31)
$$

o`u

$$
O_{\beta_{i}^{\prime} \beta_{j}}^{i_{y}^{\prime}, S}(y_{j}) = \int_{0}^{\infty} \int_{-1}^{1} dx_{j} du_{j} \frac{y_{j}}{y_{i}} \sum_{\ell_{1}, \ell_{2} = 0, \quad \ell_{3}, \ell_{4} = 0, \quad \lambda_{\gamma}} \sum_{\bar{\ell}_{1}, \bar{\ell}_{2}} a_{i_{y}^{\prime}}^{i}(y_{i}) P_{\lambda_{\gamma}}(u_{j}) \frac{x_{j}^{\ell_{1} + \ell_{3}} C_{ij}^{\ell_{1} + \ell_{3}} y_{j}^{\ell_{2} + \ell_{4}} S_{ij}^{\ell_{2} + \ell_{4}}}{2\sqrt{(2\ell_{1})!(2\ell_{2})!}} \n\frac{x_{i}^{-\ell_{x_{i}}} y_{i}^{-\ell_{y_{i}}}}{\sqrt{(2\ell_{3})!(2\ell_{4})!}} \sqrt{(2\ell_{y_{i}} + 1)!(2\ell_{x_{i}} + 1)!(2\ell_{x_{i}} + 1)(2\ell_{y_{i}} + 1)(2\lambda_{\gamma} + 1)^{2}(2\bar{\ell}_{1} + 1)} \n\sqrt{(2\bar{\ell}_{2} + 1)(2L + 1)} C_{\ell_{1}0\ell_{3}0}^{\bar{\ell}_{1}0} C_{\ell_{2}0\ell_{4}0}^{\ell_{x_{j}}0} C_{\lambda_{\gamma}0\bar{\ell}_{1}0}^{\ell_{y_{j}}0} C_{\lambda_{\gamma}0\bar{\ell}_{2}0}^{\ell_{y_{j}}0} \left\{ \begin{array}{ccc} \lambda_{\gamma} & \lambda_{\gamma} & 0 \\ \bar{\ell}_{1} & \bar{\ell}_{2} & L \\ \ell_{1} & \bar{\ell}_{2} & L \end{array} \right\} \n\begin{cases}\n\ell_{1} & \ell_{3} & \bar{\ell}_{1} \\ \ell_{2} & \ell_{4} & \bar{\ell}_{2} \\ \ell_{2} & \ell_{4} & \bar{\ell}_{2} \\ \ell_{x_{i}} & \ell_{y_{i}} & L \end{cases} \Phi_{\beta_{i}^{\prime}}^{2b}(x_{i}) \Phi_{\beta_{j}}^{2b}(x_{j}) \qquad (3.6.32)\n\end{cases}
$$

et

$$
O_{\beta_{i}^{\prime}\beta_{j}}^{i_{y}^{\prime},V}(y_{j}) = \int_{0}^{\infty} \int_{-1}^{1} dx_{j} du_{j} \frac{y_{j}}{y_{i}} \sum_{\ell_{1},\ell_{2}=0,}^{\ell_{x_{i}}} \sum_{\ell_{3},\ell_{4}=0,}^{\ell_{y_{i}}} \sum_{\lambda_{\gamma}} \sum_{\bar{\ell}_{1},\bar{\ell}_{2}} a_{i_{y}^{\prime}}^{i}(y_{i}) P_{\lambda_{\gamma}}(u_{j}) \frac{x_{j}^{\ell_{1}+\ell_{3}} C_{ij}^{\ell_{1}+\ell_{3}} y_{j}^{\ell_{2}+\ell_{4}} S_{ij}^{\ell_{2}+\ell_{4}}}{2\sqrt{(2\ell_{1})!(2\ell_{2})!}} \frac{x_{i}^{-\ell_{x_{i}}} y_{i}^{-\ell_{y_{i}}}}{\sqrt{(2\ell_{3})!(2\ell_{4})!}} \sqrt{(2\ell_{y_{i}}+1)!(2\ell_{x_{i}}+1)!(2\ell_{x_{i}}+1)(2\ell_{y_{i}}+1)(2\lambda_{\gamma}+1)^{2}(2\bar{\ell}_{1}+1)}
$$

$$
\sqrt{(2\bar{\ell}_{2}+1)(2L+1)} C_{\ell_{1}0\ell_{3}0}^{\bar{\ell}_{1}0} C_{\ell_{2}0\ell_{4}0}^{\ell_{x}0} C_{\lambda_{\gamma}0\bar{\ell}_{1}0}^{\ell_{y}0} C_{\lambda_{\gamma}0\bar{\ell}_{2}0}^{\ell_{y}0} \left\{\begin{array}{cc} \lambda_{\gamma} & \lambda_{\gamma} & 0\\ \bar{\ell}_{1} & \bar{\ell}_{2} & L\\ \ell_{x} & \ell_{y_{j}} & L \end{array}\right\}
$$

$$
\begin{Bmatrix} \ell_{1} & \ell_{3} & \bar{\ell}_{1} \\ \ell_{2} & \ell_{4} & \bar{\ell}_{2} \\ \ell_{x_{i}} & \ell_{y_{i}} & L \end{Bmatrix} \Phi_{\beta_{i}}^{2b}(x_{i}) \left(\frac{q_{i}}{x_{i}}+\frac{q_{k}}{x_{k}}\right) \Phi_{\beta_{j}}^{2b}(x_{j}) \qquad (3.6.33)
$$

Avec la méthode des réseaux de Lagrange-Laguerre et de la relation (3.6.11), l'expression (3.6.31) devient,

$$
P = \sum_{\beta_{j}} \sum_{j_{y}=1}^{N_{y}} \left[ O_{\beta'_{i}\beta_{j}}^{i'_{y},S}(y_{j}^{j_{y}}) \left( \frac{\ell_{y_{j}}(\ell_{y_{j}}+1)}{(y_{j}^{j_{y}})^{2}} - k_{\beta_{j}}^{2} \right) + O_{\beta'_{i}\beta_{j}}^{i'_{y},V}(y_{j}^{j_{y}}) \right] \frac{c_{j_{y},\beta_{j}}^{\beta_{o},R}}{a_{j_{y}}^{j}(y_{j}^{j_{y}})}
$$
  
+
$$
\sum_{\beta_{j}} \sum_{j_{y}=1}^{N_{y}} O_{\beta'_{i},\beta_{j}}^{i'_{y},V}(y_{j}^{j_{y}}) \frac{\tilde{j}_{\beta_{j}}^{\beta_{o}}(y_{j}^{j_{y}})}{(a_{j_{y}}^{j}(y_{j}^{j_{y}}))^{2}} \delta_{n_{o} \subset \beta_{o}, n_{j} \subset \beta_{j}}
$$
  
-
$$
\sum_{\beta_{j}} \sum_{j_{y}=1}^{N_{y}} O_{\beta'_{i}\beta_{j}}^{i'_{y},S}(y_{j}^{j_{y}}) \left( \sum_{\beta'_{j}} \tilde{V}_{\beta_{j}\beta''_{j}}(y_{i}^{i'_{y}}) \frac{\tilde{j}_{\beta'_{j}}^{\beta_{o}}(y_{j}^{j_{y}})}{(a_{j_{y}}^{j}(y_{j}^{j_{y}}))^{2}} \delta_{n_{o} \subset \beta_{o}, n_{j}'' \subset \beta_{j}''}\right)
$$
  
+
$$
\sum_{\beta_{j}} \sum_{j_{y}=1}^{N_{y}} c_{j_{y},\beta_{j}}^{\beta_{o},R} \left( \sum_{q_{y}} \frac{O_{\beta'_{i}\beta_{j}}^{i'_{y},V}(y_{j}^{q_{y}})}{a_{q_{y}}^{j}(y_{j_{y}}^{q})} T_{q_{y}j_{y}} \right).
$$
(3.6.34)

Si nous faisons cela pour chaque équation différentielle, et pour chaque fonction de la base des fonctions de Lagrange-Laguerre généralisées, nous obtenons un problème linéaire de  $(N_{\beta_1} + N_{\beta_1})N_y$  équations couplées où les inconnues sont les coefficients  $c_{i_1,\beta_i}^{\beta_o,R}$  $\frac{\beta_o R}{\beta_i \beta_i}$  et $c_{j_y,\beta_j}^{\beta_o,R}$ *jy,β<sup>j</sup>* .

$$
\begin{pmatrix} H^1 & O^{12} \\ O^{21} & H^2 \end{pmatrix} \begin{pmatrix} C^1 \\ C^2 \end{pmatrix} = \begin{pmatrix} R^1 \\ R^2 \end{pmatrix}
$$
 (3.6.35)

où  $H^1$  correspond à la partie de dimension  $(N_{\beta_1}N_y) \times (N_{\beta_1}N_y)$  régissant le couplage entre les différents canaux liés à l'Hydrogène. *H*<sup>2</sup> correspond à la partie de taille  $(N_{\beta_2}N_y) \times$  $(N_{\beta_2}N_y)$  régissant le couplage entre les différents canaux liés au positronium.  $O^{12}$  et  $O^{21}$  correspondent respectivement à la partie de taille  $(N_{\beta_1}N_y) \times (N_{\beta_2}N_y)$  et  $(N_{\beta_2}N_y) \times$  $(N_{\beta_1}N_y)$  régissant le couplage entre les différents canaux liés au positronium et ceux liés à l'Hydrogène. Finalement,  $R^i$  correspond au terme inhomogène de la configuration *i*. Les éléments de matrice pour une même configuration *i* et un même canal  $\beta'_i$  sont donnés par,

$$
H^{i}_{(\beta'_{i}i'_{y})(\beta'_{i}i_{y})} = T_{i'_{y}i_{y}} + \left(\frac{\ell'_{y_{i}}(\ell'_{y_{i}} + 1)}{(y^{i'_{y}}_{i})^{2}} - k^{2}_{\beta'_{i}} + V_{\beta'_{i}\beta'_{i}}(y^{i'_{y}}_{i})\right)\delta i'_{y}, i_{y}.
$$
 (3.6.36)

Ceux pour une même configuration *i*, entre deux canaux  $\beta'_i$  et  $\beta_i$  sont donnés par,

$$
H^i_{(\beta'_i i'_y)(\beta_i i_y)} = V_{\beta'_i \beta_i} (y_i^{i'_y}) \delta i'_y, i_y.
$$
\n(3.6.37)

Ceux pour deux configurations *i* et *j*, entre deux canaux  $\beta'_i$  et  $\beta_j$  sont donnés par,

$$
O_{(\beta'_i i'_y)(\beta_j j_y)}^{ij} = \left[ O_{\beta'_i \beta_j}^{i'_y, S} (y_j^{j_y}) \left( \frac{\ell_{y_j}(\ell_{y_j} + 1)}{(y_j^{j_y})^2} - k_{\beta_j}^2 \right) + O_{\beta'_i \beta_j}^{i'_y, V} (y_j^{j_y}) \right] + \left[ \sum_{q_y} \frac{O_{\beta'_i \beta_j}^{i'_y, V} (y_j^{q_y})}{a_{q_y}^j (y_{j_y}^q)} T_{q_y j_y} \right]
$$
\n(3.6.38)

Les éléments des vecteurs à déterminer  $C^i$  pour la configuration *i* et le canal  $\beta_i$  sont donnés par,

$$
C^i_{(\beta'_i i'_y)} = c^{\beta_o, R}_{i'_y, \beta'_i},\tag{3.6.39}
$$

dans le cas où l'on considère la fonction asymptotique régulière *R* du canal  $\beta_o$ , ou alors,

$$
C^i_{(\beta'_i i'_y)} = c^{(\beta_o, I)}_{i'_y, \beta'_i},\tag{3.6.40}
$$

dans le cas où l'on considère la fonction asymptotique irrégulière *I* du canal  $\beta$ <sup>o</sup>. Les termes de la partie inhomogène pour un raccordement sur la fonction régulière en considérant le canal  $\beta_o$  en entrée sont donnés par,

$$
-R^{i}_{(\beta'_{i}i'_{y})} = \sum_{\beta_{i}} V_{\beta'_{i}\beta_{i}}(y^{i'_{y}}_{i}) \left[ \frac{\tilde{j}^{\beta_{o}}_{\beta_{i}}(y^{i'_{y}}_{i})}{a^{i}_{i'_{j}}(y^{i'_{y}}_{i})} \delta_{n_{o} \subset \beta_{o}, n_{i} \subset \beta_{i}} \right] - \sum_{\beta'_{i}} \tilde{V}_{\beta'_{i}\beta''_{i}}(y^{i'_{y}}_{i}) \frac{\tilde{j}^{\beta_{o}}_{\beta''_{i}}(y^{i'_{y}}_{i})}{a^{i}_{i'_{j}}(y^{i'_{y}}_{i})} \delta_{n_{o} \subset \beta_{o}, n_{i} \subset \beta''_{i}},
$$
  
+ 
$$
\sum_{\beta_{j}} \sum_{j_{y}=1}^{N_{y}} \left[ O^{i'_{y},V}_{\beta'_{i}\beta_{j}}(y^{j_{y}}_{j}) \right] \frac{\tilde{j}^{\beta_{o}}_{\beta_{j}}(y^{j_{y}}_{j})}{(a^{j}_{j_{y}}(y^{j_{y}}_{j}))^{2}} \delta_{\beta_{c},\beta_{o}} \delta_{n_{o} \subset \beta_{o}, n_{j} \subset \beta_{j}}\n- \sum_{\beta_{j}} \sum_{j_{y}=1}^{N_{y}} O^{i'_{y},S}_{\beta'_{i}\beta_{j}}(y^{j_{y}}_{j}) \left( \sum_{\beta''_{j}} \tilde{V}_{\beta_{j}\beta''_{j}}(y^{i'_{y}}_{i}) \frac{\tilde{j}^{\beta_{o}}_{\beta_{j}}(y^{j_{y}}_{j})}{(a^{j}_{j_{y}}(y^{j_{y}}_{j}))^{2}} \delta_{n_{o} \subset \beta_{o}, n_{j} \subset \beta_{j}} \right).
$$
  
(3.6.41)

Pour un raccordement sur la fonction irrégulière en considérant le canal  $\beta_o$  en sortie,

$$
-R^{i}_{(\beta'_{i}i'_{y})} = -\frac{1}{a^{i}_{i'_{y}}(y^{i'_{y}}_{i})} \left( \frac{d^{2}f^{cut}(y^{i'_{y}}_{i})}{dy^{2}} \tilde{\eta}^{\beta_{o}}_{\beta'_{i}}(y^{i'_{y}}_{i}) + 2 \frac{df^{cut}(y^{i'_{y}}_{i})}{dy_{i}} \frac{d\tilde{\eta}^{\beta_{o}}_{\beta'_{i}}(y^{i'_{y}}_{i})}{dy_{i}} \right) \delta_{n_{o} \subset \beta_{o}, n'_{i} \subset \beta'_{i}}
$$
  
+ 
$$
\sum_{\beta_{i}} V_{\beta'_{i}\beta_{i}}(y^{i'_{y}}_{i}) \left[ \frac{f^{cut}(y^{i'_{y}}_{i}) \tilde{\eta}^{\beta_{o}}_{\beta_{i}}(y^{i'_{y}}_{i})}{a^{i}_{i'_{y}}(y^{i'_{y}}_{i})} \delta_{n_{o} \subset \beta_{o}, n_{i} \subset \beta_{i}} \right]
$$
  
- 
$$
\sum_{\beta'_{i}} \tilde{V}_{\beta'_{i}\beta''_{i}}(y^{i'_{y}}_{i}) \frac{f^{cut}(y^{i'_{y}}_{i}) \tilde{\eta}^{\beta_{o}}_{\beta'_{i}}(y^{i'_{y}}_{i})}{a^{i}_{i'_{y}}(y^{i'_{y}}_{i})} \delta_{n_{o} \subset \beta_{o}, n_{i} \subset \beta''_{i}},
$$
  
+ 
$$
\sum_{\beta_{j}} \sum_{j_{y}=1}^{N_{y}} \left[ O^{i'_{y}, V}_{\beta'_{i}\beta_{j}}(y^{j_{y}}_{j}) \right] \frac{f^{cut}(y^{i'_{y}}_{i}) \tilde{\eta}^{\beta_{o}}_{\beta_{j}}(y^{j_{y}}_{j})}{a^{j}_{j_{y}}(y^{j_{y}}_{j})} \delta_{n_{o} \subset \beta_{o}, n_{j} \subset \beta_{j}}
$$
  
- 
$$
\sum_{\beta_{j}} \sum_{j_{y}=1}^{N_{y}} O^{i'_{y}, S}_{i'\beta_{j}}(y^{j_{y}}_{j}) \frac{1}{a^{j}_{j_{y}}(y^{j_{y}}_{j})} \left( \frac{d^{2}f^{cut}(y^{j_{y}}_{j})}{d y^{2}_{j}} \tilde{\eta}^{\beta_{o}}_{
$$

où il faut tenir compte de la fonction de coupure. Bien évidemment, si la fonction asymptotique considérée du canal  $\beta$ <sup>*o*</sup> correspond à la configuration *i*, soit au canal  $\beta$ <sup>*i*</sup>, le symbole de Kronecker  $\delta_{n_o \subset \beta_o, n_j \subset \beta_j}$  s'annule. Inversement si la fonction asymptotique considérée du canal  $\beta_o$  correspond à la configuration *j*, soit au canal  $\beta_j$ , le terme de Kronecker  $\delta_{n_o \subset \beta_o, n_i \subset \beta_i}$  s'annule à son tour.

Ce problème linéaire est résolu numériquement en considérant chaque canal ouvert comme le canal asymptotique  $\beta_o$  et pour la fonction régulière *R* et irrégulière *I*. Il faut maintenant déterminer les éléments de la matrice  $K^c$ .

# **3.6.5** Détermination de la matrice  $K^c$ .

Pour déterminer les éléments de la matrice  $K^c$  nous utilisons la relation suivante dont la démonstration peut-être faite grâce au théorème du Wronskien,

$$
\left\langle \tilde{J}^{\beta_i} \left| E - \hat{H}_0 \right| ^{\beta_j} F \right\rangle - \left\langle {}^{\beta_j} F \left| E - \hat{H}_0 \right| \tilde{J}^{\beta_i} \right\rangle = -k_{\beta_i} K^c_{\beta_i \beta_j}
$$
(3.6.43)

où  $β$  est un indice de canal général. En effet, en considérant cela, nous obtenons,

$$
W = \left\langle \tilde{J}^{\beta_i} \left| E - \hat{H}_0 \right| ^{\beta_j} F \right\rangle - \left\langle {}^{\beta_j} F \left| E - \hat{H}_0 \right| \tilde{J}^{\beta_i} \right\rangle = \int dy \sum_{\beta} \left[ \tilde{j}^{\beta_i}_{\beta} \frac{d^2({}^{\beta_j} F_{\beta})}{dy^2} - {}^{\beta_j} F_{\beta} \frac{d^2 \tilde{j}^{\beta_i}_{\beta}}{dy^2} \right],
$$
\n(3.6.44)

où  $\beta$  est un indice de canal indépendant de la configuration  $1 \leq \beta \leq N_{\beta_1} + N_{\beta_2}$ .  $\beta_i$  est le canal considéré en entrée lors de la détermination des fonctions régulières contenues dans le bra  $\left\langle J^{\beta_i} \right|$ .  $\beta_j$  est le canal considéré comme le canal initial dans la ket  $\left| \beta_j F \right\rangle$ , dont les éléments sont donnés par  $\beta_j F_\beta$ . Lorsque l'on considère le cas asymptotique,

$$
^{\beta_j}F^{\text{as}}_{\beta_i} = \sum_{\beta_o} (\tilde{j}^{\beta_o}_{\beta_i} \delta_{\beta_j, \beta_o} + K^c_{\beta_o, \beta_j} f^{cut}(y_i) \tilde{\eta}^{\beta_o}_{\beta_i}) \delta_{n_o \subset \beta_o, n_i \subset \beta_i}.
$$
 (3.6.45)

on obtient,

$$
W = \int dy \sum_{\beta} \left[ \tilde{j}_{\beta}^{\beta_i} \frac{d^2 \sum_{\beta'} (\tilde{j}_{\beta}^{\beta'} \delta_{\beta_j, \beta'} + K_{\beta', \beta_j}^c f^{cut}(y_i) \tilde{\eta}_{\beta}^{\beta'} \delta_{n' \subset \beta', n \subset \beta}}{dy^2} \right]
$$
  
-
$$
\sum_{\beta} \left[ \sum_{\beta'} (\tilde{j}_{\beta}^{\beta'} \delta_{\beta_j, \beta'} + K_{\beta', \beta_j}^c f^{cut}(y_i) \tilde{\eta}_{\beta}^{\beta'} \delta_{n' \subset \beta', n \subset \beta} \frac{d^2 \tilde{j}_{\beta}^{\beta_i}}{dy^2} \right]
$$
  
=
$$
\sum_{\beta} \sum_{\beta'} K_{\beta', \beta_j}^c \left[ \tilde{j}_{\beta}^{\beta_i} \frac{df^{cut}(y_i) \tilde{\eta}_{\beta}^{\beta'} \delta_{n' \subset \beta', n \subset \beta}}{dy} - f^{cut}(y_i) \tilde{\eta}_{\beta}^{\beta'} \delta_{n' \subset \beta', n \subset \beta} \frac{d \tilde{j}_{\beta}^{\beta_i}}{dy} \right] \Big|_{0}^{\infty}.
$$
(3.6.46)

Dans le cas où  $y = 0$ , le résultat tend vers zéro puisque nous avons une fonction de coupure pour la fonction irrégulière  $\tilde{\eta}$  et que la fonction  $\tilde{j}$  est régulière. D'autre part, le couplage entre les canaux dégénérés tend également vers zéro à l'infini. Par conséquent, les fonctions  $\tilde{j}_{\beta'}^{\beta}$ , et  $\tilde{\eta}_{\beta'}^{\beta}$  tendent vers zéro lorsque  $\beta' \neq \beta$ ,

$$
\tilde{j}^{\beta_i}_{\beta'_i}(y_i \to \infty) = \delta_{\beta_i, \beta'_i} \hat{j}_{\beta'_i}(y_i), \qquad (3.6.47)
$$

où  $\hat{j}_{\beta'_i}$  est la fonction régulière de Bessel-Riccati. De plus, à l'infini, la fonction de coupure est égale à un et le théorème du Wronskien dit que  $[18]$ ,

$$
\left[\tilde{j}_{\beta}\frac{d\tilde{\eta}_{\beta'}}{dy} - \tilde{\eta}_{\beta'}\frac{d\tilde{j}_{\beta}}{dy}\right] = -k_{\beta}\delta\beta'\beta.
$$
\n(3.6.48)

D'où le résultat,

$$
W = -K^c_{\beta',\beta_j} k_{\beta'} \delta_{\beta'\beta} \delta_{\beta\beta_i}
$$
  
= 
$$
-K^c_{\beta_i,\beta_j} k_{\beta_i}.
$$
 (3.6.49)

D'autre part, on sait que,

$$
\begin{array}{rcl}\n(E - \hat{H}_0) \left| \beta_j F \right\rangle & = & V \left| \beta_j F \right\rangle \\
(E - \hat{H}_0) \left| \beta_i \tilde{J} \right\rangle & = & \tilde{V} \left| \beta_i \tilde{J} \right\rangle\n\end{array} \tag{3.6.50}
$$

où *V* est la matrice potentiel de dimension  $N_{\beta} \times N_{\beta}$ ; ces éléments  $V_{\beta_i \beta_j}$  sont donnés par le potentiel de couplage (3.3.30) lorsque les canaux  $\beta_i$  et  $\beta_j$  appartiennent à la même configuration  $i = j$ , et le potentiel non local lorsque les deux canaux sont de configuration différente  $i \neq j$ . On peut donc réécrire la relation (3.6.43) sous la forme,

$$
\left\langle \tilde{J}^{\beta_i} \right| V - \tilde{V} \left| \beta_j F \right\rangle = -k_{\beta_i} K^c_{\beta_i \beta_j}, \tag{3.6.51}
$$

puisque les potentiels de couplage locaux, ou non locaux, sont sym´etriques. En revenant vers son expression intégrale, et en utilisant la relation  $(3.6.10)$  on obtient,

$$
\int dy \sum_{\beta} \sum_{\beta'} \left[ \tilde{j}_{\beta'}^{\beta_i} \left( V_{\beta\beta'} - \tilde{V}_{\beta\beta'} \right) \left( \sum_{\beta_o} F_{\beta}^{\beta_o, R} \delta_{\beta_o \beta_j} + K^c_{\beta_o \beta_j} F_{\beta}^{\beta_o, I} \right) \right] = -k_{\beta_i} K^c_{\beta_i \beta_j}.
$$
\n(3.6.52)

Cette relation peut être mise sous la forme

$$
\int dy \sum_{\beta_o} \sum_{\beta} \sum_{\beta'} \left[ \tilde{j}_{\beta'}^{\beta_i} \left( V_{\beta\beta'} - \tilde{V}_{\beta\beta'} \right) - k_{\beta_i} \delta_{\beta_o \beta_i} \right] K_{\beta_o \beta_j}^c F_{\beta}^{\beta_o, I} = \int dy \sum_{\beta} \sum_{\beta'} \tilde{j}_{\beta'}^{\beta_i} \left( V_{\beta\beta'} - \tilde{V}_{\beta\beta'} \right) F_{\beta}^{\beta_j, R}.
$$
\n(3.6.53)

Ceci ramène la détermination des éléments de la matrice  $K^c$  à un problème linéaire de la forme,

$$
[M] [Kc] = [R], \t\t(3.6.54)
$$

*.*

où M est une matrice carrée de taille  $N \times N$ , avec  $N = N_{\beta_1} + N_{\beta_2}$ , dont les éléments sont donnés par,

$$
M_{\beta_i \beta_o} = \int dy \sum_{\beta} \sum_{\beta'} \left[ \tilde{j}_{\beta'}^{\beta_i} \left( V_{\beta \beta'} - \tilde{V}_{\beta \beta'} \right) - k_{\beta_i} \delta_{\beta_o \beta_i} \right] F_{\beta}^{\beta_o, I}, \tag{3.6.55}
$$

 $[K<sup>c</sup>]$  est un vecteur de taille *N* contenant les éléments de la matrice  $K<sup>c</sup>$  que nous cherchons à déterminer,  $K^c_{\beta_o\beta_j}$ . Finalement [*R*] est le vecteur de taille *N* contenant les termes inhomogènes de ce problème linéaire,

$$
R_{\beta_j} = \int dy \sum_{\beta} \sum_{\beta'} \tilde{j}_{\beta}^{\beta_i} \left( V_{\beta\beta'} - \tilde{V}_{\beta\beta'} \right) F_{\beta'}^{\beta_j, R}.
$$
 (3.6.56)

Ces termes sont calculés grâce à la quadrature de Lagrange-Laguerre utilisée précédemment. L'expression utilisée pour  ${}^{\beta_j}F_{\beta_i}$  est donnée par les relations (3.6.10), (3.6.14) et (3.6.15). Les coefficients associés aux fonctions de Lagrange-Laguerre ont été déterminés auparavant.

Une fois la matrice  $K^c$  et les coefficients associés aux fonctions de Lagrange-Laguerre déterminés, nous pouvons tester la précision du calcul et chercher les paramètres d'optimisation en utilisant la relation suivante,

$$
\left\langle \tilde{N}^{\beta_i} \left| E - \hat{H}_0 \right|^{\beta_j} F \right\rangle - \left\langle \beta_j F \left| E - \hat{H}_0 \right| \tilde{N}^{\beta_i} \right\rangle = k_{\beta_i} \delta_{\beta_i \beta_j}, \tag{3.6.57}
$$

où  $\tilde{N}^{\beta_i}$  est le vecteur des fonctions irrégulières associé a  $J^{\beta_i}$ . Dans cette expression, les fonctions irrégulières sont multipliées par la fonction de coupure qui régularise le comportement à l'origine,  $(3.6.4)$ . La démonstration de cette relation se fait de forme analogue à celle de la relation  $(3.6.43)$  et peut également être mise sous la forme,

$$
\left\langle \tilde{N}^{\beta_i} \left| V - \tilde{V} \right|^{\beta_j} F \right\rangle = k_{\beta_i} \delta_{\beta_i \beta_j}.
$$
\n(3.6.58)

Nous pouvons définir une matrice diagonale dont les éléments sont donnés par cette relation. Dans la suite on note la matrice  $\langle \tilde{N} | V - \tilde{V} | F \rangle$  Les éléments diagonaux doivent être égaux à  $k_{\beta_i}$  et les non diagonaux doivent tendre vers zéro. Plus les termes nondiagonaux sont proches de zéro, plus la précision est grande.

#### **Remarques**

- $\bullet$  D'une part, nous utilisons essentiellement le formalisme des canaux couplés pour tester la détermination des fonctions asymptotiques des états dégénérés dans un formalisme moins complexe et qui nécessite moins de temps de calcul que celui des ´equations de Faddeev-Merkuriev. Ces fonctions et la m´ethode de leur d´etermination sont réutilisées pour la résolution des équations de Faddeev-Merkuriev. Le calcul des éléments de la matrice  $K^c$  menant aux sections efficaces présentées dans cette thèse a été fait grâce aux équations de Faddeev-Merkuriev.
- Le calcul des éléments du potentiel non-local de couplage entre les canaux associés aux configurations de l'antihydrogène et du positronium nécessite beaucoup de temps de calcul. Comme nous nous sommes servis de la méthode des canaux couplés que pour tester la détermination des fonctions asymptotiques des canaux dégénérés, nous avons remplacé l'expression du potentiel non-local par une forme simplifiée restituant globalement son comportement en fonction de *y<sup>i</sup>* ,

$$
O_{\beta_i'\beta_j}^{ij} = 0.01 \ e^{-2y_j} \delta(y_i - y_j). \tag{3.6.59}
$$

• Enfin, il est n´ecessaire deux corrections pour obtenir la matrice *K*. Dans un premier temps, pour respecter les conditions aux limites et obtenir une matrice symétrique, il est nécessaire d'introduire un facteur de normalisation devant la matrice  $K^c$ ,  $\tilde{K}_{\beta_i\beta_j}^c = \sqrt{\frac{k_{\beta_i}}{k_{\beta_j}}}$  $\frac{\kappa_{\beta_i}}{k_{\beta_j}} K^c_{\beta_i \beta_j}$ , [24]. Dans un deuxième temps, il est nécessaire d'appliquer la correction abordée dans la relation  $(3.5.51)$ . Pour cela on détermine la matrice  $S<sup>c</sup>$  en fonction de  $\tilde{K}<sup>c</sup>$ , on applique la correction puis on calcule la matrice *K* en fonction de la matrice *S*.

#### **3.6.6 Sections efficaces**

Jusqu'à présent, nous avons omis l'indice *L* pour simplifier nos notations. Les calculs fait précédemment sont ainsi relatifs à une onde *L*. Nous restaurons maintenant cet indice pour la matrice *K* qui devient *KL*, ce qui nous permet de donner les expressions des différentes sections efficaces.

Pour une réaction donnée, la section efficace différentielle s'obtient grâce l'expression [25]

$$
\frac{d\sigma_{ij}}{d\Omega} = \frac{\pi a_0^2}{k_i^2} \left| \sum_L \frac{(2L+1)}{(2\ell_i+1)} \left( \frac{2K_L}{1-iK_L} \right)_{ij} P_L(\cos(\theta)) \right|^2, \tag{3.6.60}
$$

la section efficace partielle,

$$
\sigma_{ij}^{L} = \frac{\pi a_0^2}{k_i^2} \frac{(2L+1)}{(2\ell_i+1)} \left| \left( \frac{2K_L}{1-iK_L} \right)_{ij} \right|^2, \tag{3.6.61}
$$

et la section efficace totale,

$$
\sigma_{ij}^T = \sum_L \sigma_{ij}^L. \tag{3.6.62}
$$

# **Chapitre 4**

# Les équations de **Faddeev-Merkuriev**

*Dans ce chapitre, je d´ecris le formalisme des ´equations de Faddeev et des ´equations de Faddeev-Merkuriev. Pour r´esoudre ces ´equations, j'ai adapt´e un code d´evelopp´e par R. Lazauskas pour inclure le traitement des canaux d´eg´en´er´es.*

# **4.1 Introduction**

En 1960, L.D. Faddeev a proposé pour la première fois un formalisme mathématique rigoureux permettant de traiter le problème à trois corps quantique avec des interactions à courte portée. Il a, dans un premier temps, démontré l'impossibilité de résoudre un tel problème avec l'équation de Lippmann-Schwinger [2] en mettant en évidence la présence de fonctions delta dans les séries de Born pour l'opérateur de Green *G* et l'opérateur transition  $T$  [26]. La présence de ces fonctions implique une brisure de la conservation du courant de probabilité. Dans un deuxième temps, il a proposé de contourner ce problème via une réorganisation des séries et en introduisant des opérateurs permettant de considérer le système à trois corps sous la forme d'un agrégat à deux corps et d'une troisième particule. Par la suite, son travail a été étendu par S.P. Merkuriev pour des systèmes à trois corps possédant des interactions à longue portée. Finalement, en 1967, O.A. Yakubovski a généralisé ce travail pour des systèmes à *N* corps. Dans la section 4.2, nous commençons par un bref rappel de l'équation de Lippmann-Schwinger. Nous présentons, dans la section 4.3, le formalisme des équations de Faddeev et dans le section 4.4, celui des équations de Faddeev-Merkuriev. Finalement, dans les sections suivantes, nous appliquons le formalisme au système à 3 corps  $(e^+, e^- \bar{p})$ .

# **4.2** L'équation de Lippmannn-Schwinger

Dans cette section, on considère un système à deux corps. Après séparation du centre de masse, on considère très succinctement le formalisme qui permet d'étudier l'Hamil-

tonien de la particule relative de masse  $\mu$ . Pour simplifier les notations, dans la suite le symbole "" indiquant que la quantité est un opérateur sera omis à l'exception de l'Hamiltonien. On note,  $\hat{H}_0$  l'Hamiltonien si la particule est libre et  $\hat{H} = \hat{H}_0 + V$ , si la particule est soumise à un potentiel *V*. Dans ce contexte deux équations de Schrödinger stationnaire peuvent être envisagées

$$
(E - \hat{H}_0) |\phi\rangle = 0 \tag{4.2.1}
$$

où  $|φ$  correspond à l'onde plane, et

$$
(E - \hat{H}) |\psi\rangle = 0, \qquad (4.2.2)
$$

où  $|\psi\rangle$  est l'onde stationnaire de diffusion. Les opérateurs de Green associés à ces équations s'écrivent respectivement

$$
G_0(E) = (E - \hat{H}_0)^{-1}, \qquad (4.2.3)
$$

pour la particule libre et

$$
G(E) = (E - \hat{H})^{-1}
$$
\n(4.2.4)

pour la particule soumise à un potentiel *V*. On peut établir les relations suivantes entre les deux opérateurs de Green [24],

$$
G(E) = G_0 + G(E)VG_0(E),
$$
  
= G\_0 + G\_0(E)VG(E). (4.2.5)

En réécrivant l'équation de Schrödinger stationnaire  $(4.2.2)$  sous la forme,

$$
(E - \hat{H}_0) |\psi\rangle = V |\psi\rangle \tag{4.2.6}
$$

et en exprimant |*ψ*i comme la somme de l'onde incidente |*φ*i et d'une onde diffus´ee  $\Big|\psi^{(sc)}\Big>$ 

$$
|\psi\rangle = |\phi\rangle + |\psi^{(sc)}\rangle, \qquad (4.2.7)
$$

on obtient,

$$
(E - \hat{H}_0) \left| \psi^{(sc)} \right\rangle = V | \psi \rangle. \tag{4.2.8}
$$

En multipliant cette relation par  $G_0$  à gauche, il est possible d'obtenir *l'équation de Lippmannn-Schwinger*,

$$
|\psi\rangle = |\phi\rangle + G_0(E)V|\psi\rangle. \tag{4.2.9}
$$

Cette équation peut également être donnée sous la forme

$$
|\psi\rangle = (1 + G(E)V) |\phi\rangle \tag{4.2.10}
$$

où encore

$$
\left|\psi^{(sc)}\right\rangle = G(E)V|\phi\rangle. \tag{4.2.11}
$$

Il est bien connu que pour pouvoir décrire un système physique avec les bonnes conditions aux limites, il est nécessaire de prolonger la définition des opérateurs de Green dans le plan complexe, on définit alors les opérateurs sous la forme

$$
G_0^{\pm}(z) = \lim_{\epsilon \to 0} (z - \hat{H}_0)^{-1},
$$
  
\n
$$
G^{\pm}(z) = \lim_{\epsilon \to 0} (z - \hat{H})^{-1},
$$
\n(4.2.12)

où  $z = E \pm i\epsilon, \epsilon \in \mathbb{R}^+$ . A partir de ces relations, l'équation de Lippmannn-Schwinger  $(4.2.10)$  peut être réécrite sous la forme,

$$
\begin{aligned}\n|\psi^{\pm}\rangle &= \lim_{\epsilon \to 0} \pm [G_0(E \pm i\epsilon) + G_0(E \pm i\epsilon)VG(E \pm i\epsilon)]|\phi\rangle \\
|\psi^{\pm}\rangle &= |\phi\rangle + G_0(E \pm i0)V|\psi^{\pm}\rangle\n\end{aligned} \tag{4.2.13}
$$

où l'indice  $\pm$  de la fonction d'onde est associée au signe de  $z = E \pm i\epsilon$ . Cette expression est la forme de l'équation de Lippmannn-Schwinger formulée pour la première fois dans les références [27, 28], pour les états de diffusion  $|\psi^{\pm}\rangle$ .

Dans l'espace des positions, la limite de l'opérateur de Green,  $G_0(E \pm i0)$ , est donnée par

$$
\langle \mathbf{r'} \vert G_0(E \pm i0) \vert \mathbf{r} \rangle = -\frac{\mu}{2\pi\hbar^2} \frac{e^{\pm ik|\mathbf{r'} - \mathbf{r}|}}{|\mathbf{r'} - \mathbf{r}|}.
$$
 (4.2.14)

Le signe  $\pm i\epsilon$  indique de quel coté de l'axe on doit se placer pour retrouver les conditions limites. La condition limite obtenue avec le signe + correspond aux conditions limites physiques. En écrivant l'équation  $(3.6.10)$  en représentation des positions, on obtient,

$$
\psi^{+}(\mathbf{r}) = \left\langle \mathbf{r} | \psi^{+} \right\rangle = \left\langle \mathbf{r} | \phi \right\rangle - \frac{\mu}{2\pi\hbar^{2}} \int d^{3} \mathbf{r}' \frac{e^{+ik|\mathbf{r}'-\mathbf{r}|}}{|\mathbf{r}'-\mathbf{r}|} V(\mathbf{r}') \left\langle \mathbf{r}' | \psi^{\pm} \right\rangle \tag{4.2.15}
$$

Dans ce cas, la condition aux limites qui en découle est donnée par,

$$
\psi^{+}(\mathbf{r}) \xrightarrow[r \to \infty]{} (2\pi)^{-\frac{3}{2}} \left( e^{i\mathbf{k} \cdot \mathbf{r}} + f(\theta) \frac{e^{i\mathbf{k} \cdot \mathbf{r}}}{r} \right). \tag{4.2.16}
$$

où *θ* est l'angle défini entre les vecteurs d'onde avant et après la diffusion,  $f(θ)$  est l'amplitude diffusion

$$
f(\theta) = -2\pi^2 \left(\frac{2\mu}{\hbar^2}\right) \langle \phi | V | \psi^+ \rangle.
$$
 (4.2.17)

Dans la relation  $(4.2.16)$ , on peut reconnaître l'interprétation bien connue stipulant que l'onde entrante est assimilée à une onde plane et que l'onde sortante diffusée est assimilée à une onde sphérique. Dans la suite, nous utilisons uniquement l'expression des opérateurs de Green  $G^+$ . Pour alléger l'écriture des calculs nous adoptons la notation

$$
G_0^+(z) = (z - \hat{H}_0)^{-1}
$$
  
\n
$$
G^+(z) = (z - \hat{H})^{-1}
$$
\n(4.2.18)

où limite  $\lim_{\epsilon \to 0}$  est précisée si nécessaire.

# **4.3** Les équations de Faddeev

Nous considérons un système à trois corps quelconque décrit par les trois systèmes de coordonnées de Jacobi (2.3). L'interaction totale du système *V* est définie comme,

$$
V = V_{12} + V_{23} + V_{31}, \t\t(4.3.1)
$$

où  $V_{ij}$  est l'interaction à deux corps entre les particules *i* et *j* considérée à courte portée. Nous rappelons que les interactions à courte portée satisfont la condition,

$$
\lim_{x \to \infty} x^2 V_{ij}(x) = 0 \tag{4.3.2}
$$

Comme nous l'avons énoncé en début de chapitre, la résolution de l'équation de Lippmann-Schwinger pour un problème à trois corps est irréalisable. Pour comprendre cela, il est nécessaire de s'intéresser à la méthode de résolution de cette équation. Pour la résoudre, il est nécessaire de calculer l'expression globale de l'opérateur de Green par itération du coeur  $G_0VG$  de l'équation (4.2.13). Ceci mène à la construction des séries de Born,

$$
G_0(z)VG(z) = G_0(z)V_{23}G_0(z) + G_0(z)V_{12}G_0(z) + G_0(z)V_{13}G_0(z)
$$
  
+ 
$$
G_0(z)V_{23}G_0V_{13}G_0(z) + G_0(z)V_{12}G_0V_{23}G_0(z)
$$
  
+ 
$$
G_0(z)V_{12}G_0V_{13}G_0(z) + G_0(z)V_{12}G_0V_{12}G_0(z) + ...
$$
  
(4.3.3)

Une des approches les plus simples pour mettre en évidence les difficultés entraînées par un tel développement est de le présenter sous forme de diagrammes. Une représentation schématique de ces diagrammes est donnée sur la figure 4.1.

Sur ce diagramme, les particules libres sont représentées par un trait en gras et l'interaction entre deux particules est représentée par un trait ondulé. L'ordre de la relation  $(4.3.3)$  est respecté sur la figure. On dit qu'un diagramme est déconnecté lorsque une particule ne subit pas d'interaction. On peut montrer que la présence de tels diagrammes implique la conservation de l'impulsion pour la dite particule, ce qui se traduit par la présence de fonctions  $\delta$  dans la représentation des impulsions. La présence de telles fonctions entraîne la divergence des séries de Born. D'autre part, ces fonctions

$$
\frac{1}{12} + \frac{2}{12} + \frac{2}{12} + \frac{2}{12} + \frac{2}{12} + \frac{2}{12} + \frac{2}{12} + \frac{2}{12} + \dots
$$

FIGURE 4.1 – Développement en série de Born du coeur de l'équation Lippmann-Schwinger (4.2.10). Les particules libres sont représentées par un trait gras. L'interaction entre deux particules est représentée par des traits ondulés verticalaux.

 $\delta$  ramènent l'étude du problème de la diffusion à la résolution d'équations homogènes. Ce type d'équations brise la conservation du courant de probabilité [29]. A partir de ces deux observations, il en découle l'impossibilité de résoudre l'équation de Lippmann-Schwinger pour un problème à trois corps. Il est donc nécessaire de changer de méthode afin d'éviter la présence de fonctions  $\delta$ .

En 1960, L.D. Faddeev a démontré que l'équation de Lippmann-Schwinger pour les problèmes à trois corps n'a pas de solution unique  $[2]$ . Il a alors étudié les propriétés de l'opérateur transition *T* 

$$
T(z) = V + VG(z)V.
$$
\n
$$
(4.3.4)
$$

Cet opérateur est construit de façon analogue à celui du problème à deux corps [26]. *G* est l'opérateur de Green associé au système à trois corps

$$
G(z) = (z - \hat{H})^{-1},
$$
  
\n
$$
G(z) = G_0(z) + G_0(z)T(z)G_0(z)
$$
\n(4.3.5)

où  $z = E_{3b} + i\epsilon$ . L'opérateur transition satisfait une relation découlant de l'équation de Lippmann-Schwinger [26],

$$
T(z) = V + VG_0(z)T(z).
$$
\n(4.3.6)

Tout comme l'équation de Lippmann-Schwinger, la forme intégrale de cette équation ne possède pas de solution unique. Afin de contourner ce problème, L.D. Faddeev propose de décomposer cette opérateur en trois parties

$$
T(z) = T(1)(z) + T(2)(z) + T(3)(z),
$$
\n(4.3.7)

o`u

$$
T^{(i)}(z) = V_{jk} + V_{jk} G_0(z) T(z).
$$
\n(4.3.8)

Lorsque l'on rassemble les termes en facteur de  $T^{(i)}$ , on obtient

$$
[1 - V_{ij}G_0(z)]T^{(i)}(z) = V_{jk} + V_{jk}G_0(z)[T^{(j)}(z) + T^{(k)}(z)].
$$
\n(4.3.9)

En utilisant la relation  $(4.3.6)$  obtenue à partir de l'équation de Lippmann-Schwinger pour les opérateurs transition à deux corps,

$$
T_{jk}(z) = V_{jk} + V_{jk} G_0(z) T_{jk}(z)
$$
\n(4.3.10)

qui peut également s'écrire sous la forme

$$
V_{jk} = [1 - V_{jk}G_0(z)]T_{jk}(z)
$$
\n(4.3.11)

il est possible d'obtenir trois équations sous la forme,

$$
T^{(i)} = T_{jk}(z) + T_{jk}(z)G_0(z)[T^{(j)}(z) + T^{(k)}(z)] \qquad (i, j, k) = \text{cyclic}(1.2.3)
$$
 (4.3.12)

On peut comprendre qu'en absence du terme diagonal  $T^{(i)}$  dans la partie droite de l'expression précédente, la suite itérative de l'équation ne contient pas de termes faisant apparaître des diagrammes déconnectés. Il en découle que le système, dont les équations sont données par  $(4.3.12)$ , a une solution unique. Tout comme pour l'opérateur transition *T*, il est possible de séparer l'état du système à trois corps  $|\Psi\rangle$  en trois parties nommées les amplitudes de Faddeev,

$$
|\Psi\rangle = |\psi^{(1)}\rangle + |\psi^{(2)}\rangle + |\psi^{(3)}\rangle. \tag{4.3.13}
$$

Chacune de ces amplitudes est la mieux adaptée pour décrire l'évolution d'une des configurations définies par les 3 systèmes de coordonnées de Jacobi (2.3.2). Afin d'établir les  $équations pour les amplitudes de Faddeev, il est nécessaire de construire les équations des$ fonctions de Green  $G^{(i)}$  associés aux opérateurs de transition  $T^{(i)}$ . D'après les relations (4.3.5),(4.3.7) et la relation

$$
G(z) = G_0(z) + G^{(1)}(z) + G^{(2)}(z) + G^{(3)}(z)
$$
\n(4.3.14)

o`u

$$
G^{(i)}(z) = G_0(z)T^{(i)}(z)G_0(z),\tag{4.3.15}
$$

on obtient les équations pour les opérateurs  $G^{(i)}(z)$ ,

$$
G^{(i)} = G_{jk}(z) - G_0(z) + G_0(z)T_{jk}(z)[T^{(j)}(z) + T^{(k)}(z)]
$$
  
(*i*, *j*, *k*) = cyclicique(1, 2, 3). (4.3.16)

Les équations de Faddeev pour les amplitudes  $|\psi^{(i)}\rangle$  sont obtenues à partir de l'équation précédente en considérant la relation [29].

$$
\left|\psi^{(i)}\right\rangle = \lim_{\epsilon \to 0} G^{(i)}(E + i\epsilon) \left|\phi\right\rangle, \tag{4.3.17}
$$

où  $|φ$  est l'état entrant asymptotique.

Lorsque l'on cherche les états liés possible du système, il est nécessaire de résoudre un système de équations homogènes,

$$
\left|\psi^{(i)}\right\rangle = G_0(z)T_{ij}(z)\left[\left|\psi^{(j)}\right\rangle + \left|\psi^{(k)}\right\rangle\right],\tag{4.3.18}
$$

tandis que pour la diffusion de la particule, il est nécessaire de résoudre un système d'équations inhomogène. Par exemple, si l'on considère en entrée la particule 1 diffusant sur un état lié des particules 2 et 3, on a

$$
\left|\psi^{(1)}\right\rangle = \left|\phi_1\right\rangle + G_0(z)T_{23}(z)\left[\left|\psi^{(2)}\right\rangle + \left|\psi^{(3)}\right\rangle\right],
$$
  
\n
$$
\left|\psi^{(2)}\right\rangle = G_0(z)T_{31}(z)\left[\left|\psi^{(1)}\right\rangle + \left|\psi^{(3)}\right\rangle\right],
$$
  
\n
$$
\left|\psi^{(3)}\right\rangle = G_0(z)T_{12}(z)\left[\left|\psi^{(1)}\right\rangle + \left|\psi^{(2)}\right\rangle\right],
$$
\n(4.3.19)

où  $|\phi_1\rangle$  est l'expression asymptotique entrante de l'amplitude de Faddeev. En ré-exprimant la fonction de Green  $G_0$  et l'opérateur transition  $T_{ij}$  en fonction de l'Hamiltonien de la particule libre  $\hat{H}_0$  et des interactions à deux corps  $V_{ij}$ , on peut obtenir les équations de Faddeev sous une forme utile pour étudier le problème dans l'espace des positions

$$
\begin{aligned}\n\left(E - \hat{H}_0 - V_{23}\right) \left|\psi^{(1)}\right\rangle &= V_{23} \left[\left|\psi^{(2)}\right\rangle + \left|\psi^{(3)}\right\rangle\right], \\
\left(E - \hat{H}_0 - V_{31}\right) \left|\psi^{(2)}\right\rangle &= V_{31} \left[\left|\psi^{(1)}\right\rangle + \left|\psi^{(3)}\right\rangle\right], \\
\left(E - \hat{H}_0 - V_{12}\right) \left|\psi^{(3)}\right\rangle &= V_{12} \left[\left|\psi^{(1)}\right\rangle + \left|\psi^{(2)}\right\rangle\right].\n\end{aligned} \tag{4.3.20}
$$

Il est important de remarquer que la somme des trois équations du système est égale à l'équation de Schrödinger dans le référentiel du centre de masse.

# **4.4 Les ´equations de Faddeev-Merkuriev**

Les équations de Faddeev ont été rigoureusement construites pour résoudre des problèmes à trois corps dont les interactions à deux corps sont à courte portée  $[30]$ . Ce système d'équations n'est donc plus pertinent lorsque l'on considère des potentiels à longue portée, comme par exemple le potentiel Coulombien [5].

Chacune des équations précédemment introduites est bien adaptée pour décrire une des trois configurations possibles du système à trois corps. La première équation est bien adaptée pour décrire la première configuration où les particules 2 et 3 forment un agrégat à deux corps et la particule 1 est asymptotiquement libre. Les deuxième et troisième équations sont bien adaptées pour décrire respectivement le système lorsque des agrégat à deux corps  $(13)$  et  $(12)$  sont formés. Ainsi, lorsque l'on se trouve dans la région asymptotique où un des possibles états liés est formé, les équations doivent être découplées.

Considérons, par exemple, que dans la région asymptotique l'état lié des particules (23) est formé. Dans ce cas  $y_1 \rightarrow \infty$ , la particule 1 est libre et les potentiels  $V_{13}$  et  $V_{12}$ tendent vers zéro, figure 4.2.

Dans ce cas, le système d'équations  $(4.3.20)$  tend vers,

$$
\begin{aligned}\n\left(E - \hat{H}_0 - V_{23}\right) \left|\psi^{(1)}\right\rangle &= V_{23} \left[\left|\psi^{(2)}\right\rangle + \left|\psi^{(3)}\right\rangle\right], \\
\left(E - \hat{H}_0 - V_{31}\right) \left|\psi^{(2)}\right\rangle &= 0, \\
\left(E - \hat{H}_0 - V_{12}\right) \left|\psi^{(3)}\right\rangle &= 0.\n\end{aligned} \tag{4.4.1}
$$

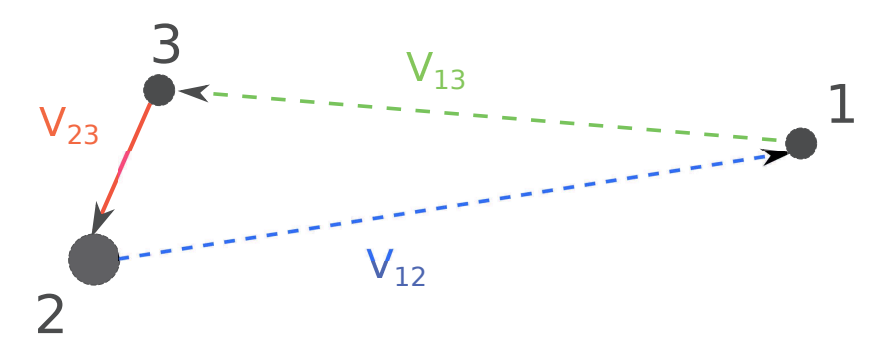

FIGURE  $4.2$  – Représentation asymptotique du système à trois corps lorsqu'un état à deux corps est formé par les particules  $(23)$  et la particule 1 est libre.

Dès lors que le comportement des composantes de Faddeev  $(2)$  et  $(3)$  est décrit par deux fonctions radiales découplées, les conditions aux bords peuvent alors être correctement définies

$$
^{bs'}\psi^{(i)}(\vec{x_i}, \vec{y_i}) \xrightarrow[y_i \to \infty]{} \sum_{bs} \phi_{bs}(\vec{x_i}) \left[ F_{bs'}^{in}(\vec{y_i}) \delta_{bs'bs} + f_{bs'bs} F_{bs}^{out}(\vec{y_i}) \right], \tag{4.4.2}
$$

où la somme se fait sur les états liés *bs* de la configuration  $i$ ,  $\phi_{bs}$  est la fonction de l'état lié à deux corps,  $F_{bs}^{in}$ ,  $F_{bs}^{out}$  sont respectivement les fonctions d'onde entrantes et sortantes d´ecrivant le mouvement relatif entre l'´etat `a deux corps et la troisi`eme particule, et *fbs*′*bs* représente l'amplitude de diffusion. Cette écriture implique la conditions limite

$$
^{bs'}\psi^{(2)}(\vec{x_2}, \vec{y_2}) \xrightarrow[x_2 \to \infty]{} 0, \, ^{bs'}\psi^{(3)}(\vec{x_3}, \vec{y_3}) \xrightarrow[x_3 \to \infty]{} 0. \tag{4.4.3}
$$

Cette condition étant satisfaite dans le cas où  $y_1 \to \infty$ , on a  $\psi^{(2)} = 0$  et  $\psi^{(3)} = 0$ . On obtient alors trois équations découplées,

$$
\begin{aligned}\n\left(E - \hat{H}_0 - V_{23}\right) \left|\psi^{(1)}\right\rangle &= 0, \\
\left(E - \hat{H}_0 - V_{31}\right) \left|\psi^{(2)}\right\rangle &= 0, \\
\left(E - \hat{H}_0 - V_{12}\right) \left|\psi^{(3)}\right\rangle &= 0.\n\end{aligned} \tag{4.4.4}
$$

Le comportement de chaque amplitude peut être correctement défini sous la forme de la relation (4.4.2). Dans le cas présent où  $y_1 \rightarrow \infty$ , seule la première amplitude est non nulle, le système est donc décrit par celle-ci uniquement. Les collisions à trois corps peuvent donc être correctement définies grâce à ce système d'équations.

Cependant, pour le système  $(e^-, e^+, \bar{p})$ , les interactions à deux corps sont décrites par un potentiel Coulombien et donc les conditions données par la relation (4.4.4) ne sont plus vérifiées. Le raisonnement précédent n'est donc plus valable, il n'est plus possible d'assurer correctement le comportement asymptotique.

Ce problème a mené S.P. Merkuriev à proposer une séparation du potentiel Coulombien comme expliqué dans la référence [3]

$$
V_i^{(s)}(x_i, y_i) = V_i(x_i) f^{(M)}(x_i, y_i),
$$
  
\n
$$
V_i^{(\ell)}(x_i, y_i) = V_i(x_i) \left[ 1 - f^{(M)}(x_i, y_i) \right],
$$
\n(4.4.5)

où  $V_i^{(s)}$  $V_i^{(s)}$  et la partie "courte portée" du potentiel et  $V_i^{(\ell)}$  $Y_i^{(t)}$  est la partie "longue portée".  $V_i$ est le potentiel coulombien entre les particules  $(jk)$  défini au chapitre 2,  $f^{(M)}$  est une fonction de coupure définie par Merkuriev, elle tend vers 0 dans la région asymptotique lorsque  $x_i \approx y_i \to \infty$  et tend vers 1 lorsque  $x_i \to 0$  ou  $x_i \sim x_0$  et  $y_i \to \infty$ ,

$$
f^{(M)}(x,y) = 2\left[1 + \exp\left(\frac{(x/x_0)^{\nu}}{y/y_0 + 1}\right)\right]^{-1},
$$
\n(4.4.6)

où  $x_0$  and  $y_0$  sont deux paramètres libres. Il est judicieux de leur donner une valeur cohérente avec les tailles des régions à deux et trois corps  $[3]$ . Par exemple,  $x_0$  doit être du même ordre de grandeur que les systèmes à deux corps étudiés. Le paramètre *ν* doit  $\hat{\text{etc}}$  choisi supérieur à 2, figures (4.3).

Avec la séparation (4.4.5), il est possible d'écrire les *équations de Faddeev-Merkuriev* que nous allons utiliser pour étudier le système  $(e^+, e^-, \bar{p})$ 

$$
\begin{aligned}\n\left(E - \hat{H}_0 - V_1^{(s)} - V_1^{(\ell)} - V_2^{(\ell)} - V_3^{(\ell)}\right) \Big|\psi^{(1)}\right\rangle &= V_1^{(s)} \Big[\Big|\psi^{(2)}\Big\rangle + \Big|\psi^{(3)}\Big\rangle], \\
\left(E - \hat{H}_0 - V_2^{(s)} - V_1^{(\ell)} - V_2^{(\ell)} - V_3^{(\ell)}\right) \Big|\psi^{(2)}\right\rangle &= V_2^{(s)} \Big[\Big|\psi^{(1)}\Big\rangle + \Big|\psi^{(3)}\Big\rangle], \\
\left(E - \hat{H}_0 - V_3^{(s)} - V_1^{(\ell)} - V_2^{(\ell)} - V_3^{(\ell)}\Big)\Big|\psi^{(3)}\right\rangle &= V_3^{(s)} \Big[\Big|\psi^{(1)}\Big\rangle + \Big|\psi^{(2)}\Big\rangle\Big].\n\end{aligned} \tag{4.4.7}
$$

Considérons à nouveau l'exemple précédent. On considère dans la région asymptotique la première configuration, soit un état lié d'antihydrogène (particules  $2$  et 3), et un antiproton. Dans ce cas  $y_1 \to \infty$  et  $x_1$  est de l'ordre de grandeur du rayon de Bohr  $a_0$ . Les potentiels  $V_2^{(s)}$  $\frac{\gamma(s)}{2}$  et  $V_3^{(s)}$  $t_3^{(8)}$  tendent vers zéro, nous obtenons à nouveau un système d'équation découplés  $(4.4.4)$ . Dans ce système seule la première équation décrit le comportement de *l'amplitude de Faddeev-Merkuriev*  $|\psi^{(1)}\rangle$ . Dans ce cas, les conditions limites sont correctement définies et on peut considérer un comportement asymptotique de la forme donnée par la relation  $(4.4.2)$ . En sommant les trois équations de Faddeev-Merkuriev, on retrouve l'équation de Schrödinger donnée au chapitre 2, à la référence  $(2.3.11)$ .

Il est important de remarquer que l'introduction de la fonction de coupure rend les amplitudes de Faddeev-Merkuriev dépendantes des paramètres choisis pour la fonction de coupure  $f^{(M)}$ . Cependant, en sommant les trois équations de Faddeev-Merkuriev, on obtient l'équation de Schrödinger indépendante de la fonction de coupure. De la même façon, les amplitudes de Faddeev-Merkuriev sont dépendantes de la fonction de coupure mais leur somme,  $|\Psi\rangle$ , solution de l'équation de Schrödinger est indépendante des param`etres de la fonction de coupure choisis.

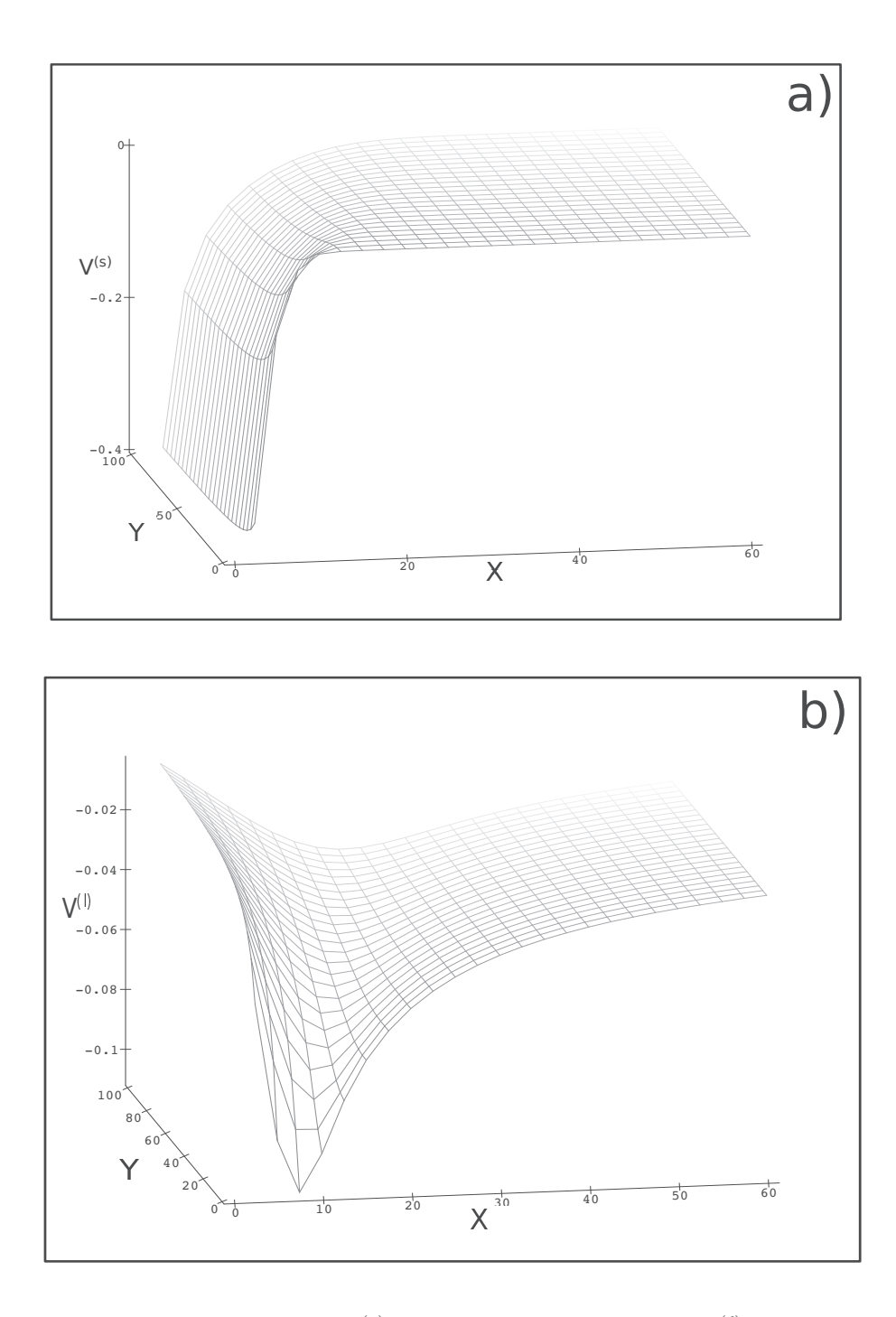

FIGURE 4.3 – Partie courte portée  $V^{(s)}$  (a) et partie longue portée  $V^{(\ell)}$  (b) d'un potentiel Coulombien attractif  $-1/x_i$ , extrait de la référence [31].
# **4.5 D´eveloppement en ondes partielles**

Nous cherchons à résoudre les équations de Faddeev-Merkuriev  $(4.4.7)$  en représentation position. Comme pour les canaux couplés, nous exploitons la symétrie de rotation et de parité du système en projetant chaque amplitude de Faddeev-Merkuriev sur une base d'ondes partielles,  $\psi^{(i),LM\pi}$  possédant, *L*, *M*, et la parité  $\pi$  comme bons nombres quantiques (voir section 2*.*3)

$$
\psi^{(i)} = \sum_{LM\pi} \psi^{(i),LM\pi}.
$$
\n(4.5.1)

Les ondes partielles  $\psi^{i,LM\pi}$  sont à présent les inconnues du système. Pour alléger les expressions nous changeons la notation,  $\psi^{(i),LM\pi} \to \psi^{i,LM\pi}$ . En exprimant les coordonnées de Jacobi (2.3.1) en coordonnées sphériques et en tenant compte des moments cinétiques définis dans la relation  $(2.3.16)$ , chaque onde partielle peut-être décomposée de la manière suivante

$$
\psi^{i,LM\pi} = \sum_{\ell_{x_i}, \ell_{y_i}} \psi^{(i), L\pi}_{\ell_{x_i}\ell_{y_i}},
$$
\n
$$
= \sum_{\ell_{x_i}, \ell_{y_i}} \frac{f^{i, L\pi}_{\ell_{x_i}\ell_{y_i}}(x_i, y_i)}{x_i y_i} \{Y_{\ell_{x_i}}(\hat{x_i}) \otimes Y_{\ell_{y_i}}(\hat{y_i})\}_{LM}.
$$
\n(4.5.2)

Dans cette expression,

- $f_{\ell_{x_i}\ell_{y_i}}^{i,LM\pi}$  $\psi_{\ell_x,\ell_y}^{i,LM\pi}$  sont les *fonctions radiales* associées aux amplitudes  $\psi_{\ell_x,\ell_y}^{(i),L\pi}$  $\ell_{x_i} \ell_{y_i}$ . Ce sont les nouvelles inconnues de notre problème. Ces fonctions dépendent des deux variables  $x_i$  et  $y_i$  car, contrairement au cas des canaux couplés, nous n'assumons pas que le système est sous la forme d'un état lié et d'une particule libre en tout point. En effet, pour une approche réaliste, dans la région de collision, où  $x_i \approx y_i \approx a_0$ , il n'est pas possible d'affirmer quel est l'état quantique dans lequel se trouve le système.
- nous convenons de désigner par *onde partielle*, l'expression associée au couple de moments cinétiques orbitaux  $\{\ell_{x_i}, \ell_{y_i}\}$

$$
\frac{f_{\ell_{x_i}\ell_{y_i}}^{i,L\pi}(x_i,y_i)}{x_iy_i} \{Y_{\ell_{x_i}}(\hat{x_i}) \otimes Y_{\ell_{y_i}}(\hat{y_i})\}_{LM},
$$
\n(4.5.3)

 $\partial^{\alpha}$   $\{Y_{\ell_{x_i}}(\hat{x_i}) \otimes Y_{\ell_{y_i}}(\hat{y_i})\}_{LM}$  sont les *fonctions harmoniques sphériques bipolaires* définies en  $(3.1.9)$  et  $(3.1.10)$ . Dans la suite, nous notons  $\alpha_i$  les indices des ondes partielles associées aux nombres quantiques  $\{\ell_{x_i}^{\alpha_i}, \ell_{y_i}^{\alpha_i}\}$  dans la configuration *i*, avec  $1 \leq \alpha_i \leq N_{\alpha_i}$ , où  $N_{\alpha_i}$  est le nombre d'ondes partielles prises en compte pour la configuration *i*. Afin d'alléger les notations nous abandonnons l'indice  $\alpha_i$  des moments cinétiques orbitaux,  $\{\ell_{x_i}^{\alpha_i}, \ell_{y_i}^{\alpha_i}\} = \{\ell_{x_i}, \ell_{y_i}\}.$ 

• Comme précédemment, les moments cinétiques orbitaux doivent satisfaire la relation  $\mathbf{L} = \mathbf{l}_{x_i} + \mathbf{l}_{y_i}$  (3.1.12), et la parité doit également être conservée (3.1.13).

Dans la méthode des canaux couplés (chapitre 3), nous avons limité le nombre de canaux en ne considérant que ceux présents en dessous du seuil  $(e^- + \bar{H})$  (3.2.1). Dans ce chapitre, le nombre d'ondes partielles dépend des valeurs maximales prises pour les moments cinétiques orbitaux  $\ell_{x_i}$  et  $\ell_{y_i}$ . Dans la méthode des canaux couplés, le moment cinétique orbital du système est limité à  $\ell_{x_i}^{max} = 1$  et les valeurs du moment cinétique orbital relatif  $\ell_{y_i}$  se déduisent des valeurs de  $\ell_{x_i}$  et *L*. Dans la méthode des équations de Faddeev-Merkuriev, pour un moment orbital total  $L$  et une parité donnés  $\pi$ , toutes les combinaisons des moments cinétiques orbitaux  $\{\ell_{x_i}, \ell_{y_i}\}$  vérifiant les relations (3.1.12) et  $(3.1.13)$  sont prises en compte. Dans ce travail de thèse, les valeurs maximales des moments cinétiques orbitaux vérifient les inégalités,

$$
8 \leq \ell_{x_i}^{\max} \leq 11,
$$
  
\n
$$
9 \leq \ell_{y_i}^{\max} \leq 12.
$$
\n(4.5.4)

Il s'en suit que, en fonction de la valeur de L et de  $\pi$ , le nombre d'ondes partielles  $N_{\alpha}$ considérées varie. Avec la nouvelle notation et les contraintes définies, la relation  $(4.5.2)$ devient une somme finie

$$
\psi^{i,LM\pi} = \sum_{\alpha_i}^{N_{\alpha_i}} \frac{f_{\alpha_i}^{i,LT}}{x_i y_i} \{ Y_{\alpha_i}(\hat{x}_i) \otimes Y_{\alpha_i}(\hat{y}_i) \}_{LM}.
$$
\n(4.5.5)

Comme dans le chapitre précédent, nous travaillons avec des valeurs de  $L$  et  $\pi$  fixées. Nous allégeons nos expressions en notant les fonctions radiales simplement par  $f^i_{\alpha_i}$ . Les harmoniques sphériques bipolaires peuvent également être écrites sous les deux formes ´equivalentes

$$
\{\alpha_i\}_{LM} \equiv \{Y_{\alpha_i}(\hat{x_i}) \otimes Y_{\alpha_i}(\hat{y_i})\}_{LM}.\tag{4.5.6}
$$

#### 4.6 Système d'équations intégro-différentielles

Afin de déterminer les fonctions radiales, nous cherchons à résoudre le système  $d'$ équations de Faddeev-Merkuriev  $(4.4.7)$ . En tenant compte de la décomposition en ondes partielles, donnée en  $(4.5.5)$ , on obtient

$$
\left(E - \hat{H}_0 - V_i^{(s)} - V_i^{(\ell)} - V_j^{(\ell)} - V_k^{(\ell)}\right) \sum_{\alpha_i}^{N_{\alpha_i}} \frac{f_{\alpha_i}^i}{x_i y_i} \{\alpha_i\}_{LM} = V_i^{(s)} \left[\sum_{\alpha_j}^{N_{\alpha_j}} \frac{f_{\alpha_j}^j}{x_j y_j} \{\alpha_j\}_{LM} + \sum_{\alpha_k}^{N_{\alpha_k}} \frac{f_{\alpha_k}^k}{x_k y_k} \{\alpha_k\}_{LM}\right],
$$
\n
$$
(i, j, k) = \text{cyclicque}(1, 2, 3)
$$
\n
$$
(4.6.1)
$$

où  $\alpha_i \neq \alpha_j \neq \alpha_k$ . Pour résoudre ce système, nous projetons chacune de ces équations sur la base des *harmoniques sphériques bipolaires* de la configuration associée au potentiel  $V_i^{(s)}$  $\tilde{a}^{(s)}$  considéré,

$$
\int d\hat{x}_i d\hat{y}_i x_i y_i \{\alpha_i\}_{LM} \left( E - \hat{H}_0 - V_i^{(s)} - V_i^{(\ell)} - V_j^{(\ell)} - V_k^{(\ell)} \right) \sum_{\alpha_i}^{N_{\alpha_i}} \frac{f_{\alpha_i}^i}{x_i y_i} \{\alpha_i\}_{LM} =
$$
\n
$$
\int d\hat{x}_i d\hat{y}_i x_i y_i \{\alpha_i\}_{LM} V_i^{(s)} \left[ \sum_{\alpha_j}^{N_{\alpha_j}} \frac{f_{\alpha_j}^j}{x_j y_j} \{\alpha_j\}_{LM} + \sum_{\alpha_k}^{N_{\alpha_k}} \frac{f_{\alpha_k}^k}{x_k y_k} \{\alpha_k\}_{LM} \right].
$$
\n(4.6.2)

En tenant compte de la relation d'orthogonalité (3.1.10), nous obtenons  $N_{\alpha} = N_{\alpha_1} +$  $N_{\alpha_2} + N_{\alpha_3}$  équations radiales intégro-différentielles couplées qui s'écrivent sous la forme,

$$
\left(E - \hat{H}_0 - V_i\right) f^i_{\alpha_i}(x_i, y_i) \delta \alpha_i \alpha'_i - W^i_{\alpha_i \alpha'_i} f^i_{\alpha'_i}(x_i, y_i) =
$$
  
+1  

$$
V_i^s \int_{-1}^{1} du (b_{\alpha_i \alpha_j}(x_i, y_i, u) f^j_{\alpha_k}(x_j, y_j) + b_{\alpha_i \alpha_k}(x_i, y_i, u) f^k_{\alpha_i}(x_k, y_k)).
$$
 (4.6.3)

où  $u = \hat{x}_i \cdot \hat{y}_i$  et  $N_\alpha$  est le nombre total d'ondes partielles considérées. Dans cette expression nous pouvons reconnaître l'équivalent du potentiel local de la méthode des canaux couplés

$$
W_{\alpha_i \alpha'_i}^i = \int d\hat{x}_i d\hat{y}_i \{\alpha_i\}_{LM} \left(V_j^{(\ell)} + V_k^{(\ell)}\right) \{\alpha'_i\}_{LM}
$$
  
\n
$$
= \int_{-1}^{+1} du \left(V_j^{(\ell)}(x_i, y_i, u) + V_k^{(\ell)}(x_i, y_i, u)\right) (-1)^{\ell x_i + \ell'_{x_i} + L}
$$
  
\n
$$
\sqrt{(2\ell_{x_i} + 1)(2\ell'_{x_i} + 1)(2\ell_{y_i} + 1)(2\ell'_{y_i} + 1)} \sum_{\lambda=0}^{+1} \frac{2\lambda + 1}{2} P_\lambda(u)
$$
  
\n
$$
C_{\ell x_i 0 \ell'_{x_i} 0}^{0\lambda} C_{\ell y_i 0 \ell'_{y_i} 0}^{0\lambda} \left\{\n\begin{array}{cc}\n\lambda & \ell'_{x_i} & \ell_{x_i} \\
L & \ell_{y_i} & \ell'_{y_i}\n\end{array}\n\right\},
$$
\n(4.6.4)

où  $x_j$  et  $x_k$  dans les expressions de  $V_j^{(\ell)}$  $V_j^{(\ell)}$  et  $V_j^{(\ell)}$  $y_i^{(t)}$  sont exprimés en termes de  $x_i, y_i$  et *u* grâce à la relation (2.3.3),  $P_{\lambda}$  est un polynôme de Legendre dont l'ordre  $\lambda$  est contraint par les règles de sélection des coefficients de Clebsch-Gordan

$$
\max(|\ell_{y_i} - \ell'_{y_i}|, |\ell_{x_i} - \ell'_{x_i}|) \le \lambda \le \min(\ell_{y_i} + \ell'_{y_i}, \ell_{x_i} + \ell'_{x_i}).\tag{4.6.5}
$$

Il est également possible de reconnaître l'équivalent du potentiel non local de couplage entre les ondes partielles de deux configurations différentes

$$
b_{\alpha_i\alpha_j}(x_i, y_i, u) = \sum_{\zeta=0} \frac{1}{2} (2\zeta + 1) \sqrt{(2\ell_{x_i} + 1)(2\ell_{y_i} + 1)(2\ell_{y_j} + 1)} (2\ell_{y_j} + 1)
$$
  
\n
$$
P_{\zeta}(u) \sum_{\ell_1 + \ell_2 = \ell_{x_j}} \sum_{\ell_3 + \ell_4 = \ell_{y_j}} \sqrt{\frac{(2\ell_{x_j} + 1)!(2\ell_{y_j} + 1)!}{(2\ell_1)!(2\ell_2)!(2\ell_3)!(2\ell_4)!}}
$$
  
\n
$$
\frac{x_i^{\ell_1 + \ell_3 + 1} y_i^{\ell_2 + \ell_4 + 1}}{x_j^{\ell_{x_j} + 1} + y_i^{\ell_{y_j} + 1}} c_{ji}^{\ell_1 + \ell_4} (-1)^{\ell_3} s_{ji}^{\ell_2 + \ell_3} \sum_{\ell_5} (2\ell_5 + 1) C_{\ell_{x_i}0\ell_50}^{C_0} C_{\ell_{x_i}0\ell_50}^{C_1} C_{\ell_{x_i}0\ell_50}^{C_1} C_{\ell_{x_i}0\ell_50}^{C_1} C_{\ell_{x_i}0\ell_50}^{C_2} C_{\ell_{x_i}0\ell_50}^{C_1} C_{\ell_{x_i}0\ell_50}^{C_2} C_{\ell_{x_i}0\ell_50}^{C_2} C_{\ell_{
$$

où  $P_\zeta$  est un polynôme dont le degré  $\zeta$  est également contraint par les règles de sélection des coefficients de Clebsch-Gordan.  $\begin{cases} \ell_{x_i} & \ell_{y_i} & L \\ \ell_{y_i} & \ell_{z_i} \end{cases}$ *ℓ*<sup>6</sup> *ℓ*<sup>5</sup> *ζ*  $\mathcal{L}$ est un coefficient 6−*j* et  $\sqrt{ }$  $\bigg)$  $\overline{a}$ *ℓ*<sup>1</sup> *ℓ*<sup>3</sup> *ℓ*<sup>5</sup>  $\ell_2$   $\ell_4$   $\ell_6$  $\ell_{x_j}$   $\ell_{y_j}$   $L$  $\mathcal{L}$  $\overline{a}$  $\Big\}$ un coefficient  $9j$ . Ces expressions sont extraites de la référence  $[32]$ .

,

### **4.7 Résolution numérique**

Pour résoudre le système intégro-différentiel, nous utilisons la méthode KVP [13]. Les fonctions que nous utilisons pour réaliser le raccordement asymptotique  $(4.4.2)$  sont les mêmes que celles que nous utilisons pour la méthode des canaux couplés. La méthode de résolution est strictement similaire. Pour appliquer la méthode KVP aux équations de Faddeev-Merkuriev, nous réécrivons la fonction radiale de façon analogue à la relation (3.6.2) comme la somme de deux fonctions

$$
\beta_j f_{\alpha_i}^i(x_i, y_i) = \beta_j f_{\alpha_i}^{i,core}(x_i, y_i) + \beta_j f_{\alpha_i}^{i,as}(x_i, y_i), \qquad (4.7.1)
$$

où la fonction  $f_{\alpha_i}^{i,as}$  est donnée par,

$$
\beta_j f_{\alpha_i}^{i,as}(x_i, y_i) = \sum_{\beta_o,\beta_m} \left( \Phi_{\beta_m}^{2b}(x_i) \tilde{j}_{\beta_m}^{\beta_o} \delta_{\beta_j,\beta_o} + K_{\beta_o,\beta_j}^c \Phi_{\beta_m}^{2b}(x_i) f^{cut}(y_i) \tilde{\eta}_{\beta_m}^{\beta_o} \right) \delta_{n_o \subset \beta_o, n_m \subset \beta_m} \delta_{\beta_m \subset \alpha_i},\tag{4.7.2}
$$

où  $\frac{\beta_j f_{\alpha_i}^{i,as}(x_i, y_i)}{\alpha_i}$  est la fonction radiale de l'onde partielle  $\alpha_i$  lorsque  $\beta_j$  est le canal considéré en entrée,  $\Phi_{\beta_m}^{2b}$  est la fonction radiale de l'état lié à deux corps du canal  $\beta_m$ . Les fonctions régulières  $\tilde{j}^{\beta_o}_{\beta_o}$  $\frac{\beta_o}{\beta_m}$  et irrégulières  $\tilde{\eta}^{\beta_o}_{\beta_m}$  $\beta_{\rm m}^{\rm o}$  sont déterminées dans le chapitre précédent. Ce sont les fonctions de Bessel-Neumann-Riccati pour les canaux non dégénérés et les fonctions déterminées dans la section 3.5.3 pour les canaux dégénérés. La fonction de

coupure *f cut* est donn´ee par la relation (3.6.4). La somme sur *β<sup>o</sup>* et *β<sup>m</sup>* se fait sur les canaux ouverts `a l'´energie *E*3*<sup>b</sup>* consid´er´ee, on note *Nβ<sup>o</sup> le nombre de canaux ouverts* considérés.

Contrairement à la fonction radiale relative de la méthode des canaux couplés, la fonction radiale des ondes partielles  $f_{\alpha_i}^{i,as}$  peut être associée à plusieurs canaux. C'est pourquoi dans la relation  $(4.7.2)$ , on ajoute une somme supplémentaire par rapport à la relation (3.6.10). En effet, la fonction radiale relative  $F_{\beta_i}$  n'est associée qu'au canal  $\beta_i$ . Cependant, par exemple, l'onde partielle  $f_{\ell_{x_1} = 0, \ell_{y_1} = L}^1$  est associée aux canaux ouverts  $\beta_1 = 1$  et  $\beta_1 = 2$  indiqués dans (3.2.1).

Pour décrire la fonction  $F^{core}$ , celle-ci est développée sur la base des fonctions de Lagrange-Laguerre généralisées,

$$
\beta_j f_{\alpha_i}^{i,core}(x_i, y_i) = \sum_{i_x=1}^{N_x} \sum_{i_y=1}^{N_y} c_{\alpha_i, i_x, i_y} a_{i_x}(x_i) a_{i_y}(y_i)
$$
(4.7.3)

Comme pour la méthode des canaux couplés, la détermination des inconnues du problème doit être réalisée en plusieurs étapes. Nous déterminons dans un premier temps les coefficients associés à la base des réseaux de Lagrange. Pour cela, nous résolvons le système d'équations intégro-différentielles couplées en plusieurs parties. La première ´etape consiste `a d´ecomposer la fonction radiale sous la forme suivante,

$$
\beta_j f_{\alpha_i}^i(x_i, y_i) = \sum_{\beta_o} \left[ f_{\alpha_i}^{i, \beta_o, R}(x_i, y_i) \delta_{\beta_j, \beta_o} + K_{\beta_o, \beta_j}^c f_{\alpha_i}^{i, \beta_o, I}(x_i, y_i) \right]
$$
(4.7.4)

où les différentes fonctions sont définies comme,

$$
f_{\alpha_i}^{i,\beta_o,R}(x_i,y_i) = \sum_{i_y=1}^{N_y} c_{\alpha_i,i_x,i_y}^{\beta_o,R} a_{i_x}(x_i) a_{i_y}(y_i) + \sum_{\beta_m} \Phi_{\beta_m}^{2b}(x_i) \tilde{j}_{\beta_m}^{\beta_o} \delta_{n_o \subset \beta_o, n_m \subset \beta_m} \delta_{\beta_m \subset \alpha_i}
$$
(4.7.5)

lorsque l'on considère une fonction régulière à l'origine, ou encore,

$$
f_{\alpha_i}^{i,\beta_o,I}(x_i,y_i) = \sum_{i_y=1}^{N_y} c_{\alpha_i,i_x,i_y}^{\beta_o,I} a_{i_x}(x_i) a_{i_y}(y_i) + \sum_{\beta_m} \Phi_{\beta_m}^{2b}(x_i) f^{cut}(y_i) \tilde{\eta}_{\beta_m}^{\beta_o} \delta_{n_o \subset \beta_o, n_m \subset \beta_m} \delta_{\beta_m \subset \alpha_i}
$$
(4.7.6)

lorsque l'on considère une fonction irrégulière à l'origine.  $f_{\alpha_i}^{i,\beta_o,R}$  est la fonction radiale de l'onde partielle  $\alpha_i$  lorsque l'on considère le raccordement asymptotique aux fonctions régulières obtenues pour le canal initial de calcul  $\beta$ <sup>*o*</sup> (voir la section 3.5.3).  $f_{\alpha_i}^{i,\beta_o,I}$  est la fonction radiale de l'onde partielle  $\alpha_i$  lorsque l'on considère le raccordement asymptotiques aux fonctions irrégulières obtenues pour le canal initial de calcul  $\beta_o$ .  $c_{\alpha_i,i_x}^{\beta_o,R}$ *αi,ix,i<sup>y</sup>* sont les coefficients associés aux fonctions de Lagrange-Laguerre pour l'onde partielle  $\alpha_i$ lorsque l'on considère un raccordement aux fonctions régulières *R* obtenues pour le canal

 $\beta_o$  en entrée.  $c_{\alpha_i,i}^{\beta_o,I}$  $a_{i,i}^{o_{o},l}$  sont les coefficients associés aux fonctions de Lagrange-Laguerre pour l'onde partielle  $\alpha_i$  lorsque l'on considère un raccordement aux fonctions irrégulières *I* obtenues pour le canal  $\beta$ <sup>*o*</sup> en sortie. Cette fonction peut être également remise sous la forme de la méthode KVP donnée par la relation  $(4.7.1)$ , en posant,

$$
\beta_j f_{\alpha_i}^{i,core}(x_i, y_i) = \sum_{\beta_o} \left[ \sum_{iy=1}^{N_y} c_{\alpha_i, i_x, iy}^{\beta_o, R} a_{ix}(x_i) a_{iy}(y_i) + K_{\beta_o, \beta_j}^c \sum_{iy=1}^{N_y} c_{\alpha_i, i_x, iy}^{\beta_o, I} a_{ix}(x_i) a_{iy}(y_i) \right]
$$
\n(4.7.7)

pour la partie 'core' et la relation (4.7.2) pour la partie asymptotique. Finalement on peut déterminer l'expression du double coefficient  $c_{\alpha_i,i_x,i_y}$  lorsque l'on considère le canal  $\beta_j$  en entrée,

$$
^{\beta_j}c_{\alpha_i,i_x,i_y} = \sum_{\beta_o} \left[ c^{\beta_o, R}_{\alpha_i,i_x,i_y} \delta_{\beta_o\beta_j} + K^c_{\beta_o, \beta_j} c^{\beta_o, I}_{\beta_m,i_x,i_y} \right]. \tag{4.7.8}
$$

Comme dans la méthode des canaux couplés, afin de déterminer le coefficient  ${}^{\beta_j}c_{\alpha_i,i_x,i_y}$  il est nécessaire de déterminer les coefficients  $c_{\alpha,i}^{\beta_o,R}$  $\frac{\beta_o R}{\alpha_i, i_x, i_y}$  et  $c_{\beta_m}^{\beta_o, I}$  $\beta_{m,i_{x},i_{y}}^{\rho_{o},I}$  associés à chaque raccordement possible. C'est l'étape équivalente aux relations  $(3.6.19)$  et  $(3.6.18)$  de la méthode des canaux couplés,

$$
[C].[f^{\beta_o, R}] = 0,\t\t(4.7.9)
$$

et

$$
[C].[f^{\beta_o, I}] = 0,\t\t(4.7.10)
$$

où [*C*] est une matrice carrée de dimension  $N_\alpha$  dont les éléments sont donnés par les  $équations$  intégro-différentielles définies par  $(4.6.3)$ ,

$$
C_{\alpha_i \alpha'_i} = \left( E - \hat{H}_0 - V_i \right) \delta \alpha_i \alpha'_i - W_{\alpha_i \alpha'_i}^i
$$
  
\n
$$
C_{\alpha_i \alpha'_j} = V_i^s \int_{-1}^{+1} du \ b_{\alpha_i \alpha_j} (x_i, y_i, u) \qquad (4.7.11)
$$

et  $[f^{\beta_o, R}]$  et  $[f^{\beta_o, I}]$  sont respectivement des vecteurs de dimension  $N_\alpha$  dont les éléments sont donnés par  $(4.7.5)$  et  $(4.7.6)$ . On obtient ainsi un système d'équations intégrodifférentielles radiales inhomogènes. La détermination des coefficients se fait en projetant ce syst`eme d'´equations sur la base des fonctions de Lagrange-Laguerre comme dans la méthode des canaux couplés (voir la sous-section  $3.6.3$ ). Comme nous avons déjà détaillé la résolution dans le cadre de cette méthode, nous ne la détaillons pas dans ce chapitre. La projection sur la base des équations de Lagrange-Laguerre mène à la résolution d'un système linéaire de dimension  $(N_{\alpha}N_{i_x}N_{i_y}) \times (N_{\alpha}N_{i_x}N_{i_y})$  dont les inconnues sont les coefficients associés aux fonctions de Lagrange-Laguerre. Il est nécessaire de déterminer

les coefficients de Lagrange-Laguerre  $c^{\beta_o, R}_{\alpha_i j_n}$  $\frac{\beta_o, R}{\alpha_i, i_x, i_y}$  et  $c_{\alpha_i, i}^{\beta_o, I}$  $\alpha_i, \alpha_i, i_x, i_y$  pour chacun des raccordements possibles afin de pouvoir d´eterminer l'ensemble de la matrice *K*, comme dans la section 3.6.3 du chapitre précédent. Nous sommes donc amenés à résoudre  $2N_{\beta_o}$  fois le système linéaire, où  $N_{\beta_o}$  est le nombre de canaux ouverts pour l'énergie considérée. Cette résolution est faite numériquement sur un centre de calcul. Nous discutons les aspects numériques dans le chapitre 5.

### **4.7.1** Détermination de la matrice  $K^c$

Pour déterminer les éléments de la matrice  $K^c$  nous utilisons le principe variationnel [13]. En réalité, nous disposons de deux méthodes variationnelles indépendantes. La première est strictement analogue à celle développée dans la section 3.6.5, en l'appliquant à la fonction d'onde,

$$
K_{\beta_j \beta_i}^c = \frac{1}{\sqrt{k_{\beta_j} k_{\beta_i}}} \left( \left\langle \beta_j F_R^{LM} \left| \widehat{H}_0 \right| ^{\beta_i} \Psi^{LM} \right\rangle - \left\langle \beta_i \Psi^{LM} \left| \widehat{H}_0 \right| ^{\beta_j} F_R^{LM} \right\rangle \right) \tag{4.7.12}
$$

où  ${}^{\beta_j}F_R^{LM}$  est l'onde entrante obtenue pour le canal  $\beta_j$  dont les éléments sont donnés par

$$
\beta_j F_{\alpha_i,R}^{LM} = \sum_{\beta_o,\beta_m} \Phi_{\beta_m}^{2b}(x_i) \tilde{j}_{\beta_m}^{\beta_o} \delta_{\beta_j,\beta_o} \delta_{n_o \subset \beta_o, n_m \subset \beta_m} \delta_{\beta_m \subset \alpha_i} \{ Y_{\ell_{x_i}}(\hat{x_i}) \otimes Y_{\ell_{y_i}}(\hat{y_i}) \}_{LM} (4.7.13)
$$

et <sup>β<sub>*i*</sub>  $\Psi^{LM}$  est la fonction d'onde obtenue lorsque l'on considère le canal d'entrée β<sup>*i*</sup>. La</sup> deuxième méthode est basée sur l'application du principe variationnel sur les amplitudes de Faddeev-Merkuriev [33]

$$
K_{\beta_j \beta_i}^c = \frac{1}{\sqrt{k_{\beta_j} k_{\beta_i}}} \left( \left\langle \beta_j F_R^{LM} \left| \hat{H}_0 \right| \beta_i \Psi^{(i),LM} \right\rangle - \left\langle \beta_i \Psi^{(i),LM} \left| \hat{H}_0 \right| \beta_j F_R^{LM} \right\rangle \right) \tag{4.7.14}
$$

# **Chapitre 5**

# Aspects numériques

Dans ce chapitre, quelques aspects numériques importants sont discutés. Pour com*prendre la difficult´e du choix des param`etres optimaux de calcul, nous ´etudions les fonctions radiales et les fonctions de coupure qui interviennent dans le calcul.*

### **5.1 Problématique**

Dans ce chapitre, nous analysons quelques aspects numériques importants rencontrés dans la résolution des équations des canaux couplés et des équations de Faddeev-Merkuriev.

Dans ces deux méthodes, nous devons calculer avec précision les fonctions asymptotiques de canaux dégénérés et nous utilisons la méthode KVP couplée à celle des réseaux de Lagrange. La plupart des difficultés numériques rencontrées sont donc communes. Nous les illustrons en ´etudiant les fonctions radiales et les matrices *K* obtenues avec la méthode des canaux couplés, plus simple à appréhender. Les mêmes raisonnements peuvent être tenus pour les équations de Faddeev-Merkuriev.

Dans la méthode des réseaux de Lagrange, les deux difficultés principales sont l'optimisation du nombre de points de quadrature  $N_y$  et de leur répartition sur la grille numérique contrôlée par le paramètre  $\eta_y$ , (3.6.5). De façon générale, lorsque  $\eta_y$  diminue, les points se rapprochent de l'origine. Au contraire, lorsque *η<sup>y</sup>* augmente les points s'éloignent de l'origine.

La détermination des fonctions asymptotiques des canaux dégénérés nécessite l'introduction d'une fonction de coupure  $(3.5.45)$  permettant de déterminer avec plus de précision la matrice  $\tilde{S}$  définie en (3.5.3). Nous rappelons son expression,

$$
f_V^{cut}(y_i) = \left(1 + e^{\frac{r_0}{m_c}}\right) / \left(1 + e^{[(\frac{r_0}{y_i})^{n_c} + \frac{r_0}{m_c}]} \right),\tag{5.1.1}
$$

où  $r_0$  est le rayon de coupure et  $n_c$  et  $m_c$  sont, respectivement, un entier et un réel servant à déterminer la raideur de la coupure.

Dans la méthode KVP, il est également nécessaire de discuter l'influence de la fonction de coupure introduite pour régulariser les fonctions  $\tilde{\eta}_{\beta_i}$  à l'origine. Nous rappelons ´egalement son expression,

$$
f^{cut}(y_i) = \left(1 - e^{-\left(\frac{y_i}{y_0}\right)}\right)^{2i_c + 1},\tag{5.1.2}
$$

où  $y_0$  est le rayon de coupure et *i<sub>c</sub>*, un indice entier qui permet de contrôler la raideur de la coupure.

Il est nécessaire de contrôler la convergence et la précision des résultats en fonction des paramètres introduits. Lors de nos calculs, nous n'avons pas réussi à trouver un ensemble de paramètres valable pour toutes les ondes partielles et à toutes les énergies considérées. Il est cependant nécessaire de s'efforcer de systématiser le plus possible les calculs. Pour cela, nous avons fixé des valeurs permettant d'obtenir des résultats précis mais qui conduisent à des temps de calcul qui ne sont pas toujours optimisés.

Nous étudions le choix des paramètres du réseau de Lagrange dans la section  $5.2$ ; puis, l'impact des fonctions de coupure dans la section 5.3.

#### **Remarques**

• Dans la suite, nous utilisons une notation plus concise des seuils,

$$
e^{-} + \bar{H}(n = 1) \equiv \bar{H}(1) \n\bar{p} + Ps(n = 1) \equiv Ps(1) \ne^{-} + \bar{H}(n = 2) \equiv \bar{H}(2) \n\bar{p} + Ps(n = 2) \equiv Ps(2) \ne^{-} + \bar{H}(n = 3) \equiv \bar{H}(3).
$$
\n(5.1.3)

- Rappelons également la numérotation des canaux utilisés dans les calculs entre les seuils  $H(1)$  et  $H(3)$ 
	- $\bullet$  Dans le cas d'une parité naturelle,

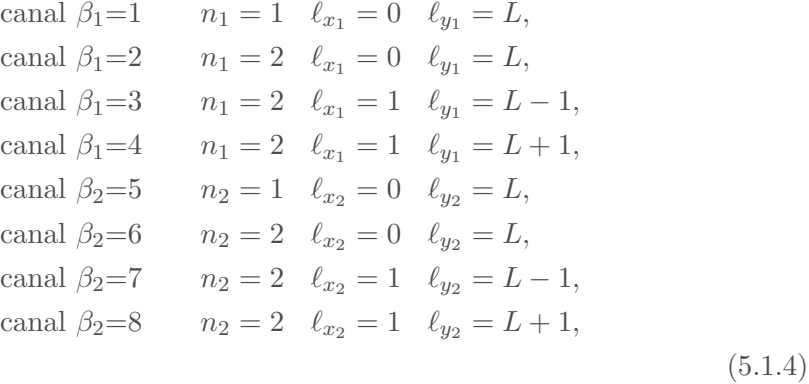

• Dans le cas d'une parité non-naturelle,

\n
$$
\text{canal } \beta_1 = 1 \quad n_1 = 2 \quad \ell_{x_1} = 1 \quad \ell_{y_1} = L,
$$
\n

\n\n $\text{canal } \beta_2 = 2 \quad n_2 = 2 \quad \ell_{x_2} = 1 \quad \ell_{y_2} = L.$ \n

\n\n $\text{(5.1.5)}$ \n

- Dans le cas  $L = 0$ , la même numérotation des canaux est conservée en ne tenant pas en considération les canaux 3 et 7.
- Nous rappelons que la notation  $\beta_j F_{\beta_i}$  indique la fonction radiale du canal  $\beta_i$  lorsque le canal  $\beta_j$  est considéré en entrée.

# **5.2 Optimisation des paramètres des réseaux de Lagrange**

Nous discutons ici la convergence et la précision de nos calculs avec la méthode des réseaux de Lagrange. Les calculs sont dits convergés lorsque le résultat est stable numériquement et précis lorsque le nombre de décimales est suffisant. Pour cela, nous utilisons deux tests.

Le premier est basé sur le calcul de la matrice notée  $\langle N | V - \tilde{V} | F \rangle$  dont les éléments sont donnés grâce à la relation  $(3.6.57)$ ,

$$
\langle N \mid V - \tilde{V} \mid F \rangle_{\beta_i \beta_j} = \frac{1}{k_{\beta_i}} \left\langle \tilde{N}^{\beta_i} \left| V - \tilde{V} \right|^{\beta_j} F \right\rangle = \delta_{\beta_i \beta_j}.
$$
 (5.2.1)

où  $\left\langle \tilde{N}^{\beta_i} \right|$  est une vecteur dont les éléments sont les fonctions irrégulières  $\tilde{\eta}_{\beta'_i}^{\beta_i}$  $\stackrel{\beta_i}{\beta_i'}$  du canal *β*<sup>*i*</sup></sup> lorsque l'on considère le canal *β*<sup>*i*</sup> en sortie. Les éléments du vecteur  $\left| \begin{array}{c} \beta_j F \end{array} \right\rangle$  sont les fonctions radiales  ${}^{\beta_j}F_{\beta'_i}$  du canal  $\beta'_i$  lorsque l'on considère les canal  $\beta_j$  en entrée (3.6.13). Cette matrice est diagonale. Comme l'indique la relation (5.2.1), les termes diagonaux sont égaux à 1 et les termes non-diagonaux sont nuls. En pratique, cette matrice doit s'approcher de l'identité. La fonction radiale  ${}^{\beta_j}F_{\beta'_i}$  est obtenue à partir des éléments de la matrice  $K$  et des coefficients de Lagrange-Laguerre déterminés par le calcul. Ainsi, plus le résultat obtenu s'approche de l'identité, meilleure est la précision avec laquelle la matrice  $K$  et les coefficients de Lagrange-Laguerre ont été obtenus  $(3.6.13)$ .

Le deuxième test est basée sur la symétrie de la matrice *K*. Nous rappelons que, par définition  $[26]$ , la matrice K doit être symétrique. Par conséquent, plus la symétrie est vérifiée, plus le calcul est précis.

#### **5.2.1** Influence du nombre de points et de leur répartition

Nous prenons l'exemple d'une onde partielle pour une énergie représentative située loin de la région de résonance,  $E_{3b} = -0.1965 u.a.$  Dans ces conditions, les deux canaux des états fondamentaux de l'antihydrogène et du positronium sont ouverts. La matrice *K* est donc de dimension  $2 \times 2$ . Nous présentons les résultats obtenus dans les tableaux 5.1 et 5.2. Dans cette sous-section, les paramètres des fonctions de coupure sont fixés.

Dans le tableau 5.1, nous comparons les résultats obtenus pour différents nombres de points de quadrature et dans le tableau 5.2, les résultats obtenus pour différents paramètres de répartition  $\eta_y$ .

Dans le tableau 5.1, on constate que le calcul converge à partir de  $N_y = 30$ . Comme attendu, la précision augmente avec le nombre de points de quadrature, lorsque le paramètre de répartition  $\eta_y$  est fixé. La meilleure précision est obtenue pour un nombre de points supérieur à  $N_y = 45$ . Ce nombre de points est considéré comme très élevé dans la méthode des réseaux de Lagrange  $[14]$ . Une augmentation du nombre de points est toujours coûteuse en temps de calcul. Il faut toutefois être attentif au fait qu'une augmentation trop importante peut conduire à une détérioration de la précision. Cette difficulté est discutée par D. Baye dans la référence [21]. Il l'attribue à un probable manque de précision dans la détermination des zéros des polynômes orthogonaux de degré élevé.

Dans le tableau 5.2, nous montrons l'influence du facteur de répartition  $\eta_y$  pour deux valeurs différentes de  $N_y$ . Elle est particulièrement claire dans le cas  $N_y = 65$  et  $\eta_y = 0.45$ .

Lorsque l'énergie augmente et que les canaux dégénérés s'ouvrent, le choix du nombre de points et leur répartition devient crucial. Dans le tableau 5.3, nous présentons les résultats obtenus entre les seuils  $Ps(2)$  et  $\bar{H}(3)$  pour l'énergie  $E_{3b} = -0.060$  *u.a.* Où la matrice *K* et la matrice  $\langle N | V - \tilde{V} | F \rangle$  peuvent être observées pour un nombre de points de quadrature fixés et différents facteurs de répartition. Pour la valeur  $\eta = 0.60$ , le calcul est convergé. La matrice *K* est symétrique avec une précision de 10<sup>-3</sup>, valeur qui s'avère être la meilleure précision que nous avons réussi à obtenir dans le calcul de la matrice K. Elle s'avère cependant suffisante dans le calcul des sections efficaces présentées dans ce travail. La matrice  $\langle N | V - \tilde{V} | F \rangle$  s'approche de l'identité dans le cas où  $\eta_y = 0.60$ . En revanche, pour la valeur  $\eta_y = 1.2$ , le résultat obtenu ne s'en approche pas. On le constate notamment avec le terme  $\langle N | V - \tilde{V} | F \rangle_{65} = 4.57707$ . De plus, la matrice *K* n'est plus symétrique.

En pratique, nous constatons que le nombre de points de quadrature et le facteur de répartition *η<sub>u</sub>* optimal n'est pas le même pour toutes les ondes partielles. Nous avons néanmoins systématisé nos calculs au dessus du seuil  $H(2)$  en utilisant les paramètres suivants ;

- Pour  $L \leq 2$ , entre les seuils  $H(2)$  et  $Ps(2)$ , la valeur du facteur de répartition doit s'approcher de  $\eta_y \approx 0.60$  et le nombre de points de quadrature optimal doit se situer entre 65 et 70.
- pour  $L \leq 4$  entre les seuils  $Ps(2)$  et  $\bar{H}(3)$ , la valeur du facteur de répartition doit s'approcher de  $\eta_y \approx 0.60$  et le nombre de points de quadrature optimal doit se situer entre 65 et 70.
- Dans les autres cas, la convergence est obtenue pour un nombre de points de quadrature moins élevé et pour un facteur de répartition  $1.3 \lesssim \eta_y \lesssim 1.55$ .

Cependant, il est nécessaire de remarquer que le nombre de points de quadrature utilisés au dessus du seuil  $H(2)$  est bien supérieur à celui utilisé dans le cas du calcul entre les seuils  $Ps(1)$  et  $H(2)$ . Nous insistons ici sur le fait que 65 points est considéré comme très élevé dans la méthode des réseaux de Lagrange.

En étudiant les fonctions radiales, nous cherchons à comprendre pourquoi il est n´ecessaire d'utiliser un tel nombre de points de quadrature et une telle valeur du coefficient de répartition.

Tableau 5.1 – Matrice *K* et matrice  $\langle N | V - \tilde{V} | F \rangle$  obtenues pour l'onde partielle  $L^{\pi} = 0^{+}$ , pour différents points de quadrature du réseaux de Lagrange-Laguerre avec un même facteur de répartition.

| $N = 15 \; (\eta_y = 0.65)$             |                                                                          |                                      |  |  |
|-----------------------------------------|--------------------------------------------------------------------------|--------------------------------------|--|--|
| K                                       | $5.05201E - 002 - 3.60076E - 003$<br>$-3.63780E - 003$ 6.08755 $E + 000$ |                                      |  |  |
| $\langle N   V - \tilde{V}   F \rangle$ | $1.00028E + 000$<br>$1.24609E - 005$                                     | $6.56056E - 007$<br>$0.97792E + 000$ |  |  |
|                                         | $N = 30 \; (\eta_y = 0.65)$                                              |                                      |  |  |
| K                                       | $5.04889E - 002 -3.79199E - 003$<br>$-3.79239E - 003$ 6.40238E + 000     |                                      |  |  |
| $\langle N   V - \tilde{V}   F \rangle$ | $1.00003E + 000$<br>$9.04379E - 007$                                     | $6.42578E - 008$<br>$0.99893E + 000$ |  |  |
|                                         | $N = 45 \; (\eta_y = 0.65)$                                              |                                      |  |  |
| K                                       | $5.04840E - 002 - 3.80379E - 003$<br>$-3.80382E - 003$ 6.42141 $E + 000$ |                                      |  |  |
| $\langle N   V - \tilde{V}   F \rangle$ | $1.00002E + 000$<br>$2.20077E - 007$                                     | $2.95848E - 008$<br>$0.99977E + 000$ |  |  |
|                                         | $N = 65 \; (\eta_y = 0.65)$                                              |                                      |  |  |
| K                                       | $5.04805E - 002 - 3.80643E - 003$<br>$-3.80641E - 003$ 6.42622 $E + 000$ |                                      |  |  |
| $\langle N   V - \tilde{V}   F \rangle$ | $1.00001E + 000$<br>$2.73251E - 008$                                     | $2.22077E - 009$<br>$0.99999E + 000$ |  |  |

|                                         | $N = 45 \; (\eta_y = 0.45)$                                              |                                      |  |  |
|-----------------------------------------|--------------------------------------------------------------------------|--------------------------------------|--|--|
| K                                       | $-3.79457E - 003$ 6.41412 $E + 000$                                      | $5.04617E - 002 -3.79920E - 003$     |  |  |
| $\langle N   V - \tilde{V}   F \rangle$ | $1.00000E + 000$ $3.28735E - 008$<br>$-9.28330E - 007$ 1.00224 $E + 000$ |                                      |  |  |
|                                         | $N = 45 \; (\eta_y = 1.35)$                                              |                                      |  |  |
| K                                       | $-3.80706E - 003$ 6.42746 $E + 000$                                      | $5.04708E - 002 - 3.80720E - 003$    |  |  |
| $\langle N   V - \tilde{V}   F \rangle$ | $0.99999E + 000$ $4.46515E - 008$<br>$2.02637E - 007$ 0.99980 $E + 000$  |                                      |  |  |
|                                         | $N = 65 \; (\eta_y = 0.45)$                                              |                                      |  |  |
| K                                       | $-3.80405E - 003$ 6.42210 $E + 000$                                      | $5.04741E - 002 - 3.80404E - 003$    |  |  |
| $\langle N   V - \tilde{V}   F \rangle$ | $1.00000E + 000$<br>$8.95684E - 008$                                     | $1.04727E - 008$<br>$0.99990E + 000$ |  |  |
|                                         | $N = 65 \; (\eta_y = 1.35)$                                              |                                      |  |  |
| K                                       | $-3.80836E - 003$ 6.42950E + 000                                         | $5.04816E - 002$ $-3.80833E - 003$   |  |  |
| $\langle N   V - \tilde{V}   F \rangle$ | $1.00001E + 000$ $7.32933E - 008$<br>$1.05718E - 007$                    | $0.99988E + 000$                     |  |  |

Tableau 5.2 – Matrice *K* et matrice  $\langle N | V - \tilde{V} | F \rangle$  obtenues pour l'onde partielle  $(L^{\pi} = 0^{+})$  pour différents facteurs de répartition  $\eta_{y}$  des points de quadrature des réseaux de Lagrange-Laguerre.

Tableau 5.3 – Matrice *K* et matrice  $\langle N | V - \tilde{V} | F \rangle$  obtenues pour l'onde partielle  $L^{\pi}$  = 0<sup>+</sup>, à l'énergie  $E_{3b} = -0.062$  *u.a.* pour différentes valeurs du paramètre de répartition *η<sub>y</sub>*. Le nombre de points quadrature est  $N_y = 65$ .

|                                               |                   |                    | $\eta_y = 0.60$         |                    |                   |                    |
|-----------------------------------------------|-------------------|--------------------|-------------------------|--------------------|-------------------|--------------------|
| $\langle N \mid V - V \mid F \rangle$         | $0.99998E + 000$  | 1.40327E-004       | $-2.32329E - 003$       | 2.95805E-009       | $-1.08945E - 008$ | 1.30463E-010       |
|                                               | $-6.04120E - 005$ | $1.00000E + 000$   | $-9.84964E - 006$       | $-5.22167E - 009$  | 6.88852E-009      | $-1.55229E-010$    |
|                                               | 1.48105E-003      | $-4.15782E - 006$  | $1.00002E + 000$        | $-7.75838E - 008$  | 2.32732E-007      | $-3.28227E - 009$  |
|                                               | 2.73167E-006      | $-1.11926E - 007$  | 4.74399E-007            | $0.99930E + 000$   | 1.59239E-003      | 4.00666E-004       |
|                                               | 1.25994E-006      | $-4.27678E - 008$  | 2.17115E-007            | $-1.11579E - 004$  | $0.99983E + 000$  | 3.50492E-004       |
|                                               | 1.17604E-004      | $-3.39458E - 006$  | 1.95619E-005            | $-1.50291E-002$    | 3.59337E-003      | $1.02915E + 000$   |
| K                                             | $-2.34948E - 002$ | $-3.61844E-003$    | $0.16076E + 000$        | $-9.04697E - 004$  | 1.06925E-003      | 9.45590E-004       |
|                                               | $-2.50378E - 003$ | 7.67230E-002       | $1.17020E + 000$        | 4.43544E-005       | $-6.09961E - 005$ | $-5.38926E - 005$  |
|                                               | $0.15842E + 000$  | $1.17019E + 000$   | $-2.39830E + 000$       | $-2.13056E - 004$  | 2.59563E-004      | 2.29526E-004       |
|                                               | $-8.96898E - 004$ | 4.41239E-005       | $-2.08856E - 004$       | $0.994666E + 000$  | $-0.32321E + 000$ | $-0.28690E + 000$  |
|                                               | 1.06774E-003      | $-6.11468E - 005$  | 2.56403E-004            | $-0.324032E + 000$ | $-0.61481E + 000$ | $0.41791E + 000$   |
|                                               | 9.47355E-004      | $-5.41737E - 005$  | 2.27445E-004            | $-0.291079E + 000$ | $0.41903E + 000$  | $1.28853E + 000$   |
|                                               |                   |                    | $\eta_y=1.\overline{2}$ |                    |                   |                    |
| $\langle N \mid V - \tilde{V} \mid F \rangle$ | $0.99948E + 000$  | $-2.24207E - 003$  | 4.68471E-003            | 1.83048E-007       | $-4.03676E - 007$ | 4.29607E-009       |
|                                               | $-4.46982E - 004$ | $0.99998E + 000$   | 4.02962E-005            | $-1.64946E - 009$  | 3.25499E-009      | $-3.69554E-011$    |
|                                               | 3.72314E-003      | $-7.73053E - 006$  | $0.99998E + 000$        | 1.04176E-008       | $-2.01291E - 008$ | 2.07071E-010       |
|                                               | 3.74496E-005      | $-1.59661E - 006$  | 6.64274E-006            | $0.99048E + 000$   | $-1.74482E - 003$ | $-6.70263E - 003$  |
|                                               | 1.82602E-004      | $-3.51160E - 006$  | 2.72554E-005            | $-0.67720E + 000$  | $1.10261E + 000$  | 1.04495E-003       |
|                                               | 1.86204E-003      | 5.11519E-005       | 1.69552E-004            | $-2.90967E + 001$  | $4.57707E + 000$  | $1.07704E + 000$   |
| K                                             | $-2.36600E - 002$ | $-4.941030E - 003$ | $0.16384E + 000$        | $-8.91305E - 004$  | 1.06477E-003      | 9.60147E-004       |
|                                               | $-2.23119E - 003$ | 7.671630E-002      | $1.17049E + 000$        | 4.22606E-005       | $-5.91246E - 005$ | $-5.310602E - 005$ |
|                                               | $0.158045E + 000$ | $1.170015E + 000$  | $-2.39858E + 000$       | $-2.05748E - 004$  | 2.53570E-004      | 2.28490E-004       |
|                                               | $-8.90816E - 004$ | 4.509393E-005      | $-2.11138E - 004$       | $0.98879E + 000$   | $-0.32884E + 000$ | $-0.29912E + 000$  |
|                                               | 1.00146E-003      | $-5.946286E - 005$ | 2.45309E-004            | $-0.25532E + 000$  | $-0.63125E + 000$ | $0.40915E + 000$   |
|                                               | 8.54514E-004      | $-5.095063E - 005$ | 2.09530E-004            | $-0.17906E + 000$  | $0.39225E + 000$  | $1.26887E + 000$   |

#### **5.2.2 Etude des fonctions radiales**

Nous rappelons que dans la méthode KVP, la fonction radiale s'écrit comme la somme de deux fonctions,

$$
\beta_j F_{\beta_i}(y_i) = \beta_j F_{\beta_i}^{core}(y_i) + \beta_j F_{\beta_i}^{as}(y_i),
$$
\n(5.2.2)

où  $F_{\beta_i}^{core}(y_i)$  décrit le comportement de la fonction radiale près de l'origine et  $F_{\beta_i}^{as}$  celui dans la région asymptotique.

# • Etude des fonctions  $F^{core}$

Pour comprendre le nombre de points de quadrature et leur répartition nécessaires pour décrire les fonctions  $F^{core}$ , il est pertinent de regarder leur comportement pour différents canaux. La fonction  ${}^{5}F_{5}^{core}$  pour l'onde *S* est tracée sur la figure 5.1. Elle est obtenue pour l'énergie  $E_{3b} = -0.2475 u.a.$  Cet exemple simple montre qu'il est nécessaire d'avoir suffisamment de points de quadrature près de l'origine pour bien décrire la fonction sans négliger les points qui s'en éloignent puisque la fonction est significative sur l'intervalle [0 : 80] *u.a.*

Cependant, ceci ne permet pas de comprendre pourquoi le nombre de points de quadrature nécessaires pour obtenir la convergence est plus élevé au dessus du seuil  $\bar{H}(2)$  ni pourquoi le facteur de répartition doit avoir une valeur proche de 0.60 pour les ondes partielles dont les états dégénérés présentent un potentiel attractif.

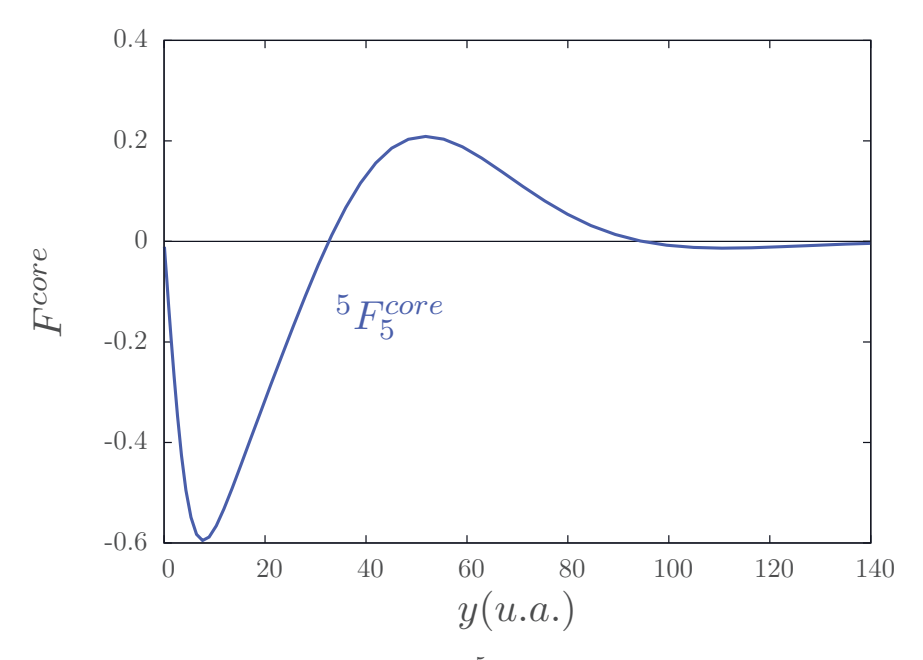

FIGURE 5.1 – Représentation de la fonction  ${}^{5}F_{5}^{core}$  ( $Ps(n = 1)$ ) pour l'onde *S* à l'énergie  $E_{3b} = 0.2475$  *u.a.* 

Les fonctions  ${}^5F_5^{core}$  et  ${}^6F_6^{core}$  pour l'onde *S* et une énergie  $E_{3b} = -0.060$  *u.a.* sont représentées sur la figure 5.2. A cette énergie, tous les canaux sont ouverts. On peut constater que la fonction radiale  ${}^{5}F_{5}^{core}$  présente de fortes variations près de l'origine suivies de petites variations rapides. Elle est plus difficile à décrire que  ${}^{6}F_{6}^{core}$ . Pour pouvoir calculer ces deux fonctions, il est donc n´ecessaire de disposer d'un grand nombre de points de quadrature près de l'origine mais également de points qui s'en éloignent. Ceci justifie le choix d'un facteur de répartition  $\eta_y \approx 0.60$ . Ce raisonnement est particulièrement vrai pour les ondes partielles qui possèdent un potentiel de couplage attractif entre les canaux dégénérés ; c'est à dire celles qui vérifient  $L \leq 2$  entre les seuils  $H(2)$  et  $Ps(2)$ , et vérifient  $L \leq 4$  entre les seuils  $Ps(2)$  et  $H(3)$ . Pour les autres ondes partielles, l'augmentation du nombre de points nécessaires pour obtenir la convergence est moins importante.

Les fonctions  ${}^{5}F_{5}^{core}$  et  ${}^{6}F_{6}^{core}$  pour l'onde *H* sont représentées sur la figure 5.3 à une énergie  $E_{3b} = -0.060$  *u.a.* La fonction <sup>6</sup>*F*<sub>6</sub><sup>*core*</sup> du canal dégénéré varie très peu et sa valeur reste inférieure à 10<sup>-3</sup>. Elle est donc facile à décrire avec peu de points de quadrature. Cependant, la fonction  ${}^{5}F_{5}^{core}$  présente des variations rapides. Pour bien la calculer, il est n´ecessaire d'utiliser un nombre interm´ediaire de points par rapport aux cas précédents. On utilise plus de points de quadrature que pour décrire les fonctions entre les seuils  $Ps(1)$  et  $H(2)$ . En revanche, on en utilise moins que pour décrire les fonctions de l'onde S étudiées sur la figure 5.2. En effet, pour les ondes partielles qui ne présentent pas de couplage attractif entre les états dégénérés,  $L \geq 2$  entre les seuils  $H(2)$ et  $Ps(2)$  et  $L \geq 4$  entre les seuils  $Ps(2)$  et  $H(3)$ , la convergence est obtenue à partir de 40 points de quadrature. Néanmoins,  $N_y = 40$  reste un nombre de points très élevé dans la méthode des réseaux de Lagrange [14].

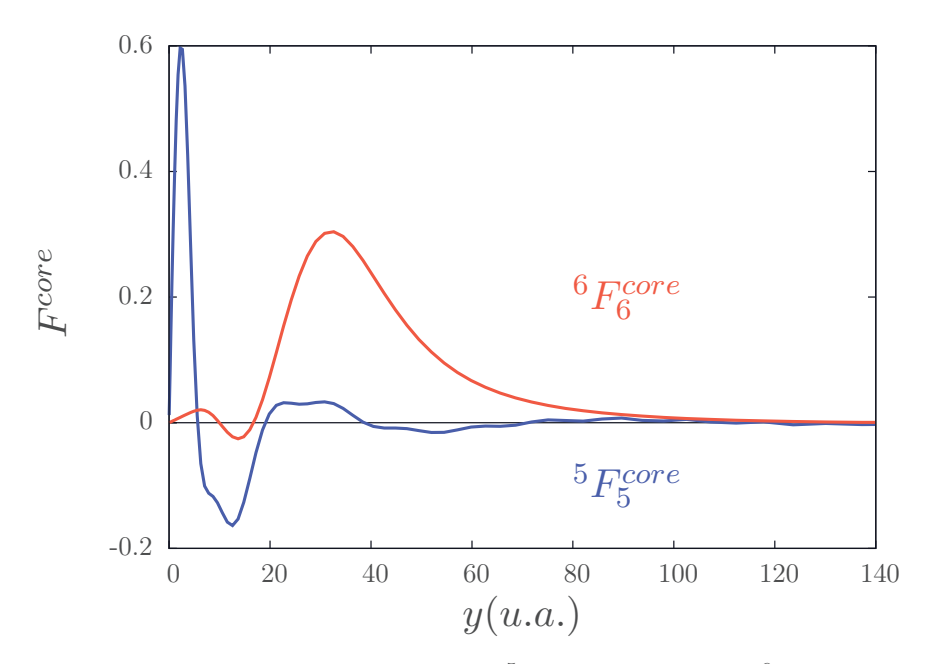

FIGURE 5.2 – Représentation des fonctions  ${}^5F_5^{core}$  ( $Ps(1s)$ ) et  ${}^6F_6^{core}$  ( $Ps(2s)$ ) pour l'onde *S* à l'énergie  $E_{3b} = −0.060 \; u.a.$ 

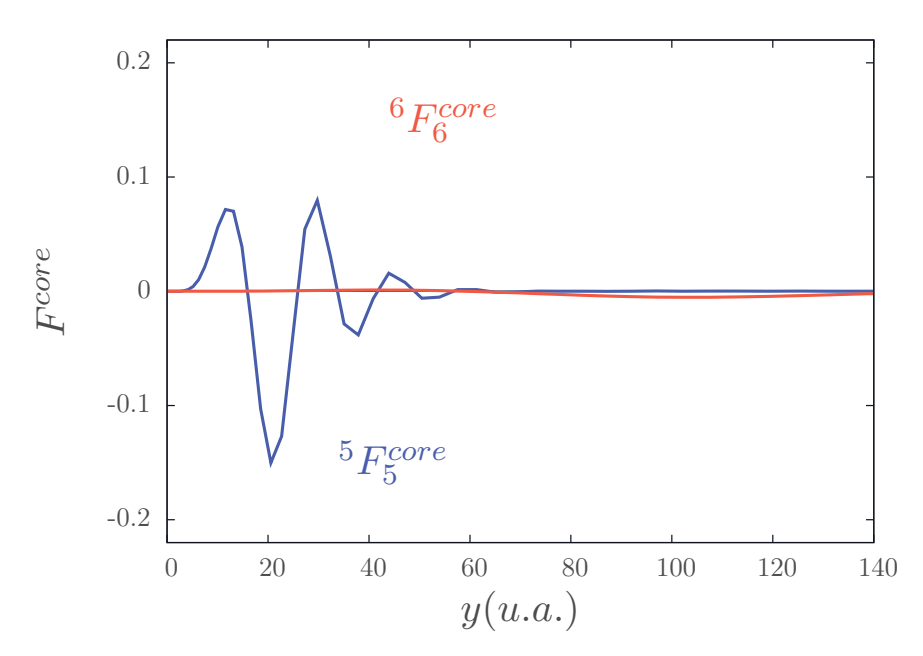

FIGURE 5.3 – Représentation des fonctions  ${}^5F_5^{core}$  ( $Ps(1s)$ ) et  ${}^6F_6^{core}$  ( $Ps(2s)$ ) pour l'onde *H* à l'énergie  $E_{3b} = -0.060 u.a.$ 

#### • **Etude des fonctions radiales asymptotiques**

Pour compléter l'étude du choix des paramètres des fonctions de Lagrange-Laguerre, il est nécessaire d'étudier les fonctions asymptotiques au dessus du seuil  $H(n = 2)$ . Les fonctions  $\tilde{\eta}_6^6$ , et  $\tilde{\eta}_5^5$  sont représentées sur la figure 5.4 pour l'onde partielle  $L^{\pi} = 1^-$ , à l'énergie  $E_{3b} = -0.060$  *u.a.* Pour une même énergie  $E_{3b}$ , la valeur de  $k_{\beta_i}$  du canal nondégénéré est plus grande que celle des canaux dégénérés. Par conséquent, on constate que les fonctions asymptotiques irrégulières des états non-dégénérés $\tilde{\eta}_5^5$ oscillent plus que celles des canaux dégénérés  $\tilde{\eta}_6^6$ . De plus, si on compare cette fonction irrégulière  $\tilde{\eta}_5^5$  à celle obtenue pour le même canal pour une énergie  $E_{3b}$  inférieure (figure 5.9), on constate qu'il est nécessaire d'utiliser beaucoup plus de points de quadrature pour décrire la fonction à plus haute énergie. Finalement, on comprend que pour décrire correctement les fonctions radiales dans la région asymptotique, nous devons utiliser un nombre élevé de points de quadrature; c'est à dire, suffisamment pour avoir un nombre de points significatif dans la région asymptotique malgré le facteur de répartition  $\eta_y \approx 0.60$  qui nous permet de bien décrire la fonction  $F^{core}$ . Il en va de même pour les ondes partielles plus élevées, comme on peut le constater sur la figure 5.5 où les fonctions irrégulières  $\tilde{\eta}_6^6$ , et  $\tilde{\eta}_5^5$  sont représentées pour l'onde partielle  $L^{\pi} = 5^{-}$ , à l'énergie  $E_{3b} = -0.060$  *u.a.* Néanmoins, pour ces ondes partielles, le nombre de points de quadrature est réduit à 40. Donc, pour garantir qu'il y ait un nombre suffisant de points dans la région asymptotique, le facteur de répartition doit être  $1.3 \lesssim \eta_y \lesssim 1.55$ .

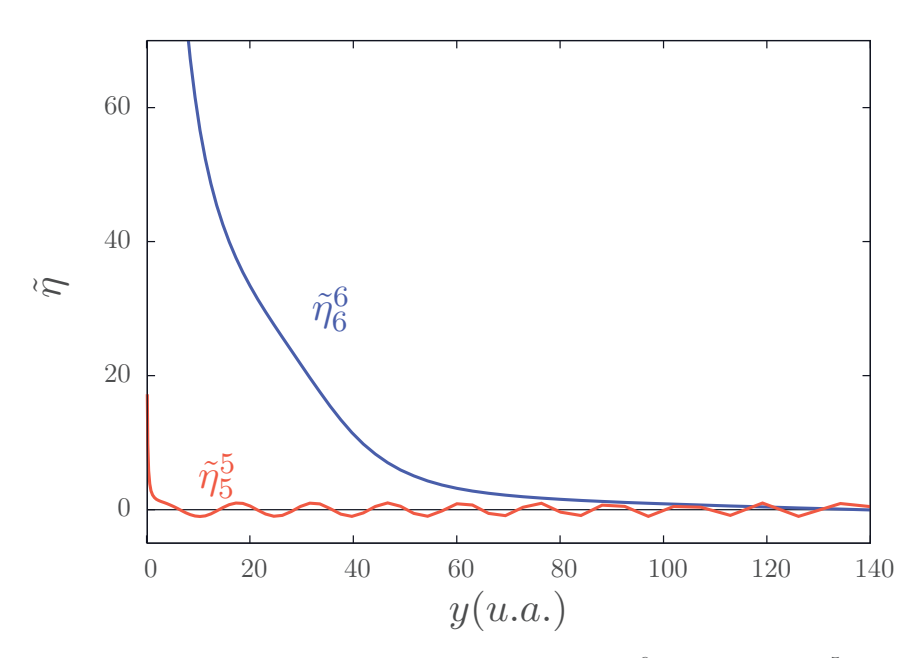

FIGURE 5.4 – Représentation des fonctions irrégulières  $\tilde{\eta}_6^6$  ( $Ps(2s)$ ) et  $\tilde{\eta}_5^5$  ( $Ps(1s)$ ) pour  $L = 1^-$  à l'énergie  $E_{3b} = -0.06$  *u.a.* 

Les divers études et tests des fonctions radiales  $F^{core}$  et  $F^{as}$  réalisées nous conduisent

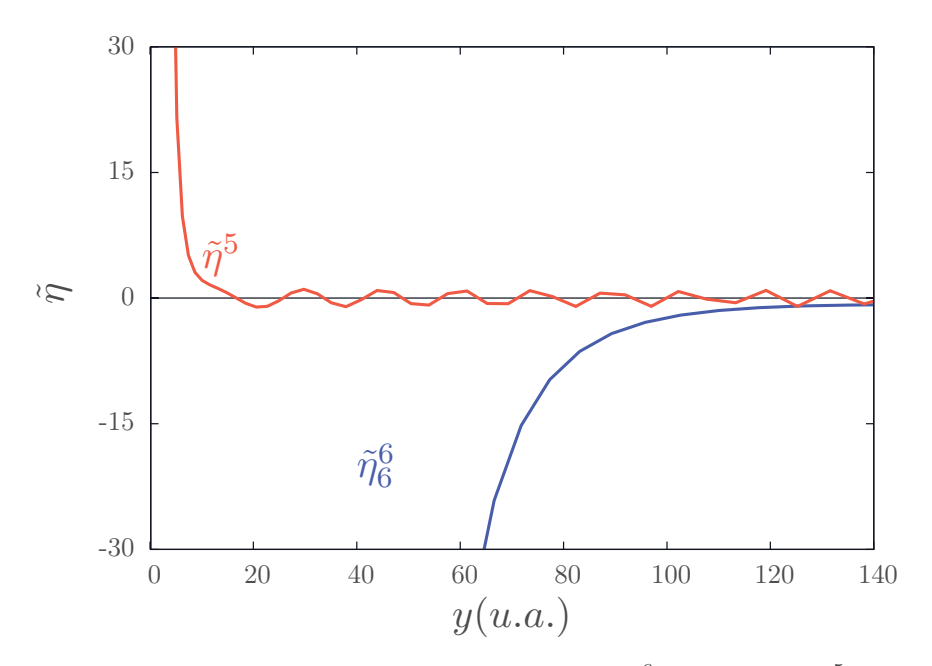

FIGURE 5.5 – Représentation des fonctions irrégulières  $\tilde{\eta}_6^6$  ( $Ps(2s)$ ) et  $\tilde{\eta}_5^5$  ( $Ps(1s)$ ) pour  $L = 5^-$  à l'énergie  $E_{3b} = -0.06$  *u.a.* 

aux constatations suivantes,

- Pour des énergies en dessous du seuil  $H(2)$ , uniquement deux canaux non-dégénérés sont ouverts. Leur fonction radiale près de l'origine et dans la région asymptotique peuvent être décrites avec un nombre de points de quadrature réduit. C'est pourquoi le calcul converge `a partir de 30 points de quadrature. De plus, le param`etre de répartition  $\eta_y$  a un impact réduit.
- Pour des énergies au dessus du seuil  $H(2)$ , les fonctions radiales sont plus difficiles `a d´ecrire. Dans le cas *L* ≤ 4, il est n´ecessaire d'utiliser un grand nombre de points dans un intervalle de l'ordre de [0,80] *u.a.* C'est pourquoi le facteur de répartition est pris à la valeur  $\eta_y \approx 0.60$ . Cependant, pour décrire également le comportement asymptotique, il est nécessaire d'utiliser un très grand nombre de points. Ceci justifie que pour ces ondes partielles, la convergence est obtenue à partir 60 points de quadrature; ce qui est un nombre très élevé de points dans la méthode des réseaux de Lagrange.
- Dans le cas  $L > 4$ , les fonctions radiales sont plus simples à décrire. C'est pourquoi, on peut réduire le nombre de points de quadrature utilisés et en pratique, le limiter à 45. Cependant, pour pouvoir également décrire le comportement asymptotique, il est nécessaire d'utiliser un facteur de répartition  $1.3 \lesssim \eta_y \lesssim 1.55$ .

Le calcul précis des fonctions radiales asymptotiques nous permet maintenant de montrer quelques unes de leurs propriétés sur des exemples représentatifs. La première concerne leur comportement à l'origine et la deuxième l'influence du potentiel de cou-

plage à longue portée. Les fonctions régulières  $\tilde{j}_6^6$  et  $\tilde{j}_8^6$  sont représentées sur la figure (5.6) pour l'onde partielle  $L^{\pi} = 1^-$ , à l'énergie du système  $E_{3b} = -0.060$ *u.a.* et les fonctions irrégulières  $\tilde{\eta}_6^6$  et  $\tilde{\eta}_8^6$  le sont sur la figure (5.7). Comme attendu, ces fonctions possèdent les bonnes propriétés physiques définies en  $(3.5.3)$ ; les fonctions régulières  $\tilde{j}$ tendent vers zéro à l'origine et les fonctions irrégulières  $\tilde{\eta}$  divergent à l'origine.

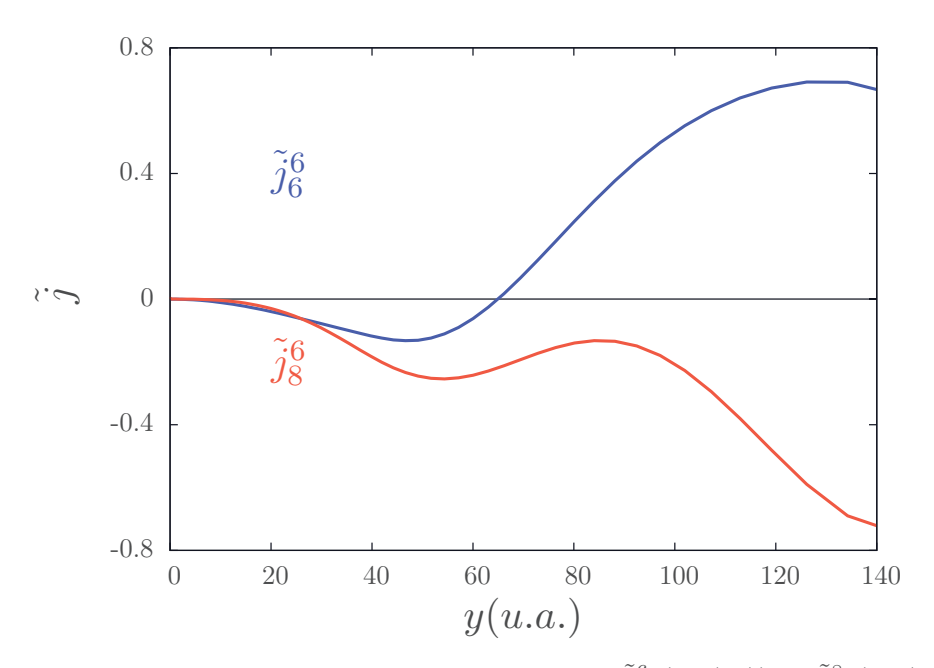

FIGURE 5.6 – Représentation des fonctions régulières  $\tilde{j}_6^6$  ( $Ps(2s)$ ) et  $\tilde{j}_6^8$  ( $Ps(2p)$ ) pour  $L = 1^-$  à l'énergie  $E_{3b} = -0.06$  *u.a.*.

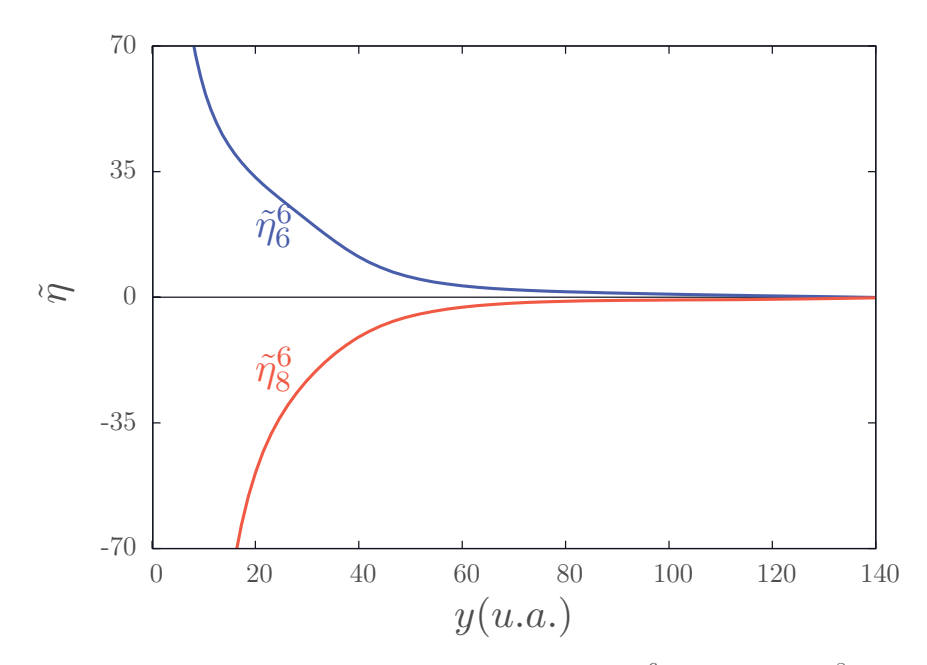

FIGURE 5.7 – Représentation des fonctions irrégulières  $\tilde{\eta}_6^6$  ( $Ps(2s)$ ) et  $\tilde{\eta}_6^8$  ( $Ps(2p)$ ) pour  $L = 1^-$ à l'énergie $E_{3b} = -0.06$ <br/> $u.a..$ 

Nous rappelons qu'en l'absence de potentiel de couplage dans la région asymptotique,

 $\tilde{V}^{as}$ , les canaux dégénérés sont raccordées sur les fonctions de Bessel-Neumann-Riccati (chapitre 3). Le canal 5 du positronium  $Ps(n = 1)$  et le canal 6 du positronium  $Ps(n = 2)$ possèdent les mêmes moments cinétiques orbitaux,  $\{\ell_{x_i} = 0, \ell_{y_i} = L\}$  (5.1.4). Ainsi, en l'absence du potentiel en  $1/y^2$ , les fonctions asymptotiques de ces deux canaux sont superposables. Pour étudier l'influence du potentiel en  $1/y^2$ , il faut comparer les fonctions asymptotiques obtenues pour ces deux canaux pour une même valeur de  $k_{\beta_i}$ . Les fonctions régulières  $\tilde{j}_6^6$  et  $\tilde{j}_8^6$  sont représentées sur la figure 5.8 pour l'onde partielle  $L^{\pi} = 1^-$ . Le canal 5 étant associé au positronium dans son état fondamental, la fonction  $\tilde{j}_5^5$  correspond à la fonction de Bessel-Riccati. Ces fonctions sont calculées pour  $k_{\beta_i}^2 = 0.0005$ *u.a.* La fonction du canal dégénéré est donc déterminée pour l'énergie  $E_{3b} = -0.062$ *u.a.* et celle du canal non-dégénéré pour l'énergie  $E_{3b} = -0.2495$  *u.a.* On constante que le couplage a un impact important dans la détermination des fonctions asymptotiques. L'effet est plus important sur les fonctions irrégulières comme on peut le constater sur la figure 5.9 où les fonctions irrégulières des canaux 6 et 5 sont représentées pour l'onde partielle  $L^{\pi} = 1^{-}$  et  $k_{\beta_i}^2 = 0.0005$  *u.a.* Le canal 5 étant associé au positronium dans son  $\acute{e}$ tat fondamental, la fonction  $\tilde{\eta}_5^5$  correspond à la fonction de Bessel-Neumann.

Pour conclure, il est nécessaire de faire deux remarques supplémentaires,

- Nous avons illustré les difficultés rencontrées pour décrire les fonctions radiales avec des exemples représentatifs. Il existe cependant une difficulté additionnelle non négligeable. Avec une seule base de Lagrange-Laguerre, nous ne cherchons pas à décrire une seule fonction radiale à la fois mais simultanément les fonctions radiales de tous les canaux considérés. Pour ce faire, il faut un nombre de points de quadrature élevé permettant de décrire simultanément la complexité des fonctions radiales de tous les canaux.
- Dans la méthode des équations de Faddeev-Merkuriev, les difficultés numériques sont très similaires. Cependant, les problèmes sont plus complexes puisque les fonctions radiales d´ependent de deux variables, *x* et *y* ; ce qui implique l'utilisation de deux bases des réseaux de Lagrange. De plus, dans la méthode des équations de Faddeev-Merkuriev, le nombre de fonctions radiales est également bien plus élevé que dans la méthode des canaux couplés,  $(4.5.4)$ .

Ces conditions de calcul permettent un calcul précis des fonctions radiales mais nécessitent un temps de calcul très élevé.

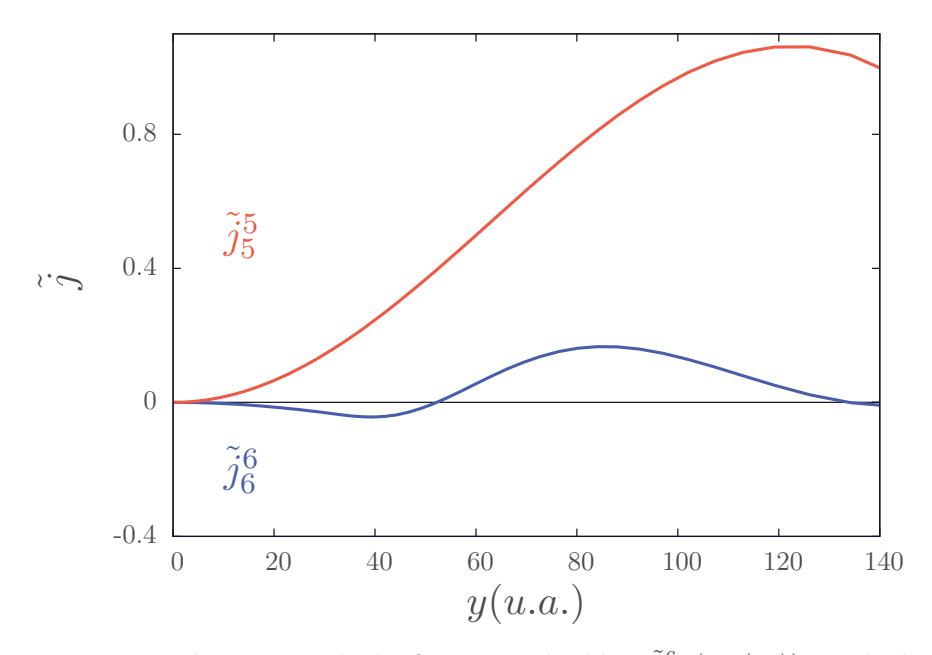

FIGURE 5.8 – Représentation de la fonction régulière  $\tilde{j}_6^6$  ( $Ps(2s)$ ) et de la fonction régulière  $\tilde{j}_{5}^{5}$  (*Ps*(1*s*)), pour l'onde partielle  $L = 1^{-}$ , et une valeur  $k_{\beta_i}^2 = 0.0005 u.a.$ 

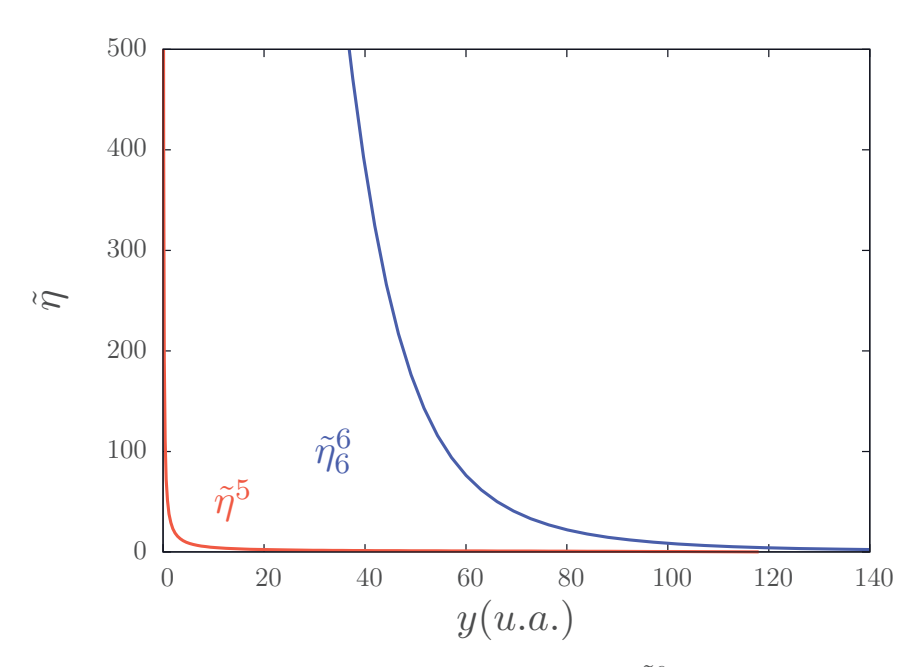

FIGURE 5.9 – Représentation de la fonction régulière  $\tilde{j}_6^6$  ( $Ps(2s)$ ) et de la fonction régulière  $\tilde{j}_5^5$  (*Ps*(1*s*)), pour l'onde partielle  $L = 1^-$ , et une valeur  $k_{\beta_i}^2 = 0.0005$  *u.a.* 

### **5.3 Impact des fonctions de coupure**

A présent, nous étudions l'impact des fonctions de coupure sur la matrice  $K$  calculée. Commençons par étudier la fonction de coupure  $f_V^{cut}$  dont l'expression est rappelée en (5.1.1). Comme nous l'avons dit dans la section 3.5.3, cette fonction doit annuler assez rapidement le potentiel  $\tilde{V}$  à l'origine pour permettre d'effectuer le raccordement mais ne doit pas déformer l'expression asymptotique de ce potentiel. La fonction de coupure  $f_V^{cut}$  est tracée sur la figure 5.10 pour deux rayons de coupure  $r_0$  différents. La valeur des coefficients de raideur  $n_c$  et  $m_c$  est la même dans tous les calculs effectués, ils valent  $nc = 4, m_c = -100$ , pour tous les potentiels  $\tilde{V}$  quelle que soit soit l'onde partielle.

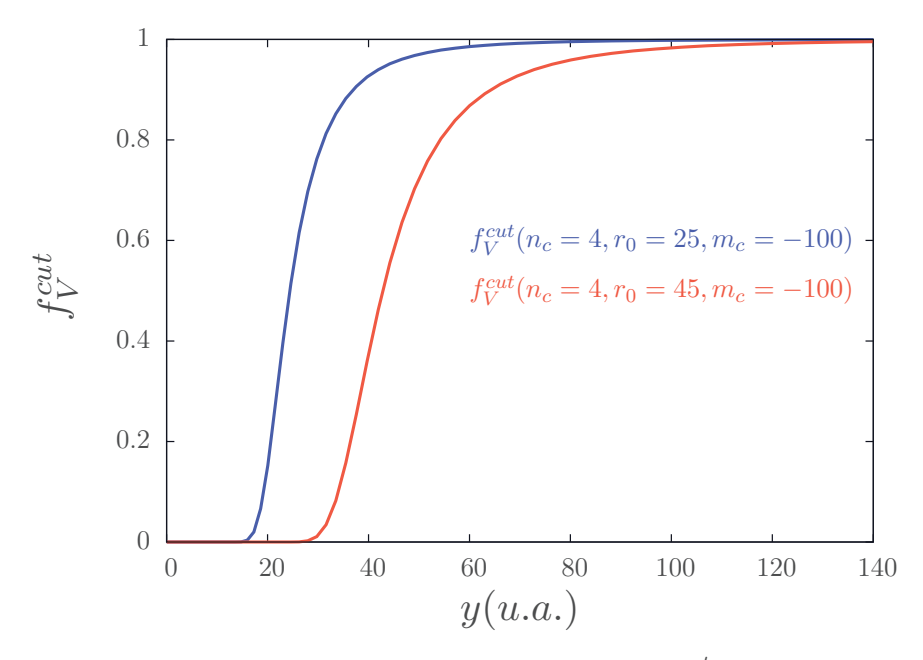

FIGURE  $5.10$  – Représentation de la fonction de coupure  $f_V^{cut}$ , deux rayons de coupure  $r_0 = 25$  *u.a.* et  $r_0 = 45$  *u.a.* 

Comme nous l'avons précisé dans la section 3.5.3, selon l'onde partielle considérée, le raccordement optimal est réalisé pour différentes valeurs du point de raccordement  $y_a$ . Nous rappelons que lors du raccordement en  $y_a$ , nous résolvons un système linéaire impliquant les fonctions de Bessel-Riccati et de Bessel-Neumann. Près de l'origine, les fonctions de Bessel-Riccati tendent vers z´ero alors que les fonctions de Bessel Neumann divergent. Trop près de l'origine, le système linéaire contient des termes dont certaines valeurs tendent vers zéro et d'autres tendent vers l'infini. Ceci conduit à une détérioration de la précision de la résolution. Cette détérioration est d'autant plus forte que le moment cinétique orbital total *L* est élevé. C'est pourquoi, le raccordement doit se faire d'autant plus loin de l'origine que le moment cin´etique orbital total *L* augmente. Pour pouvoir faire le raccordement plus loin de l'origine, le rayon de coupure de  $f_V^{cut}$  doit être plus important pour assurer que le potentiel  $\tilde{V}$  est nul au point de raccordement. Nous illustrons cela

dans le cas du terme de couplage  $\tilde{V}_{68}$  entre deux canaux dégénérés du positronium sur la figure 5.11 où sont représentés  $\tilde{V}_{68}$  ainsi que  $f_V^{cut} \tilde{V}_{68}$  pour deux rayons différents.

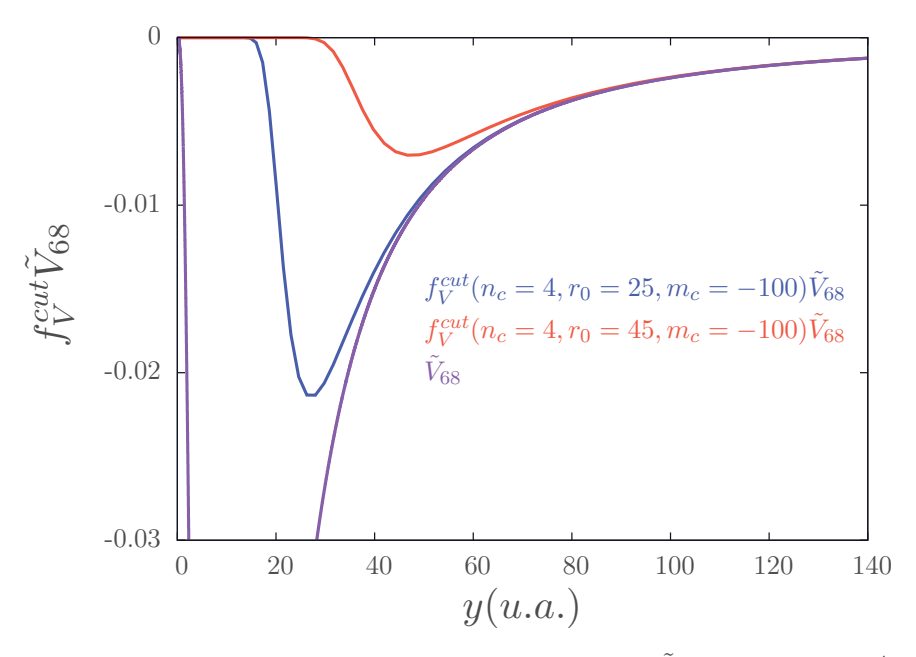

FIGURE 5.11 – Représentation du potentiel de couplage  $\tilde{V}_{68}(y_2)$  et de  $f_V^{cut}(y_2)\tilde{V}_{68}(y_2)$ pour deux rayons de coupure différents  $r_0 = 25$  *u.a.* et  $r_0 = 45$  *u.a.*, pour  $L = 0$ .

Nous avons calculé les matrices *K* et  $\langle N | V - \tilde{V} | F \rangle$  pour l'onde *S* et différents rayons de coupure à l'énergie  $E_{3b} = -0.062$  *u.a.* Le résultat est donné dans le tableau 5.4. On peut constater que le résultat est très faiblement dépendant du rayon considéré et que la meilleure précision est obtenue pour des valeurs élevées de  $r_0$ . Dans nos calculs, les rayons de coupure sont compris entre 25 *u.a.* et 65 *u.a.*

En revanche, le rayon de coupure a une fort impact sur les fonctions asymptotiques comme nous pouvons le voir sur la figure  $5.12$  où la fonction  $\tilde{j}_6^6$  est représentée pour l'onde *L* = 1<sup>−</sup> et deux rayons de coupure  $r_0$  différents. On remarque l'effet de la coupure sur les fonctions asymptotiques des canaux dégénérés. Malgré cette dépendance, étant donn´e que la distorsion des ondes est prise en compte lors du calcul de la matrice *S*  $(3.5.51)$ , cette dernière est très peu sensible aux paramètres utilisés pour la coupure.

Nous étudions maintenant l'impact de la fonction de coupure  $f^{cut}$  sur nos calculs, son expression est rappelée en  $(5.1.2)$ . Elle est représentée sur la figure  $5.13$  pour différents paramètres. De manière générale, plus le coefficient *i<sub>c</sub>* est élevé plus la coupure se fait rapidement.

Pour justifier le choix du rayon de coupure  $y_0$  adapté aux fonctions irrégulières des différents canaux avec quelques exemples. Les fonctions irrégulières  $\tilde{\eta}_6^6$  sont représentées sur la figure pour les ondes  $L = 1^-$  et  $L = 3^-$  à l'énergie  $E_{3b} = -0.06$  *u.a.* On constate que les fonctions irrégulières divergent d'autant plus vite que *L* augmente.

Tableau 5.4 – Matrice *K* et matrice  $\langle N \mid V - \tilde{V} \mid F \rangle$  obtenues pour l'onde partielle  $(L^{\pi} = 0^+)$  à  $E_{3b} = -0.062$  *u.a.* pour différents rayons de coupure des fonctions  $f^{cut}$  et  $f_V^{cut}$ . Le nombre de points de quadrature est  $N_y = 65$  et le facteur de répartition est  $\eta_y = 0.60$ 

|                                         |                   |                   | $y'_0 = 1, r_0 = 25$   |                    |                   |                   |
|-----------------------------------------|-------------------|-------------------|------------------------|--------------------|-------------------|-------------------|
| $\langle N   V - \tilde{V}   F \rangle$ | $0.99998E + 000$  | 1.40327E-004      | $-2.32329E - 003$      | 2.95805E-009       | $-1.08945E-008$   | 1.30463E-010      |
|                                         | $-6.04120E - 005$ | $1.00000E + 000$  | $-9.84964E - 006$      | $-5.22167E - 009$  | 6.88852E-009      | $-1.55229E-010$   |
|                                         | 1.48105E-003      | $-4.15782E - 006$ | $1.00002E + 000$       | $-7.75838E - 008$  | 2.32732E-007      | $-3.28227E - 009$ |
|                                         | 2.73167E-006      | $-1.11926E-007$   | 4.74399E-007           | $0.99930E + 000$   | 1.59239E-003      | 4.00666E-004      |
|                                         | 1.25994E-006      | $-4.27678E - 008$ | 2.17115E-007           | $-1.11579E - 004$  | $0.99983E + 000$  | 3.50492E-004      |
|                                         | 1.17604E-004      | $-3.39458E - 006$ | 1.95619E-005           | $-1.50291E-002$    | 3.59337E-003      | $1.02915E + 000$  |
| K                                       | $-2.34948E - 002$ | $-3.61844E-003$   | $0.16076E + 000$       | $-9.04697E - 004$  | 1.06925E-003      | 9.45590E-004      |
|                                         | $-2.50378E - 003$ | 7.67230E-002      | 1.17020E+000           | 4.43544E-005       | $-6.09961E - 005$ | $-5.38926E - 005$ |
|                                         | $0.15842E + 000$  | 1.17019E+000      | $-2.39830E + 000$      | $-2.13056E - 004$  | 2.59563E-004      | 2.29526E-004      |
|                                         | $-8.96898E - 004$ | 4.41239E-005      | $-2.08856E - 004$      | $0.994666E + 000$  | $-0.32321E + 000$ | $-0.28690E + 000$ |
|                                         | 1.06774E-003      | $-6.11468E - 005$ | 2.56403E-004           | $-0.324032E + 000$ | $-0.61481E + 000$ | $0.41791E + 000$  |
|                                         | 9.47355E-004      | $-5.41737E - 005$ | 2.27445E-004           | $-0.291079E + 000$ | $0.41903E + 000$  | $1.28853E + 000$  |
|                                         |                   |                   | $y'_0 = 1, r_0 = 55$   |                    |                   |                   |
| $\langle N   V - \tilde{V}   F \rangle$ | $0.99997E + 000$  | 1.03187E-004      | $-2.11671E-003$        | 1.91950E-008       | $-1.16643E-008$   | $-2.06221E - 009$ |
|                                         | $-1.14615E-004$   | $0.99994E + 000$  | 9.52098E-005           | 1.67466E-008       | $-1.00808E - 008$ | $-1.78098E - 009$ |
|                                         | 1.43941E-003      | 4.94227E-005      | $1.00001E + 000$       | $-2.4043E - 007$   | 1.24027E-007      | 2.11623E-008      |
|                                         | 7.19296E-006      | $-2.66818E - 007$ | 1.10886E-006           | $0.99819E + 000$   | 7.75036E-004      | 5.65804E-004      |
|                                         | $-4.34551E - 007$ | 1.40675E-008      | $-7.32471E - 008$      | $-5.5789E - 004$   | $1.00003E + 000$  | $-1.49080E - 005$ |
|                                         | $-4.15642E - 006$ | 1.09914E-007      | $-5.50322E - 007$      | 4.63521E-003       | $-8.46858E - 004$ | $0.99996E + 000$  |
| K                                       | $-2.34985E - 002$ | $-3.59825E-003$   | $0.16076E + 000$       | $-9.04121E - 004$  | 1.06671E-003      | 9.45396E-004      |
|                                         | $-2.56202E - 003$ | 7.69576E-002      | $1.17004E + 000$       | 4.43495E-005       | $-6.08596E - 005$ | $-5.39317E - 005$ |
|                                         | $0.15846E + 000$  | 1.16984E+000      | $-2.39872E + 000$      | $-2.12880E - 004$  | 2.58907E-004      | 2.29465E-004      |
|                                         | $-8.96270E - 004$ | 4.40891E-005      | $-2.08700E - 004$      | $0.99466E + 000$   | $-0.32217E + 000$ | $-0.28756E + 000$ |
|                                         | 1.06523E-003      | $-6.09786E - 005$ | 2.55792E-004           | $-0.32298E + 000$  | $-0.61716E + 000$ | $0.41365E + 000$  |
|                                         | 9.47206E-004      | $-5.41846E - 005$ | 2.27418E-004           | $-0.29177E + 000$  | $0.41477E + 000$  | 1.28994E+000      |
|                                         |                   |                   | $y'_0 = 1.5, r_0 = 55$ |                    |                   |                   |
| $\langle N   V - \tilde{V}   F \rangle$ | $0.99997E + 000$  | 1.03186E-004      | $-2.11671E-003$        | 1.91944E-008       | $-1.16647E - 008$ | $-2.06228E - 009$ |
|                                         | $-1.14628E - 004$ | $0.99994E + 000$  | 9.51163E-005           | 1.67358E-008       | $-1.00759E - 008$ | $-1.78010E-009$   |
|                                         | 1.43959E-003      | 5.01103E-005      | $1.00001E + 000$       | $-2.40459E - 007$  | 1.24054E-007      | 2.11671E-008      |
|                                         | 7.19263E-006      | $-2.66805E-007$   | 1.10880E-006           | $0.99819E + 000$   | 7.75079E-004      | 5.65812E-004      |
|                                         | $-1.75628E - 006$ | 6.24360E-008      | $-2.76426E - 007$      | $-6.64083E - 005$  | $0.99987E + 000$  | 1.24620E-005      |
|                                         | $-3.41261E - 006$ | 8.71206E-008      | $-4.39910E-007$        | 3.51450E-003       | $-6.51011E-004$   | $0.99969E + 000$  |
| $\cal K$                                | $-2.34985E - 002$ | $-3.59821E - 003$ | $0.16076E + 000$       | $-9.04119E - 004$  | 1.06672E-003      | 9.45405E-004      |
|                                         | $-2.56195E - 003$ | 7.69582E-002      | 1.17003E+000           | 4.43493E-005       | $-6.08601E - 005$ | $-5.39321E - 005$ |
|                                         | $0.15846E + 000$  | 1.16983E+000      | $-2.39871E + 000$      | $-2.12879E - 004$  | 2.58909E-004      | 2.29467E-004      |
|                                         | $-8.96268E - 004$ | 4.40888E-005      | $-2.08699E - 004$      | $0.99466E + 000$   | $-0.32217E + 000$ | $-0.28757E + 000$ |
|                                         | 1.06524E-003      | $-6.09791E - 005$ | 2.55794E-004           | $-0.32299E + 000$  | $-0.61718E + 000$ | $0.41363E + 000$  |
|                                         | 9.47216E-004      | $-5.41850E - 005$ | 2.27420E-004           | $-0.29177E + 000$  | $0.41475E + 000$  | 1.28992E+000      |

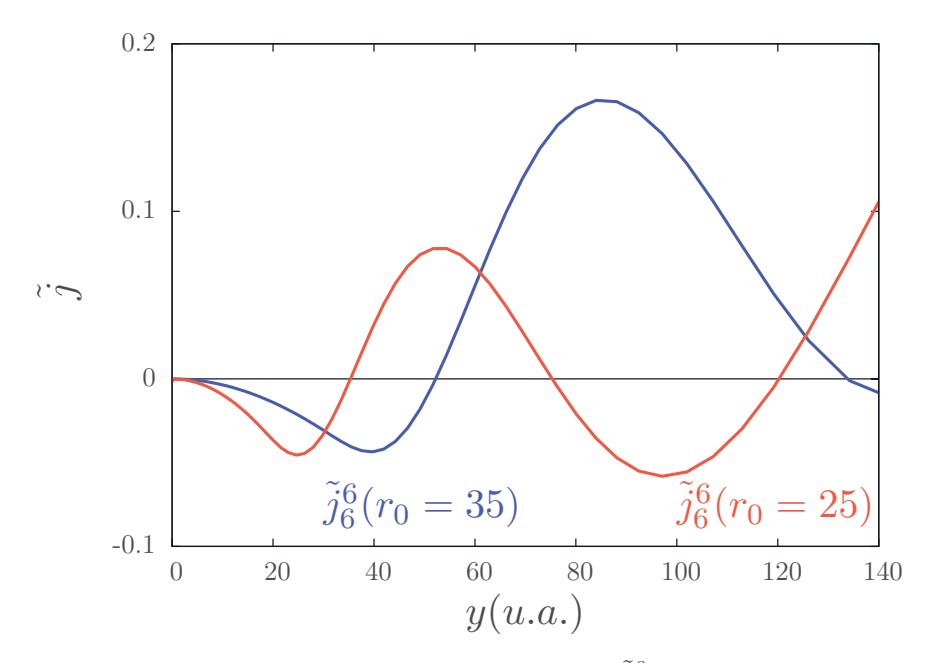

FIGURE 5.12 – Représentation de la fonction régulière  $\tilde{j}_6^6$  pour  $L = 1^-$  à l'énergie  $E_{3b} =$  $-0.062$  *u.a.* pour deux rayons de coupure différents  $r_0 = 25$  *u.a.* et  $r_0 = 35$  *u.a.* 

Par conséquent, les valeurs du rayon de coupure et du coefficient de raideur doivent être d'autant plus élevées que la norme du vecteur d'onde  $k_{\beta_i}$  est petite.

La fonction irrégulière  $\tilde{\eta}_6^6$  pour l'onde  $L = 0^+$  est représentée sur la figure 5.15 pour deux énergies différentes,  $E_{3b} = -0.060$  *u.a.* et  $E_{3b} = -0.062$  *u.a.* On constate que plus l'énergie est basse, plus la fonction irrégulière diverge rapidement. C'est pourquoi, plus la valeur de  $k_{\beta_i}$  est petite et plus la raideur  $i_c$  et le rayon de coupure  $y_0$  doivent être  $\acute{e}$ levés. C'est pour cette raison que les paramètres optimaux pour les canaux associés aux différents seuils sont différents. En conséquence, plus on s'éloigne d'un seuil, plus le rayon de coupure pour les fonctions des canaux associés à ce seuil diminue.

Par conséquent, il est préférable de définir un rayon de coupure différent pour chaque seuil. Nous redéfinissons le rayon de coupure comme

$$
y_0 = \frac{y'_0}{k_{\beta_i}}.\tag{5.3.3}
$$

où  $y'_0$  est un rayon de coupure commun à tous les canaux. Ainsi, le rayon de coupure  $y_0$ satisfait les observations faites précédemment. Cependant, en fonction de l'énergie  $E_{3b}$ considérée, le module du vecteur d'onde  $k_{β_i}$  peut devenir très faible pour les derniers canaux ouverts. C'est pourquoi, entre les seuils  $H(2)$  et  $Ps(2)$ , le rayon de coupure pour les canaux dégénérés de l'antihydrogène est donné par

$$
y_0 = \frac{y'_0}{0.1118}.\tag{5.3.4}
$$

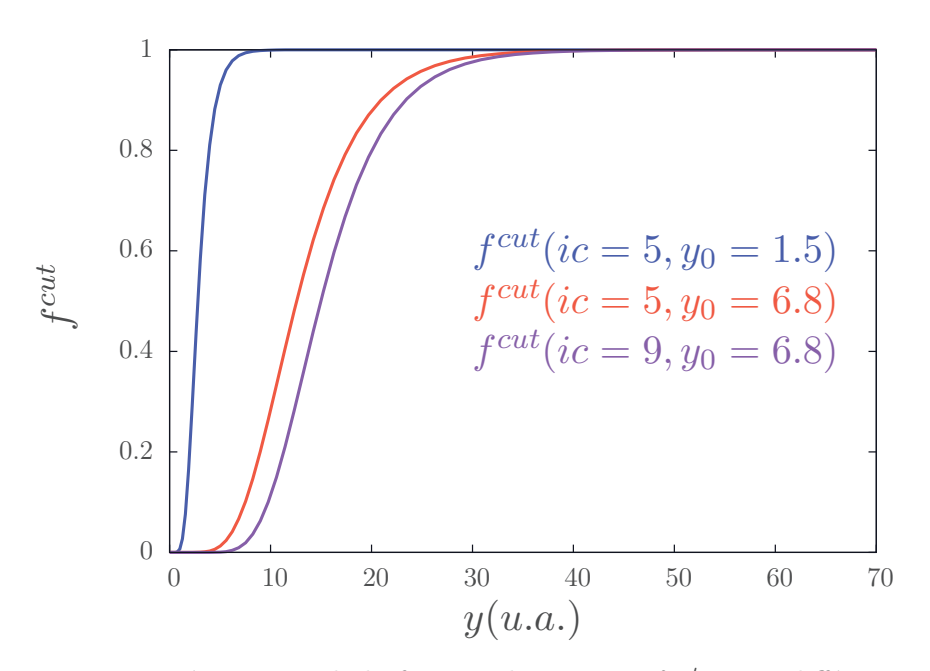

FIGURE 5.13 – Représentation de la fonctionde coupure  $f^{cut}$ , pour différents rayons de coupure  $y_0 = 1.5$  et  $y_0 = 6.8$  et différentes raideurs  $ic = 5$  et  $ic = 9$ .

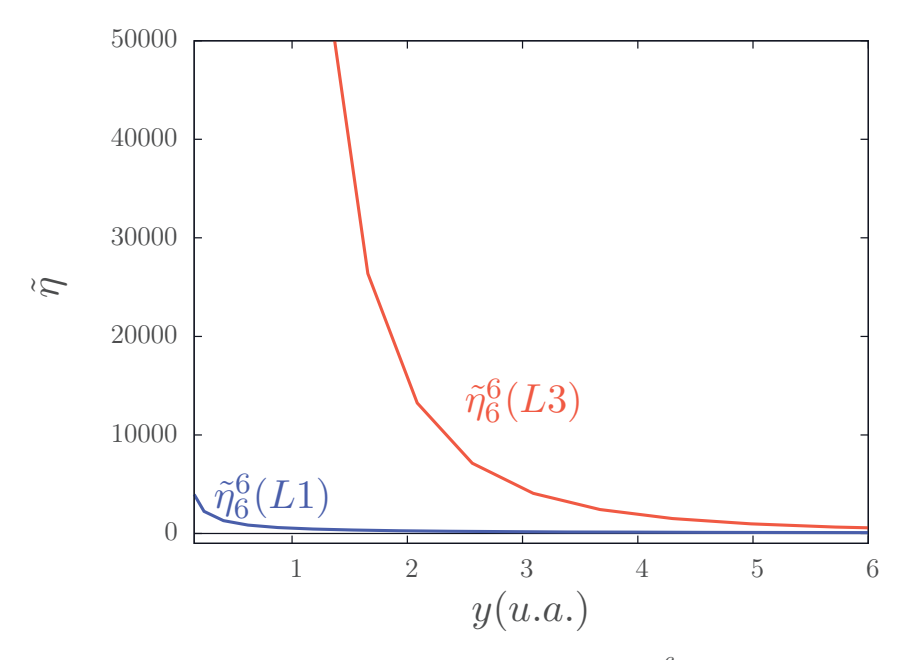

FIGURE 5.14 – Représentation de la fonction irrégulière  $\tilde{\eta}_6^6$  pour  $L = 1^-$  et  $L = 3^-$  à l'énergie  $E_{3b} = -0.06$  *u.a.* 

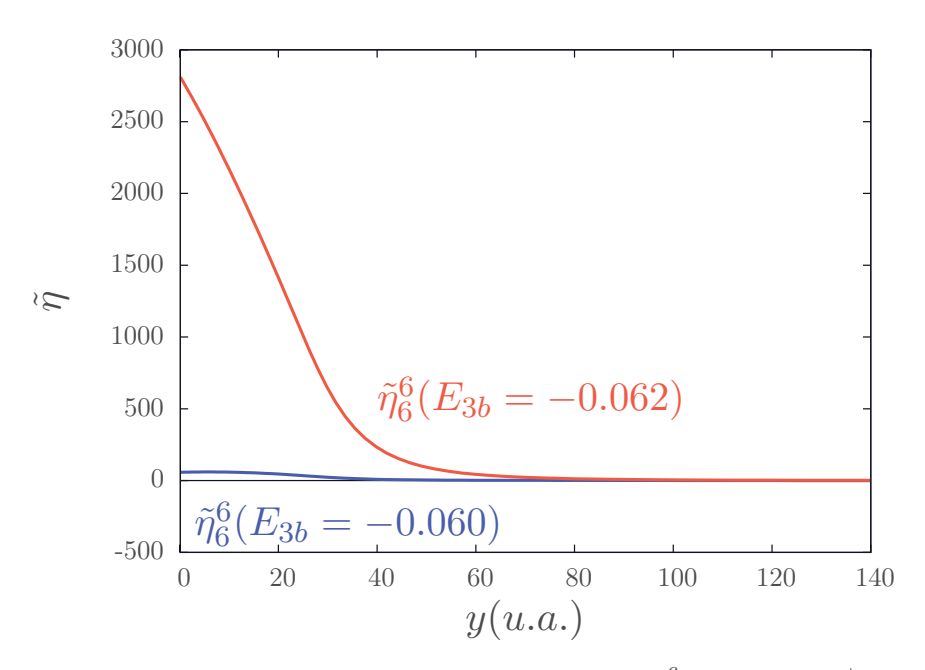

FIGURE 5.15 – Représentation de la fonction irrégulière  $\tilde{\eta}_6^6$  pour  $L = 0^+$  aux énergies  $E_{3b} = -0.06$  *u.a.* et  $E_{3b} = -0.062$  *u.a.* 

Dans nos calculs, la valeur est choisie de manière à optimiser la précision des éléments de matrice K obtenues près du dernier seuil ouvert. En pratique, entre les seuils  $Ps(2)$ et  $H(3)$ , le rayon de coupure des canaux dégénérés de l'antihydrogène est donné par la relation (5.3.3), et celui des canaux dégénérés du positronium est donné par la relation  $(5.3.4).$ 

Les résultats obtenus pour le calcul des éléments de la matrice *K* et de  $\langle N \mid V-V \mid F \rangle$ sont donnés dans le tableau 5.4 en fixant tous les autres paramètres. On peut constater que la matrice  $K$  est très peu dépendante des paramètres de cette fonction de coupure.

#### **5.4 Moyens numériques utilisés**

Nos calculs ont été effectués sur trois super-calculateurs différents, l'IDRIS (Institut du Développement et des Ressources en Informatique Scientifique, Paris), TGCC (Très grand centre de calcul, Paris) et le mésocentre (Strasbourg), leurs caractéristiques sont données dans l'annexe E. Comme nous résolvons des systèmes linéaires de très grande taille qui ne peuvent pas être fractionnés, le calcul pour un point en énergie se fait sur un seul noeud à la fois, le code étant parallélisé avec la bibliothèque OPENMP. La taille typique des systèmes linéaires considérés avec les équations Faddeev-Merkuriev font intervenir des matrices carrées dont la dimension varie entre 200 000 et 300 000. La taille varie en fonction de l'onde partielle considérée (4.5.4) et du nombre de points de quadrature utilis´es. Ceci implique le besoin d'un grand nombre d'heures de calcul. Pour obtenir la valeur de la section efficace partielle en un point, le temps de calcul est compris entre 2 et 18 heures. Pour obtenir les sections efficaces présentées dans le chapitre  $6$ , nous avons utilisé approximativement  $200\,000$  heures de calcul réparties entre les trois super-calculateurs.

Dans nos calculs, en tenant compte des observations faites dans ce chapitre, nous garantissons la précision avec laquelle nous déterminons les fonctions radiales, la matrice  $K$  et par conséquent les sections efficaces. Cependant, nous voyons également que nous utilisons un très grand nombre de points de quadrature par rapport à ce qui est habituel dans la méthode des réseaux de Lagrange-Laguerre. En connaissant l'origine des problèmes qui mène à l'utilisation de nombre de points élevé, il serait pertinent de chercher une nouvelle base pour la méthode des réseaux de Lagrange. Une base permettant de réduire le nombre de points nécessaires pour obtenir la convergence et par conséquent de réduire le temps de calcul tout en améliorant possiblement la précision. Une autre possibilité peut être de faire varier la base du réseau en fonction de l'onde partielle considérée.

# **Chapitre 6**

# **R´esultats**

*Dans ce chapitre, je présente les sections efficaces calculées avec les équations de* Faddeev-Merkuriev. Je discute également de l'interprétation de leur comportement résonnant *ainsi que de leur intérêt dans le contexte de GBAR. L'ensemble des résultats présentés dans ce chapitre fait l'objet d'une publication [15].*

# **6.1 Introduction**

Le calcul des sections efficaces présentées dans ce travail montre l'existence de phénomènes résonnants dans le système à trois corps  $(e^+, e^-, \bar{p})$  qui se traduisent par une variation de la section efficace au voisinage d'une énergie donnée. Ces phénomènes peuvent être intéressants pour l'expérience GBAR puisqu'ils peuvent conduire à une augmentation de la production d'antihydrogène. Nous observons ici deux types de phénomènes, les résonances de Feshbach et les oscillations de Gailitis-Damburg  $[11, 12]$ . Les deux s'interprètent comme la conséquence de l'existence de potentiels de couplage dipolaires en  $1/y^2$  entre les états dégénérés de l'antihydrogène  $\bar{H}(n = 2)$  ou du positronium  $Ps(n = 2)$ .

Les résonances de Feshbach ont été observées expérimentalement et prédites théoriquement dans de nombreux domaines de la physique nucléaire [34, 35] et atomique. Ces dernières années, elles ont notamment été exploitées pour produire des gaz d'atomes ultrafroids et des condensats de Bose-Einstein [10]. De nombreux travaux prédisent l'existence de telles résonances dans le système à trois corps  $(e^+, e^-, \bar{p})$  [9, 36, 37].

Les oscillations de Gailitis-Damburg correspondent à un phénomène résonnant moins connu. Elles n'ont jamais été observées expérimentalement mais sont interprétées comme une conséquence des résonances de Feshbach. Seuls quelques calculs de sections efficaces les mettent en évidence  $[38-41]$ .

Dans la section 6.2, nous étudions l'origine des résonances de Feshbach et des oscillations de Gailitis-Damburg. Dans la section 6.3 nous présentons les sections efficaces obtenues avec nos calculs basés sur les équations de Faddeev-Merkuriev. On rappelle qu'il n'existe pas de valeurs expérimentales des sections efficaces aux énergies étudiées dans ce travail.

# **6.2** Résonances dans le système  $(e^-, e^+, \bar{p})$

#### **6.2.1** Le potentiel en  $1/u^2$

Dans leur ouvrage, Landau et Lifchitz étudient les solutions de l'équation radiale dans le cas où une particule fictive de masse  $\mu$  est soumise à un potentiel [42],

$$
V(r) = -\frac{\beta}{r^2} \tag{6.2.1}
$$

où  $\beta$  est une constante positive. L'équation radiale peut alors s'écrire sous la forme,

$$
\left[ -\frac{d^2}{dr^2} + \frac{\Delta}{r^2} - k_i^2 \right] u = 0,
$$
\n(6.2.2)

o`u

$$
\Delta = -\frac{2\mu\beta}{\hbar^2} + \ell(\ell+1). \tag{6.2.3}
$$

D'après le théorème de Frobenius [43], ils cherchent les solutions près du seuil sous la forme  $u \approx r^s$  et obtiennent l'équation du second ordre pour *s*,

$$
s(s-1) = \Delta \tag{6.2.4}
$$

dont les solutions sont,

$$
s^{\pm} = 1/2 \pm \sqrt{1/4 + \Delta}.
$$
 (6.2.5)

Selon le signe de la racine carrée, les solutions peuvent être polynômiales ou présenter un caractère oscillant. En utilisant ce résultat et en poursuivant leur étude, ils en déduisent les propriétés des solutions de l'équation de Schrödinger lorsque le potentiel décroît pour les grandes distances comme  $1/r^2$ . Leurs conclusions sont que,

- si  $\Delta > -1/4$ , il existe éventuellement un nombre fini d'états liés,
- si  $\Delta < -1/4$ , il existe une infinité d'état liés sous le seuil défini par  $E = 0$ .

Dans le cas du système  $(e^+, e^-, \bar{p})$ , nous avons vu dans le chapitre 3 que le couplage entre les états dégénérés d'une même configuration *i* a un comportement en  $1/y^2$  dans la région asymptotique. Nous nous intéréssons à une configuration  $e^+ + \bar{H}(n = 2)$  si  $i = 1$  et à une configuration  $\bar{p} + Ps(n = 2)$  si  $i = 2$ . Dans la région asymptotique et pour une configuration  $i$  donnée, les canaux sont définis par la relation  $(3.5.11)$ . Dans le cas général,  $L \geq 1$  et une parité naturelle, nous travaillons avec un système de trois canaux couplés dont les équations intégro-différentielles sont données par la relation (3.5.13). Pour une onde partielle donnée, le système d'équations intégro-différentielles sous forme matricielle dans la région asymptotique s'écrit,

$$
\left(-\frac{d^2}{dy_i^2}\left[1\right] + \frac{1}{y_i^2}\left[\Delta\right] - k_i^2\left[1\right]\right)\left[g^{as}\right](y_i) = 0. \tag{6.2.6}
$$

Le vecteur  $[g]^{as}$  contient les fonctions radiales. [I] est la matrice identité et  $\Delta$  est la matrice dont les éléments sont donnés par,

$$
[\Delta] = \begin{pmatrix} L(L+1) & A_{12,1} & A_{13,1} \\ A_{21,1} & L(L-1) & 0 \\ A_{31,1} & 0 & (L+1)(L+2) \end{pmatrix},
$$
\n(6.2.7)

où les éléments  $A_{\beta' i\beta_i,\ell}$ , sont donnés par la relation (3.4.38).

Pour comprendre l'origine des résonances de Feshbach, il est nécessaire de diagonaliser la matrice (6.2.7)

$$
\[\Delta^D\] = \left[P^\dagger\right] [\Delta] \left[P\right] = \begin{pmatrix} \Delta_1 & 0 & 0 \\ 0 & \Delta_2 & 0 \\ 0 & 0 & \Delta_3 \end{pmatrix},\tag{6.2.8}
$$

où, les éléments  $\Delta_{\gamma}$  labelées par  $\gamma$  entier,  $\gamma \in \{1, 2, 3\}$ , sont les valeurs propres de la matrice [∆]. C'est l'indice de canal dans l'espace des vecteurs propres de la matrice [∆] et [*P*] est la matrice de passage. Cette diagonalisation permet d'obtenir trois équations intégro-différentielles découplées

$$
\begin{aligned}\n&\left(-\frac{d^2}{dy_i^2} + \frac{\Delta_1}{y_i^2} - k_i^2\right) g_1^{as}(y_i) = 0, \\
&\left(-\frac{d^2}{dy_i^2} + \frac{\Delta_2}{y_i^2} - k_i^2\right) g_2^{as}(y_i) = 0, \\
&\left(-\frac{d^2}{dy_i^2} + \frac{\Delta_3}{y_i^2} - k_i^2\right) g_3^{as}(y_i) = 0.\n\end{aligned} \tag{6.2.9}
$$

Les trois équations différentielles sont similaires à celle étudiée par Landau et Lifchitz  $(6.2.2)$ . Nous pouvons donc nous appuyer sur leurs  $\acute{e}$ tudes et utiliser leurs conclusions.

De façon analogue à la relation  $(6.2.5)$ , on peut obtenir pour chaque équation la relation suivante,

$$
\lambda_{\gamma}^{\pm} = 1/2 \pm \sqrt{1/4 + \Delta_{\gamma}},\tag{6.2.10}
$$

où  $\lambda_{\gamma}$  est équivalent à *s* dans la relation (6.2.5). Nos calculs permettent de déterminer les valeurs propres pour les états dégénérés de l'antihydrogène et du positronium. Les valeurs obtenues sont présentées dans le tableau 6.1. La condition  $\Delta_{\gamma} \leq -1/4$  est satisfaite pour les trois premières ondes partielles des canaux  $e^- + \bar{H}(n = 2)$  ( $L \leq 2$ ) et pour les cinq premières des canaux  $\bar{p} + Ps(n = 2)$  ( $L \le 4$ ). Pour ces ondes, deux des canaux, *γ* = 2 et *γ* = 3, présentent des valeurs  $\Delta$ <sub>*γ*</sub> > -1/4 avec des potentiels strictement

| L              | $e^{-} + H(n = 2)$                                                      | $\bar{p} + Ps(n=2)$                                                      |
|----------------|-------------------------------------------------------------------------|--------------------------------------------------------------------------|
| $\overline{S}$ | $\Delta_1 = -5.08598$<br>$\Delta_2 = 7.08598$                           | $\Delta_1 = -23.02082$<br>$\Delta_2 = 25.02082$                          |
| $\overline{P}$ | $\Delta_1 = -3.75391$<br>$\Delta_2 = 2.07381$<br>$\Delta_3 = 9.68009$   | $\Delta_1 = -21.18677$<br>$\Delta_2 = 2.00000$<br>$\Delta_3 = 27.18677$  |
| $\overline{D}$ | $\Delta_1 = -0.84625$<br>$\Delta_2 = 6.05855$<br>$\Delta_3 = 14.78769$  | $\Delta_1 = -17.51530$<br>$\Delta_2 = 6.00000$<br>$\Delta_3 = 31.51530$  |
| $\overline{F}$ | $\Delta_1 = 3.75417$<br>$\Delta_2 = 12.04272$<br>$\Delta_3 = 22.20309$  | $\Delta_1 = -12.00000$<br>$\Delta_2 = 12.00000$<br>$\Delta_3 = 38.00000$ |
| G              | $\Delta_1 = 10.16404$<br>$\Delta_1 = 20.03121$<br>$\Delta_1 = 31.80474$ | $\Delta_1 = -4.63201$<br>$\Delta_2 = 20.00000$<br>$\Delta_3 = 46.63201$  |

Tableau 6.1 – Valeurs propres obtenues pour les potentiels de couplage des canaux dégénérés de l'antihydrogène et du positronium.
répulsifs. Aucun état lié ne peut donc être formé. En revanche, le premier canal satisfait la condition  $\Delta_{\gamma}$  *< -1/4* et peut donc présenter une infinité d'états liés.

La première étude des voies  $e^+ + H(n = 2)$  a été faite par M.J. Seaton [44]. Elle a été généralisée pour le système ( $\bar{p}, e^+, e^-$ ) par M. Gailitis et R. Damburg pour l'étude des sections efficaces  $[11, 12]$ . Dans leurs travaux, ils démontrent que le comportement de la matrice *S*, et donc celui des sections efficaces, dépend fortement de la nature réelle ou complexe des  $\lambda_{\gamma}$ . Nous utilisons quelques résultats importants de ces études dans les sous sections suivantes.

#### **6.2.2 R´esonances de Feshbach et oscillations de Gailitis-Damburg.**

Dans le contexte de notre travail, les résonances de Feshbach résultent du couplage de la voie poss´edant un couplage satisfaisant ∆*<sup>γ</sup> <* −1*/*4 avec les autres voies ouvertes du système. Ceci ce traduit par une infinité de résonances très étroites (états quasi-liés) appelées résonances de Feshbach, situées en dessous du seuil des canaux dégénérés.

D'après les travaux de Gailitis-Damburg, on peut étudier le comportement de la section efficace près du seuil ainsi que les propriétés et conséquences des résonances de Feshbach.

• Si  $\Delta_{\gamma} \leq -1/4$ , les racines  $\lambda_{\gamma}$  sont des nombres complexes. Il existe alors une infinité d'états quasi liés situées sous le seuil des canaux dégénérés. Les sections efficaces présentent donc une infinité de résonances. Ces résonances correspondent `a des pˆoles de la matrice *S*. Il se traduisent num´eriquement par des divergences dans certains éléments de la matrice  $K$ , notamment dans les éléments diagonaux associés aux canaux dégénérés. Ces résonances ont des énergies et des largeurs bien définies. On peut démontrer que le rapport entre l'énergie de deux résonances successives est égal à une constante  $[12]$ ,

$$
\frac{\xi_n}{\xi_{n+1}} = \frac{\Gamma_n}{\Gamma_{n+1}} = e^{2\pi/\text{Im}(\lambda_\gamma)},\tag{6.2.11}
$$

où,  $\lambda_{\gamma}$  est la racine obtenue avec le signe positif dans la relation (6.2.10) avec la valeur propre  $\Delta_{\gamma} \leq -1/4$ ,  $\xi_n = E_t - E_n$  est l'écart entre l'énergie du seuil  $E_t$ et la position en énergie de la *n*-ième résonance  $E_n$  et  $\Gamma_n$  est la largeur de la *n*ième résonance. Cette relation montre que, plus on se rapproche du seuil, plus les r´esonances sont proches les unes des autres et plus leur largeur diminue en suivant une loi géométrique. La première résonance est la plus éloignée du seuil. C'est  $également$  la plus large. Les positions et les largeurs des résonances de Feshbach peuvent être calculées, par exemple, grâce à la méthode du complex scaling [9, 36, 37]. L'énergie et la largeur des résonances déterminées pour l'onde S sont données dans le tableau 6.2. Elles sont calculées avec la méthode du complex scaling dans la référence [9]. Parmi l'infinité de résonances de Feshbach théoriquement prévues, ce calcul ne met en évidence que deux résonances sous le seuil  $H(2)$  et quatre sous le seuil  $Ps(2)$ . La précision de calcul de la méthode "complex scaling" ne permet pas de déterminer les résonances les plus fines. C'est pourquoi, seules l'énergie et

Tableau  $6.2$  – Énergie et largeur des résonances de Feshbach obtenues par la méthode de complex scaling pour l'onde *S* [9].

| Threshold   | $-{\rm Res}(E_{res})$ u.a. | $\Gamma/2$ u.a. |
|-------------|----------------------------|-----------------|
| $H(n=2)$    | 0.128622631                | $3.3283[-5]$    |
| $-0.124932$ | 0.1251318                  | $1.82[-6]$      |
| $Ps(n=2)$   | 0.07513977                 | $1.67290[-4]$   |
| $-0.25$     | 0.0658293                  | $8.127[-5]$     |
|             | 0.0633866                  | $2.494[-5]$     |
|             | 0.06274                    | $6.9[-6]$       |

la largeur des premières résonances peuvent être déterminées. Dans le tableau 6.2, on constate que les résonances de Feshbach ont des largeurs très étroites. En effet, la r´esonance la plus importante pr´esente une largeur de 10−<sup>4</sup> *u.a.* A cause de cette ´etroitesse, on s'attend `a des difficult´es pour les observer toutes dans les calculs. Par ailleurs, Gailitis et Damburg prédisent des oscillations dans la section efficace au dessus des seuils des canaux dégénérés qu'ils interprètent comme une conséquence des résonances de Feshbach. Ces oscillations sont appelées les oscillations de Gailitis-Damburg. En pratique, ces oscillations se manifestent numériquement par une divergence dans les ´el´ements de la matrice *K* Cependant, d'un point de vue théorique, ces oscillations ne sont pas des résonances au sens stricte du terme car ce ne sont pas des pôles de la matrice *S*. Par analogie avec la théorie de la diffusion dans le cas d'un potentiel central, l'existence de ces oscillations peut être vue comme la conséquence de l'existence des états quasi-liés sous le seuil des états dégénérés. Pour comprendre de manière intuitive l'origine de ces oscillations, on peut se référer au cas simple de l'étude des déphasages dans le cas d'un potentiel central à portée finie. Dans ce cas, on observe des sauts dans le déphasage liés à la présence d'états liés comme l'atteste le théorème de Levinson,

$$
\delta_{\ell}(E=0) - \delta_{\ell}(E \to \infty) = n_{\ell}\pi \tag{6.2.12}
$$

où *nℓ* est le nombre d'états liés pour l'onde partielle ℓ et δ*ℓ* est le déphasage.

La figure 6.1 illustre la position de résonances de Feshbach par des tirets et les oscillations de Gailitis-Damburg par des pointillés.

Les travaux de Gailitis et Damburg [11, 12] permettent d'obtenir le comportement de la section efficace au dessus du seuil. La section efficace des réactions dont le canal d'entrée est associé aux derniers canaux ouverts présente un comportement en  $1/k_i^2$ .

• Quand  $\Delta_{\gamma} \geq -1/4$ , les racines  $\lambda_{\gamma}$  sont alors entièrement réelles et le comportement de la section efficace partielle près du seuil est continu et ne présente pas de

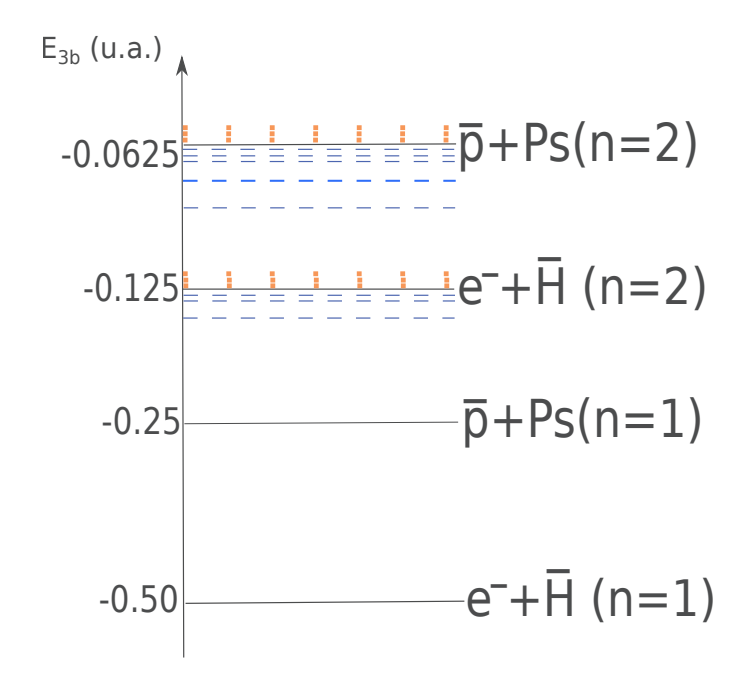

FIGURE 6.1 – Représentation schématique des seuils du système à trois corps  $(e^+, e^-, \bar{p})$ par des lignes continues noires. Les résonances de Feshbach correspondent aux lignes de tirets bleues et les oscillations de Gailitis-Damburg correspondent aux lignes en pointillés oranges.

résonances. Le comportement de la section efficace juste au dessus du seuil associé aux canaux dégénérés étudiés est, dans ce cas, décrit de deux façons  $[11, 12, 45]$ :

— En considérant le canal  $\beta_i$  en sortie associé au dernier seuil ouvert, comme par exemple un canal associé au positronium dans son premier état excité au dessus du seuil *Ps*(2),

$$
\sigma_L \propto k_{\beta_i}^{2\lambda_{\gamma}^{min}+1} \tag{6.2.13}
$$

où  $k_{\beta_i}$  est le module du vecteur d'onde du canal considéré en sortie  $\beta_i$  et  $\lambda_{\gamma}^{min}$ est le coefficient minimal obtenu pour l'ensemble des valeurs propres ∆*γ*.

En considérant le canal  $\beta_i$  en entrée associé au dernier seuil ouvert et un canal différent en sortie,

$$
\sigma_L \propto k_{\beta_i}^{2\lambda_{\gamma}^{min}-1}.\tag{6.2.14}
$$

Dans le calcul des sections efficaces, nous avons cherché à retrouver ce comportement dans les sections efficaces concernées pour vérifier les résultats obtenus.

### **6.3 Sections efficaces**

Le calcul de la matrice  $K$  (ou  $S$ ) permet celui des sections efficaces différentielles, partielles et totales de toutes les réactions envisageables entre les seuils  $H(n = 2)$  et  $H(n=3)$  (voir sous-section 3.6.6). Dans cette section, nous présentons celles qui sont les plus représentatives, à la fois pour l'expérience GBAR et-ou pour l'analyse des résonances du système à trois corps. Nous présentons en premier lieu les sections efficaces partielles, puis les sections efficaces totales et finalement les sections efficaces différentielles. Dans nos figures, les seuils sont délimités par des lignes verticales en pointillés. La notation des seuils est celle donnée en  $(5.1.3)$ .

En raison du temps de calcul élevé, il est impossible de calculer les sections efficaces en tout point (Chapitre 5). Nous avons calculé un grand nombre de points en privilégiant les zones où les résonances sont attendues. Toutefois, compte tenu de la précision de nos calculs et de l'étroitesse des résonances de Feshbach, il est possible que nous ne soyons pas en mesure de mettre en évidence tous les phénomènes résonnants.

Il existe peu de littérature concernant les sections efficaces décrites ici. Les méthodes utilisées se limitent au nombre de deux. Dans les références [41, 46–48], A.S. Kadyrov *et al.* utilisent la méthode qu'ils désignent par "two-center convergent close coupling". C'est une méthode variationnelle dont le principe est similaire à la méthode des canaux couplés décrite dans le chapitre 3. Dans la méthode des canaux couplés, on ne dispose que de deux bases, une première décrivant le système dans une configuration antihydrogène-électron et une deuxième décrivant le système dans une configuration antiproton-positronium. On cherche donc à décrire simultanément deux systèmes grâce à deux bases différentes à partir d'une seule équation, l'équation de Schrödinger stationnaire. Cependant, dans la méthode des équations de Faddeev-Merkuriev, nous cherchons à décrire un système à trois corps dans les trois possibles configurations, grâce à trois bases différentes et trois ´equations, une pour chaque base. Le formalisme des ´equations de Merkuriev-Faddeev est donc plus rigoureux math´ematiquement que celui de la *two-center convergent close coupling method*.

Dans leurs travaux, C.-Y. Hu *et al.* [31, 38–40, 49, 50] utilisent également la méthode des équations de Faddeev-Merkuriev. Même si le formalisme utilisé est le même, les méthodes numériques sont différentes. Premièrement, lors de la détermination des fonction asymptotiques de canaux dégénérés, nous prenons en compte les termes en  $1/y<sup>3</sup>$ alors que ces termes sont négligés dans leurs travaux. Deuxièmement, pour décrire les fonctions radiales, nous utilisons la méthode des réseaux de Lagrange alors que C.-Y. Hu *et al.* utilisent une base de fonctions de *Splines* dans tous leurs calculs. Finalement, par rapport aux travaux réalisés avec ces deux méthodes, nous calculs des sections efficaces sont plus détaillés entre les seuils  $H(2)$  et  $H(3)$ .

#### **6.3.1 Sections efficaces partielles**

Dans les sections efficaces présentées dans cette sous-section, nous avons pris en compte les parités naturelles et non-naturelles pour une onde partielle donnée. Sur toutes les figures, les points représentés correspondent à nos calculs. Afin de donner l'allure générale, nous rajoutons systématiquement une ligne continue obtenue à partir d'un ajustement de nos données. Nous utilisons deux méthodes d'ajustement différentes. La première est une approximation basée sur la méthode des moindre carrés [51]. Elle présente l'avantage de permettre le choix du degré du polynôme. Elle est adaptée pour décrire des courbes qui ne varient pas trop rapidement. La deuxième est une interpolation utilisant les polynômes d'interpolation de Lagrange. Le degré du polynôme est égal au nombre de points considérés. Elle peut donc être utilisée avec peu de points de calcul. C'est une méthode bien adaptée pour décrire les sections efficaces présentant des variations rapides. Nous utilisons, systématiquement, l'ajustement le plus adapté à la section efficace que nous cherchons à décrire. Cependant, dans tous les cas, au voisinage d'une résonance les points sont joints simplement par une ligne droite.

#### • **Résultats entre les seuils**  $H(2)$  **et**  $Ps(2)$

La section efficace partielle pour l'onde *S* de la réaction  $\bar{p}+Ps(n=1) \rightarrow e^-+\bar{H}(n=1)$ 1) est représentée sur la figure 6.2. Son comportement indique la présence d'une résonance de Feshbach très étroite, située approximativement à l'énergie  $E_{3b} = -0.06583 u.a.$  Pour la décrire, nous utilisons quinze points de calcul. Cette valeur est en très bon accord avec celles données dans les travaux  $[9]$ ,  $[36]$  et  $[37]$  basées sur la méthode "complex" scaling". En comparant cette énergie avec la valeur en bleu du tableau 6.2, l'écart est de  $\Delta_{E_{3b}} = 10^{-5} u.a.$  En revanche, nous n'avons pas réussi à mettre en évidence les autres résonances de Feshbach de l'onde *S* présentées dans ce même tableau.

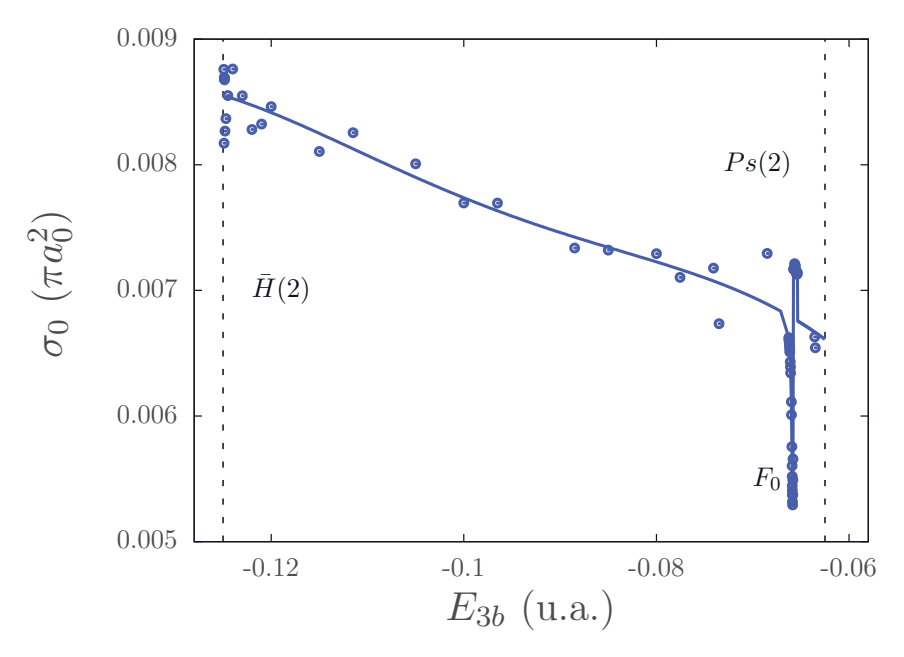

FIGURE 6.2 – Section efficace partielle de la réaction  $\bar{p} + Ps(n = 1) \rightarrow e^- + \bar{H}(n = 1)$ pour l'onde *S*.

Cette résonance de Feshbach est également visible dans l'ensemble des réactions à la même énergie. Pour illustrer ceci, nous montrons deux sections efficaces partielles supplémentaires. Celle de la réaction  $\bar{p} + Ps(n = 1) \rightarrow e^- + \bar{H}(n = 2)$  est présentée sur la figure 6.3. Elle est obtenue en sommant la contribution de tous les canaux dégénérés de l'antihydrogène. Celle de la réaction  $\bar{p}+P_s(n=1) \rightarrow \bar{p}+P_s(n=1)$  est présentée sur la figure 6.4. L'ordre de grandeur de ces trois sections efficaces est très différent. Comme attendu, la section efficace de la réaction élastique est dominante.

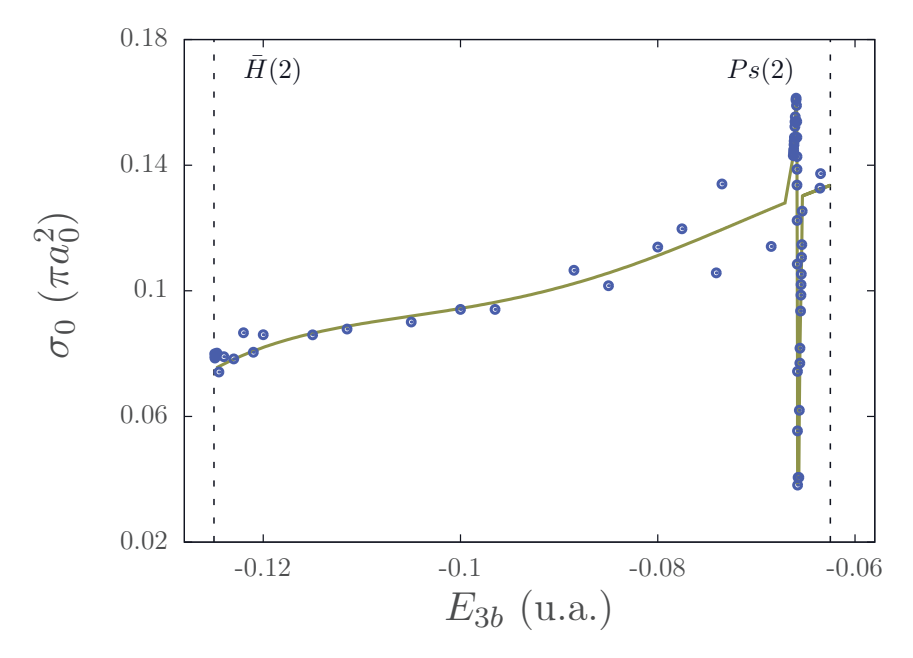

FIGURE 6.3 – Section efficace partielle de la réaction  $\bar{p} + Ps(n = 1) \rightarrow e^- + \bar{H}(n = 2)$ pour l'onde *S*.

La section efficace partielle pour l'onde *P* de la réaction  $\bar{p}+Ps(n=1) \to e^-+\bar{H}(n \leq 1)$  $2)$  est représentée sur la figure 6.5. Les sections efficaces partielles de formation de chaque état dégénéré y sont représentées séparément. Nos calculs indiquent la présence d'une autre résonance de Feshbach à l'énergie  $E_{3b} = -0.0740719$  *u.a.* Ce résultat est en très bon accord avec les calculs des références [36, 37] fondées sur la méthode "complex scaling".

La section efficace partielle pour les ondes *S*, *P* et *D* de la réaction  $e^- + \bar{H}(n = 2) \rightarrow$  $\bar{p}$  +  $Ps(n = 1)$  est représentée sur la figure 6.6. Les résonances de Feshbach observées précédemment pour les ondes  $S$  et  $P$  sont présentes mais difficilement observables compte tenu de l'échelle. Les résultats obtenus sont en accord avec la discussion menée dans la section 6.2.2. Les ondes partielles *S*, *P* et *D* possèdent des valeurs propres  $\Delta_{\gamma} \leq -1/4$ . Par conséquent, les sections efficaces de la réaction  $e^- + \bar{H}(n \leq 2) \rightarrow \bar{p} + \bar{P}s(n = 1)$ ont un comportement en  $k_{\beta}^{-2}$  ${}^{-2}_{\beta_i}$ au dessus du seuil $\bar{H}(2).$  Au dessus de ce seuil, nous n'observons pas d'oscillations de Gailitis-Damburg, bien que les calculs théoriques prévoient des résonances de Feshbach en dessous du seuil  $H(2)$  [9, 36, 37]. Il est possible que les

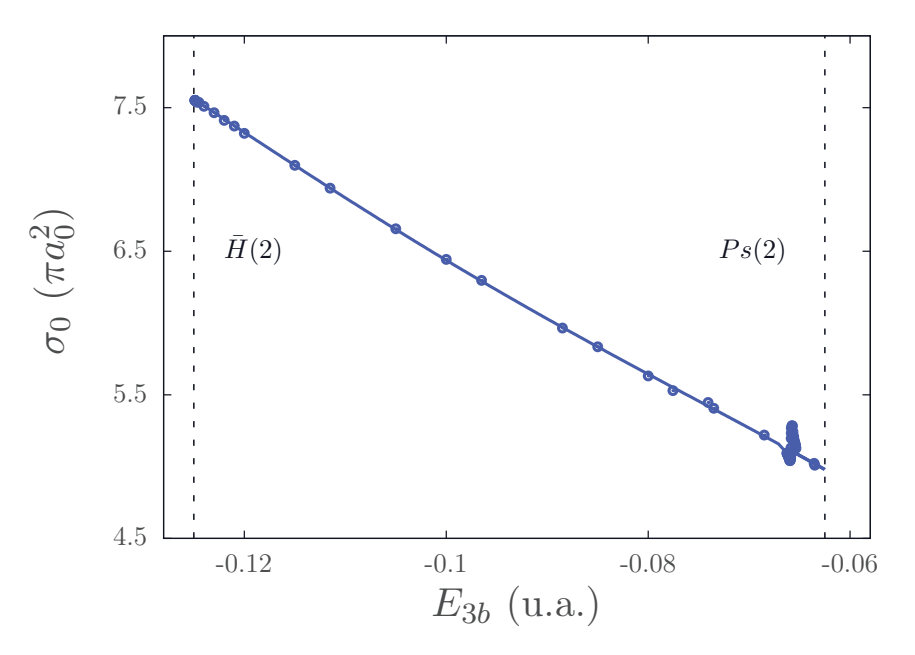

FIGURE 6.4 – Section efficace partielle de la réaction  $\bar{p} + Ps(n = 1) \rightarrow \bar{p} + Ps(n = 1)$ pour l'onde *S*.

r´esonances de Feshbach soient trop fines pour provoquer des oscillations significatives au dessus du seuil ou que les oscillations soient trop fines pour que nos calculs soient en mesure de les mettre en évidence.

L'analyse des sections efficaces partielles entre les seuils  $H(2)$  et  $Ps(2)$  permet de mettre en évidence seulement deux résonances de Feshbach. Dans le tableau 6.3, quelques unes de nos valeurs sont comparés à celles issues de la littérature [31, 38] et également calculées avec la méthode des équations de Faddeev-Merkuriev. Nous constatons que nos résultats sont en bon accord avec ces travaux.

#### • Résultats entre les seuils  $Ps(2)$  et  $\bar{H}(3)$

La section efficace partielle pour l'onde *S* de la réaction  $\bar{p}+Ps(n=2) \rightarrow e^-+\bar{H}(n \leq$ 2) est présentée sur la figure 6.7. Sur cette figure, les points sont simplement joints. Contrairement aux figures précédentes, la section efficace est représentée en fonction de l'énergie  $k_{\beta_i}^2$  à partir du seuil  $Ps(2), (3.3.4)$  exprimée en Rydbergs. Nous rappelons que 1  $Ryd = 0.5 u.a.$  Nous utilisons ces unités pour pouvoir mieux comparer nos résultats avec ceux de la littérature. Les éléments de la matrice *K* divergent en deux énergies, situées approximativement à  $E_{3b} = -0.06238 u.a.$   $(E_{Ps(n=2),\bar{p}} = E_{3b} - E_{Ps(n=2)} = 0.00024 Ryd$ , et  $E_{3b} = -0.06206 u.a.$  ( $E_{Ps(n=2),\bar{p}} = 0.00088 Ryd,$  notée  $G_{01}$  sur la figure). Ce résultat est en accord avec la position des oscillations de Gailitis-Damburg observées dans les travaux de C.-Y. Hu *et al.* [38]. La section efficace de cette référence est reproduite sur

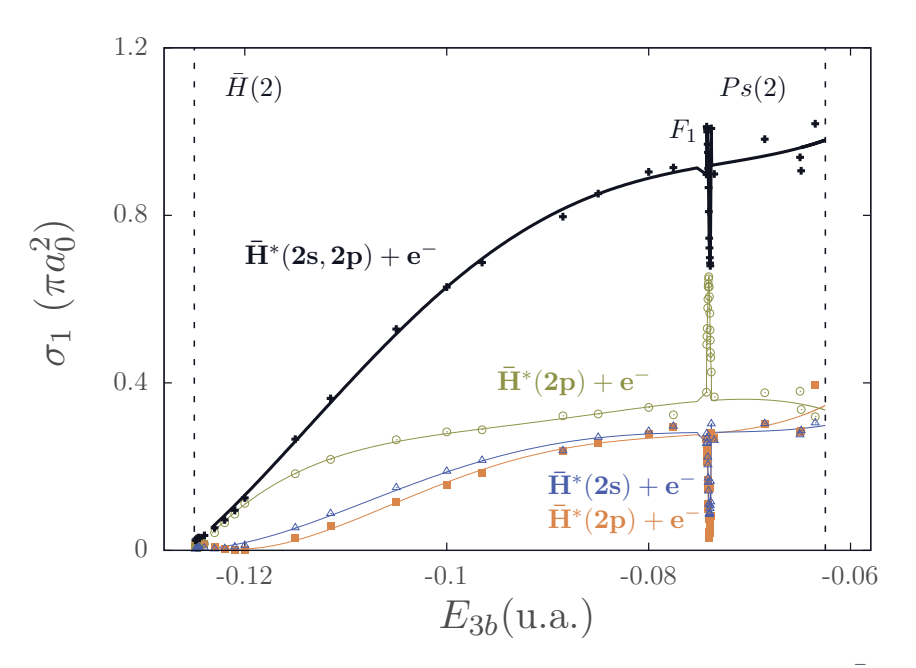

FIGURE 6.5 – Section efficace partielle de la réaction  $\bar{p}+Ps(n=1) \to e^-+\bar{H}$  ( $n \leq 2$ ) pour l'onde *P*. La ligne associée aux cercles correspond au canal  $\bar{H}(n = 2, \ell_{x_1} = 1) + e^{-}(\ell_{y_1} = 1)$ 0), celle associée aux triangles correspond au canal  $\bar{H}(n = 2, \ell_{x_1} = 0) + e^{-}(\ell_{y_1} = 1)$ et celle associée au carrés correspond au canal  $\bar{H}(n = 2, \ell_{x_1} = 1) + e^{-}(\ell_{y_1} = 2)$ . La ligne continue noire représente la section efficace obtenue lorsque l'on tient en compte la contribution des trois canaux dégénérés.

Tableau  $6.3$  – Sections efficaces partielles de l'onde *S* obtenues pour deux énergies.  $\sigma_{11}$ correspond à  $e^- + \bar{H}(n = 1) \to e^- + \bar{H}(n = 1)$ .  $\sigma_{13}$  correspond à  $e^- + \bar{H}(n = 1) \to$  $e^- + \bar{H}(n=2)$ . Finalement,  $\sigma_{12}$  correspond à  $e^- + \bar{H}(n=1) \rightarrow \bar{p} + Ps(n=1)$ .

| $E_{3b}$      | référence         | $\sigma_{11} \pi a_0^2$ | $\sigma_{13} \pi a_0^2$ | $\sigma_{12} \pi a_0^2$ |
|---------------|-------------------|-------------------------|-------------------------|-------------------------|
| $-0.115$ u.a. | [38]              | 0.0900                  | 0.001156                | 0.00572                 |
|               | $\left[31\right]$ | 0.0951                  | 0.001004                | 0.00558                 |
|               | This work.        | 0.0964                  | 0.000891                | 0.00570                 |
| $-0.10$ u.a.  | $\left[38\right]$ | 0.096                   | 0.001514                | 0.00585                 |
|               | $\left[31\right]$ | 0.1010                  | 0.001641                | 0.00563                 |
|               | This work.        | 0.1015                  | 0.001675                | 0.00574                 |

la figure 6.8. En comparant les deux figures, nous constatons que, dans nos calculs, la première oscillation est différente. Dans notre travail, cette oscillation, située très proche du seuil, n'apparaît pas. Il est possible qu'elle soit masquée par le comportement en  $k_{\beta}^{-2}$ *βi* de la section efficace. Le manque d'explications dans la référence  $[38]$ , ne nous permet

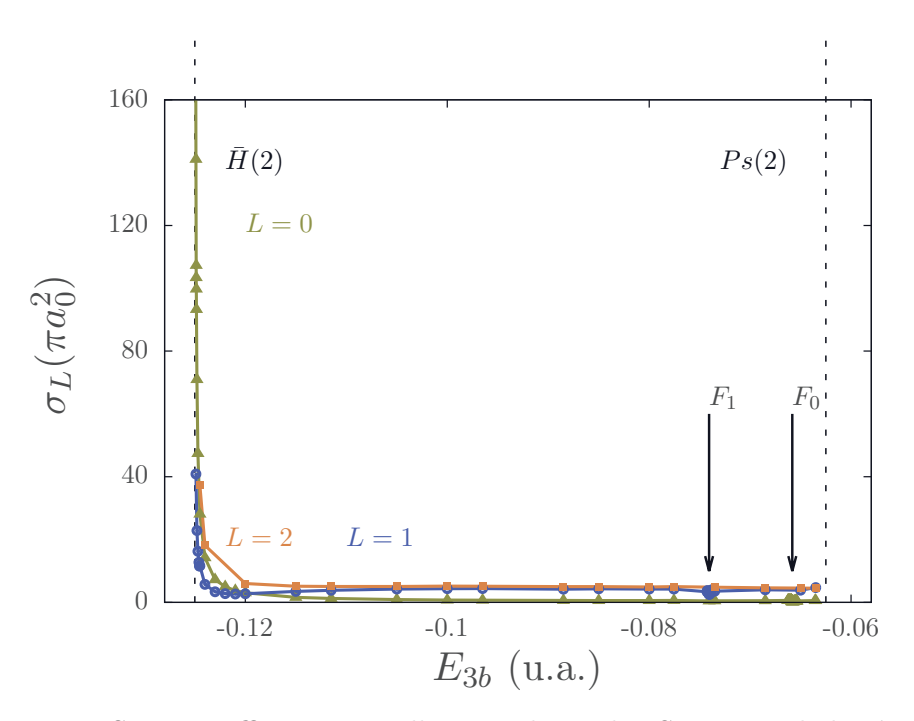

FIGURE  $6.6$  – Sections efficaces partielles pour les ondes *S*, *P* et *D* de la réaction  $e^- + \bar{H}(n=2) \rightarrow \bar{p} + Ps(n=1)$ . Aucun ajustement n'est utilisé sur cette figure.

pas d'analyser plus en profondeur ce désaccord. En revanche, l'énergie et la valeur de la section efficace dans le voisinage de la deuxième oscillation sont en très bon accord. Il est `a noter que nos calculs ne sont pas en accord avec ceux de A.S. Kadyrov *et al* [41, 47, 48] qui ne prédisent aucune oscillation près du seuil  $Ps(2)$  pour cette réaction.

Nous étudions à présent la section efficace partielle de la réaction élastique  $\bar{p}+Ps(n=$  $2) \rightarrow \bar{p} + Ps(n = 2)$  pour l'onde *S* afin d'observer les oscillations de Gailitis-Damburg dans une autre réaction. Cette section efficace est représentée sur la figure 6.9. La section efficace est représentée en fonction de l'énergie  $k_{\beta_i}^2$  à parir du seuil  $\bar{H}(1)$ , exprimée en Rydbergs. Comme précédemment, nous voyons clairement la deuxième oscillation de Gailitis-Damburg. Nous comparons nos résultats avec ceux de la référence [39] où seules les réactions  $\bar{p} + Ps(2s) \rightarrow \bar{p} + Ps(2s)$  et  $\bar{p} + Ps(2p) \rightarrow \bar{p} + Ps(2p)$  sont publiées. Nos résultats sont donnés sur la figure  $6.10$  et ceux de la référence  $[39]$  dans la figure  $6.11$ . La section efficace est représentée en fonction de l'énergie  $k_{\beta_i}^2$  par rapport au seuil  $\bar{H}(1)$ exprimée en Rydbergs. Nous constatons que même si les oscillations se situent dans le même intervalle d'énergie, nous ne sommes pas en accord avec les valeurs des sections efficaces publiées. En effet, nos courbes semblent inversées. Nous observons la résonance la plus éloignée du seuil pour la réaction  $\bar{p} + Ps(2s) \rightarrow \bar{p} + Ps(2s)$  alors que dans la référence [38], cette résonance est observée pour la réaction  $\bar{p} + Ps(2p) \rightarrow \bar{p} + Ps(2p)$ . La même observation peut être faite pour la deuxième résonance. De plus, le pic de la résonance la plus proche du seuil s'élève à 1000  $\pi a_0^2$  alors que celle de la référence et approximativement neuf fois plus forte. Les écarts peuvent être dus aux conditions de

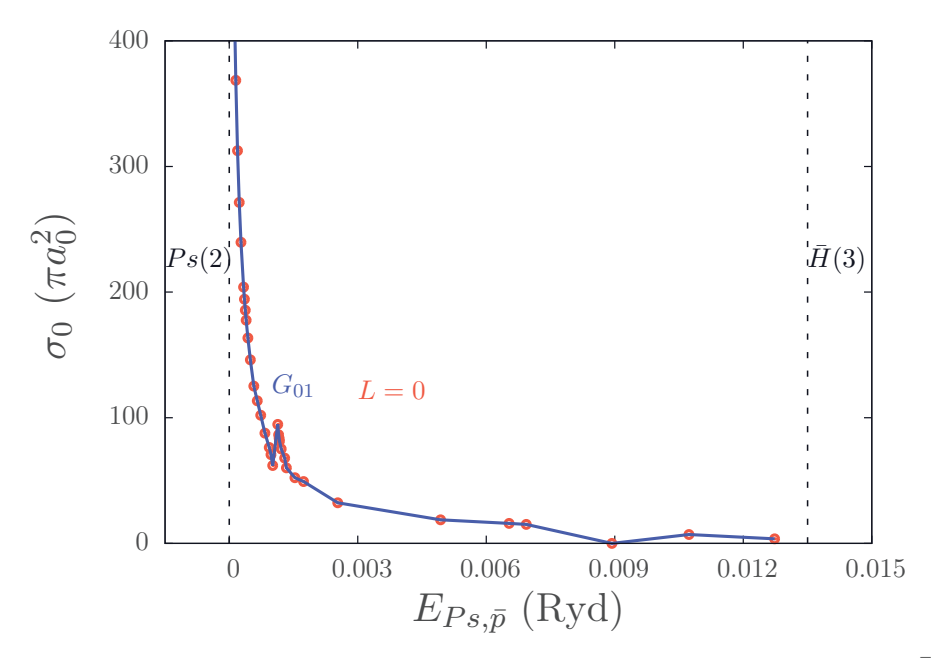

FIGURE 6.7 – Section efficace partielle de la réaction  $\bar{p} + Ps(n = 2) \rightarrow e^- + \bar{H}(n \leq 2)$ pour l'onde *S*.

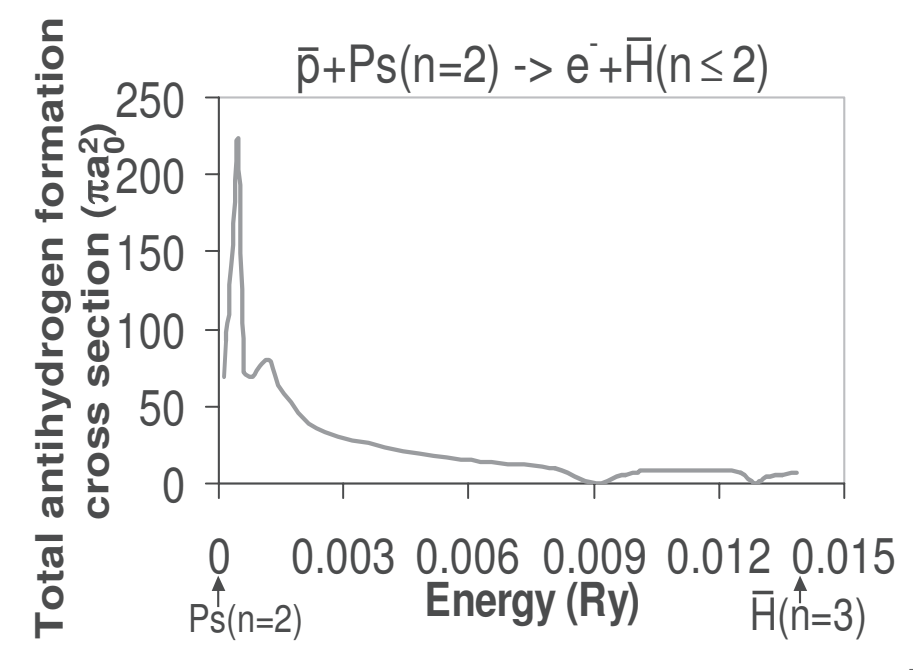

FIGURE 6.8 – Section efficace partielle de la réaction  $\bar{p} + Ps(n = 2) \rightarrow e^- + \bar{H}(n \leq 2)$ pour l'onde *S*. Résultats éxtraits de la référence [38]

calculs ou au traitement différent du potentiel de couplage des états dégénérés.

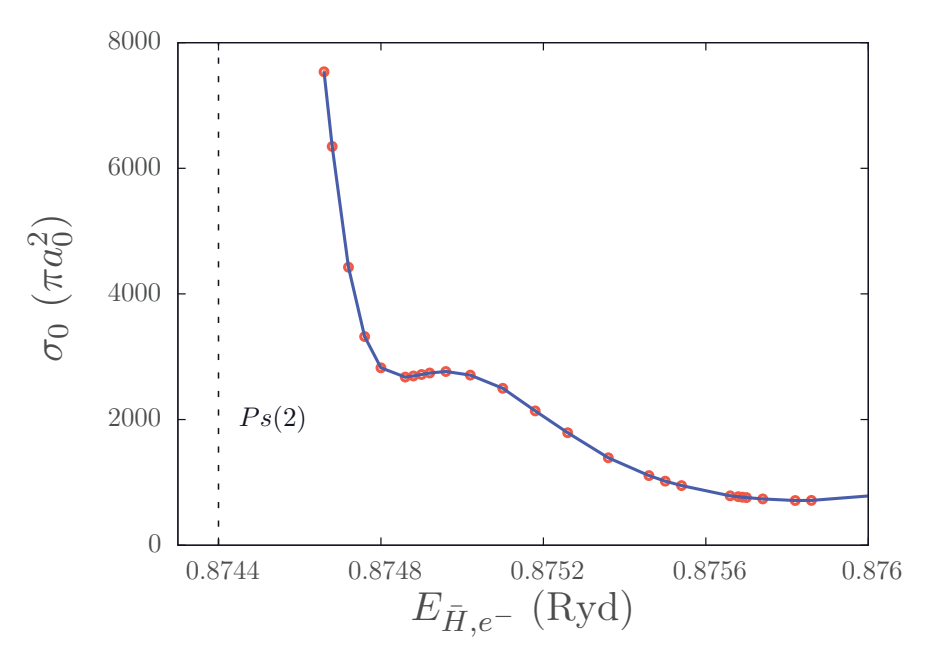

FIGURE 6.9 – Section efficace partielle de la réaction  $\bar{p} + Ps(n = 2) \rightarrow \bar{p} + Ps(n = 2)$ pour l'onde *S*.

Par ailleurs, il est à noter que la deuxième oscillation dans l'onde S se traduit par une augmentation de la production du positronium. On peut le constater sur la figure  $6.12$  où la section efficace partielle pour l'onde *S* de la réaction  $e^- + \bar{H}(n-2) \rightarrow \bar{p} + Ps(n \leq 2)$ est représentée.

Il est important de noter que, si l'existence d'oscillations de Gailitis-Damburg dans l'onde *S* a déjà été mise en évidence par des travaux précédents [39, 49], celles que nous présentons maintenant dans l'onde  $P$  et dans l'onde  $D$  n'ont, en revanche, jamais été montrées. C'est donc une nouvelle contribution apportée par nos calculs. Pour observer celles présentes dans l'onde *D*, nous présentons la section efficace partielle de la réaction  $\bar{p}+Ps(n=2) \rightarrow e^-+\bar{H}(n\leq 2)$  sur la figure 6.13. Nous voyons deux oscillations se traduisant par des divergences dans les éléments de la matrice  $K$  aux énergies  $E_{3b} = -0.0622 \ u.a. (G_{21})$  et  $E_{3b} = -0.06175 \ u.a. (G_{22})$ . Ces énergies sont supérieures à celles observées précédemment dans l'onde *S*. Elles sont donc susceptibles de permettre une production accrue de l'antihydrogène. Cependant, il est possible qu'elles se trouvent encore à trop basse énergie pour l'expérience GBAR. Ces oscillations ont également une grande influence sur la réaction,  $e^- + \bar{H}(n \leq 2) \rightarrow \bar{p} + Ps(n \leq 2)$ , représentée sur la

figure  $6.14$ . L'oscillation se situant la plus près du seuil contribue très peu. En revanche, la deuxième oscillation provoque une augmentation significative de la section efficace

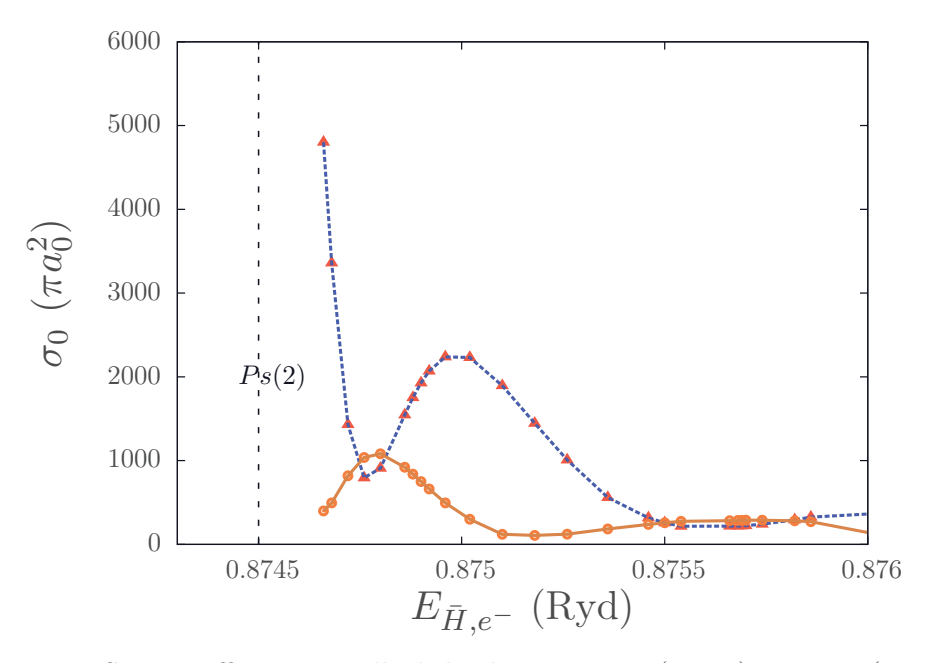

FIGURE 6.10 – Section efficace partielle de la réaction  $\bar{p}+Ps(n=2) \rightarrow \bar{p}+Ps(n=2)$  pour l'onde *S*. Les différents canaux sont présentés séparément,  $\bar{p}+Ps(n=2,\ell_{x_2}=0,\ell_{x_2}=0)$  $(\text{triangles}) \text{ et } \bar{p} + Ps(n = 2, \ell_{x_2} = 1, \ell_{x_2} = 1) \text{ (croix)}.$ 

partielle.

Pour l'onde *P*, une seule oscillation apparaît à l'énergie  $E_{3b} = -0.0623$  *u.a.* Cette oscillation est bien visible dans la section efficace partielle d'excitation de l'antihydrogène,  $e^- + \bar{H}(n = 1)$  →  $e^- + \bar{H}(n = 2)$ , présentée sur la figure 6.15. Cette oscillation n'a pas d'intérêt pour l'expérience GBAR puisque l'accroissement de la section efficace partielle dans le voisinage de l'oscillation de Gailitis-Damburg, n'est pas aussi significatif que dans les sections efficaces de formation de l'antihydrogène représentées sur les figures 6.13 et 6.7.

Ce sont les seules oscillations de Gailitis-Damburg que nous avons mises en évidence entre les seuils  $Ps(2)$  et  $H(3)$  Dans un autre contexte, nous présentons la section efficace de la réaction  $\bar{p} + Ps(n = 2) \rightarrow e^- + \bar{H}(n \leq 2)$  pour l'onde  $H(L = 5)$  sur la figure 6.16. Le pic pr`es du seuil *Ps*(2) ne correspond pas `a une oscillation de Gailitis-Damburg puisque dans l'onde H, le couplage des états dégénérés ne présente pas de valeurs propres inférieures à  $-1/4$ . Nous voyons clairement que la section efficace partielle ne peut pas être négligée. Les différentes ondes partielles doivent donc être testées jusqu'à trouver celle à partir de laquelle les suivantes peuvent être négligées. Pour réaliser l'ajustement, nous utilisons l'interpolation de polynômes de Legendre en cherchant à décrire le comportement près du seuil donné par la relation  $(6.2.14)$ , la valeur utilisée pour cette relation est  $\lambda_{\gamma}^{min} = 2.7$ . Néanmoins, nous constatons un fort désaccord près du seuil  $Ps(2)$  avec

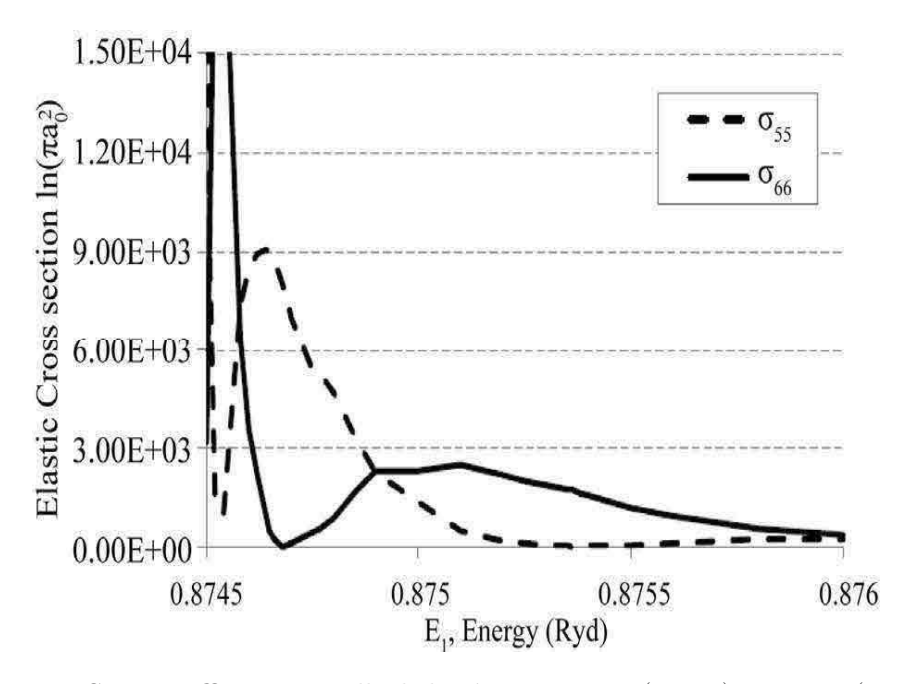

FIGURE 6.11 – Section efficace partielle de la réaction  $\bar{p}+Ps(n=2) \rightarrow \bar{p}+Ps(n=2)$  pour l'onde *S*. Les différents canaux sont présentés séparément,  $\bar{p}+Ps(n=2,\ell_{x_2}=0,\ell_{x_2}=0)$  $(\sigma_{55})$  et  $\bar{p} + Ps(n = 2, \ell_{x_2} = 1, \ell_{x_2} = 1)$  ( $\sigma_{66}$ ). Résultats extraits de la référence [39].

les résultats extraits de la référence [49]. Le désaccord peut provenir de la difficulté à réaliser les calculs près du seuil pour les ondes partielles élevées.

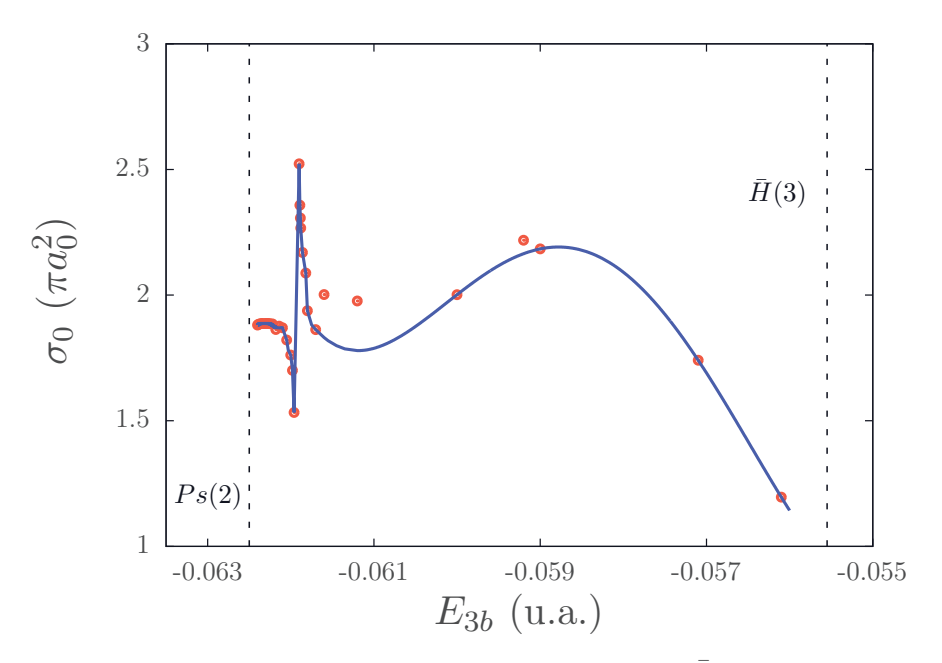

FIGURE 6.12 – Section efficace partielle de la réaction  $e^- + \bar{H}(n \leq 2) \rightarrow \bar{p} + Ps(n = 2)$ pour l'onde *S*.

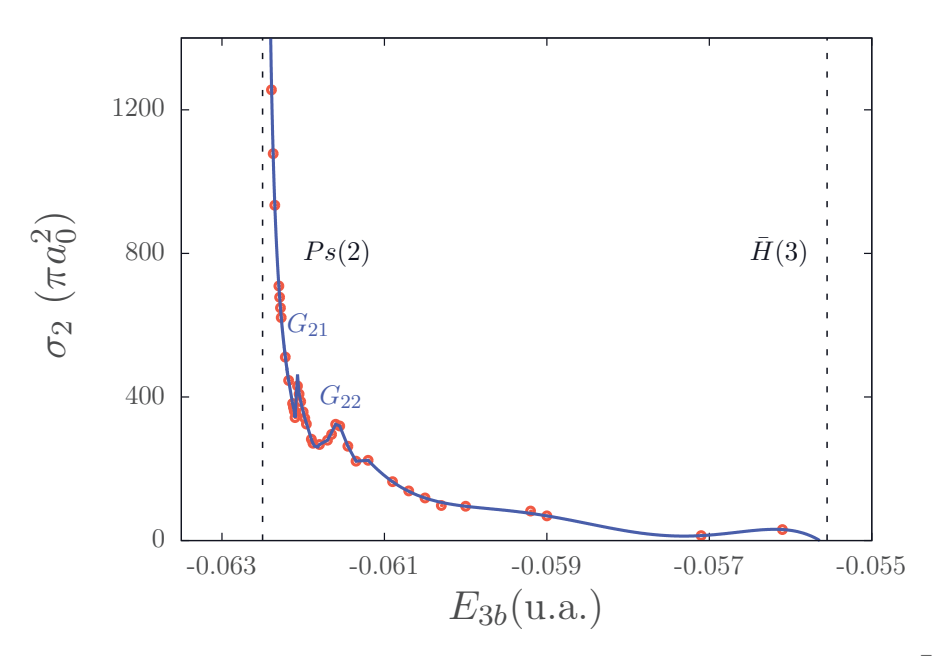

FIGURE 6.13 – Section efficace partielle de la réaction  $\bar{p} + Ps(n = 2) \rightarrow e^- + \bar{H}(n \leq 2)$ pour l'onde *D*.

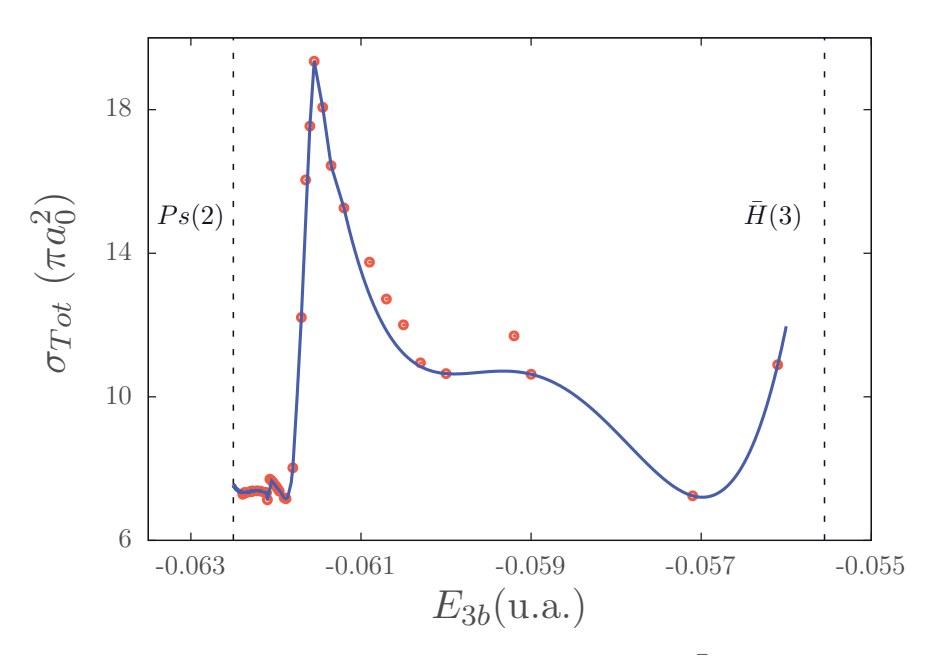

FIGURE 6.14 – Section efficace partielle de la réaction  $e^- + \bar{H}(n \leq 2) \rightarrow \bar{p} + Ps(n \leq 2)$ pour l'onde *D*.

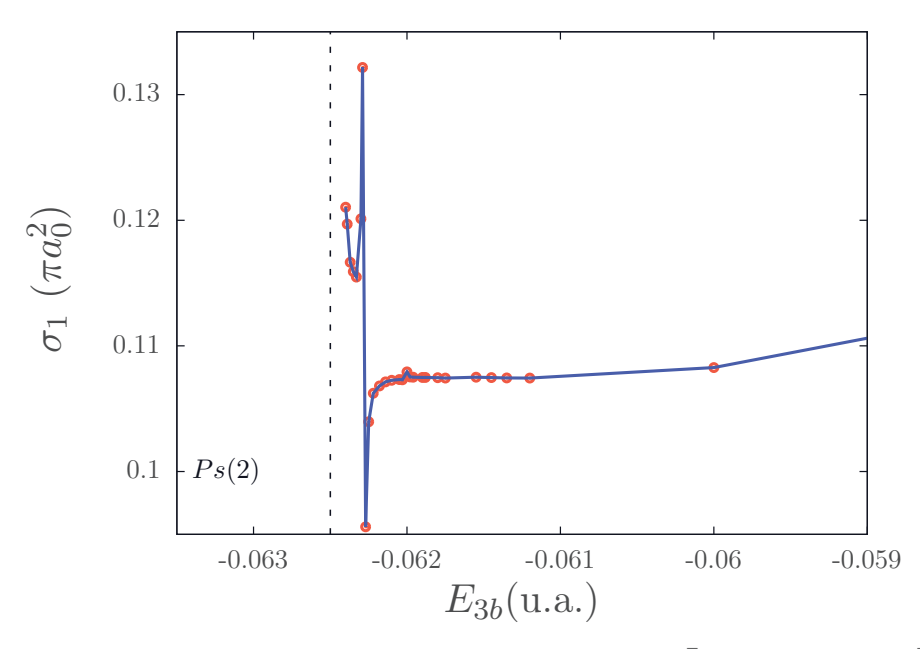

FIGURE 6.15 – Section efficace partielle de la réaction  $e^- + \bar{H}(n=1) \rightarrow e^- + \bar{H}(n=2)$ pour l'onde *P*.

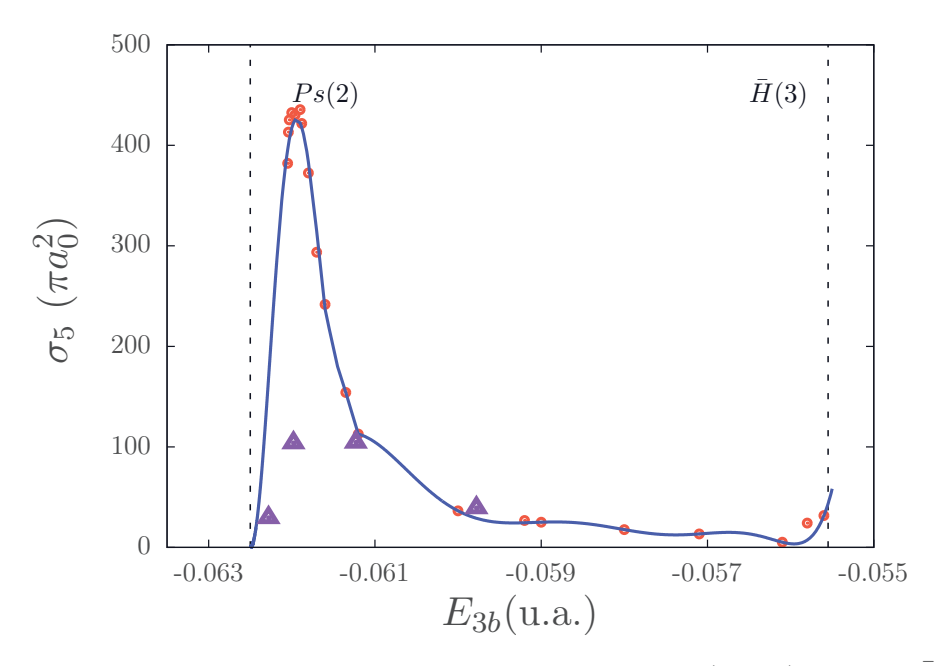

FIGURE 6.16 – Section efficace partielle de la réaction  $\bar{p} + Ps(n = 2) \rightarrow e^- + \bar{H}(n \leq 2)$ pour l'onde *H*. Les triangles correspondent aux résultats obtenus par C.-Y. Hu *et al.* [49]

### **6.3.2 Sections efficaces totales**

Nous montrons maintenant les sections efficaces totales. Elles sont obtenues en sommant la contribution des ondes partielles jusqu'à  $L_{max} = 7$ . Au delà de cette onde partielle, les contributions sont au maximum de l'ordre de  $10^{-2} \pi a_0^2$  et sont donc négligeables.

Nos résultats ont été obtenus entre les seuils  $H(2)$  et  $H(3)$  en utilisant de 30 à 100 points. Ceci explique les heures de calcul utilisées. Nous pouvons ainsi montrer des sections efficaces totales très détaillées qui peuvent être considérées, à ce titre, comme des sections efficaces de référence pour les réactions considérées.

Tous nos résultats présentées dans cette sous-section le sont sous forme d'une ligne continue. Lorsqu'il y a une résonance pour une onde partielle donnée, on additionne les valeurs des sections efficaces partielles calculées dans le voisinage de cette résonance avec celles des ajustements obtenus pour les ondes partielles non résonnantes. Les points sont ensuite joints avec une ligne droite. En l'absence de résonances, nous additionnons la valeur des sections efficaces partielles obtenues avec les ajustements. Les points présentés sur ces figures sont toujours des valeurs extraites de la littérature.

#### • Résultats entre les seuils  $H(2)$  et  $Ps(2)$

La section efficace totale de la réaction d'intérêt pour GBAR,  $\bar{p} + Ps(n = 1) \rightarrow e^- + \bar{H}(n \leq 2)$ est montrée sur la figure 6.17. Les quatre points correspondent aux résultats obtenus par A.S. Kadyrov *et al.* [47]. Nous pouvons constater que ces points sont en très bon accord

avec nos calculs. Les plus grandes contributions à la section efficace totale proviennent des ondes partielles *P*, *D*, *F* et *G*. Ainsi, nous constatons que la contribution de la résonance de Feshbach observée précédemment pour l'onde  $S$  est très atténuée. Elle se traduit par un petit pic, noté  $F_0$  sur la figure. La résonance pour l'onde partielle  $P$ est plus visible puisque sa contribution est plus importante. Sur la figure, elle est notée *F*<sub>1</sub>. Néanmoins, elle est très atténuée par les autres ondes partielles dominantes. Les résonances de Feshbach observées présentent donc un intérêt théorique mais n'ont pas un impact significatif dans la production de l'antihydrogène. A ce titre, elles ne sont pas intéressantes pour l'expérience GBAR.

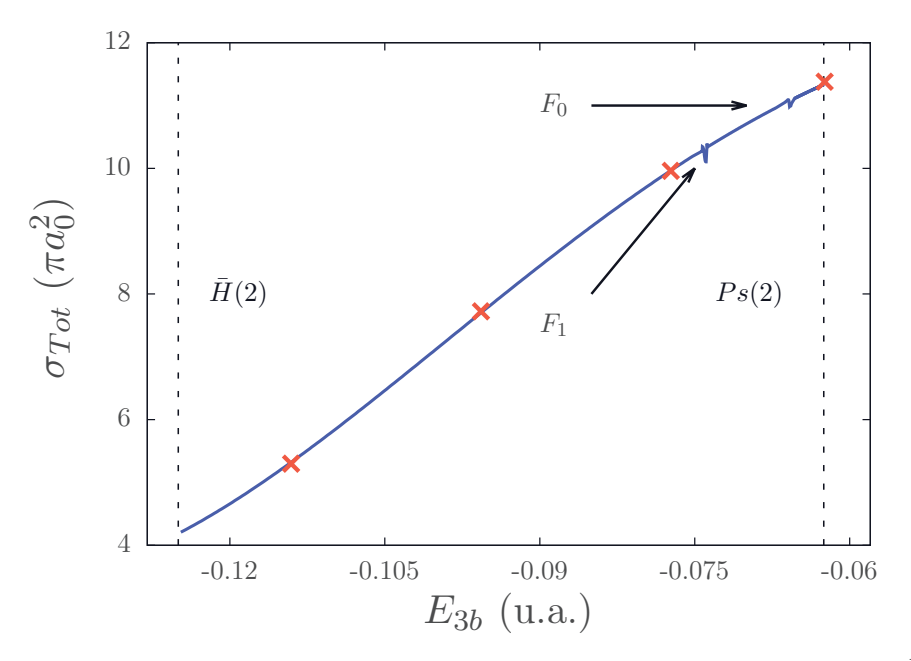

FIGURE 6.17 – Section efficace totale de la réaction  $\bar{p} + Ps(n = 1) \rightarrow e^- + \bar{H}(n \le 2)$ . Les croix correspondent aux résultats obtenus par A.S. Kadyrov *et al.* [47]

La section efficace totale d'excitation de l'antihydrogène,  $e^- + \bar{H}(n = 1) \rightarrow e^- +$  $H(n = 2)$ , est présentée sur la figure 6.18. La résonance de Feshbach de l'onde P est en revanche significative grâce à l'importance de la contribution de cette onde. La résonance de Feshbach de l'onde S est encore une fois fortement atténuée. A basse énergie, on peut s'attendre, en principe, `a une contribution dominante de l'onde partielle *S*. Cependant, dans les deux sections efficaces totales que nous venons d'étudier, nous remarquons que ce n'est pas le cas. Les ondes dominantes près du seuil  $H(2)$  sont les ondes  $P, D$  et  $F$ et près du seuil  $Ps(2)$ , les ondes *D*, *F* et *G*.

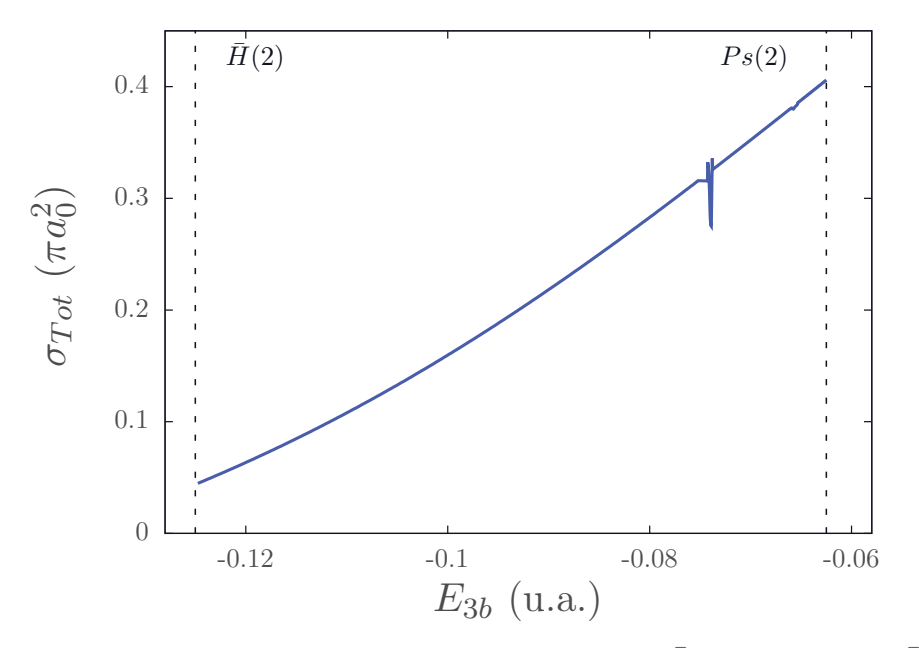

FIGURE 6.18 – Section efficace totale de la réaction  $e^- + \bar{H}(n=1) \rightarrow e^- + \bar{H}(n=2)$ .

#### • Résultats entre les seuils  $Ps(2)$  et  $H(3)$

Sur la figure 6.19, nous complétons la section efficace totale présentée sur la figure 6.17 avec nos calculs entre les seuils  $Ps(2)$  et  $H(3)$ . Nos résultats sont toujours en bon accord avec ceux de A.S. Kadyrov *et al.* [47]. Les oscillations de Gailitis-Damburg que nous avons observé au dessus du seuil  $Ps(2)$  ne contribuent pas de façon significative à la section efficace de cette réaction. Néanmoins, nous voyons qu'en raison de l'augmentation de la section efficace totale il est préférable de considérer des énergies au dessus du seuil  $Ps(2)$  pour produire de l'antihydrogène.

La section efficace totale de la réaction  $\bar{p}+Ps(n=2) \to e^- + \bar{H}(n \leq 2)$  est présentée sur la figure 6.20. Elle présente un comportement en  $k_{\beta_i}^{-2}$  près du seuil dû à la contribution majoritaire des cinq premières ondes partielles qui possèdent des valeurs propres Δ<sub>γ</sub> ≤ −1*/*4 (voir discussion section 6.1). L'oscillation de Gailitis-Damburg pour l'onde *S* (figure 6.7) est entièrement atténuée par les contributions des autres ondes partielles. Celles-ci proviennent essentiellement des ondes *P*, *D* et *H*. Les oscillations de Gailitis-Damburg observées pour l'onde *D* sont visibles. Néanmoins, elles ne contribuent pas de façon significative à la production de l'antihydrogène car elles sont atténuées par la contribution de l'onde *H*. Nous constatons que la section efficace totale est supérieure à 100  $\pi a_0^2$  dans la gamme d'énergie présentée. Dans l'hypothèse où un faisceau d'antiprotons d'énergie  $\lceil \frac{1}{2} \rceil$ égale à 100 *eV* serait réalisable, il serait ainsi beaucoup plus intéressant de produire de l'antihydrogène en utilisant du positronium dans son premier état excité (cf figure 6.19 et figure  $6.20$ ). Nous voyons également que nos résultats sont en très bon accord avec

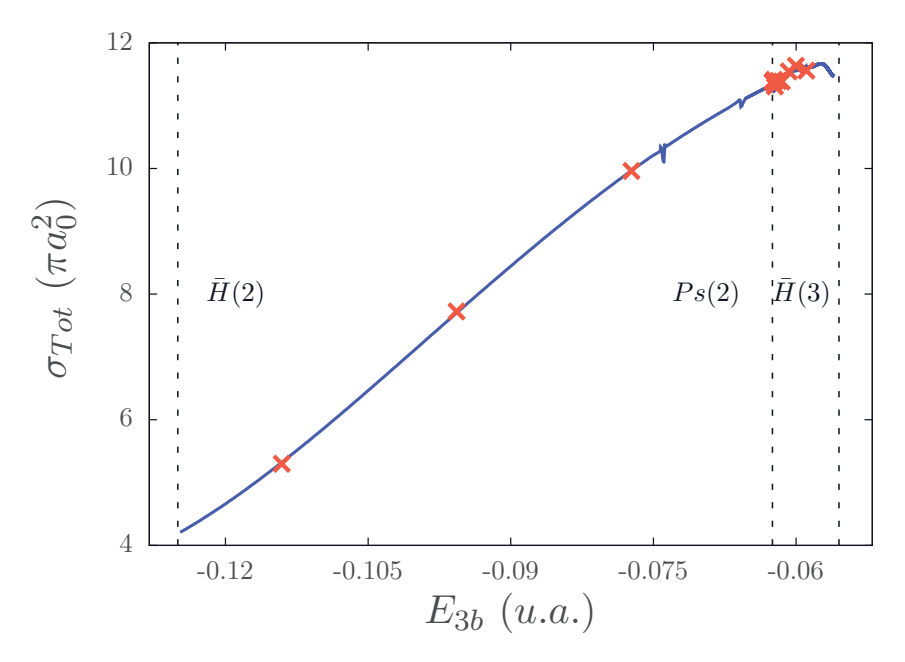

FIGURE 6.19 – Section efficace totale de la réaction  $\bar{p} + Ps(n = 1) \rightarrow e^- + \bar{H}(n \le 2)$ . Les croix correspondent aux résultats obtenus par A.S. Kadyrov *et al.* [47]

ceux de A.S. Kadyrov *et al.* [47] mais présentent un léger désaccord avec les résultats obtenus par C.-Y. Hu *et al.* [49] à basse énergie. Cette différence provient essentiellement du désaccord observé dans la section efficace partielle de l'onde *H* à proximité du seuil *Ps*(2) et des oscillations observées dans l'onde *D*.

La section efficace totale de la réaction  $\bar{p} + Ps(2p) \rightarrow e^- + \bar{H}(n \leq 2)$  est présentée sur la figure 6.21. Cette réaction est importante car la collaboration GBAR envisage de produire de l'antihydrogène à partir du positronium dans son état  $Ps(2p)$ . Comme on peut le voir sur cette figure, nous sommes en très bon accord avec les résultats obtenus par A.S. Kadyrov *et al.* [47]. *La seule différence observée provient des oscillations de Gailitis-Damburg mises en évidence précédemment pour l'onde D.* Un agrandissement de cette r´egion est donn´e sur la figure 6.22. Ces oscillations sont donc importantes car elles augmentent de façon significative la production d'antihydrogène près du seuil Ps<sup>(2)</sup>. Néanmoins, à l'heure d'aujourd'hui leur énergie est probablement trop basse pour l'expérience GBAR.

Finalement, la section efficace de la réaction  $e^- + \bar{H}(n = 2) \rightarrow \bar{p} + Ps(n \leq 2)$  est présentée sur la figure 6.23. La contribution de la deuxième oscillation, observée sur la figure 6.14 pour l'onde *D*, est encore bien visible. Sa contribution dans la production de positronium est loin d'être négligeable. Ce sont les ondes *D*, *F* et *H* qui dominent dans cette réaction.

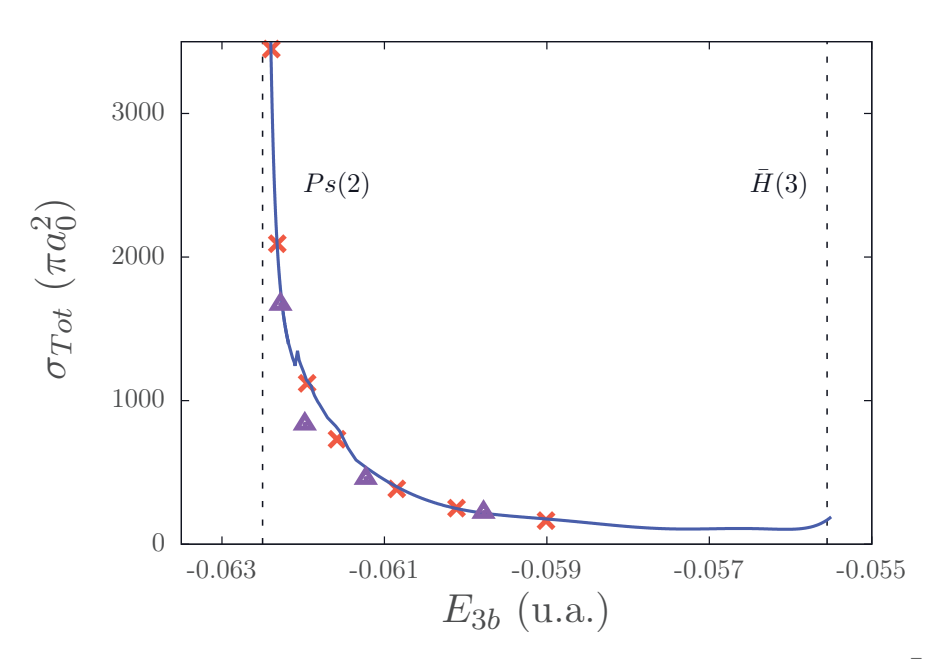

FIGURE 6.20 – Section efficace totale de la réaction  $\bar{p} + Ps(n = 2) \rightarrow e^- + \bar{H}(n \leq 2)$ . Les croix correspondent aux résultats obtenus par A.S. Kadyrov *et al.* [47]. Les triangles correspondent aux résultats obtenus par C.-Y. Hu et al. [49]

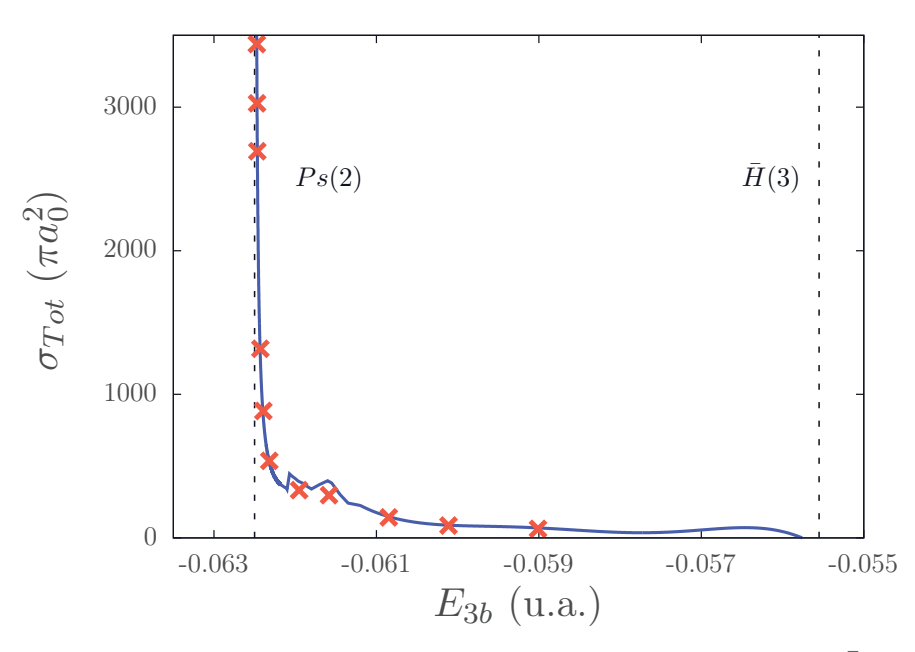

FIGURE 6.21 – Section efficace totale de la réaction  $\bar{p} + Ps(2p) \to e^- + \bar{H}(n \le 2)$ . Nos résultats sont représentés par la ligne continue. Les croix correspondent aux résultats obtenus par A.S. Kadyrov *et al.* [47]

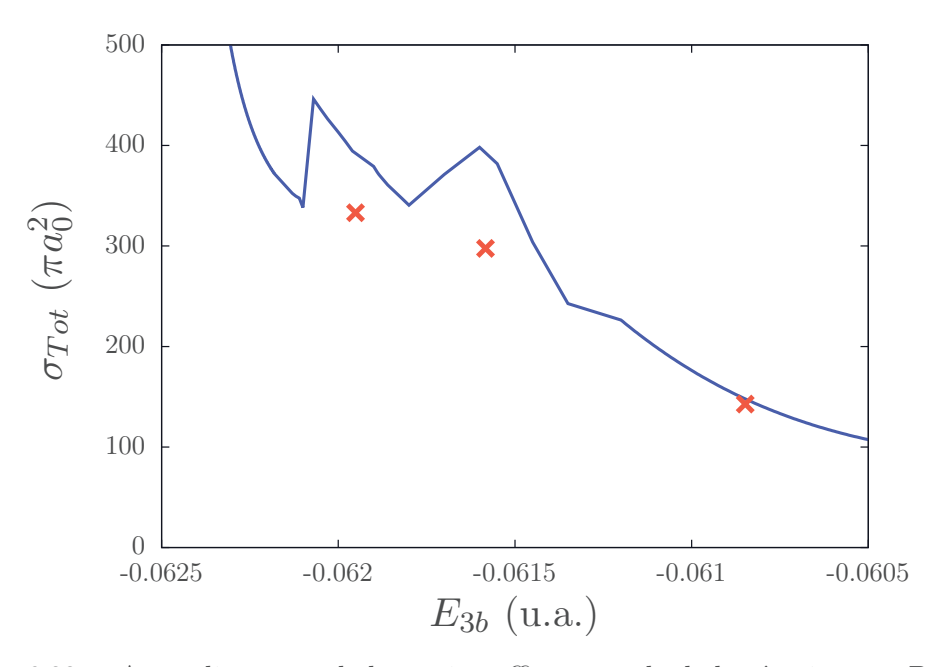

FIGURE 6.22 – Agrandissement de la section efficace totale de la réaction  $\bar{p} + Ps(2p) \rightarrow$  $e^- + \bar{H}$ (*n* ≤ 2) dans la régions des oscillations de Gailitis-Damburg. Nos résultats sont représentés par la ligne continue. Les croix correspondent aux résultats obtenus par A.S. Kadyrov *et al.* [47]

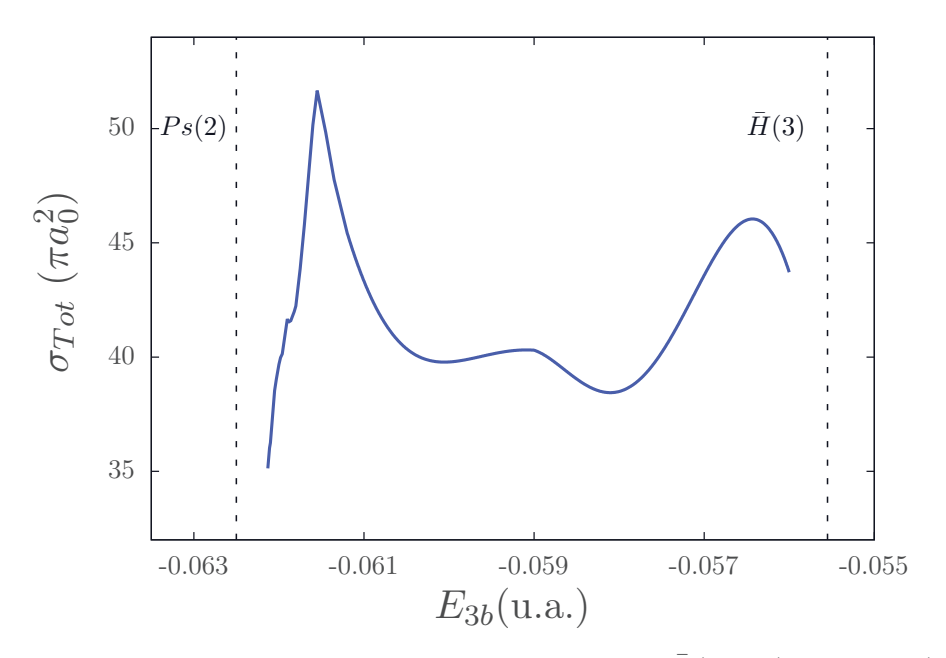

FIGURE 6.23 – Section efficace totale de la réaction  $e^- + \bar{H}(n=2) \rightarrow \bar{p} + Ps(n \leq 2)$ .

#### **6.3.3** Sections efficaces différentielles

La section efficace différentielle de la réaction  $\bar{p} + Ps(n = 1) \rightarrow e^- + \bar{H}(n = 1)$ , est représentée aux deux énergies,  $E_{3b} = -0.080$  *u.a.* et  $E_{3b} = -0.115$  *u.a.*, sur la figure 6.24. Elles sont choisies hors de la région d'une résonance. Nous avons pris en compte les ondes partielles  $0 \leq L \leq 4$  pour avoir des conditions similaires à celles de la référence [39]. Nos résultats sont en bon accord avec ceux de cette référence.

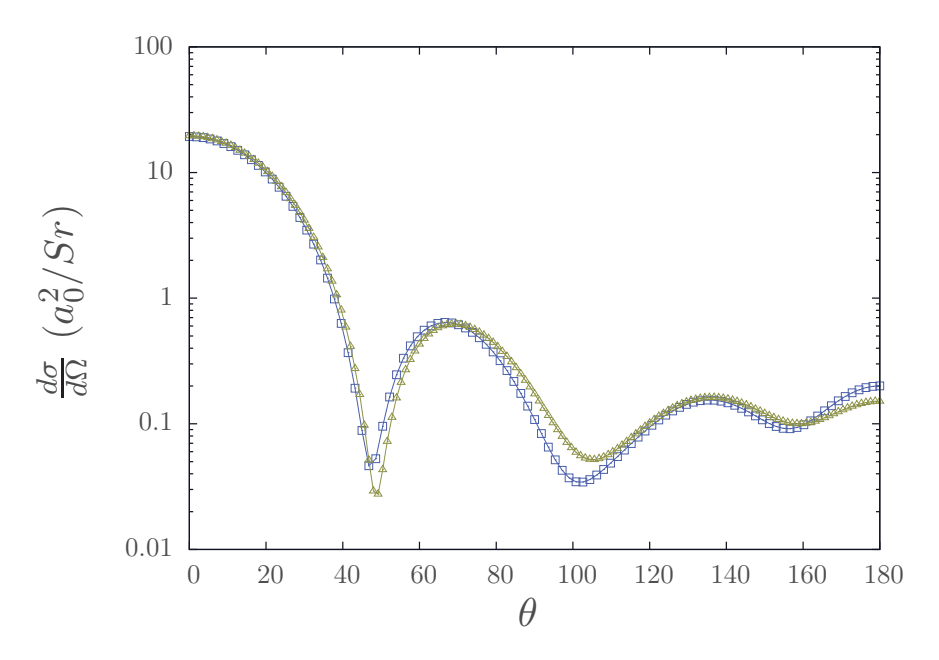

FIGURE 6.24 – Sections efficaces différentielles de la réaction  $\bar{p} + Ps(n = 1) \rightarrow e^- +$ *H* $(n = 1)$ . Elles sont présentées pour deux énergies,  $E_{3b} = -0.080 u.a.$  (carrés vides) et  $E_{3b} = -0.115 u.a.$  (triangles).

La section efficace différentielle de la réaction  $\bar{p} + Ps(n = 1) \rightarrow e^- + \bar{H}(n \leq 2)$ pour l'énergie  $E_{3b} = -0.10$  *u.a.* est donnée sur la figure 6.25. La contribution de chaque canal dégénéré de l'antihydrogène est présentée séparément sur la même figure. Toutes les ondes partielles jusqu'à  $L = 7$  sont prises en compte. Ces courbes peuvent être comparées à celles publiées par C.Y.Hu *et al.* [49]. L'aspect général des sections efficaces est en bon accord avec celles de cette références. Les minima se situent aux mêmes angles. Cependant, la valeur de la section efficace en ces points peut s'avérer significativement différentes. Par exemple, le minimum présent dans la réaction  $\bar{p} + Ps(n = 1) \rightarrow e^-(\ell_y = 1)$  $L + 1) + \bar{H}(2p)$  à 60 degrés a une valeur proche de  $10^{-2} a_0^2/Sr$  sur notre figure alors qu'il a une valeur proche de 10<sup>-4</sup>  $a_0^2/Sr$  dans les résultats de C.-Y. Hu *et al.* [49]

La section efficace différentielle de la réaction  $\bar{p} + Ps(n = 1) \rightarrow e^- + \bar{H}(n = 2)$ est montrée sur la figure 6.26. Elle est obtenue en sommant la contribution de tous les canaux dégénérés de l'antihydrogène. Elle est tracée pour trois énergies différentes,  $E_{3b} = -0.08 u.a.$ ,  $E_{3b} = -0.10 u.a.$  et  $E_{3b} = -0.115 u.a.$  Contrairement aux sections

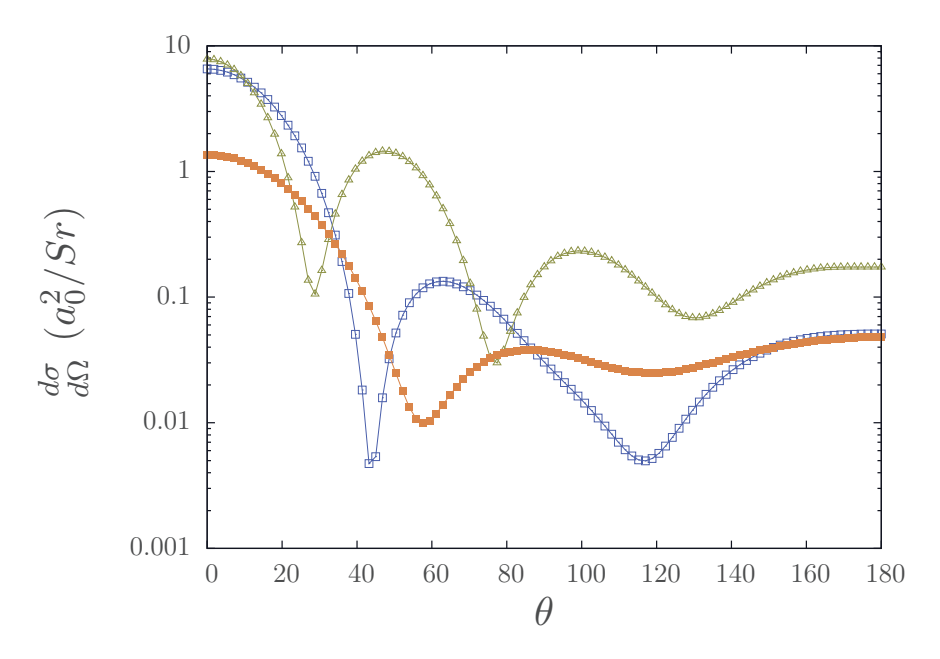

FIGURE 6.25 – Section efficace différentielle de la réaction  $\bar{p}+Ps(n=1) \rightarrow e^-+\bar{H}(n=1)$ 2), pour l'énergie  $E_{3b} = -0.10$  *u.a.*. La section efficace est représentée pour chacun des canaux dégénérés,  $\bar{H}(2s) + e^{-}(L)$  (carrés),  $\bar{H}(2p) + e^{-}(L-1)$  (triangles),  $\bar{H}(2p) + e^{-}(L+1)$ (cercles).

efficaces différentielles de formation de l'antihydrogène dans son état fondamental, celles de formation du premier état excité, sont plus sensibles à la variation en énergie.

Comme il y a une petite différence entre l'énergie considérée dans notre travail et l'énergie considérée dans la référence  $[49](E_{3b} = -0.099725 \ u.a.)$ , cette sensibilité peut être la cause de la différence obtenue pour la valeur des minima.

Nous avons également étudié les sections efficaces différentielles au voisinage des résonances de Feshbach et des oscillations de Gailitis-Damburg. Cette étude avait pour but d'étudier l'effet de ces phénomènes sur la section efficace différentielle. Néanmoins, à cause de la sensibilité en l'énergie mentionnée précédemment aucun effet particulier n'est observé et donc aucune conclusion d'intérêt physique ne peut être faire sur l'influence des r´esonances de Feshbach ou des oscillations de Gailitis-Damburg sur les sections efficaces différentielles.

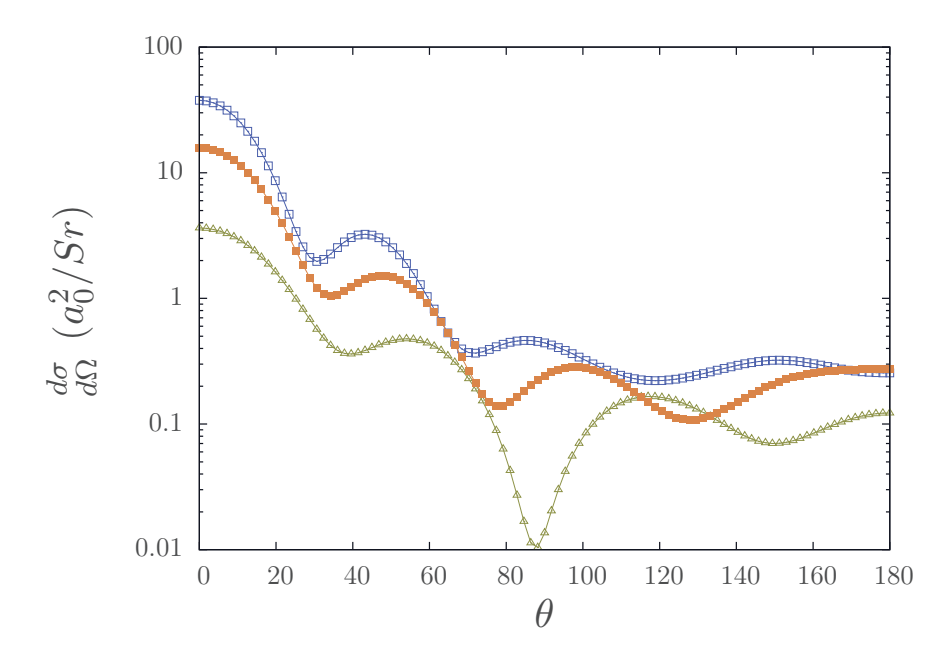

FIGURE 6.26 – Sections efficaces différentielles de la réaction  $\bar{p}+Ps(n=1) \rightarrow e^-+\bar{H}(n=1)$ 2). Elles sont présentées pour trois énergies  $E_{3b} = -0.080 u.a.$  (carrés),  $E_{3b} = -0.115$ *u.a.* (triangles) et  $E_{3b} = -0.10$  *u.a.* (cercles).

# **Chapitre 7**

# **Conclusions et perspectives**

Le but de cette thèse était d'étudier rigoureusement les sections efficaces du système à 3 corps  $(e^+, e^-, \bar{p})$  entre les seuils  $e^- + \bar{H}(n = 2)$  et  $e^- + \bar{H}(n = 3)$  et de mettre en évidence leur comportement résonnant. J'ai d'abord développé un code basé sur la méthode des canaux couplés pour déterminer les fonctions radiales asymptotiques des canaux  $e^- + \bar{H}(n=2)$  et  $\bar{p} + Ps(n=2)$ . Puis, j'ai adapté ce calcul au code déjà existant des équations de Faddeev-Merkuriev développé par R. Lazauskas. La richesse du formalisme des équations de Faddeev-Merkuriev permet l'obtention des sections efficaces différentielles, partielles et totales pour toutes les réactions pouvant avoir lieu entre ces deux seuils. Nous avons ainsi calcul´e les sections efficaces en utilisant un formalisme ab-initio.

Ces sections efficaces ont permis de mettre en évidence plusieurs phénomènes résonnants. Entre les seuils  $e^- + \bar{H}(n = 2)$  et  $\bar{p} + Ps(n = 2)$ , deux résonances de Feshbach sont visibles, la première pour l'onde *S* et la deuxième pour l'onde *P*. L'énergie de ces r´esonances est en accord avec les travaux de R. Lazauskas *et al.* [9], de M.Umair *et al.* [36] et de Y.K. Ho *et al.* [37]. Entre les seuils  $\bar{p} + Ps(n = 2)$  et  $e^- + \bar{H}(n = 3)$ , nous avons mis en ´evidence l'existence de plusieurs oscillations de Gailitis-Damburg dans les trois premières ondes partielles. Les oscillations observées pour l'onde *S* dans la réaction  $\bar{p}$  +  $Ps(n = 2) \rightarrow e^- + \bar{H}(n \leq 2)$  sont en accord avec les résultats de C.-Y. Hu *et al.* [38]. Ces oscillations sont également visibles dans les réactions  $\bar{p} + Ps(2s) \rightarrow \bar{p} + Ps(2s)$  et  $\bar{p}$  +  $Ps(2p) \rightarrow \bar{p}$  +  $Ps(2p)$ . Leur position est en bon accord avec les résultats de C.-Y. Hu *et al.* [38] mais présente un désaccord dans la valeur des sections efficaces. Nous avons mis en évidence, et ceci pour la première fois, trois autres oscillations de Gailitis-Damburg, une pour l'onde *P* et deux pour l'onde *D*. Celle de l'onde *P* est uniquement visible dans la section efficace partielle de la réaction  $e^- + \bar{H}(n=1) \rightarrow e^- + \bar{H}(n=2)$ . Les oscillations de l'onde *D* sont visibles dans les réactions  $\bar{p} + Ps(n = 2) \rightarrow e^- + \bar{H}(n \leq 2)$  et  $e^- + \bar{H}(n=2) \rightarrow \bar{p} + Ps(n \leq 2)$  et provoquent des augmentations significatives dans la section efficace totale. Néanmoins, dans le contexte de l'expérience GBAR, les résonances de Feshbach sont trop ´etroites et les oscillations de Gailitis-Damburg se situent probablement à trop basse énergie pour être exploitées dans la production de l'antihydrogène.

Dans les deux formalismes théoriques utilisés, le principe variationnel de Kohn combiné à la méthode des réseaux de Lagrange est utilisé pour résoudre les équations radiales intégro-différentielles [13, 14]. Afin d'optimiser la précision et le temps de calcul, nous ´etudions le comportement des fonctions radiales dans le chapitre 5. Mˆeme si la pr´ecision obtenue est satisfaisante, il en résulte que le nombre de points de quadrature utilisé est très élevé pour la méthode des réseaux de Lagrange. Pour une meilleure optimisation, il serait pertinent de chercher à construire un nouveau réseau impliquant moins de points de quadrature. Celui-ci devrait permettre de concentrer la plupart de ce points près de l'origine sans négliger la région asymptotique pour pouvoir décrire de façon satisfaisante les fonctions radiales.

Compte tenu des difficultés rencontrées, nous nous sommes limités au calcul en dessous du seuil  $e^- + \bar{H}(n = 3)$ . Une suite logique de notre travail est d'étudier les réactions au delà de ce seuil. Cependant, le calcul des sections efficaces au dessus du seuil  $e^- + \bar{H}(n=3)$  est plus complexe. La première difficulté est liée à la nécessité de prendre en compte la dégénérescence du deuxième état excité de l'antihydrogène. La deuxième, réside dans l'obtention de la convergence du calcul. Entre les seuils  $\bar{p} + Ps(n = 2)$ et  $e^- + \bar{H}(n = 3)$ , la convergence est déjà difficile à obtenir mais au dessus du seuil  $e^- + \bar{H}(n = 3)$ , il est nécessaire de tenir compte de cinq canaux dégénérés ouverts supplémentaires. Par conséquent, de la même façon que le nombre de points de quadrature nécessaire pour obtenir la convergence augmente lorsque l'on dépasse le seuil  $e^- + \bar{H}(n=2)$ , il est probable que ce nombre augmente à nouveau au dessus du seuil  $e^- + \bar{H}(n=3)$ . La précision des calculs serait sans doute insuffisante. Ceci donne une raison supplémentaire pour chercher à développer un nouveau réseau permettant de réduire le nombre de points de quadrature utilisés.

Une autre perspective intéressante serait l'étude des systèmes à trois corps  $(\mu^-, p, e^-)$ et (*e*<sup>−</sup>, *e*<sup>+</sup>). En effet, le formalisme et le programme développés dans ce travail peuvent être facilement adaptés pour étudier ces cas particuliers pour lesquels l'existence d'oscillations de Gailitis-Damburg est également prédite [12].

Enfin, notons que dans le contexte de GBAR, les sections efficaces de la réaction  $\bar{H} + Ps \rightarrow \bar{H}^+ + e^-$  pourraient également être calculées avec des méthodes ab-initio. Cependant, cette réaction, impliquant quatre particules, est très complexe mais pourra faire l'objet de futures investigations.

# **Annexe A**

# **M´ethode KVP dans un cas simple**

*Cette annexe est extraite du travail que j'ai fait en stage pendant ma deuxième année de Master.*

# **A.1 Introduction**

Nous nous proposons de développer les équations de la méthode KVP lorsque, seul, un canal de réaction est considérée. C'est le cas le plus simple qui permet de bien comprendre les diverses étapes de résolution de cette méthode. Afin de simplifier la discussion, nous supposons que le potentiel d'interaction  $V(r)$  est central et qu'il est à courte portée.

Dans cette annexe, nous modifions parfois les notations du texte principal pour être plus proche des notations usuelles d'un problème à une voie que l'on peut trouver dans la littérature [52]. Ainsi, la fonction radiale se note  $R_\ell(r)$  où  $\ell$  est le nombre quantique associé au moment cinétique orbital. Il est souvent plus simple de travailler avec la fonction  $u_{\ell}(r) = rR_{\ell}(r)$ . Dans ce cas, la fonction vérifie la condition au bord  $u_{\ell}(0) = 0$ .

## A.2 Fonction asymptotique à une voie

#### **A.2.1 Particule libre**

Lorsque le potentiel est nul  $V(r) = 0$ , la fonction radiale  $R_\ell(r)$  est solution de l'équation différentielle radiale

$$
\left(\frac{1}{r^2}\frac{\partial}{\partial r}(r^2\frac{\partial}{\partial r}) - \frac{\ell(\ell+1)}{r^2} + \frac{2m}{\hbar^2}E_k\right)R_\ell(r) = 0,
$$
\n(1.2.1)

En posant  $\rho = kr$  et en se souvenant que  $E_k = \hbar^2 k^2 / 2\mu$ , l'équation (1.2.1) peut se mettre sous la forme

$$
\left(\frac{\partial^2}{\partial \rho^2} + \frac{2}{\rho} \frac{\partial}{\partial \rho} + 1 - \frac{\ell(\ell+1)}{\rho^2}\right) R_{\ell}(\rho) = 0.
$$
 (1.2.2)

On reconnait alors *l'équation de Bessel sphérique* dont les solutions mathématiques sont bien connues. On peut montrer que l'équation  $(1.2.2)$  admet comme système fondamental de solutions les fonctions, notées  $j_{\ell}(\rho)$  et  $n_{\ell}(\rho)$ . Les fonctions  $j_{\ell}(\rho)$  s'appellent *les fonctions de Bessel-Riccati sph´eriques* et les fonctions *nℓ*(*ρ*) s'appellent *les fonctions de Bessel-Neumann*. L'étude du comportement à l'origine,  $\rho \to 0$ , et à l'infini,  $\rho \to \infty$ , de ces fonctions montre que

$$
\lim_{\rho \to 0} j_{\ell}(\rho) = \frac{\rho^{\ell}}{(2\ell+1)!!} \left( 1 - \frac{\rho^2}{2(2\ell+3)} + \ldots \right), \tag{1.2.3}
$$

$$
\lim_{\rho \to 0} n_{\ell}(\rho) = \frac{(2\ell + 1)!!}{2\ell + 1} \left(\frac{1}{\rho}\right)^{\ell+1} \left(1 + \frac{\rho^2}{2(2\ell - 1)} + \dots\right), \tag{1.2.4}
$$

$$
\lim_{\rho \to \infty} j_{\ell}(\rho) = \frac{\sin(\rho - \ell \pi/2)}{\rho}, \qquad (1.2.5)
$$

$$
\lim_{\rho \to \infty} n_{\ell}(\rho) = \frac{\cos(\rho - \ell \pi/2)}{\rho}.
$$
\n(1.2.6)

Les fonctions  $j_{\ell}(\rho)$  sont régulières à l'origine pour toutes les valeurs de  $\ell$  et que Les fonctions  $n_\ell(\rho)$  divergent à l'origine pour toutes les valeurs de  $\ell$ .  $n_\ell(\rho)$  ne peut donc pas décrire le comportement physique d'une particule libre à l'origine. A l'infini, les deux types de fonctions ont un comportement oscillant et décroissant en  $1/\rho$ .

En théorie des collisions, il est souvent utile d'écrire les solutions de l'équation de Bessel sphérique sous la forme

$$
h_{\ell}^{(+)}(\rho) = n_{\ell}(\rho) + ij_{\ell}(\rho), h_{\ell}^{(-)}(\rho) = n_{\ell}(\rho) - ij_{\ell}(\rho),
$$
 (1.2.7)

où  $h_{\ell}^{(+)}$ *ℓ* (*ρ*) et *h* (−)  $\ell_{\ell}^{(-)}(\rho)$  sont appelées *fonctions de Haenkel*. Le comportement à l'infini est alors égal à

$$
\lim_{\rho \to \infty} h^{(+)}(\rho) = \frac{e^{+i(\rho - \ell \pi/2)}}{\rho}, \tag{1.2.8}
$$

$$
\lim_{\rho \to \infty} h^{(-)}(\rho) = \frac{e^{-i(\rho - \ell \pi/2)}}{\rho}.
$$
\n(1.2.9)

(1.2.10)

En rétablissant la dépendance en temps en  $e^{-iE_k/\hbar t}$  de l'état stationnaire, on constate que  $h_{\ell}^{(+)}$  $\ell_{\ell}^{(+)}(\rho)$  a le comportement asymptotique d'une onde sortante et que  $h_{\ell}^{(-)}$ *ℓ* (*ρ*) a le comportement asymptotique d'une onde entrante.

Avec les même hypothèses, l'équation différentielle radiale vérifiée par  $u_\ell$  s'écrit

$$
\left(\frac{\partial^2}{\partial \rho^2} + 1 - \frac{\ell(\ell+1)}{\rho^2}\right) u_\ell(\rho) = 0.
$$
\n(1.2.11)

De l'étude précédente, nous pouvons déduire les formes des solutions. Nous avons *les fonctions de Ricatti-Bessel*, notées  $\hat{j}_{\ell}(\rho)$ , et *les fonctions de Ricatti-Neumann*, notées  $\hat{n}_{\ell}(\rho)$ , vérifiant

$$
\hat{j}_{\ell}(\rho) = \rho j_{\ell}(\rho), \qquad (1.2.12)
$$

$$
\hat{n}_{\ell}(\rho) = \rho n_{\ell}(\rho). \tag{1.2.13}
$$

(1.2.14)

Le comportement à l'origine,  $\rho \to 0$ , et à l'infini,  $\rho \to \infty$ , de ces fonctions est donné par

$$
\lim_{\rho \to 0} \hat{j}_{\ell}(\rho) = \frac{\rho^{\ell+1}}{(2\ell+1)!!} \left(1 - \frac{\rho^2}{2(2\ell+3)}\right) + \dots\right),\tag{1.2.15}
$$

$$
\lim_{\rho \to 0} \hat{n}_{\ell}(\rho) = \frac{(2\ell + 1)!!}{2\ell + 1} \left(\frac{1}{\rho}\right)^{\ell} \left(1 + \frac{\rho^2}{2(2\ell - 1)} + \ldots\right), \tag{1.2.16}
$$

$$
\lim_{\rho \to \infty} \hat{j}_{\ell}(\rho) = \sin(\rho - \ell \pi/2), \tag{1.2.17}
$$

$$
\lim_{\rho \to \infty} \hat{n}_{\ell}(\rho) = \cos(\rho - \ell \pi/2). \tag{1.2.18}
$$

On peut en déduire *les fonctions de Ricatti-Haenkel*, notées  $\hat{h}_{\ell}^{(+)}$  $\hat{h}^{(+)}_{\ell}(\rho)$  et  $\hat{h}^{(-)}_{\ell}$  $\binom{(-)}{\ell}$  *(ρ)*, telles que

$$
\hat{h}^{(+)}_{\ell}(\rho) = \hat{n}_{\ell}(\rho) + i\hat{j}_{\ell}(\rho), \qquad (1.2.19)
$$

$$
\hat{h}^{(-)}_{\ell}(\rho) = \hat{n}_{\ell}(\rho) - i\hat{j}_{\ell}(\rho). \tag{1.2.20}
$$

Le comportement à l'infini est alors égal à

$$
\lim_{\rho \to \infty} \hat{h}^{(+)}(\rho) = e^{+i(\rho - \ell \pi/2)}, \tag{1.2.21}
$$

$$
\lim_{\rho \to \infty} \hat{h}^{(-)}(\rho) = e^{-i(\rho - \ell \pi/2)}.
$$
\n(1.2.22)

(1.2.23)

#### A.2.2 Potentiel central à courte portée

Si le potentiel est central et à courte portée, il est bien connu que la méthode des déphasages est bien adaptée pour décrire les sections efficaces de collision à basses ´energies [24]. Dans ce cas, pour une onde partielle donn´ee, il existe plusieurs ´ecritures des fonctions asymptotique. On peut l'écrire sous la forme

$$
R_{k\ell}^{as}(r) = \frac{C}{kr}\sin(kr - \frac{\ell\pi}{2} + \delta_{\ell}),\tag{1.2.24}
$$

où *C* est une constante et  $\delta_{\ell}$ , le déphasage de l'onde  $\ell$  à l'énergie  $E_k$ . On peut également l'écrire sous la forme

$$
R_{k\ell}^{as}(r) = \frac{\hat{C}}{kr} \left( \sin(\rho - \frac{\ell \pi}{2}) + \tan \delta_\ell \cos(\rho - \frac{\ell \pi}{2}) \right), \tag{1.2.25}
$$

où  $\hat{C}$  est une constante. Dans cette écriture, la tangente du déphasage est l'élément de la matrice  $K$  qui est de dimension  $1$  dans un problème à une voie. Enfin, il existe une troisième notation très utile dans le contexte général de la théorie des collisions et qui fait appel aux fonctions de Haenkel définies précédemment en (1.2.7) Dans ce cas, nous pouvons écrire  $R_{k\ell}^{as}(r)$  sous la forme

$$
R_{k\ell}^{as}(r) = C_s(h_{\ell}^-(kr) - S_{\ell}h_{\ell}^+(kr)), \qquad (1.2.26)
$$

$$
= \frac{C_s}{kr} \left( e^{-i(kr - \frac{\ell \pi}{2})} - S_\ell e^{i(kr - \frac{\ell \pi}{2})} \right), \qquad (1.2.27)
$$

où  $C_s$  est un coefficient de normalisation et où

$$
S_{\ell} = e^{2i\delta_{\ell}}.\tag{1.2.28}
$$

Ce choix est consistant avec la définition du déphasage  $\delta_{\ell}$ .  $R_{k\ell}^{as}(r)$  peut s'interpréter comme l'addition d'une onde sphérique entrante et d'une onde sphérique sortante multipliée par le terme  $S_{\ell}$  qui s'exprime en fonction de déphasage. En théorie des collisions,  $S_{\ell}$  correspond à l'élément de la matrice  $S$  associé à l'onde  $\ell$ .

# A.3 Méthode KVP pour une voie

Dans ce cas, le problème se limite à résoudre l'équation radiale

$$
\left[-\frac{d^2}{dr^2} + \frac{\ell(\ell+1)}{r^2} + V^e(r) - k^2\right]u_{k\ell}(r) = 0,
$$
\n(1.3.1)

où  $u_{k\ell}(r)$  est la fonction radiale relative réduite qui correspond à *F* dans le chapitre 3. Nous notons la variable non plus *y* mais *r*. Nous supposons ici que *V e* (*r*) est un potentiel décroissant plus vite à l'infini qu'un potentiel en  $1/r^2$ .

La méthode KVP revient à écrire la fonction  $u_{k\ell}(r)$  sous la forme

$$
u_{k\ell}(r) = \sum_{i=1}^{N} c_i f_i(r) + \hat{j}_{\ell}(kr) + \tan(\delta_{\ell}) \hat{\eta}_{\ell}(kr) f^{cut}(r),
$$
\n(1.3.2)

Dans cette expression, les fonctions  $f_i(r)$  appartiennent à la base des fonctions de Lagrange-Laguerre régularisées définies en  $(3.6.5)$ . Les coefficients  $c_i$  correspondent aux coefficients *C* dans 3.6.5. La tangente du déphasage  $\delta_\ell$  correspond à l'élément de la matrice K réduite à une dimension dans ce cas particulier. On peut donc écrire  $u_{k\ell}(r)$  sous la forme

$$
u_{k\ell}(r) = u_{k\ell}^{core}(r) + u_{k\ell}^{as}(r),
$$
\n(1.3.3)

avec

$$
u_{k\ell}^{core}(r) = \sum_{i=1}^{N} c_i f_i(r),
$$
\n(1.3.4)

On rappelle cependant que les fonctions de Lagrange-Laguerre sont de carré sommable et ne peuvent donc pas décrire correctement le comportement asymptotique des états de diffusion. Le comportement asymptotique est donné par la fonction

$$
u_{k\ell}^{as}(r) = \hat{j}_{\ell}(kr) + \tan(\delta_{\ell})\hat{\eta}_{\ell}(kr)f^{cut}(r), \qquad (1.3.5)
$$

Cependant, comme cette fonction est en pratique utiliser lorsque r tend vers zéro, il est nécessaire d'introdure une fonction de coupure  $f<sup>cut</sup>(r)$ . Cette fonction vise à régulariser le comportement de  $\hat{\eta}_{\ell}(kr)$  à l'origine.

Pour déterminer les coefficients  $c_i$  et la  $tan(\delta)$ , nous résolvons en trois étapes. On pose

$$
u_{k\ell}(r) = f^{(\hat{j}_{\ell})}(r) + \tan(\delta_{\ell}) f^{(\hat{\eta}_{\ell})}(r),
$$
\n(1.3.6)

où les deux nouvelles fonctions  $f^{(\hat{j}_{\ell})}(r)$  et  $f^{(\hat{\eta}_{\ell})}(r)$  sont défini par

$$
f^{(\hat{j}_{\ell})}(r) = \sum_{i}^{N} c_{i}^{\hat{j}_{\ell}} f_{i}(r) + \hat{j}_{\ell}(kr)
$$
  

$$
f^{(\hat{\eta}_{\ell})}(r) = \sum_{i}^{N} c_{i}^{\hat{\eta}_{\ell}} f_{i}(r) + \hat{\eta}_{\ell}(kr) f^{cut}(r)
$$
 (1.3.7)

Comme les fonctions  $f^{(\hat{j}_\ell)}(r)$  et  $f^{(\hat{\eta}_\ell)}(r)$  sont indépendantes, elles satisfont chacune l'équation radiale  $(1.2.11)$ .

L'équation radiale est donc résolue pour les deux fonctions afin de déterminer les coefficients  $c_i^{\hat{j}_\ell}$  et  $c_i^{\hat{\eta}_\ell}$ .

Nous nous intéressons dans un premier temps à la résolution de l'équation pour  $f^{(\hat{j}_l)}(r)$ . Nous introduisons son expression donnée en (2.23) dans l'équation (2.22), En projettant sur la  $f_j$ , on obtient

$$
\sum_{i=1}^{N} c_i^{\hat{j}_\ell} \int_0^\infty f_j(r) \left[ -\frac{1}{2} \frac{d^2}{dr^2} + \frac{\ell(\ell+1)}{2r^2} + V^e(r) - E \right] f_i(r) dr = -\int_0^\infty f_j(r) \left[ -\frac{1}{2} \frac{d^2}{dr^2} + \frac{\ell(\ell+1)}{2r^2} + V^e(r) - E \right] \hat{j}_\ell(kr) dr \tag{1.3.8}
$$

Or, comme  $\hat{j}_\ell$  est solution de l'équation de Schrödinger d'une particule libre, on obtient

$$
\sum_{i=1}^{N} c_i^{\hat{j}_\ell} \int_0^\infty f_j(r) \left[ -\frac{1}{2} \frac{d^2}{dr^2} + \frac{\ell(\ell+1)}{2r^2} + V^\epsilon(r) - E \right] f_i(r) dr = -\int_0^\infty f_j(r) V^\epsilon(r) \hat{j}_\ell(kr) dr.
$$
\n(1.3.9)

En utilisant l'approximation de Gauss pour le calcul des intégrales, nous obtenons l'équation que nous allons résoudre

$$
\sum_{i=1}^{N} c_i^{\hat{j}_\ell} \left(-\frac{1}{2} \frac{\frac{d^2 f_i}{dr^2}|_{r=r_j}}{f_j(r_j)} + \left(\frac{\ell(\ell+1)}{2(r_i)^2} + V^e(r_i) - E\right) \delta_{ij} = -\frac{V^e(r_j)\hat{j}_\ell(r_j)}{f_j(r_j)}
$$
(1.3.10)

Cette équation peut être résolue numériquement sous forme d'un système linéaire pour déterminer les coefficients  $c_i^{\hat{j}_l}$ . Les termes se trouvant à gauche de l'égalité définissent une *i* matrice M où *j* représente l'indice de la ligne  $j,(1 \leq j \leq N)$  et *i* l'indice de la colonne *i*,  $(1 \leq i \leq N)$ . Les termes à droite de l'égalité définissent un vecteur colonne A. On peut donc écrire ˆ*jl*

$$
\begin{pmatrix}\nM_{1,1} & \dots & M_{1,N} \\
\vdots & \ddots & \vdots \\
M_{N,1} & \dots & M_{N,N}\n\end{pmatrix}\n\cdot\n\begin{pmatrix}\nc_1^{\hat{j}_1} \\
\vdots \\
c_N^{\hat{j}_l}\n\end{pmatrix}\n=\n\begin{pmatrix}\nA_1 \\
\vdots \\
A_N\n\end{pmatrix}
$$
\n(1.3.11)

En ce qui concerne la résolution de l'équation pour  $f^{(\hat{\eta}_{\ell})}(r)$ , nous introduisons son expression donnée en  $(2.23)$  dans l'équation  $(2.22)$ ,

$$
\sum_{i=1}^{N} c_i^{\hat{\eta}_{\ell}} \int^{\infty} f_j(r) \left[ -\frac{1}{2} \frac{d^2}{dr^2} + \frac{\ell(\ell+1)}{2r^2} + V^e(r) - E \right] f_i(r) dr
$$
  
= 
$$
- \int_0^{\infty} f_j(r) \left[ -\frac{1}{2} \frac{d^2}{dr^2} + \frac{\ell(\ell+1)}{2r^2} + V^e(r) - E \right] \hat{\eta}_{\ell}(kr) f^{cut}(r) dr.
$$
 (1.3.12)

Or  $\hat{\eta}_{\ell}(kr)$  est aussi solution de l'équation de Schrödinger pour une particule libre. En réalisant le même calcul que précédemment, nous obtenons la deuxième équation à résoudre

$$
\Sigma_{i=1}^{N} c_{i}^{\hat{\eta}_{\ell}} \left[ -\frac{1}{2} \frac{\frac{d^{2} f_{i}}{dr^{2}} |_{r=r_{j}}}{f_{j}(r_{j})} + (\frac{\ell(\ell+1)}{2(r_{i})^{2}} + V^{e}(r_{i}) - E) \delta_{ij} \right] =
$$
\n
$$
= \frac{\frac{d^{2} f^{cut}(r)}{dr^{2}} |_{r=r_{j}} \hat{\eta}_{\ell}(kr_{j})}{f_{j}(r_{j})} + 2 \frac{\frac{df^{cut}(r)}{dr} |_{r=r_{j}} \frac{d\hat{\eta}_{\ell}(kr)}{dr} |_{r=r_{j}}}{f_{j}(r_{j})} - \frac{V^{e}(r_{j}) \hat{\eta}_{\ell}(r_{j})}{f_{j}(r_{j})}.
$$
\n(1.3.13)

L'expression  $1.3.13$  mène à la résolution d'un système linéaire similaire à  $1.3.10$ . la résolution explicite permet le calculer les coefficients  $c_i^{\hat{\eta}_\ell}$  et  $c_i^{\hat{j}_\ell}$ .

L'expression de la fonction radiale  $u_{k\ell}(r) = f^{(\hat{j}_{\ell})}(r) + \tan(\delta_{\ell}) f^{(\hat{\eta}_{\ell}(r))}$  permet de calculer  $tan(\delta_\ell)$  par le théorème du Wronskien [52].

$$
\tan(\delta_{\ell}) = -\frac{2}{k} \int_0^{\infty} (f^{(\hat{j}_{\ell})}(r) + \tan(\delta_{\ell}) f^{(\hat{\eta}_{\ell})}) V^e(r) \hat{j}_{\ell}(kr) dr.
$$
 (1.3.14)

En utilisant la méthode de quadrature de Gauss pour le calcul des différentes intégrales,

$$
N1 = -\frac{2}{k} \int_0^\infty \sum_{i=1}^N c_i^{\hat{j}_\ell} f_i(r) V^e(r) \hat{j}_\ell(kr) dr = -\frac{2}{k} \sum_{i=1}^N c_i^{\hat{j}_\ell} f_i(r_i) V^e(r) \hat{j}_\ell(kr_i) \frac{1}{f_i(r_i)},
$$
  
\n
$$
N2 = -\frac{2}{k} \int_0^\infty \hat{j}_\ell(kr) V^e(r) \hat{j}_\ell(kr) = -\frac{2}{k} \sum_{i=1}^N \frac{\hat{j}_\ell^2(kr_i) V^e(r_i)}{f_i^2(r_i)},
$$
  
\n
$$
D1 = -\frac{2}{k} \int_0^\infty \sum_{i=1}^N c_i^{\hat{i}\ell} f_i(r) V^e(r) \hat{j}_\ell(kr) dr = -\frac{2}{k} \sum_{i=1}^N c_i^{\hat{i}\ell} f_i(r_i) V^e(r) \hat{j}_\ell(kr_i) \frac{1}{f_i(r_i)},
$$
  
\n
$$
D2 = -\frac{2}{k} \int_0^\infty \hat{\eta}_\ell(kr) f^{cut}(r) V^e(r) \hat{j}_\ell(kr) = -\frac{2}{k} \sum_{i=1}^N \frac{\hat{\eta}_\ell(kr_i) f^{cut}(r_i) \hat{j}_\ell(kr_i) V^e(r_i)}{f_i^2(r_i)},
$$
  
\n(1.3.15)

nous obtenons finalement l'expression de la tangente du déphasage

$$
\tan(\delta_{\ell}) = \frac{N1 + N2}{1 - D1 - D2}
$$
\n(1.3.16)

Nous pouvons alors aisément extraire la valeur du déphasage qui nous permet de calculer les sections efficaces partielles et totale.

## A.4 Etats liés

Nous cherchons les états liés de l'atome d'antihydrogène. Dans ce cas, le comportement asymptotique est celui d'une exponentielle décroissante. La méthode KVP est donc valide. Il suffit de mettre à zero la partie asymptotique de la fonction radiale. Dans un problème plus complexe de canaux couplés, un état lié peut donc se décrire en considérant tous les seuils fermés.

Pour notre exemple, il faut résoudre numériquement l'équation radiale ci-dessous

$$
[-\frac{d^2}{dr^2} + \frac{\ell(\ell+1)}{r^2} - \frac{1}{r}]u_{\ell}(r) = E_n u_{\ell}(r), \quad \text{pour } r \in [0, \infty]
$$
\n(1.4.1)

où  $E_n$  est l'énergie de l'état lié et  $u_\ell(r) = rR_\ell(r)$  avec  $R_\ell(r)$  la partie radiale de la fonction d'onde de l'état lié.

Pour utiliser la méthode des réseaux de Lagrange, nous développons la fonction  $u$ <sup>*ρ*</sup> sur la base des fonctions de Lagrange-Laguerre généralisées

$$
u_{\ell}(r) = \sum_{i=1}^{N} c_i f_i(r).
$$
 (1.4.2)

En introduisant cette expression dans l'équation différentielle précédente puis en multipliant par  $a_{i'_x}$  et intégrant sur *r*, nous obtenons

$$
-\sum_{i=1}^{N} c_i \frac{1}{f_{i'}^{1/2} r^{i'}} \frac{d^2 f_i(r^{i'})}{dr^2} + c_i \left[\frac{\ell(\ell+1)}{(r^i)^2} - \frac{1}{r^i}\right] \delta_{i'i} = E_n \delta_{i'i},\tag{1.4.3}
$$

où  $r^i$ , comme dans la section 3.6.2, sont les *points de quadrature*. Cette équation aux valeurs propres peut être résolue numériquement de façon matricielle, *i*' définissant l'indice des lignes  $(1 \leq i' \leq N)$  et *i* l'indice des colonnes  $(1 \leq i \leq N)$ . Nous avons réalisé ce calcul pour  $N = 10$  et  $N = 15$  points de quadrature et  $\ell = 0$  et comparé nos résultats avec les expressions analytiques des niveaux de l'atome d'hydrogène disponibles dans la littérature [52]. On représente dans le tableau ci-dessous  $\Delta_N = |E_{n,\text{ref}} - E_{n,N}|$  qui représente l'écart entre la valeur analytique  $E_{n,r\acute{e}f}$  et les valeurs obtenues  $E_{n,N}$ .

Le calcul donne une très bonne estimation des valeurs des niveaux d'énergie des états liés avec peu de points de quadrature. Cependant, la précision diminue à fur et à mesure que l'on progresse dans les énergies des états excités. Cet effet peut être atténué en prenant plus de points de quadrature; ce qui augmente la précision du calcul.

Le développement de la fonction radiale sur la base des fonctions de Lagrange donne donc une bonne approximation pour les états liés puisqu'elle permet de faire le calcul avec une bonne précision.

Tableau 1.1 – Écart obtenu entre les valeurs de référence,  $E_{n,\mathrm{r\acute{e}t}},$  [52] et le valeurs obtenues avec la méthode des réseaux de Lagrange,  $E_{n,N}$ , dans la détermination de l'énergie des cinq premier états liés de l'atome d'hydrogène

| $E_{n,\text{ref}}\$ (u.a.) | $\Delta$ <sub>N=10</sub> | $\Delta N=15$         |
|----------------------------|--------------------------|-----------------------|
| $-0.500$                   | $2.4 \times 10^{-7}$     | $2.9 \times 10^{-11}$ |
| $-0.125$                   | $7.2 \times 10^{-16}$    | $1.2 \times 10^{-15}$ |
| $-0.0555$                  | $1.8 \times 10^{-10}$    | $1.4 \times 10^{-16}$ |
| $-0.03125$                 | $4.0 \times 10^{-5}$     | $7.6 \times 10^{-9}$  |
| $-0.020$                   | $3.0 \times 10^{-3}$     | $3.7 \times 10^{-5}$  |

# **Annexe B**

# **M´ethode de la quadrature de Gauss**

Dans cette annexe, nous exposons *la méthode de la quadrature de Gauss*.

# **B.1 Polynˆome d'interpolation de Lagrange**

Soit  $f(x)$  une fonction de la variable réelle x, N fois continuement dérivable; On suppose cette fonction connue en *N* points notés  $(x_i, y_i = f(x_i))$ ,  $i = 1, N$ . On se propose de déterminer un polynôme  $L(x)$  qui coincident en ces N points avec la fonction  $f(x)$ . La solution, bien connue, s'appelle *le polynôme d'interpolation de Lagrange*. Il s'agit d'un polynôme de degrée *N* − 1 défini par

$$
L(x) = \sum_{i=1}^{N} L_i(x) f(x_i), \qquad (2.1.1)
$$

où  $L_i(x)$  est un polynôme de degré  $N-1$  vérifiant

$$
L_i(x) = \frac{(x-x_1)...(x-x_{i-1})(x-x_{i+1})...(x-x_N)}{(x_i-x_1)...(x_i-x_{i-1})(x_i-x_{i+1})...(x_i-x_N)}.
$$
\n(2.1.2)

Il est immédiat que

$$
L_i(x_j) = \delta_{ij}
$$
, et que  $L(x_i) = f(x_i)$ . (2.1.3)

Dans la suite, la notation suivante est également utilisée

$$
L_i(x) = \frac{1}{(x - x_i)} \frac{\pi(x)}{\pi'(x)},
$$
\n(2.1.4)

où  $\pi(x)$  est un polynôme de degré *N* défini par

$$
\pi(x) = (x - x_1)...(x - x_{i-1})(x - x_i)(x - x_{i+1})...(x - x_N) = \prod_{i=1}^{N} (x - x_i). \tag{2.1.5}
$$

On peut établir que l'estimation de l'écart entre la fonction et le polynôme d'interpolation d'Hermite donne

$$
f(x) = L(x) + \frac{f^{(N)}(\zeta)}{N!} \pi(x),
$$
\n(2.1.6)

où  $\zeta$  est un point de l'intervalle *I*, contenant les points  $x_i$ ,  $i = 1, N$ . On constate immédiatement que l'écart est nul si  $f^{(N)}$ , la dérivée d'ordre *N* de  $f(x)$  s'annule.

# **B.2 Polynˆome d'interpolation d'Hermite**

On suppose maintenant que la fonction  $f(x)$  et sa dérivée première  $f'(x)$  sont connues en *N* points  $x_i$ . On note le triplet  $(x_i, f(x_i), f'(x_i))$ ,  $i = 1, N$ . On peut alors généraliser le propos de la section 1 en cherchant un polynôme coincidant avec  $f(x)$  et dont la dérivée coincide également avec la dérivée de  $f(x)$  en ces N points. On obtient alors *le polynôme d'interpolation d'Hermite* de degré 2*N* − 1, défini par

$$
H(x) = \sum_{i=1}^{N} U_i(x) f(x_i) + \sum_{i=1}^{N} V_i(x) f'(x_i),
$$
\n(2.2.7)

où  $U_i(x)$  et  $V_i(x)$  sont des polynômes de degré  $2N-1$  définis par

$$
U_i(x) = (1 - 2L_i'(x_i)(x - x_i)) L_i^2(x)
$$
\n(2.2.8)

$$
V_i(x) = (x - x_i) L_i^2(x).
$$
 (2.2.9)

On peut établir que l'estimation de l'écart entre la fonction et le polynôme d'interpolation d'Hermite donne

$$
f(x) = H(x) + \frac{f^{(2N)}(\zeta)}{(2N)!} \pi^2(x).
$$
 (2.2.10)

On peut ainsi déduire que l'écart est nul si  $f^{(2N)}$ , la dérivée d'ordre 2*N* de  $f(x)$  s'annule. C'est donc un ordre très supérieur à celui de l'interpolation de Lagrange.

### **B.3 Quadrature de Gauss**

Le but est de calculer une intégrale comme une somme de  $N$  termes faisant intervenir *N* points  $x_i$  et des coefficients de pondération  $A_i$  qui ne sont pas choisis au hasard mais de manière que l'intègrale soit exacte lorsque la fonction est un polynôme de degré n vérifiant  $n \leq 2N - 1$ . On pose

$$
\int_{a}^{b} \omega(x) f(x)dx \approx \sum_{i=1}^{N} A_{i}f(x_{i}), \qquad (2.3.11)
$$

où  $\omega(x)$  est une fonction poids qui permet une approche plus générale du problème. L'équation 2.3.11 s'appelle *une formule de quadrature de Gauss*.
Pour calculer les  $x_i$  et les  $A_i$ , on se sert donc du polynôme d'interpolation d'Hermite

$$
f(x) \approx H(x) = \sum_{i=1}^{N} U_i(x) f(x_i) + \sum_{i=1}^{N} V_i(x) f'(x_i),
$$
 (2.3.12)

où, à ce stade, les  $x_i$  ne sont pas connus. En intégrant le polynôme d'Hermite,

$$
\int_{a}^{b} \omega(x) H(x) dx = \sum_{i=1}^{N} A_{i} f(x_{i}) + \sum_{i=1}^{N} B_{i} f'(x_{i}), \qquad (2.3.13)
$$

avec

$$
A_i = \int_{a_i}^{b} \omega(x) \left(1 - 2L_i'(x_i)(x - x_i)\right) L_i^2(x) dx \qquad (2.3.14)
$$

$$
B_i = \int_a^b \omega(x) (x - x_i) L_i^2(x) dx.
$$
 (2.3.15)

Par cohèrence avec 2.3.11, on demande que  $B_i$  soit nul. On peut alors démontrer que

$$
\int_{a}^{b} \omega(x) \pi(x) x^{k} dx = 0,
$$
\n(2.3.16)

pour tous les *k* allant de 0 à  $N-1$ . Les *N* conditions de l'équation 2.3.16 permettent de définir un polynôme  $\pi(x)$ , de degré *N*, orthogonal au sens de l'intégrale pondérée par *ω*(*x*), à tous les *x*<sup>*k*</sup>. Les racines de *π*(*x*) fournissent les *x<sub>i</sub>*. Les poids  $A_i$  sont calculés à partir de l'équation 2.3.15

$$
A_i = \int_a^b \omega(x) L_i(x) dx.
$$
 (2.3.17)

La formule de quadrature de Gauss est ainsi déterminée.

### **B.4** Différentes formules de quadrature de Gauss

Selon la valeur de la fonction poids  $\omega(x)$ , et des bornes de l'intégrale *a* et *b*, différentes familles de polynômes orthogonaux sont utilisées pour la quadrature de Gauss. Dans ce rapport, nous avons essentiellement utilisé

- la formule de quadrature de Gauss-Laguerre. Elle correspond à  $ω(x) = e^{-x}$ , *a* = 0 et  $b = \infty$ . Les  $x_i$  sont alors les racines des polynômes de Laguerre.
- la formule de quadrature de Gauss-Laguerre généralisée. Elle correspond à  $\omega(x)$  =  $x^{\alpha}e^{-x}$ , où *α* est un réel positif, et *a* = 0 et *b* = ∞. les *x<sub>i</sub>* sont alors les racines des polynômes de Laguerre généralisés.

# **Annexe C**

# Méthode des réseaux de Lagrange

Dans cette annexe, nous donnons quelques compléments sur la *méthode des réseaux de Lagrange*. Nous utilisons les notations utilisées dans les publications [21–23].

### **C.1 Introduction**

La méthode des réseaux de Lagrange est une méthode variationnelle approchée [21] qui a déjà été utilisée, avec efficacité, dans de nombreux travaux impliquant la résolution numérique de l'équation de Schrödinger de systèmes physiques à peu de corps [22].

Elle est fond´ee sur l'utilisation d'une base de fonctions appel´ees *les fonctions de Lagrange*, qui possèdent des propriétés mathématiques spécifiques pour un ensemble de points caractéristiques appellés *les points du réseaux*. A chacun de ces points est associé un poids. L'ensemble de ces points et poids permet de définir une formule de quadrature de Gauss qui assure, en particulier, une simplicité d'écriture et une bonne précision lors du calcul des éléments de matrice de l'hamiltonien du système physique considéré.

Afin d'expliquer le principe de cette méthode, on considère dans cette annexe, une  $équation de Schrödinger \text{à une dimension s'exprimant en fonction de la variable réelle}$  $x$  définie sur un intervalle  $[a, b]$ 

$$
(T + V(x))\Psi(x) = E \Psi(x), \tag{3.1.1}
$$

où *T* est l'opérateur énergie cinétique et  $V(x)$  un potentiel local en *x*. Dans la suite, la variable x peut s'adapter à de nombreux autres systèmes des coordonnées. Le terme d'énergie cinétique est alors precisé en fonction du choix de ces coordonnées. Par exemple, si on travaille en coordonnées sphériques,  $x = r$  et l'intervalle  $[a, b]$  est égal à  $[0, \infty]$ 

### **C.2** Définition du réseau de Lagrange

Pour définir un réseau de Lagrange sur un intervalle  $[a, b]$ , il est nécessaire d'introduire trois quantités

1. *N* points de discrétisation, notés  $x_i$ ,  $i = 1, N$ , appartenant à l'intervalle  $[a, b]$ ,

- 2. *N* poids, notés  $\lambda_i$ , associés à chacun des points  $x_i$ ,
- 3. *N* fonctions de Lagrange notées  $f_i(x)$ .

Ces quantités sont contraintes par les conditions suivantes

1. Les points  $x_i$  et les poids  $\lambda_i$  définissent une formule de quadrature de Gauss se traduisant par

$$
\int_{a}^{b} g(x)dx \approx \sum_{i=1}^{N} \lambda_{i} g(x_{i}), \qquad (3.2.2)
$$

où  $g(x)$  est une fonction quelconque<sup>1</sup> défini sur l'intervalle  $[a, b]$ . Cependant dans la rédaction on utilise systèmatiquent le symbole  $\approx$  en se souvenant que ce peut  $\hat{\text{etc}}$  = dans ce cas particulier.

2. Les fonctions de Lagrange  $f_i(x)$  sont indéfiniment dérivables sur  $[a, b]$ . Elles vérifient la condition

$$
f_i(x_j) = \lambda_i^{-1/2} \delta_{ij}, \qquad (3.2.3)
$$

qui montre que la fonction de Lagrange  $f_i(x)$  s'annule en tous les points du réseau sauf au point  $x_i$  et la condition

$$
\int_{a}^{b} f_{i}(x)f_{j}(x) dx = \sum_{k=1}^{N} \lambda_{k} f_{i}(x_{k})f_{j}(x_{k}) = \delta_{ij}, \qquad (3.2.4)
$$

qui introduit une relation d'orthogonalité des fonctions de Lagrange sur l'intervalle  $[a, b]$ .

Remarquons que si l'on consière une intégrale faisant intervenir une fonction poids *ω*(*x*) du type

$$
\int_{a}^{b} \omega(x) f(x) dx \approx \sum_{i=1}^{N} A_i f(x_i), \qquad (3.2.5)
$$

il est possible de revenir à

$$
\int_{a}^{b} g(x)dx \approx \sum_{i=1}^{N} \lambda_{i} g(x_{i}), \qquad (3.2.6)
$$

en posant  $g(x) = \omega(x) f(x)$  et  $A_i = \lambda_i \omega(x_i)$ . Il est donc facile de faire le lien avec les valeurs tabulées des formules de quadrature de Gauss.

<sup>1.</sup> On a vu que les formules de quadrature de Gauss définies à partir de polynômes orthogonaux donnent des résultats exactes si  $g(x)$  est un polynôme de degré  $n \leq 2N - 1$ 

### **C.3 Base de Lagrange et principe variationnel**

Etant donné un réseau de Lagrange, on désire résoudre approximativement l'équation de Schrödinger 3.1.1. Dans la méthode des réseaux de Lagrange, on développe la fonction d'onde Ψ(*x*) dans la base des fonctions de Lagrange choisies, en posant

$$
\Psi(x) = \sum_{i=1}^{N} c_i f_i(x) = \sum_{i=1}^{N} \lambda_i^{1/2} \Psi(x_i) f_i(x), \qquad (3.3.7)
$$

où les  $c_i$  sont les inconnues que l'on se propose de déterminer avec la méthode variationnelle. On cherche alors à minimiser

$$
E_v = \frac{\langle \Psi | H | \Psi \rangle}{\langle \Psi | \Psi \rangle},\tag{3.3.8}
$$

en fonction des  $N$  coefficients  $c_i$ . Le résultat est bien connu et conduit aux équations aux valeurs propres généralisées

$$
\sum_{j=1}^{N} (H_{ij} - E_v N_{ij}) c_j = 0 \text{ pour } i = 1, N,
$$
\n(3.3.9)

où  $H_{ij} = \langle f_i | H | f_j \rangle$  est l'élément de matrice de l'halmitonien et  $N_{ij} = \langle f_i | f_j \rangle = \delta_{ij}$ est l'élément de la matrice de norme qui est diagonal ici. La résolution de ces équations donne les  $c_i$  et donc une valeur approximative de la fonction d'onde au point  $x_i$  du réseau de Lagrange via la relation  $c_i = \lambda_i^{1/2} \Psi(x_i)$ .

En pratique, il s'agit de calculer les éléments de matrice  $H_{ij} = T_{ij} + V_{ij}$ . L'évaluation de l'élément de matrice de l'opérateur énergie cinétique  $T_{ij} = \langle f_i | T | f_j \rangle$  fait apparaitre des dérivées qui doivent être traitées au cas par cas en fonction du réseau choisi. Concernant l'évaluation de l'élément de matrice de  $V(x)$ , on a

$$
V_{ij} = \langle f_i | V | f_j \rangle \tag{3.3.10}
$$

$$
= \int_{a}^{b} f_i(x)V(x)f_j(x)dx \qquad (3.3.11)
$$

$$
\approx \sum_{k=1}^{N} \lambda_k f_i(x_k) V(x_k) f_j(x_k) \qquad (3.3.12)
$$

$$
\approx V(x_i)\delta_{ij}.\tag{3.3.13}
$$

La détermination des éléments de matrice  $V_{ij}$  ne nécessite donc que la connaissance de la valeur du potentiel aux points du réseau. C'est une simplification importante du problème qui montre tout l'intérêt de cette méthode. Par ailleurs, la précision du calcul est directement liée à celle de la formule de quadrature de Gauss utilisée, considérée comme très précise.

Notons également que si cette méthode peut s'appliquer directement aux états liés, il est souvent n´cessaire de corriger le comportement asymptotique de la fonction de collision par une méthode appropriée (voir texte).

#### C.3.1 Exemple du réseau de Lagrange-Laguerre généralisé

On rappelle que la fonction poids est égale à  $\omega(x) = x^{\alpha}e^{-x}$ , où  $\alpha$  est un réel positif, et que la formule de quadrature de Gauss correspondante s'écrit

$$
\int_0^\infty x^\alpha e^{-x} f(x) dx \approx \sum_{i=1}^N A_i f(x_i), \tag{3.3.14}
$$

où les points  $x_i$  correspondent aux  $N$  racines du polynôme de Laguerre généralisé de degré $N,$ noté $L_N^\alpha(x).$  Un calcul explicite montre que les fonctions de Lagrange du réseau de Lagrange-Laguerre généralisé sont données par

$$
f_i(x) = (-)^i x_i^{\alpha/2} \frac{L_N^{\alpha}(x)}{x - x_i} e^{-x/2}.
$$
 (3.3.15)

#### **C.3.2** Exemple du réseau de Lagrange-Laguerre généralisé et régularisé

Le problème se pose lorsque le potentiel possède des termes divergents. C'est le cas du potentiel centrifuge  $V^c \propto 1/x^2$ . Il faut donc régulariser la singularité à l'origine. Les fonctions de Lagrange-Laguerre généralisées et régularisées s'écrivent

$$
f_i(x) = (-)^i x_i^{\alpha/2} \left(\frac{x}{x_i}\right)^n \frac{L_N^{\alpha}(x)}{x - x_i} e^{-x/2},
$$
\n(3.3.16)

où les termes en  $x^n$  et  $x_i^{\alpha/2}$  $a_i^{\alpha/2}$  (avec  $\alpha > 0$ ) permettent de régulariser ces singularités.

# **Annexe D**

# **Calcul analytique du potentiel**  $\boldsymbol{\mathrm{non}}$   $\boldsymbol{\mathrm{local}}$   $O_{\beta_i'\beta_j}$

Dans cet annexe nous détaillons le calcul du potentiel non local  $O_{\beta_i' \beta_j}$  (3.6.29) que l'on rappelle ici,

$$
\sum_{\beta_j} \int_{0}^{\infty} dy_i a_{i'_y}^i(y_i) O_{\beta'_i \beta_j} F_{\beta_j}(y_j) = \sum_{\beta_j} \int_{0}^{\infty} dy_i O_{\beta'_i \beta_j}^{i'_y} F_{\beta_j}(y_j)
$$
(4.0.1)

Pour détailler le calcul on rappelle également l'expression intégrale,

$$
\int_{0}^{\infty} dy_{i} O_{\beta_{i}^{\prime} \beta_{j}}^{i_{y}^{\prime}}(y_{j}) F_{\beta_{j}}(y_{j}) = \int_{0}^{\infty} dy_{i} \int dx_{i}^{3} d\hat{y}_{i} a_{i_{y}^{\prime}}^{i}(y_{i}) \Phi_{\beta_{i}^{\prime}}^{2b}(x_{i}) \{\beta_{i}^{\prime}\}_{LM} \frac{y_{j}^{2}}{y_{i}y_{j}}
$$

$$
H_{j} \Phi_{\beta_{j}}^{2b}(x_{j}) \{\beta_{j}\}_{LM} F_{\beta_{j}}(y_{j}),
$$
(4.0.2)

o`u

$$
H_j = \left[ -\frac{d^2}{dy_j^2} + \frac{\ell_{y_j}(\ell_{y_j} + 1)}{y_j^2} + \frac{q_i}{x_i} + \frac{q_k}{x_k} - k_{\beta_j}^2 \right].
$$
 (4.0.3)

Or toute fonction des variables  $x_i, y_i, x_k$  et  $y_k$  peut être exprimée dans la base des coordonnées  $\mathbf{x}_j$ ,  $\mathbf{y}_j$  en projetant la fonction sur une base de polynômes de Legendre [17]. On pose,

$$
J(\mathbf{x}_j, \mathbf{y}_j) = \phi_i^{2b}(x_i) H_j \phi_j^{2b}(x_j)
$$
  
= 
$$
\sum_{\lambda_{\gamma}} f_{\lambda_{\gamma}}(x_j, y_j) P_{\lambda_{\gamma}}(u_j).
$$
 (4.0.4)

où  $u_j = \hat{x}_j \cdot \hat{y}_j$ , et

$$
f_{\lambda_{\gamma}}(x_j, y_j) = \frac{\sqrt{2\lambda + 1}}{2} \int\limits_{-1}^{1} J(\mathbf{x}_j, \mathbf{y}_j) P_{\lambda_{\gamma}}(u_j)
$$
(4.0.5)

Or on sait que [17],

$$
P_{\lambda_{\gamma}}(u_j) = \frac{4\pi}{2\lambda_{\gamma} + 1} \left( Y_{\lambda_{\gamma}}(\hat{x}_j) . Y_{\lambda_{\gamma}}(\hat{y}_j) \right)
$$
(4.0.6)

et

$$
\left(Y_{\lambda_{\gamma}}(\hat{x}_j) \cdot Y_{\lambda_{\gamma}}(\hat{y}_j)\right) = (-1)^{\lambda_{\gamma}} \sqrt{2\lambda_{\gamma} + 1} \left\{ Y_{\lambda_{\gamma}}(\hat{x}_j) \otimes Y_{\lambda_{\gamma}}(\hat{y}_j) \right\}_{00}
$$
(4.0.7)

la relation (4.0.4) devient,

$$
J(\mathbf{x}_j, \mathbf{y}_j) = \sum_{\lambda_{\gamma}} (-)^{\lambda_{\gamma}} \frac{4\pi}{\sqrt{2\lambda_{\gamma} + 1}} \left\{ \right\}_{00} f_{\lambda_{\gamma}}(x_j, y_j)
$$
(4.0.8)

De plus, on sait que,

$$
\{\beta_i'\}_{LM} = \left\{ Y_{\ell'_{x_i}}(\hat{x}_i) \otimes Y_{\ell_{y_i}}(\hat{y}_i) \right\}_{LM} = \sum_{m'_{x_i}m'_{y_i}} C^{LM}_{\ell'_{x_i}m'_{x_i}\ell'_{y_i}m'_{y_i}}, Y_{\ell'_{x_i}m'_{x_i}}(\hat{x}_i) Y_{\ell'_{y_i}m'_{y_i}}(\hat{y}_i) \tag{4.0.9}
$$

d'après la relation  $(2.3.3)$ ,

$$
\begin{cases} \mathbf{x}_i = C_{ij}\mathbf{x}_j + S_{ij}\mathbf{y}_j\\ \mathbf{y}_i = -S_{ij}\mathbf{x}_j + C_{ij}\mathbf{y}_j \end{cases}
$$

la relation (4.0.9) devient,

$$
Y_{\ell'_{x_i}m'_{x_i}}(\hat{x}_i) = \sqrt{4\pi (2\ell'_{x_i} + 1)!} \sum_{\ell_1,\ell_2,\ell_1+\ell_2=\ell'_{x_i}}^{\ell'_{x_i}} (-)^{\ell_2} \frac{x_j^{\ell_1} C_{ij}^{\ell_1} y_j^{\ell_2} S_{ij}^{\ell_2} x_i^{-\ell'_{x_i}}}{\sqrt{(2\ell_1 + 1)!(2\ell_2 + 1)!}} \{Y_{\ell_1}(\hat{x}_j) \otimes Y_{\ell_2}(\hat{y}_j)\}_{\ell'_{x_i}m'_{x_i}}
$$
(4.0.10)

et

$$
Y_{\ell'_{y_i}m'_{y_i}}(\hat{y}_i) = \sqrt{4\pi (2\ell'_{y_i} + 1)!} \sum_{\ell_3,\ell_4,\ell_3+\ell_4=\ell'_{y_i}}^{\ell'_{y_i}} \frac{x_j^{\ell_3} C_{ij}^{\ell_3} y_j^{\ell_4} S_{ij}^{\ell_4} y_j^{-\ell'_{y_i}}}{\sqrt{(2\ell_3+1)!(2\ell_4+1)!}} \left\{Y_{\ell_3}(\hat{y}_j) \otimes Y_{\ell_4}(\hat{y}_j)\right\}_{\ell'_{y_i}m'_{y_i}}
$$
\n(4.0.11)

On obtient alors,

$$
\int_{0}^{\infty} dy_{i}O_{\beta_{i}^{\prime}\beta_{j}}^{i_{y}^{\prime}}(y_{j})F_{\beta_{j}}(y_{j}) = \int \frac{d^{3}x_{j}d^{3}y_{j}}{y_{i}y_{j}x_{i}x_{j}} \sum_{\ell_{1},\ell_{2},\ell_{1}+\ell_{2}=\ell'_{x_{i}}}\sum_{\ell_{3},\ell_{4},\ell_{3}+\ell_{4}=\ell'_{y_{i}}} \sum_{m'_{x_{i}}m'_{y_{i}}}\sum_{\lambda_{\gamma}}\n\{Y_{\ell_{1}}(\hat{x}_{j}) \otimes Y_{\ell_{2}}(\hat{y}_{j})\}_{\ell'_{x_{i}}m'_{x_{i}}} \{Y_{\ell_{3}}(\hat{y}_{j}) \otimes Y_{\ell_{4}}(\hat{y}_{j})\}_{\ell'_{y_{i}}m'_{y_{i}}}\n\langle -\rangle^{\lambda_{\gamma}} \frac{4\pi}{\sqrt{2\lambda_{\gamma}+1}} \left\{Y_{\lambda_{\gamma}}(\hat{x}_{j}) \otimes Y_{\lambda_{\gamma}}(\hat{y}_{j})\right\}_{00} \left\{Y_{\ell_{x_{j}}}(\hat{x}_{j}) \otimes Y_{\ell_{y_{j}}}(\hat{y}_{j})\right\}_{LM}
$$
\n
$$
a_{i'_{y}}^{i}(-)^{\ell_{2}} \frac{x_{j}^{\ell_{1}\ell_{3}}C_{i j}^{\ell_{1}+\ell_{3}}y_{j}^{\ell_{2}+\ell_{4}}S_{i j}^{\ell_{2}+\ell_{4}}x_{i}^{-\ell'_{x_{i}}}y_{i}^{-\ell'_{y_{i}}}}{\sqrt{(2\ell_{1}+1)!(2\ell_{2}+1)!(2\ell_{3}+1)!(2\ell_{4}+1)!}}
$$
\n
$$
C_{\ell'_{x_{i}}m'_{x_{i}}\ell'_{y_{i}}m'_{y_{i}}}^{\ell_{M_{y}}}\sqrt{(4\pi)^{2}(2\ell_{y_{i}}+1)!(2\ell_{x_{i}}+1)!(2\ell_{x_{i}}+1)!\Gamma_{\beta_{j}}(y_{j})}.\tag{4.0.12}
$$

Or, le produit de deux harmoniques bipolaires est peut être calculé,

$$
\{Y_{\ell_1}(\hat{x}_j) \otimes Y_{\ell_2}(\hat{y}_j)\}_{\ell'_{x_i}m'_{x_i}} \{Y_{\ell_3}(\hat{x}_j) \otimes Y_{\ell_4}(\hat{y}_j)\}_{\ell'_{y_i}m'_{y_i}} = \sum_{\bar{L}\bar{M}} C_{\ell'_{x_i}m'_{x_i}\ell'_{y_i}m'_{y_i}} \sum_{\bar{\ell}_1\bar{\ell}_2} B_{\ell_1\ell_2\ell'_{x_i}\ell_3\ell_4\ell'_{y_i}}^{\bar{\ell}_1\bar{\ell}_2\bar{L}} \tag{4.0.13}
$$

par la suite

$$
\left\{ Y_{\lambda_{\gamma}}(\hat{x}_j) \otimes Y_{\lambda_{\gamma}}(\hat{y}_j) \right\}_{00} \left\{ Y_{\bar{\ell}_{1}}(\hat{x}_j) \otimes Y_{\bar{\ell}_{2}}(\hat{y}_j) \right\}_{\bar{L}\bar{M}} = \sum_{\bar{L}'\bar{M}'} C_{00\bar{L}\bar{M}}^{\bar{L}'\bar{M}'} \sum_{\ell_5\ell_6} B_{\lambda_{\gamma}\lambda_{\gamma}0\bar{\ell}_{1}\bar{\ell}_{2}\bar{L}}^{\ell_5\ell_6\bar{L}'}
$$
\n
$$
\left\{ Y_{\ell_5}(\hat{x}_j) \otimes Y_{\ell_6}(\hat{y}_j) \right\}_{\bar{L}'\bar{M}'} \tag{4.0.14}
$$

Or on sait que

$$
C_{00\bar{L}\bar{M}}^{\bar{L}'\bar{M}'} = \delta_{\bar{L}'\bar{M}'\bar{L}\bar{M}} \tag{4.0.15}
$$

d'où,

$$
\left\{ Y_{\lambda_{\gamma}}(\hat{x}_j) \otimes Y_{\lambda_{\gamma}}(\hat{y}_j) \right\}_{00} \left\{ Y_{\bar{\ell}_1}(\hat{x}_j) \otimes Y_{\bar{\ell}_2}(\hat{y}_j) \right\}_{\bar{L}\bar{M}} = \sum_{\ell_5 \ell_6} B_{\lambda_{\gamma}\lambda_{\gamma}0\bar{\ell}_1\bar{\ell}_2\bar{L}}^{f_5\ell_6\bar{L}} \left\{ Y_{\ell_5}(\hat{x}_j) \otimes Y_{\ell_6}(\hat{y}_j) \right\}_{\bar{L}\bar{M}} \tag{4.0.16}
$$

De plus,

$$
\int d\hat{x}_j d\hat{y}_j \left\{ Y_{\ell_5}(\hat{x}_j) \otimes Y_{\ell_6}(\hat{y}_j) \right\}_{\bar{L}\bar{M}} \left\{ Y_{\ell_{x_j}}(\hat{x}_j) \otimes Y_{\ell_{y_j}}(\hat{y}_j) \right\}_{LM} = \delta_{\ell_{x_j}\ell_5} \delta_{\ell_{y_j}\ell_6} \delta_{\bar{L}\bar{M}} M(4.0.17)
$$

Donc au final on obtient,

$$
\int_{0}^{\infty} dy_{i} O_{\beta_{i}^{\prime}\beta_{j}}^{i_{y}^{\prime}}(y_{j}) F_{\beta_{j}}(y_{j}) = \int dx_{j} dy_{j} \frac{y_{j}x_{j}}{x_{i}y_{i}} \sum_{\ell_{1},\ell_{2},\ell_{1}+\ell_{2}=\ell'_{x_{i}}}\sum_{\ell_{3},\ell_{4},\ell_{3}+\ell_{4}=\ell'_{y_{i}}}\sum_{m'_{x_{i}}m'_{y_{i}}}\sum_{\lambda_{\gamma}}\n\n(-)^{\lambda_{\gamma}} \frac{4\pi}{\sqrt{2\lambda_{\gamma}+1}} f_{\lambda_{\gamma}}(x_{j}, y_{j}) a_{i_{y}^{\prime}}^{i_{y}} \sqrt{(4\pi)^{2} (2\ell'_{y_{i}}+1)!(2\ell'_{x_{i}}+1)!}\n\n(-)^{\ell_{2}} \frac{x_{j}^{\ell_{1}\ell_{3}} C_{i_{j}^{\prime}}^{\ell_{1}+\ell_{3}} y_{j}^{\ell_{2}+\ell_{4}} S_{i_{j}^{\prime}}^{\ell_{2}+\ell_{4}} x_{i}^{-\ell'_{x_{i}}} y_{i}^{-\ell'_{y_{i}}}}{\sqrt{(2\ell_{1}+1)!(2\ell_{2}+1)!(2\ell_{3}+1)!(2\ell_{4}+1)!}} \left[C_{\ell'_{x_{i}}m'_{x_{i}}\ell'_{y_{i}}m'_{y_{i}}}\right]^{2}\n\nB_{\ell_{1}\ell_{2}\ell'_{x_{i}}\ell_{3}\ell_{4}\ell'_{y_{i}}}^{i_{z}i_{z}z_{i}} \sum_{\lambda_{\gamma}\lambda_{\gamma}\in\bar{\ell}_{1}\bar{\ell}_{2}\bar{L}} F_{\beta_{j}}(y_{j}).\n\n(4.0.18)
$$

En utilisant la relation de la référence  $[17]$  pour exprimer les termes  $B$  et en remplaçant  $f_{\lambda_{\gamma}}(x_j, y_j)$  par son expression (4.0.5) on obtient,

Z∞ 0 *dyiO i* ′ *y β* ′ *i βj* (*y<sup>j</sup>* )*Fβ<sup>j</sup>* (*y<sup>j</sup>* ) = <sup>Z</sup> *dxjdyjdu<sup>j</sup> yjx<sup>j</sup> xiy<sup>i</sup> ℓ* ′ X*xi ℓ*1*,ℓ*2*,ℓ*1+*ℓ*2=*ℓ* ′ *xi ℓ* ′ *y*X*i ℓ*3*,ℓ*4*,ℓ*3+*ℓ*4=*ℓ* ′ *yi ℓ* ′ *xi ℓ* ′ *y* X*<sup>i</sup> m*′ *xi m*′ *yi* X *λγ* (−) *<sup>λ</sup><sup>γ</sup>* 2*πJ*(**x***<sup>j</sup> ,* **y***<sup>j</sup>* )*a i i* ′ *y* q (4*π*) 2 (2*ℓ* ′ *<sup>y</sup><sup>i</sup>* + 1)!(2*ℓ* ′ *<sup>x</sup><sup>i</sup>* + 1)! (−) *ℓ*2 *x ℓ*1*ℓ*3 *<sup>j</sup> C ℓ*1+*ℓ*3 *ij y ℓ*2+*ℓ*4 *<sup>j</sup> S ℓ*2+*ℓ*4 *ij x* −*ℓ* ′ *xi i y* −*ℓ* ′ *yi i* p (2*ℓ*<sup>1</sup> + 1)!(2*ℓ*<sup>2</sup> + 1)!(2*ℓ*<sup>3</sup> + 1)!(2*ℓ*<sup>4</sup> + 1)! h *C LM ℓ* ′ *xi m*′ *xi ℓ* ′ *yi m*′ *yi* i2 q (2*ℓ*<sup>1</sup> + 1)(2*ℓ*<sup>2</sup> + 1)(2*ℓ* ′ *<sup>x</sup><sup>i</sup>* + 1)(2*ℓ*<sup>3</sup> + 1)(2*ℓ*<sup>4</sup> + 1)(2*ℓ* ′ *<sup>y</sup><sup>i</sup>* + 1) (4*π*) 2 q (2*λ*<sup>2</sup> *<sup>γ</sup>* + 1)(2¯*ℓ*<sup>1</sup> + 1)(2¯*ℓ*<sup>2</sup> + 1)(2*<sup>L</sup>* + 1)*<sup>C</sup>* ¯*ell*10 *<sup>ℓ</sup>*10*ℓ*30*C* ¯*ell*20 *<sup>ℓ</sup>*20*ℓ*40*C ℓxj* 0 *λγ*0*ℓ*¯10 *C ℓyj* 0 *λγ*0*ℓ*¯20 *ℓ*<sup>1</sup> *ℓ*<sup>3</sup> ¯*ℓ*1 *ℓ*<sup>2</sup> *ℓ*<sup>4</sup> ¯*ℓ*2 *ℓ* ′ *xi ℓ* ′ *yi L λ<sup>γ</sup> λ<sup>γ</sup>* 0 ¯*ℓ*1 ¯*ℓ*<sup>2</sup> *L ℓxj ℓy<sup>j</sup> L Fβ<sup>j</sup>* (*y<sup>j</sup>* ) (4.0.19)

A présent, on peut séparer l'Hamiltonien  $H_j$  de la fonction  $J(\mathbf{x}_j, \mathbf{y}_j)$  en deux parties

$$
J(\mathbf{x}_j, \mathbf{y}_j) = \left( -\frac{d^2}{dy_j^2} + \frac{\ell_{y_j}(\ell_{y_j} + 1)}{y_j^2} - k_{\beta_j}^2 \right) \phi_i^{2b}(x_i) \phi_j^{2b}(x_j) + \phi_i^{2b}(x_i) \left( \frac{q_i}{x_i} + \frac{q_k}{x_k} \right) \phi_j^{2b}(x_j).
$$
\n(4.0.20)

Cette séparation nous permet de séparer l'éxpression du potentiel non local en deux parties

$$
\int_{0}^{\infty} dy_{i} O_{\beta_{i}^{\prime}\beta_{j}}^{i_{y}^{\prime}}(y_{j}) F_{\beta_{j}}(y_{j}) = \int_{0}^{\infty} dy_{i} O_{\beta_{i}^{\prime}\beta_{j}}^{i_{y}^{\prime}, S}(y_{j}) \left( -\frac{d^{2}}{dy_{j}^{2}} + \frac{\ell_{y_{j}}(\ell_{y_{j}} + 1)}{y_{j}^{2}} - k_{\beta_{j}}^{2} \right) F_{\beta_{j}}(y_{j}) + \int_{0}^{\infty} dy_{i} O_{\beta_{i}^{\prime}\beta_{j}}^{i_{y}^{\prime}, V}(y_{j}) F_{\beta_{j}}(y_{j})
$$
\n(4.0.21)

où dans la première partie  $O_{\beta' \beta}^{i'_{y}, S}$  $\beta^{i}$ <sup>*g*</sup>, $\beta^{j}$  on peut factoriser les éléments de l'Hamiltonien *H*<sub>*j*</sub> qui ne dépendent que de  $y_j$ . On a finalement,

$$
O_{\beta_{i}^{\prime}\beta_{j}}^{i_{y},S}(y_{j}) = \int_{0-1}^{\infty} \int_{0-1}^{1} dx_{j} du_{j} \frac{y_{j}}{y_{i}} \sum_{\ell_{1},\ell_{2}=0,}^{\ell_{x_{i}}} \sum_{\ell_{3},\ell_{4}=0,}^{\ell_{y_{i}}} \sum_{\lambda_{\gamma}} \sum_{\bar{\ell}_{1},\bar{\ell}_{2}} a_{i_{y}^{\prime}}^{i}(y_{i}) P_{\lambda_{\gamma}}(u_{j}) \frac{x_{j}^{\ell_{1}+\ell_{3}} C_{i_{j}^{\ell_{1}+\ell_{3}} y_{j}^{\ell_{2}+\ell_{4}} S_{i_{j}^{\ell_{2}+\ell_{4}}}}{2\sqrt{(2\ell_{1})!(2\ell_{2})!}} \frac{x_{i}^{-\ell_{x_{i}}} y_{i}^{-\ell_{y_{i}}}}{\sqrt{(2\ell_{3})!(2\ell_{4})!}} \sqrt{(2\ell_{y_{i}}+1)!(2\ell_{x_{i}}+1)!(2\ell_{x_{i}}+1)(2\ell_{y_{i}}+1)(2\lambda_{\gamma}+1)^{2}(2\bar{\ell}_{1}+1)} \sqrt{(2\bar{\ell}_{2}+1)(2L+1)} C_{\ell_{1}0\ell 30}^{\bar{\ell}_{1}0} C_{\ell_{2}0\ell 40}^{\bar{\ell}_{2}0} C_{\lambda_{\gamma}0\bar{\ell}_{1}0}^{\ell_{x_{j}}0} C_{\lambda_{\gamma}0\bar{\ell}_{2}0}^{\ell_{y}} \left\{\begin{array}{ccc} \lambda_{\gamma} & \lambda_{\gamma} & 0 \\ \bar{\ell}_{1} & \bar{\ell}_{2} & L \\ \ell_{x} & \ell_{y_{j}} & L \end{array} \right\} \begin{cases} \ell_{1} & \ell_{3} & \bar{\ell}_{1} \\ \ell_{2} & \ell_{4} & \bar{\ell}_{2} \\ \ell_{x_{i}} & \ell_{y_{i}} & L \end{array} \Phi_{\beta_{i}}^{2b}(x_{i}) \Phi_{\beta_{j}}^{2b}(x_{j}) \end{cases} (4.0.22)
$$

et

$$
O_{\beta_{i}^{\prime}\beta_{j}}^{i_{y}^{\prime},V}(y_{j}) = \int_{0}^{\infty} \int_{-1}^{1} dx_{j} du_{j} \frac{y_{j}}{y_{i}} \sum_{\ell_{1},\ell_{2}=0, \quad \ell_{3},\ell_{4}=0,}^{\ell_{2}i} \sum_{\lambda_{\gamma}} \sum_{\bar{\ell}_{1},\bar{\ell}_{2}} a_{i_{y}^{\prime}}^{i}(y_{i}) P_{\lambda_{\gamma}}(u_{j}) \frac{x_{j}^{\ell_{1}+\ell_{3}} C_{i_{j}^{\ell_{1}+\ell_{3}} y_{j}^{\ell_{2}+\ell_{4}} S_{i_{j}^{\ell_{2}+\ell_{4}}}}{2\sqrt{(2\ell_{1})!(2\ell_{2})!}} \n\frac{x_{i}^{-\ell_{x_{i}}} y_{i}^{-\ell_{y_{i}}}}{\sqrt{(2\ell_{3})!(2\ell_{4})!}} \sqrt{(2\ell_{y_{i}}+1)!(2\ell_{x_{i}}+1)!(2\ell_{x_{i}}+1)(2\ell_{y_{i}}+1)(2\lambda_{\gamma}+1)^{2}(2\bar{\ell}_{1}+1)} \n\sqrt{(2\bar{\ell}_{2}+1)(2L+1)} C_{\ell_{1}0\ell 30}^{\bar{\ell}_{1}0} C_{\ell_{2}0\ell 40}^{\bar{\ell}_{2}0} C_{\lambda_{\gamma}0\bar{\ell}_{1}0}^{\ell_{y_{j}}} C_{\lambda_{\gamma}0\bar{\ell}_{2}0}^{\ell_{y}} \left\{\begin{array}{ccc} \lambda_{\gamma} & \lambda_{\gamma} & 0 \\ \bar{\ell}_{1} & \bar{\ell}_{2} & L \\ \ell_{x_{j}} & \ell_{y_{j}} & L \end{array} \right\} \n\left\{\begin{array}{ccc} \ell_{1} & \ell_{3} & \bar{\ell}_{1} \\ \ell_{2} & \ell_{4} & \bar{\ell}_{2} \\ \ell_{z_{i}} & \ell_{y_{i}} & L \end{array} \right\} \Phi_{\beta_{i}}^{2b}(x_{i}) \left(\frac{q_{i}}{x_{i}}+\frac{q_{k}}{x_{k}}\right) \Phi_{\beta_{j}}^{2b}(x_{j}) \end{array} \tag{4.0.23}
$$

Dans ces expressions les sommes sur  $\lambda_{\gamma}$ ,  $\bar{\ell}_1$  et  $\bar{\ell}_2$ 

# **Annexe E**

# Caractéristiques des super-calculateurs utilisés

Dans cette annexe, je donne les caractéristiques des super-calculateurs utilisés pendant les trois ans de mon doctorat. La présentation donnée par les sites est respectée.

## **E.1 Pˆole HPC (Strasbourg)**

Moyens informatiques et puissance crête théorique actualisée (processeurs, réseau d'interconnexion, stockage :

Année : 2009

- Type de processeur : Opteron Quadri-coeur 2*.*7 Ghz
- Nombre de noeuds : 64 Bi-Pro
- RAM par noeud : 16 Go
- Interconnect : Infiniband

Ann´ee : 2010 − 2011

- Type de processeur : Xeon quadri/Hexa-Coeur 2*.*66 GHz
- Nombre de noeuds : 60 Bi-Pro (dont 5 avec Double-GPU)
- RAM par noeud : 24 GO
- Interconnect : Infiniband

#### Année : 2013

- Type de processeur : Financement Equip@Meso : Xeon octo-coeur E5 − 2670 2*.*6 Ghz
- Nombre de noeuds : 145 Bi-Pro (dont 7 avec Double GPU)
- RAM par noeud :64 GO

• Interconnect : Infiniband

Année : 2013

- Type de processeur : Xeon octo-coeur E5 − 2670 2*.*6 Ghz
- Nombre de noeuds : 20 Bi-Pro
- RAM par noeud : 64 GO
- Interconnect : Infiniband

stockage : 300 To sous GPFS Puissance crête théorique : 70 Teraflops

### **E.2 IDRIS (Paris-Saclay)**

Le supercalculateur IDRIS possède différentes machines mais j'ai travaillé essentiellement sur la machine Ada.

Ada est la machine généraliste de calcul de l'IDRIS, composée de noeuds SMP grosse mémoire (IBM x3750 − *M*4), interconnectés par un réseau InfiniBand haut débit.

Caractéristiques matérielles de Ada :

- 332 noeuds de calcul x3750−*M*4, noeud quadri-sockets composés de 4 processeurs Intel Sandy Bridge E5 − 4650 8-coeurs `a 2*,* 7 GHz, soit 32 coeurs par noeud,
- 304 noeuds avec 128 Gio de mémoire (4 Gio/coeur),
- 28 noeuds avec 256 Gio de mémoire (8 Gio/coeur),
- $\bullet$  puissance crête cumulée de 233 Tflop/s,
- réseau InfiniBand FDR10 Mellanox (2 liens par noeud),
- système de fichiers parallèle GPFS (WORKDIR) partagé entre Ada, Adapp et Turing, de 50 Gio/s de bande passante en écriture et en lecture.

### **E.3 TGCC Curie**

#### **Sp´ecifications de Curie Fat nodes**

- Machine
	- 360 noeuds S6010 bullx Pour chaque noeud : 4 processeurs octo-coeurs Intel Xeon, 128 Go, 1 disque local de 2To.
	- $\bullet$  105 téraflops crête.
- Processeurs

• 1440 processeurs octo-coeurs Intel Nehalem-EX X7560 cadencés à 2.26 GHz soit 11 520 coeurs Mi 2012, grâce à l'intégration par groupe de 4 noeuds, cette configuration pourra disposer de 90 noeuds de 128 coeurs et 512 Go de mémoire/noeud.

Ces noeuds sont dédiés au passage de codes parallèles hybride (MPI OpenMP), codes nécessitant une grande capacité mémoire et / ou des capacités de multithreading, ainsi que de pré et post traiter des tâches. **Spécifications de Curie noeuds hybrides** 

- Machine (Intégration durant l'été  $2011$ )
	- 16 châssis bullx B équipés chacun de 9 lames hybrides GPUs B505 2 Intel Westmere 2.66 GHz/ 2 Nvidia M2090 T20A, total de 288 processeurs Intel  $+$ 288 processeurs Nvidia.
	- $\bullet$  +192 téraflops crête

#### Spécifications de Curie Thin nodes (Non-utilisé dans nos calculs)

- Machine
	- 5040 noeuds B510 bullx Pour chaque noeud : 2 processeurs octo-coeurs Intel Sandy Bridge EP (E5-2680) 2.7 GHz, 64 Go, 1 disque local SSD.
- Processeurs
	- $\bullet$  10080 processeurs octo-coeurs Intel Xeon nouvelle génération soit 80640 coeurs.

Ces noeuds sont plus dédiés au passage de codes parallèles MPI. Caractéristiques

#### **communes**

- Reseau d'interconnexion
	- $\bullet\,$  Réseau InfiniBand QDR Full Fat Tree
- $-$  Système de fichiers global
	- 5 Po de disques (100 Go/s de bande passante), 10 Po de bandes, 1 Po de cache
- Logiciels
	- D´eveloppement logiciel majoritairement communautaire (Linux, LUSTRE, SLURM...)
	- Bull/CEA : Shine, ClusterShell, Ganesha, Robinhood

# **Bibliographie**

- [1] N. takigawa and K. Washiyama, *Fundamentals of Nuclear Physics* (Springer, 2013).
- [2] L. Faddeev, Sov. Phys. JETP **12**, 1024 (1961).
- [3] L. Faddeev and S. Merkuriev, *Quantum Scattering Theory for Several Particle Systems (Dordrecht :Kluwer) ch 7* (1993).
- [4] S. Merkuriev, Acta physica Austriaca **suppl. XXIII**, 65 (1981).
- [5] J. Noble, Phys. Rev. **4**, 616 (1967).
- [6] O. Yakubowsky, Sov. J ; Nucl. Phys. Rev. **5**, 937 (1967).
- [7] D. Hajdukovic, Phys. Dark universe **3**, 34 (2014).
- [8] G. collaboration, CERN Report **No. SPSC 3**, 42 (2011).
- [9] R. Lazauskas, P.-A. Hervieux, M. Dufour, and M. Valdes, J.Phys. B : At. Mol. Opt. Phys. **49**, 094002(4pp) (2016).
- [10] C. Chin, R. Grimm, P. Julienne, and E. Tiesinga, arXiv (2009).
- [11] M. Gailitis and Damburg, R. Sov. Phys. JETP **17**, 1107 (1963).
- [12] M. Gailitis, J. Phys. B : At. Mol. Phys. **15**, 3423 (1982).
- [13] A.Kievsky, M. Vivani, P. Barletta, C.Romero-Redondo, and E. Garrido, Phys. Rev. C **81**, 03402 (2010).
- [14] D. Baye, Phys. rep. **1**, 565 (2015).
- [15] M. Valdes, M. Dufour, P.-A. Hervieux, and R. Lazauskas, *Cross sections of the 3 body*  $(\bar{p}, e^+, e^-)$  *system collisions between the*  $\bar{H}(n = 2) + e^-$  *and*  $\bar{H}(n = 3) + e^$ *thresholds* (En cours de rédaction, 20xx).
- [16] P.Comini and P.-A. Hervieux, New journal of Phys. **15**, 095022 (2013).
- [17] D. Varshalovich, A. Moskalev, and V. Khersonskii, *Quatum Theory of angular momentum* (World scientific, 1988).
- [18] M. Abramowitz and I. Stegun, *Handarticle of Mathematical Functions* (1972).
- [19] T. A. Beu, *Introduction to numerical programming* (Steven A Gottlieb, Rubin H. Landau, Series Editors, 2014).
- [20] P. Barletta, C. Romero-Redondo, A. Kievsky, and a. G. M. Viviani, Phys. Rev. Lett **103**, 090402 (2009).
- [21] D. Baye, Physica status solidi **No 5**, 243 (2006).
- [22] M.Hesse, *M´ethode des r´eseaux de Lagrange en m´ecanique quantique* (Th`ese de Doctorat de l'Université Libre de Bruxelles, 2001).
- [23] P. Descouvemont, Phys. Rev. **C67**, 044309 (2003).
- [24] Canto and M. Hussein, *scattering theory of Molecules, Atoms and Nuclei* (World Scientific, 2012).
- [25] H. Nakamura, Journal of the physical society of japan **2**, 25 (1968).
- [26] T. Kopaleishvili, *Collision Theory (short course),* (1995).
- [27] B. Lipmann and J. Schwinger, Phys. Rev. **79**, 469 (1950).
- [28] B. Lipmann, Phys. Rev. **102**, 264 (1956).
- [29] N. W. Schellingerhout, Proefschrift (1995).
- [30] A. Veselova, Theor. Math. Phys.3 **13**, 369 (1972).
- [31] Z. Papp, C.-Y. Hu, Z. Hlousek, B. Konya, and S. Yakovlev, Journal of Modern Physics **5**, 2142 (2014).
- [32] W. Glöckle, *The Quantum Mechanical Few-Body Problem* (Springer-Verlag, Berlin, Heidelberg, 1983).
- [33] J. Friar and G. Payne, Few Body Syst. **33** (2003).
- [34] H. Feshbach, Ann. of Phys. **5**, 357 (1958).
- [35] H. Feshbach, Ann. of Phys. **19**, 287 (1962).
- [36] M.Umair and S. Jonsell, J. Phys. B : At. Mol. Opt. Phys **47**, 225001 (2014).
- [37] Y. Ho and Z. Yan, Phys. Rev. A **70**, 032716 (2004).
- [38] C.-Y. Hu and D. Caballero, Phys. Rev. Lett **88**, 063401 (2002).
- [39] C.-Y. Hu, D. Caballero, and Z. Hlousek, Journal of Modern Physics **4**, 622 (2013).
- [40] D. Diaz, Z. Papp, and C.-Y. Hu, Atoms **4**, 17 (2016).
- [41] I. Fabrikant, A. W. Bray, and A. S. Kadyrov, Phys. Rev. Lett. **94**, 183201 (2016).
- [42] L. Landau and E. Lifshitz, *Quantum mechanics, non-relativistic theory, vol 3* (1958).
- [43] D. Baye, M. Dufour, and B. Fuks, *M´ecanique quantique, une introduction g´en´erale illustrée par des exercices résolus* (Accepté chez Ellipses, 2017).
- [44] M. Seaton, Proc. Phys. Soc **77**, 174 (1961).
- [45] A. I. Baz, Y. B. Z. dovich, and A. Perelomov (1968).
- [46] A. Kadyrov and I.Bray, Phys. Rev. A **66**, 012710 (2002).
- [47] A. S. Kadyrov, C. M. Rawlins, A. T. Stelbovics, and I. B. M. Charlton, Phys. Rev. Lett. **114**, 183201 (2015).
- [48] C. M. Rawlins, A. S. Kadyrov, A. T. Stelbovics, I. Bray., and M. Charlton, Phys. Rev. Lett. A **93**, 012709 (2016).
- [49] C.-Y. Hu, D. Caballero, and Z. Hlousek, J. Phys. B : At. Mol. Opt. Phys. **34**, 331  $(2000).$
- [50] C.-Y. Hu and D. Caballero, Atoms **4**, 17 (2016).
- [51] I. Markovsky and S. V. Huffel, Signal processing **87**, 2283 (2007).
- [52] A. Messiah, *M´ecanique quantique*, vol. 1 et 2 (1962).
- [53] N. D. Birell and P. C. W. Davies, Cambridge University Press (1982).
- [54] R. P. Feynman, Phys. Rev. **94**, 262 (1954).
- [55] D. Baye, Physica status solidi **No 5**, 243 (2006).
- [56] J. Nuttall, Phys. Rev. lett. **19** (1967).
- [57] N. Levenson and K. D. V. Selskab, Mat.-fys. Medd. **No. 9**, 25 (1949).
- [58] S. F., Acta Math **36**, 105 (1913).
- [59] M. Henkel, *Sur la solution de Sundman du probl`eme des trois corps.* (2001).
- [60] I.Bray and T. Stelbovics, Phys. Rev. A **46**, 6995 (1992).
- [61] G. Chardin, Springer, LEAP (2013).

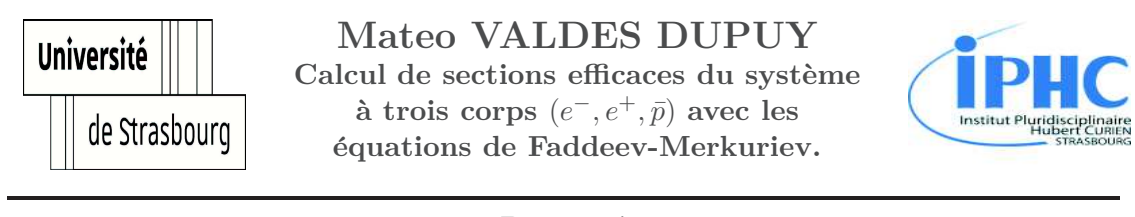

### Resumé

Cette thèse est consacrée au calcul de sections efficaces de réactions impliquant le système à trois corps  $(e^-, e^+, \bar{p})$  à des énergies représentatives de l'expérience GBAR. Deux approches théoriques ont été utilisées. La première, appelée méthode des canaux couplés, permet de traiter le système dans un cadre théorique plus simple. La deuxième, basée sur le formalisme rigoureux des équations de Faddeev-Merkuriev, a permis le calcul explicite des sections efficaces. Une des difficultés majeures provient de la dégénérescence accidentelle du premier état excité des atomes d'antihydrogène et de positronium. Le traitement de cette dégénérescence a été réalisé dans un premier temps dans le formalisme de canaux couplés avant d'être adapté au code des équations de Faddeev-Merkuriev. Dans ce document, nous discutons les sections efficaces dans le contexte de l'expérience GBAR et interprétons les phénomènes résonnants mis en évidence, les résonances de Feshbach et les oscillations de Gailitis-Damburg.

Mots clés : Canaux couplés, Merkuriev, Faddeev, ab-initio, trois corps, résonance de Feshbach, oscillation de Gailitis-Damburg, **antihydrog`ene, positronium, d´eg´en´erescence, GBAR**

#### Abstract

This thesis is dedicated to cross section calculations involving the three body system  $(e^-, e^+, \bar{p})$  at representative energies for the GBAR experiment. Two different theoretical formalisms have been used. The first one, the close coupling method, allows to study the system in a more simple and schematic theoretical frame. The second, based on the mathematically rigorous formalism of the Faddeev-Merkuriev equations, is used to compute the explicit cross sections. One of the major difficulties comes from the accidental degeneracy of the antihydrogen and positronium atoms first excited states. The treatment of this degeneracy has been realised, in a first time, with the close-coupling formalism before being adapted to the Faddeev-Merquriev equations code. In this document, we discuss the cross sections in the GBAR experiment frame and we construe the highlighted resonant phenomena, the Feshbach resonances and the Gailitis-Damburg oscillations.

**Key words : Close coupling, Merkuriev, Faddeev, ab-initio, three-body, Feshbach resonances, Gailitis-Damburg oscillations, antihydrogen, positronium, degeneracy, GBAR**